Haute Ecole d'Ingéniérie et de Gestion du canton de Vaud [\(HEIG-Vd\)](http://www.heig-vd.ch) Département de la formation en emploi (FEE)

Filière Electricité Filière Télécommunications (RS et IT) Département Systèmes industriels et Microtechniques (Si+M)

Filière Microtechnique

Traitement de signal (Signaux et Systèmes)

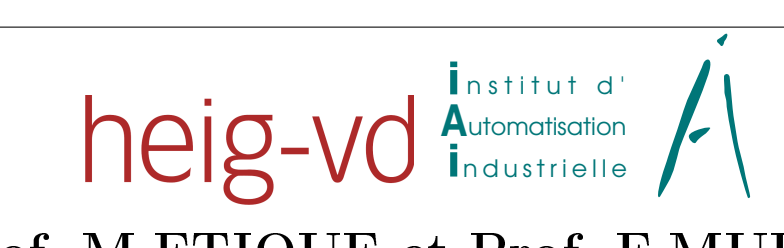

Prof. M.ETIQUE et Prof. F.MUDRY, mars 2006, Yverdon-les-Bains

# Fiche d'unité d'enseignement

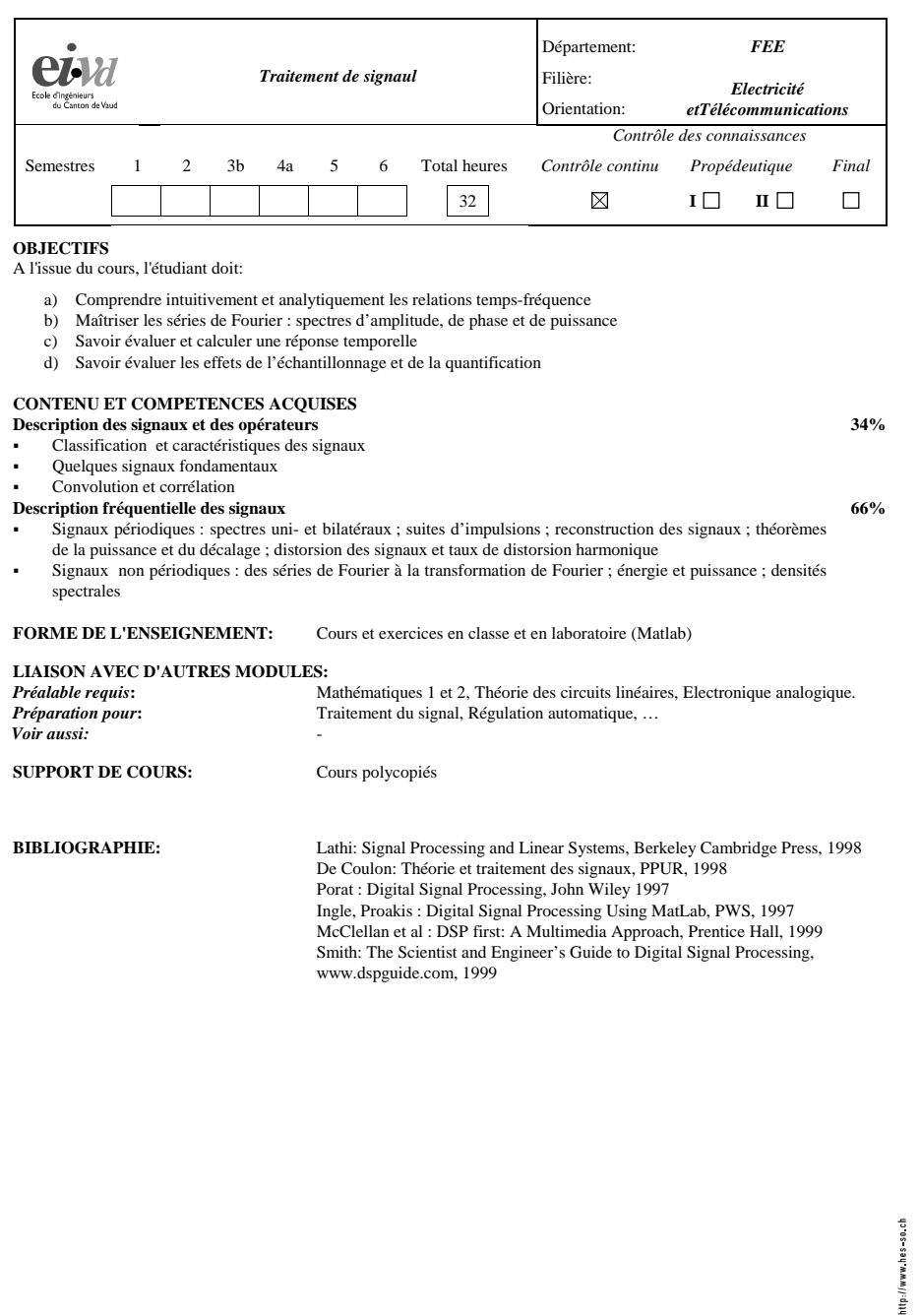

12 février 2003/fmy Tronc Commun – Signaux et Systèmes

 $Hes$ -SO

 $\frac{1}{2}$ 

# Table des matières

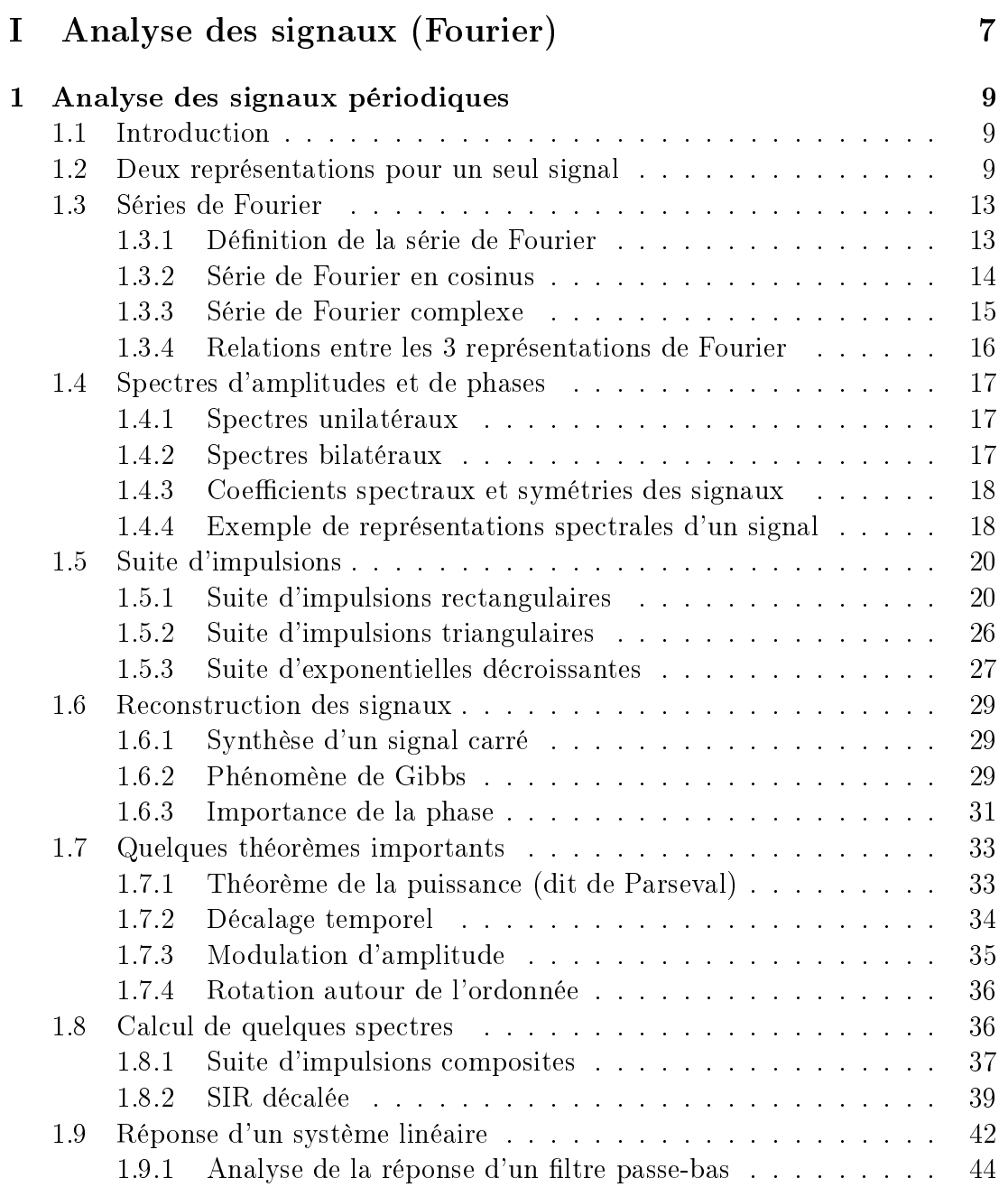

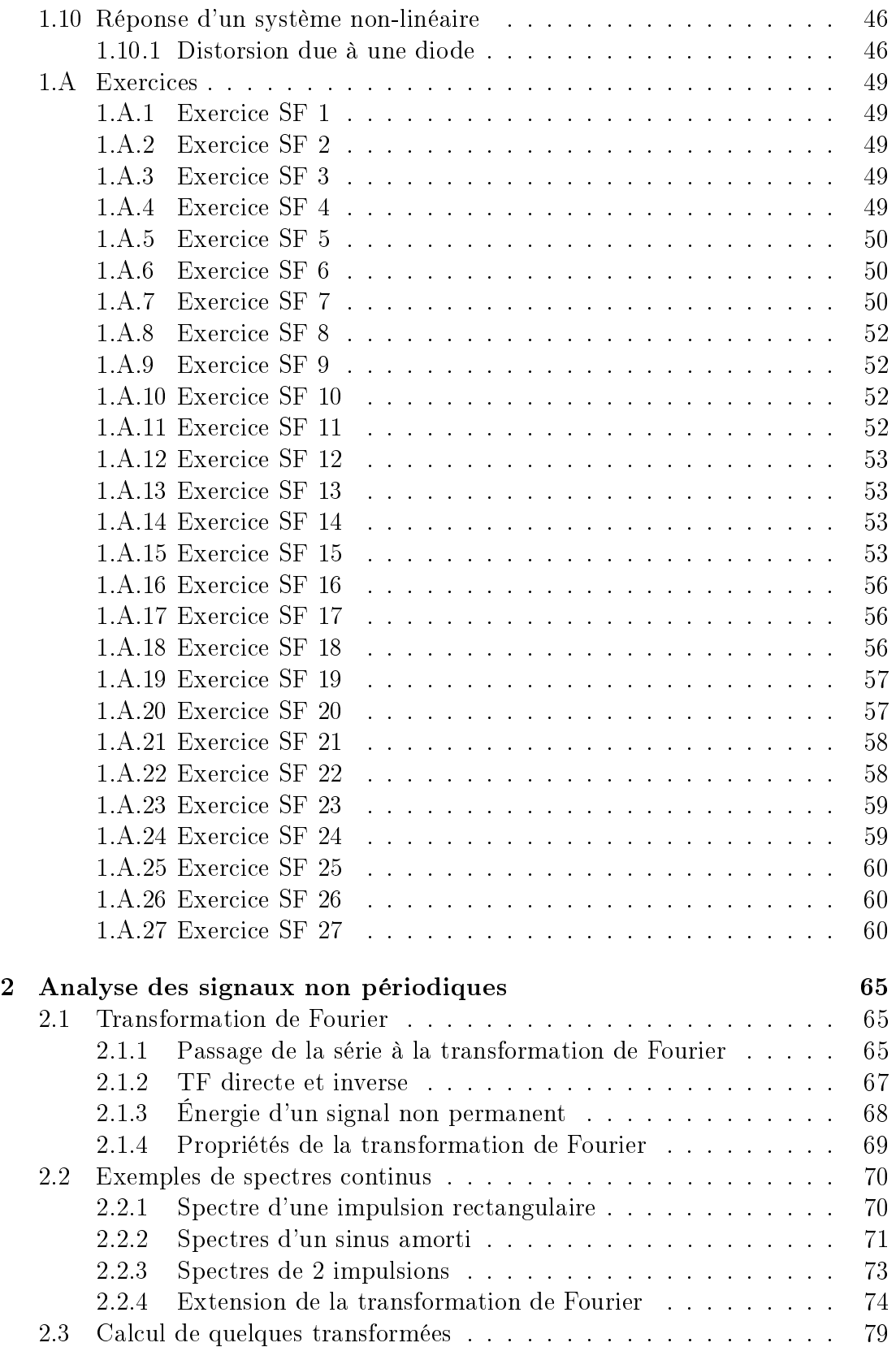

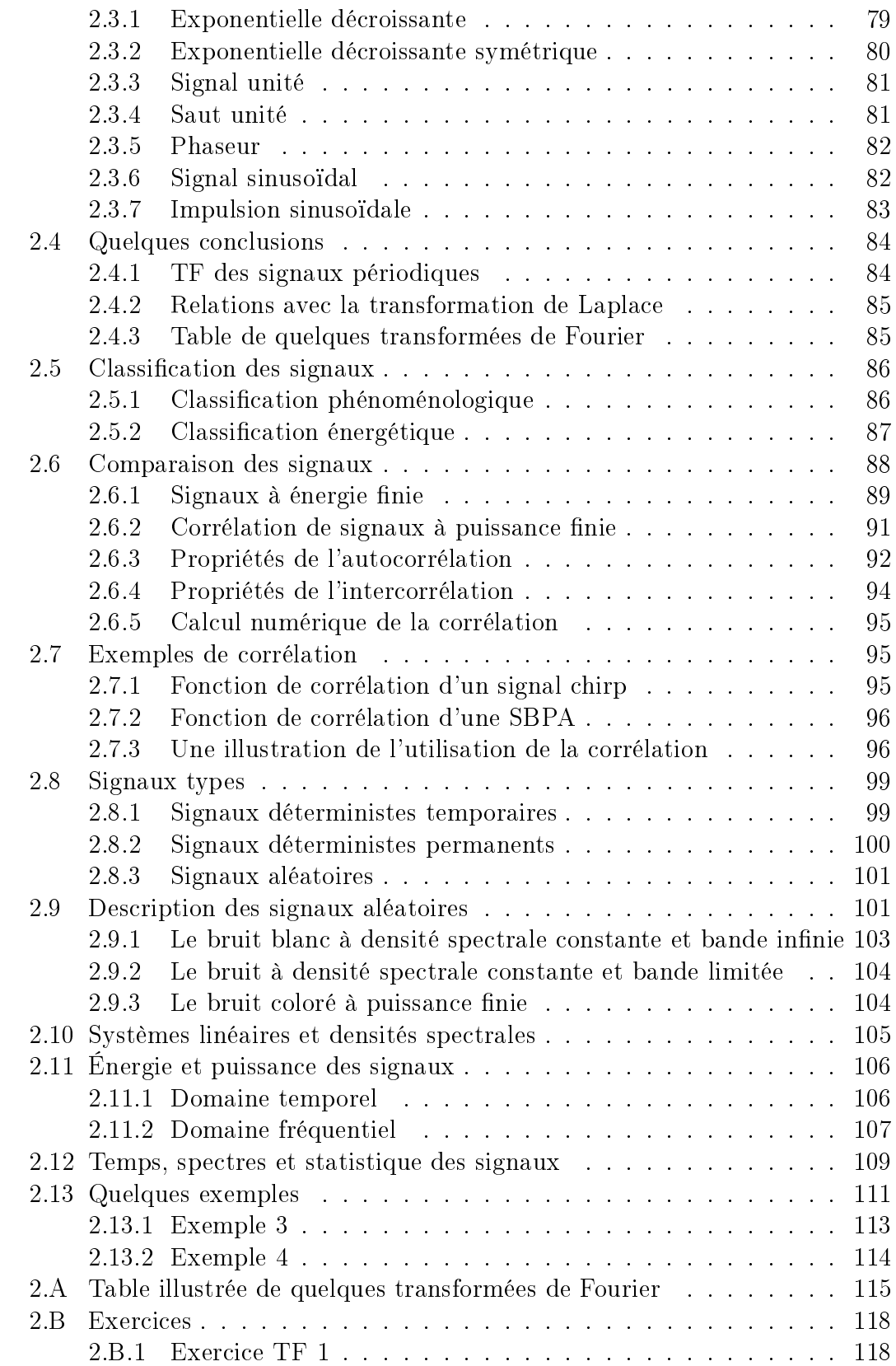

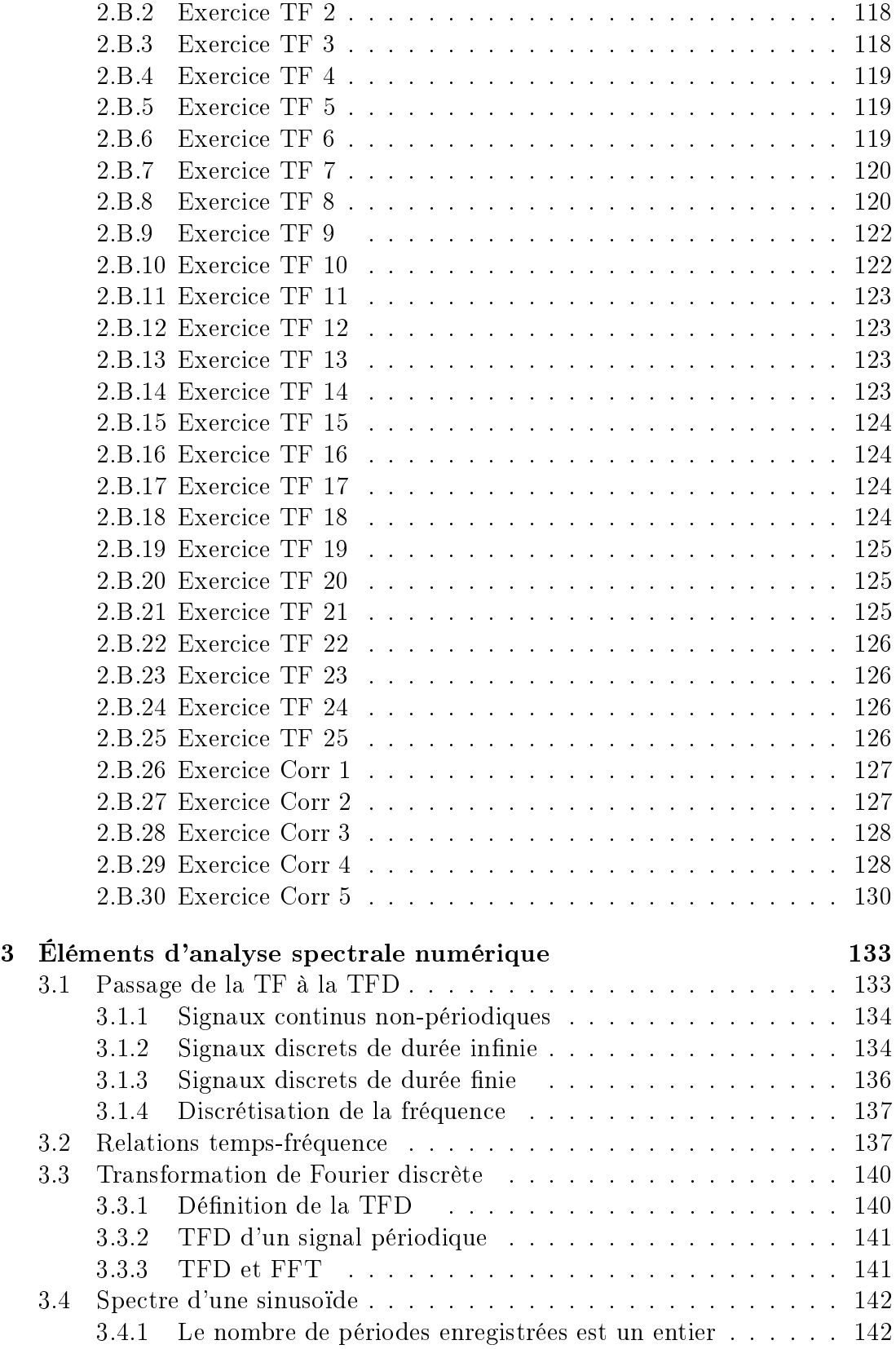

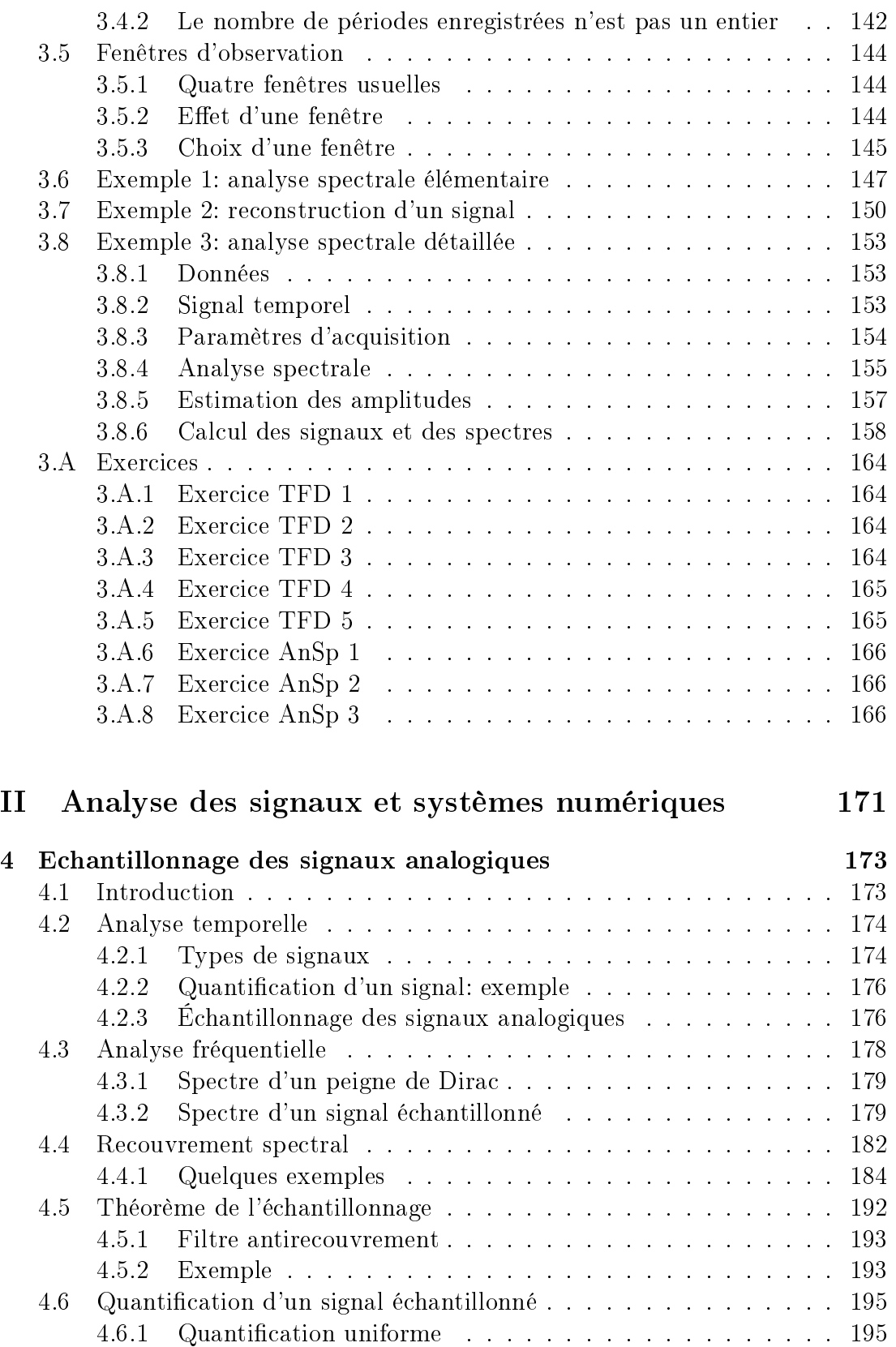

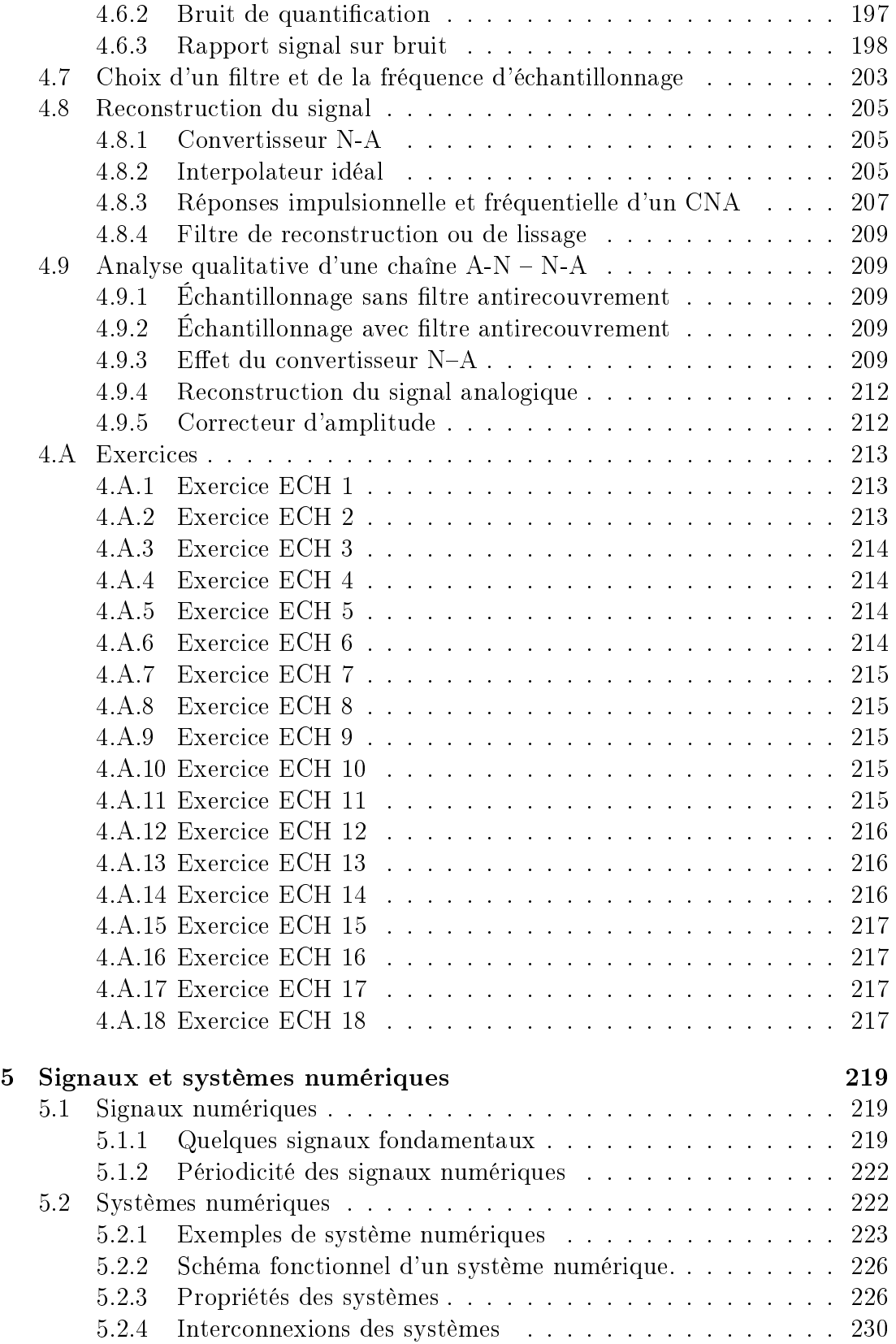

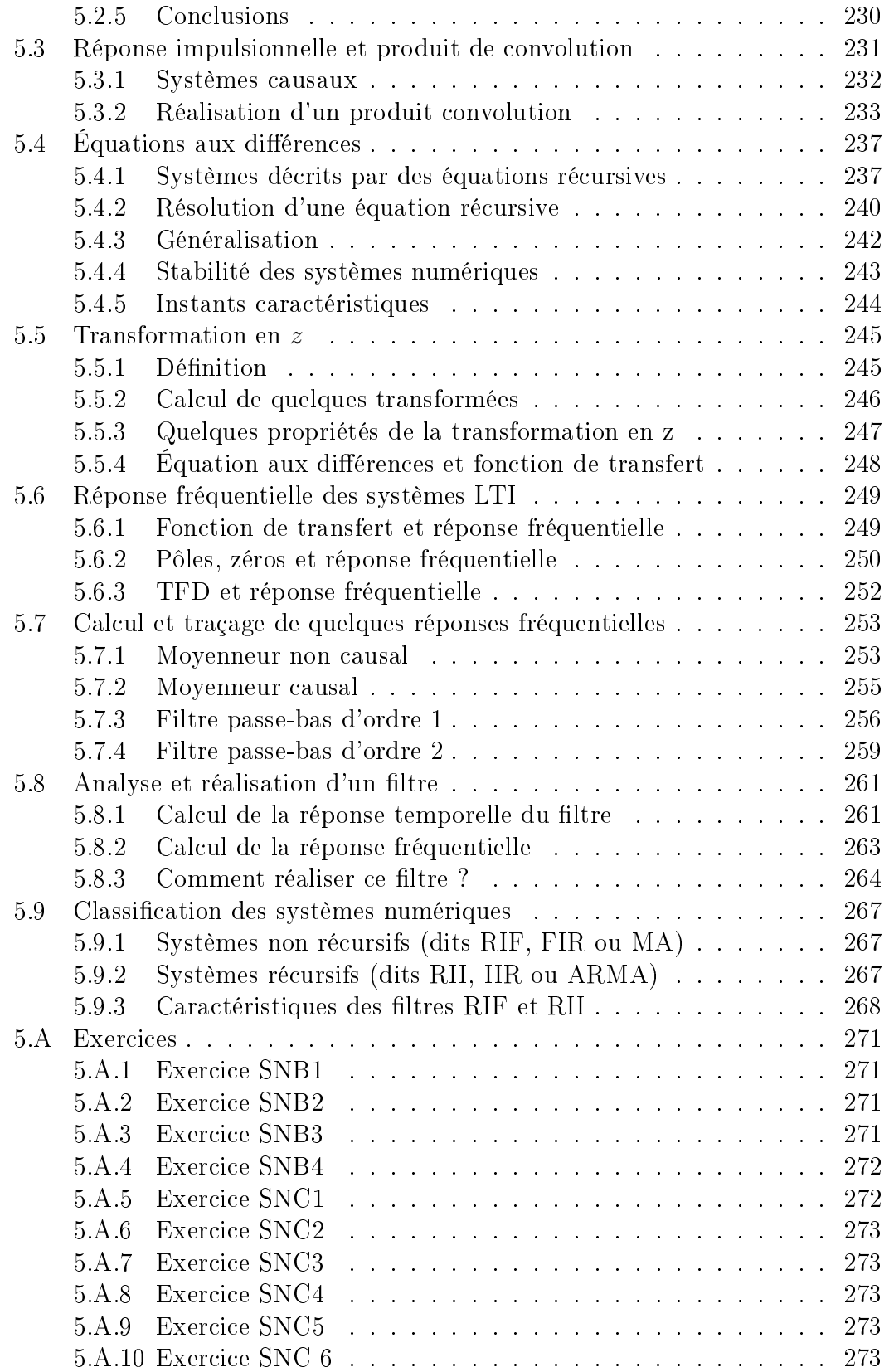

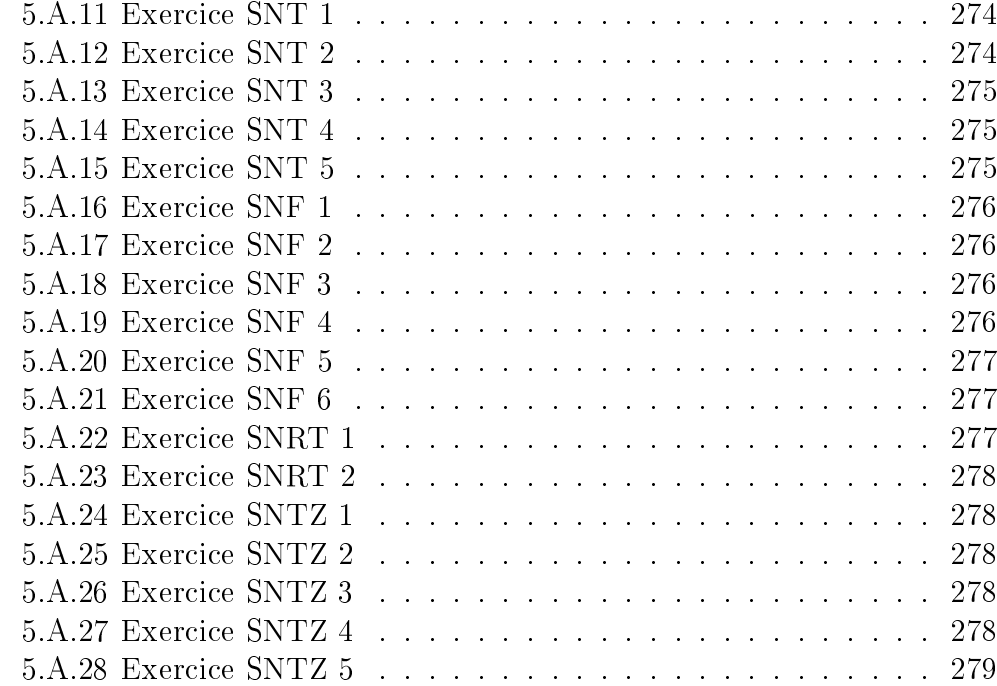

# Bibliographie générale

### Traitement des signaux

# Bibliographie

- [dC84] F. de Coulon. Traité d'electricité. In Théorie et traitement des signaux, volume 6. Presses Polytechniques Romandes, Lausanne, 1984. bibliothèque HEIG- $Vd$  N° 32.100-23.
- [MA70] E.J. Finn M. Alonso. Physique générale : champs et ondes. Editions pédagogiques, Montréal, 1970.

### Traitement numérique des signaux

# Bibliographie

- [1] B.Porat. A Course in Digital Signal Processing. J. Wiley, 1997.
- [2] M.A. Yoder J.H. McClellan, R.W. Schafer. DSP First. Prentice Hall, Haute Ecole d'Ingénierie et de Gestion du canton de Vaud, 1999.
- [3] D.G. Manolakis J.G. Proakis. Digital Signal Processing. MacMillan, 2 edition, 1992.
- [4] C.S. Burrus et al. Computer-Based Exercises for Signal Processing. Prentice-Hall, 1994.
- [5] J.G. Proakis V.K. Ingle. Digital Signal Processing Using MatLab. PWS, 1997.
- [6] B.W. Jervis E.C. Ifeachor. Digital Signal Processing. Addison-Wesley, 1993.

### Filtres analogiques et numériques

# Bibliographie

- [1] M. Labarrère et al. Le filtrage et ses applications. Cepadues Editions, 1982.
- [2] H. Leich R. Boîte. Les filtres numériques. Masson, 1980.
- [3] R. Miquel. *Le filtrage numérique par microprocesseurs*. Editests, 1985.
- [4] H. Lam. *Analog and Digital Filters*. Prentice Hall, 1979.
- [5] C.S. Burrus T.W. Parks. Digital Filter Design. J. Wiley, 1987.
- [6] Ch.S. Williams. Designing Digital Filters. Prentice-Hall, 1986.

## Analyse spectrale numérique

# Bibliographie

- [1] Hewlett-Packard. The fundamentals of signal analysis, application note. Technical Report 243, 1981.
- [2] R.B. Randall. Frequency Analysis. Brüel-Kjaer, 1987.
- [3] T.W. Parks C.S. Burrus. *DFT / FFT and convolution algorithms*. J. Wiley, 1985.
- [4] R.W. Ramirez. The FFT Fundamentals and Concepts. Prentice-Hall, 1985.

### Traitement de la parole

# Bibliographie

- [1] R. Boite et al. Traitement de la parole. PPUR, 2000.
- [2] Hansen Deller, Proakis. Discrete Time Processing of Speech Signals. Macmillan, 1993.
- [3] K. Nakata S. Saito. Fundamentals of Speech Signal Processing. Academic Press, 1985.
- [4] R.W. Schafer L.R. Rabiner. *Digital Signal Processing of Speech*. Prentice-Hall, 1978.

### Pour le plaisir des yeux et de l'esprit

# Bibliographie

- [1] Warusfel André. Les nombres et leurs mystères. Seuil, 1961.
- [2] Stewart Ian. Does God Play Dice ? The new mathematics of chaos. Penguin, 1989.
- [3] Stewart Ian. Dieu joue-t-il aux dés ? les nouvelles mathématiques du chaos. Flammarion, 1993.
- [4] Dunham William. Euler, the master of us all. The Mathematical Association of America, 1999.
- [5] Maor Eli. To Infinity and Beyond : a cultural history of the infinity. Birkhäuser, 1986.
- [6] Klein Etienne. La physique quantique. Dominos Flammarion, 1996.
- [7] Hawking Stephen. Une brève histoire du temps. PFlammarion, 1988.
- [8] Reeves Hubert. Malicorne : réflexions d'un observateur de la nature. Folio essais, Gallimard, 1998.
- [9] ThuanTrinh Xuan. Le chaos et l'harmonie : la fabrication du réel. Prentice-Hall, 1978.
- [10] Hersh R. Davis Ph.J. L'univers mathématique. Bordas, 1985.
- [11] Ekeland Ivan. Le Calcul, l'Imprévu : les gures du temps de Kepler à Thom. Seuil, 1984.
- [12] Conway John. The Book of Numbers. Copernicus, 1996.
- [13] Fivaz Roland. L'ordre et la volupté. PPR, 1989.
- [14] Lesieur Marcel. La turbulence. Grenoble PUG, 1994.

### Quelques adresses Internet

#### Démonstrations interactives

- 1. [http ://www.jhu.edu/signals/](http://www.jhu.edu/signals/)
- 2. [http ://image-1.rose-hulman.edu/yoder/bookcd/visible/contents/cover.htm](http://image-1.rose-hulman.edu/yoder/bookcd/visible/contents/cover.htm)
- 3. [http ://www.engin.umich.edu/group/ctm/home.text.htm](http://www.engin.umich.edu/group/ctm/home.text.htm)

#### Livre et divers

- 1. [http ://www.dspguide.com/pdfbook.htm](http://www.dspguide.com/pdfbook.htm)
- 2. [http ://www.redcedar.com/learndsp.htm](http://www.redcedar.com/learndsp.htm)
- 3. [http ://www.dspguru.com/info/tutor/other.htm](http://www.dspguru.com/info/tutor/other.htm)

#### Logiciels gratuits

- 1. [http ://www.sysquake.com](http://www.sysquake.com)
- 2. [http ://www.dspguru.com/sw/opendsp/mathclo.htm](http://www.dspguru.com/sw/opendsp/mathclo.htm)
- 3. [http ://www-rocq.inria.fr/scilab/scilab.htm](http://www-rocq.inria.fr/scilab/scilab.htm)

# <span id="page-14-0"></span>Première partie Analyse des signaux (Fourier)

# <span id="page-16-0"></span>Chapitre 1

# Analyse des signaux périodiques

# <span id="page-16-1"></span>1.1 Introduction

L'analyse harmonique ou fréquentielle est l'instrument majeur de la théorie des signaux et des systèmes. Le développement en séries de Fourier et, plus généralement, la transformation de Fourier permettent d'obtenir une représentation spectrale des signaux déterministes. Celle-ci exprime la répartition de l'amplitude, de la phase, de l'énergie ou de la puissance des signaux considérés en fonction de la fréquence.

Ce chapitre et le suivant sont une introduction aux représentations spectrales des signaux à l'aide des séries de Fourier et de la transformation de Fourier. Pour plus de détails, on consultera avantageusement le livre de B.P.Lathy [B.P98].

# <span id="page-16-2"></span>1.2 Deux représentations pour un seul signal

Le temps et la fréquence sont deux bases servant à la description des signaux. Ce sont deux points de vue diérents d'une même réalité ; ils sont complémentaires. Il est important de bien comprendre les relations qui existent entre ces deux bases ; c'est le but de ce chapitre.

Une grandeur sinusoïdale est décrite par l'équation :

$$
x(t) = A \cdot \cos(2 \cdot \pi \cdot f_0 \cdot t + \alpha) \tag{1.1}
$$

Son évolution temporelle est contenue dans le mot cos ; dès lors, on sait que le signal  $x(t)$  ondule avec une forme précise fixée par la fonction cosinus. Cependant, des informations supplémentaires sont données : l'amplitude A, la phase  $\alpha$  et la fréquence  $f_0$ . Ce sont ces informations qui sont fournies par la représentation fréquentielle ou spectrale.

Il vaut la peine de relever que le simple fait de parler de signal périodique implique que lesdits signaux existent pour −∞ < t < +∞ : en pratique, c'est évidemment diérent sans que cela ne remette en question le bienfondé de l'étude de tels signaux, l'adaptation à la situation réelle où les signaux ne sont dénis que l'espace d'une durée finie étant faisable sans rencontrer de grandes difficultés.

Comme le temps et la fréquence sont les deux composantes de la description d'un même signal, une sinusoïde devrait être représentée dans un espace à trois dimensions (fig. [1.1\)](#page-17-0). Une telle représentation étant mal pratique, on la remplace par ses projections sur les plans temporel et fréquentiel.

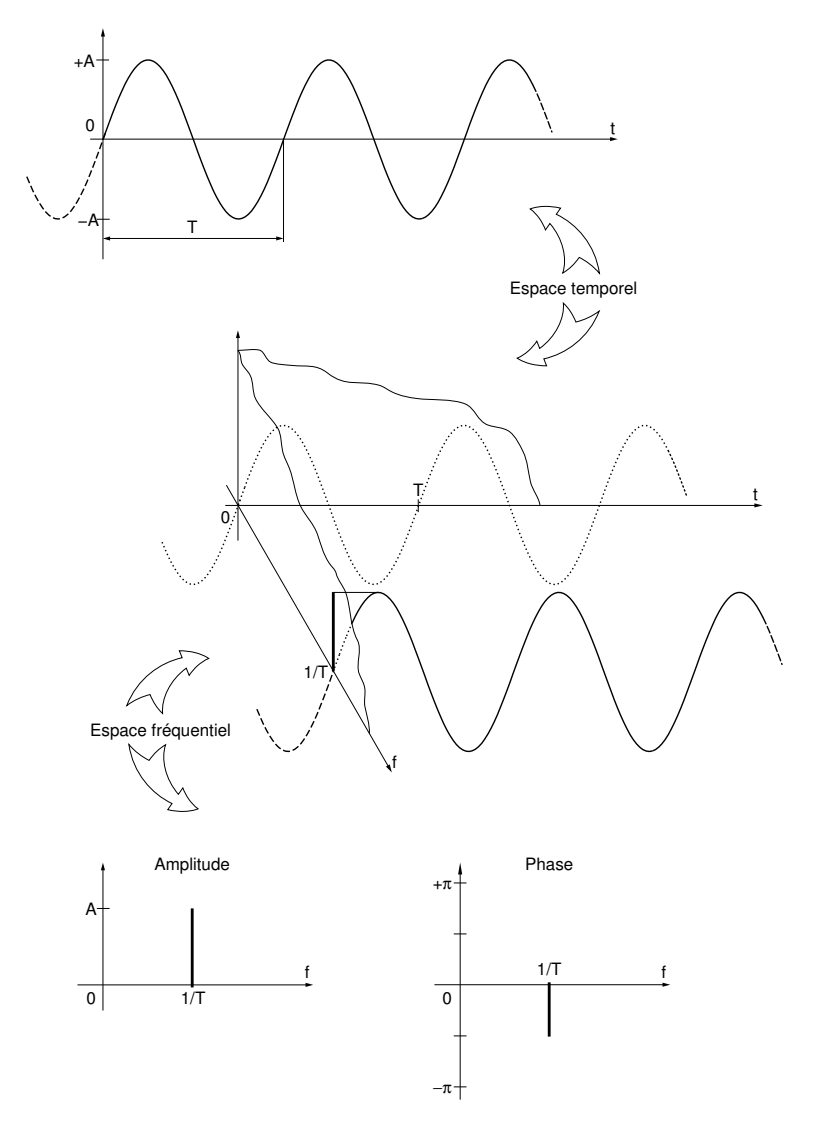

<span id="page-17-0"></span>Fig. 1.1 Descriptions temporelle et fréquentielle d'une sinusoïde.

Dans la projection sur l'axe du temps, on retrouve le dessin bien connu d'une sinusoïde, alors que la projection sur l'axe des fréquences conduit à une raie située en  $f = f_0$  et de hauteur A. Comme cette projection ne fournit que l'amplitude A, il est nécessaire, pour la fréquence considérée, de donner également la phase  $\alpha$ . Ces deux diagrammes portent le nom de spectres d'amplitudes et de phases.

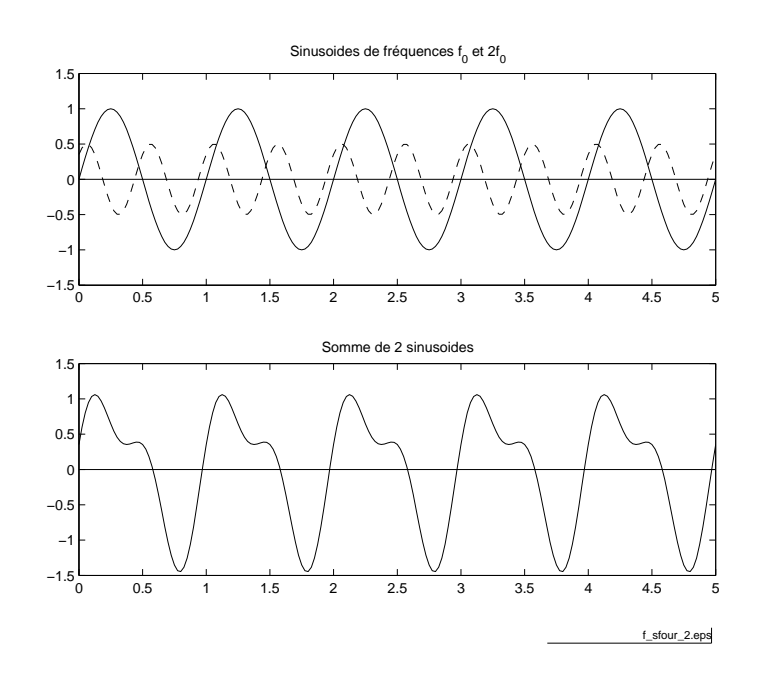

<span id="page-18-0"></span>FIG.  $1.2$  – Somme de 2 sinusoïdes de fréquences différentes ( $f_{\text{fchier source}}$  $f_{\text{fchier source}}$  $f_{\text{fchier source}}$ ).

A titre d'exemple, considérons un signal composé de 2 sinusoïdes

$$
x(t) = A \cdot \cos\left(2 \cdot \pi \cdot f_0 \cdot t - \frac{\pi}{2}\right) + \frac{1}{2} \cdot A \cdot \cos\left(4 \cdot \pi \cdot f_0 \cdot t - \frac{\pi}{4}\right) \tag{1.2}
$$

La figure [1.2](#page-18-0) illustre le comportement temporel de ce signal et de ses 2 compo-santes. La figure [1.3](#page-19-0) montre ce qui se passe alors dans l'espace des fréquences. On notera que la somme des 2 cosinusoïdes dans l'espace temps conduit également à la somme des spectres d'amplitudes et de phases.

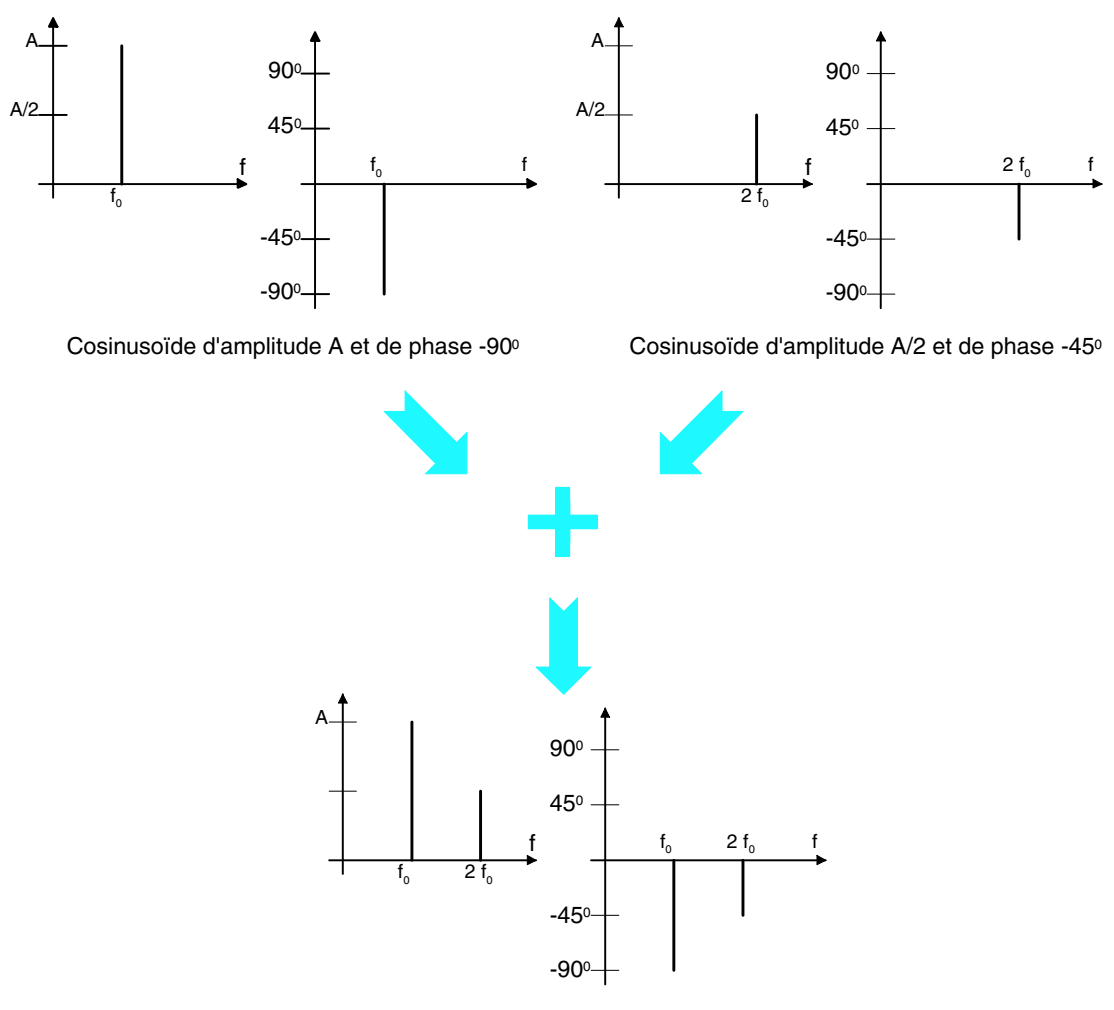

<span id="page-19-0"></span>Signal périodique [non-sinusoïdal](http://iai.heig-vd.ch/~mee//cours/cours_TS//chap_01/Figures/sina1a2f.pdf)

FIG. 1.3 - Spectres individuels et spectre résultant.

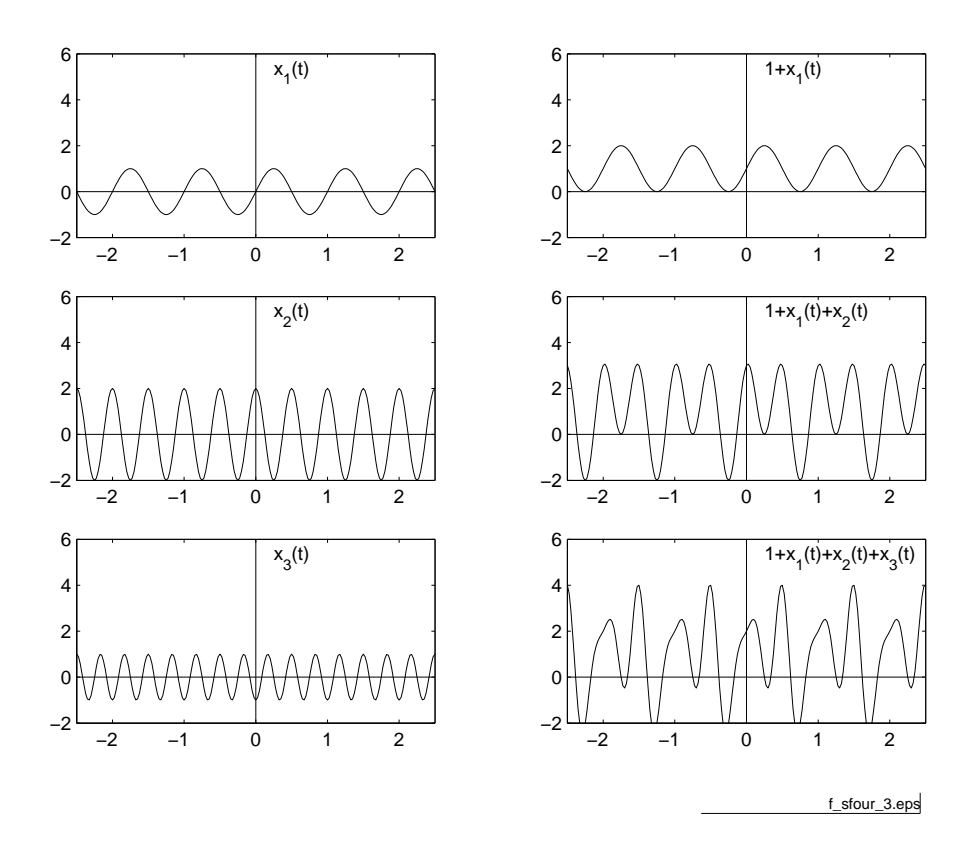

<span id="page-20-2"></span>FIG. 1.4 – Construction d'un signal périodique non-sinusoïdal  $\left(f_{\text{fchier source}}\right)$  $\left(f_{\text{fchier source}}\right)$  $\left(f_{\text{fchier source}}\right)$ .

# <span id="page-20-0"></span>1.3 Séries de Fourier

L'élément fondamental de l'analyse de Fourier est constitué par le fait qu'un signal périodique peut être décomposé en une somme d'ondes sinusoïdales. Une illustration de la construction d'un signal périodique non-sinusoïdal est donnée à la figure [1.4](#page-20-2) : le signal résultant est la somme de trois sinusoïdes dont la fréquence est chaque fois un multiple de la fondamentale  $f_0$ .

# <span id="page-20-1"></span>1.3.1 Définition de la série de Fourier

Considérons un signal périodique  $x(t)$  de période  $T = \frac{1}{t}$  $\frac{1}{f_0}$ . Son développement en série de Fourier est alors le suivant :

$$
x(t) = \frac{a_0}{2} + \sum_{k=1}^{\infty} a_k \cdot \cos(2 \cdot \pi \cdot k \cdot f_0 \cdot t) + \sum_{k=1}^{\infty} b_k \cdot \sin(2 \cdot \pi \cdot k \cdot f_0 \cdot t)
$$
 (1.3)

où  $f_0 = \frac{1}{7}$  $\frac{1}{T}$  est la fréquence fondamentale du signal,  $\frac{a_0}{2}$  est la *valeur moyenne* ou composante continue et  $a_k, b_k$  sont les coefficients de Fourier du développement

en cosinus et sinus.

Les coefficients de Fourier  $a_k$  et  $b_k$  se calculent comme suit :

$$
a_k = \frac{2}{T} \cdot \int_{-\frac{T}{2}}^{+\frac{T}{2}} x(t) \cdot \cos(2 \cdot \pi \cdot k \cdot f_0 \cdot t) \cdot dt \qquad k \ge 0 \tag{1.4}
$$

$$
b_k = \frac{2}{T} \cdot \int_{-\frac{T}{2}}^{\frac{T}{2}} x(t) \cdot \sin(2 \cdot \pi \cdot k \cdot f_0 \cdot t) \cdot dt \qquad k \ge 1
$$
 (1.5)

N.B. Cette représentation, qui sert de point de départ au développement en séries de Fourier, n'a aucun intérêt en traitement du signal ; elle est avantageusement remplacée par la série en cosinus  $(\S 1.3.2)$  $(\S 1.3.2)$  et surtout par la série complexe  $(\S 1.3.3 \text{ page suivante}).$  $(\S 1.3.3 \text{ page suivante}).$  $(\S 1.3.3 \text{ page suivante}).$ 

### <span id="page-21-0"></span>1.3.2 Série de Fourier en cosinus

Prenant en compte la relation trigonométrique suivante :

$$
A \cdot \cos(x) + B \cdot \sin(x) = \sqrt{A^2 + B^2} \cdot \cos\left(x + \arctan\left(\frac{-B}{A}\right)\right) \tag{1.6}
$$

on voit que le développement en série de Fourier peut également s'écrire :

$$
x(t) = A_0 + \sum_{k=1}^{\infty} A_k \cdot \cos(2 \cdot \pi \cdot k \cdot f_0 \cdot t + \alpha_k)
$$
 (1.7)

avec :

$$
A_0 = \frac{a_0}{2} \qquad A_k = \sqrt{a_k^2 + b_k^2} \qquad \alpha_k = \arctan\left(\frac{-b_k}{a_k}\right) \tag{1.8}
$$

Cette série en cosinus est extrêmement importante car elle correspond à la description bien connue des signaux en régime sinusoïdal permanent où l'on représente un courant ou une tension par leur amplitude et leur phase. D'un point de vue pratique, cela revient à considérer que le signal  $x(t)$  est créé de manière équivalente par une infinité de générateurs sinusoïdaux.

La représentation spectrale qui lui est associée porte le nom de *spectre unila* $t\acute{e}r$ d. Une illustration en est donnée à la figure [1.5.](#page-22-1) On y voit une onde périodique en dents de scie qui peut être reconstruite par une superposition d'ondes sinusoïdales. Cette superposition peut être présentée dans l'espace temps ou, de manière équivalente et plus explicite, dans l'espace des fréquences.

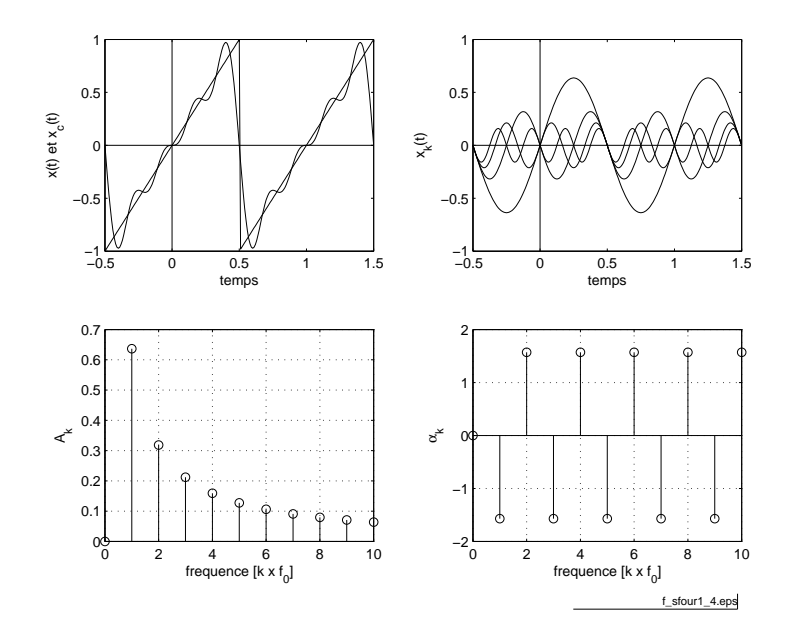

<span id="page-22-1"></span>FIG. 1.5 - Onde en dents de scie, composantes et spectres d'amplitudes et de phases (fi[chier source](http://iai.heig-vd.ch/~mee//cours/cours_TS//chap_01/matlab///sfour1.m)).

## <span id="page-22-0"></span>1.3.3 Série de Fourier complexe

Se souvenant des relations d'Euler :

$$
\cos(x) = \frac{e^{+j \cdot x} + e^{-j \cdot x}}{2} \tag{1.9}
$$

$$
\sin(x) = \frac{e^{+j \cdot x} - e^{-j \cdot x}}{2 \cdot j} \tag{1.10}
$$

on montre aisément que la série de Fourier peut être transformée en une série de Fourier complexe :

$$
x(t) = \sum_{k=-\infty}^{\infty} X(j \cdot k) \cdot e^{+j \cdot 2 \cdot \pi \cdot k \cdot f_0 \cdot t}
$$
 (1.11)

Les coefficients  $X(j \cdot k)$  sont alors complexes et valent :

$$
X(j \cdot k) = \frac{1}{T} \cdot \int_{-\frac{T}{2}}^{\frac{T}{2}} x(t) \cdot e^{-j \cdot 2 \cdot \pi \cdot k \cdot f_0 \cdot t} \cdot dt \qquad -\infty < k < +\infty \tag{1.12}
$$

La représentation spectrale graphique qui lui est associée porte le nom de spectre bilatéral. Pour la suite du cours, on retiendra essentiellement cette description car elle est analytiquement plus intéressante que la forme en cosinus, facilitant notablement les calculs.

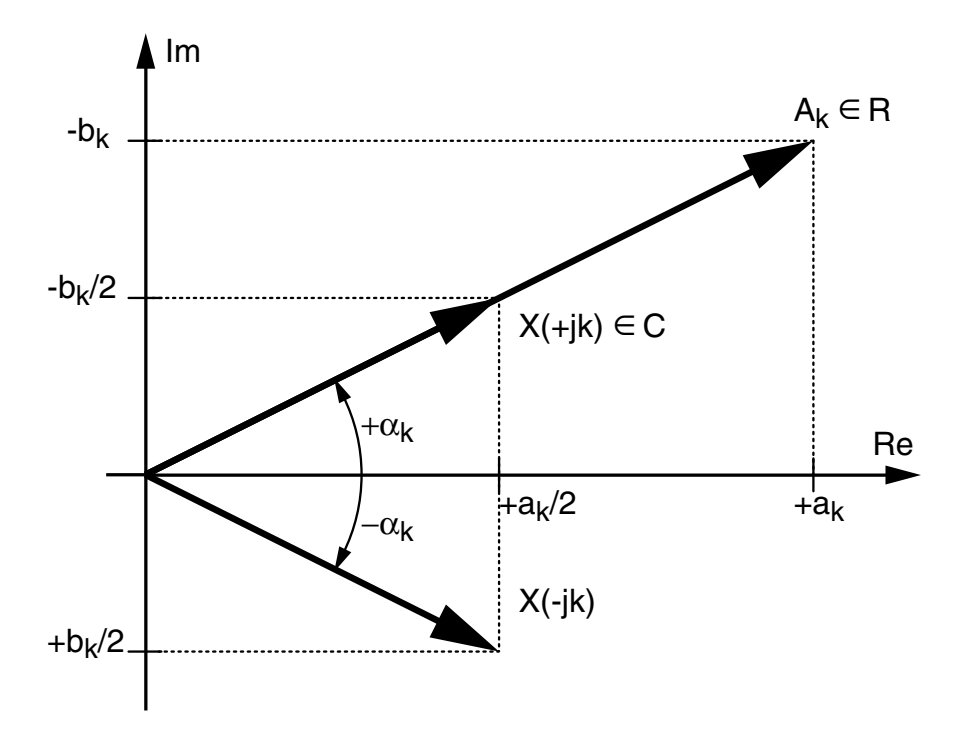

<span id="page-23-1"></span>Fig. 1.6 Représentation vectorielle des 3 séries de Fourier.

On remarquera au passage que la formule d'Euler remplace les fonctions sinus et cosinus par des exponentielles à exposant imaginaire appelées phaseurs. Ces phaseurs ne sont rien d'autres que des fonctions complexes oscillant cosinusoïdalement sur l'axe réel et sinusoïdalement sur l'axe imaginaire.

### <span id="page-23-0"></span>1.3.4 Relations entre les 3 représentations de Fourier

Les relations existant entre les trois représentations de Fourier sont présentées dans le tableau [1.1](#page-24-3) et illustrées par la figure [1.6.](#page-23-1) Cette figure est importante car elle permet de voir en un coup d'oeil les relations simples liant les trois représentations spectrales.

On retiendra également la relation existant entre les coefficients spectraux et la valeur efficace d'une composante spectrale :

$$
A_{k, \text{eff}} = \frac{A_k}{\sqrt{2}} = \sqrt{2} \cdot |X(j \cdot k)| \tag{1.13}
$$

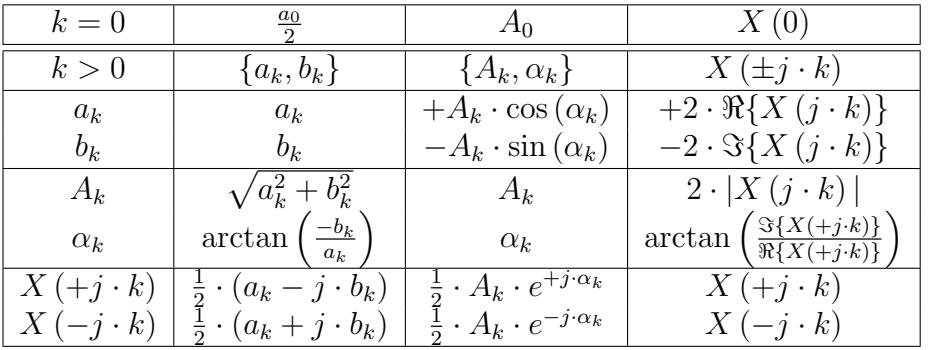

<span id="page-24-3"></span>TAB. 1.1 – Relations entre les 3 représentations spectrales.

# <span id="page-24-0"></span>1.4 Spectres d'amplitudes et de phases

### <span id="page-24-1"></span>1.4.1 Spectres unilatéraux

La description de  $x(t)$  avec les fonctions cosinusoïdales

$$
A_k \cdot \cos(2 \cdot \pi \cdot k \cdot f_0 \cdot t + \alpha_k)
$$

conduit aux spectres unilatéraux d'amplitudes et de phases  $A_k$  et  $\alpha_k$  du signal  $x(t)$ . Ici, les fréquences sont positives ou nulles car le compteur k des harmoniques varie de 0 à + $\infty$  (figure [4.4\)](#page-182-0).

### <span id="page-24-2"></span>1.4.2 Spectres bilatéraux

La description de  $x(t)$  avec les fonctions complexes  $X(\pm j \cdot k) \cdot e^{+j \cdot 2 \cdot \pi \cdot k \cdot f_0 \cdot t}$ conduit aux spectres bilatéraux d'amplitudes et de phases  $|X(j \cdot k)|$  et  $\angle X(j \cdot k)$ . Ici, les fréquences sont négatives et positives car le compteur k varie de −∞ à  $+\infty$ .

Dans le cas des spectres bilatéraux, on notera que les spectres d'amplitudes sont toujours des fonctions paires car on a :

$$
|X ( + j \cdot k) | = |X (-j \cdot k) | = \frac{A_k}{2} \qquad k \neq 0
$$
 (1.14)

alors que les spectres de phases sont toujours des fonctions impaires. On a en  $effet:$ 

$$
\angle X \left( + j \cdot k \right) = -\angle X \left( - j \cdot k \right) = \alpha_k \qquad k \neq 0 \tag{1.15}
$$

Pour le cas particulier de la composante continue du signal  $(k = 0)$ , on a :

$$
|X(0)| = A_0 \t\t \angle X(0) = \{0, \pi\}
$$

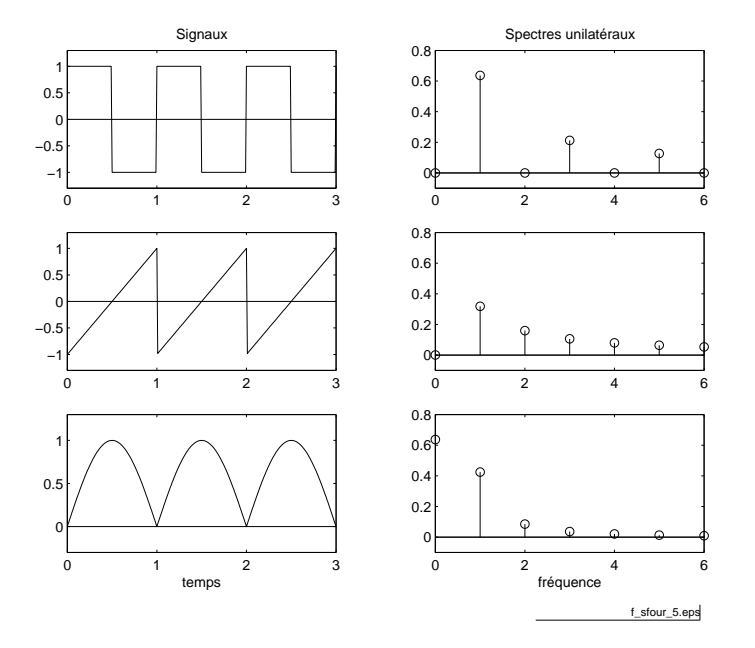

FIG.  $1.7 -$ Quelques signaux avec leur spectre unilatéral d'amplitudes ( $f_{\text{fchier source}}$  $f_{\text{fchier source}}$  $f_{\text{fchier source}}$ ).

#### <span id="page-25-0"></span>1.4.3 Coefficients spectraux et symétries des signaux

Si l'on tient compte des symétries du signal, le calcul des séries de Fourier est simplifié. On démontre en effet aisément les propriétés suivantes :

 $\sim$  une *fonction paire* est représentée par des cosinus seulement; on a alors :

$$
\alpha_k = \{0, \pm \pi\} \qquad \Im\{X(j \cdot k)\} = 0 \tag{1.16}
$$

- une *fonction impaire* est représentée par des sinus seulement; on a alors :

$$
\alpha_k = \pm \frac{\pi}{2} \qquad \Re\{X(j \cdot k)\} = 0 \tag{1.17}
$$

 $\sim$  une fonction à symétrie demi-onde ne possède pas d'harmoniques paires :

$$
X(j \cdot k) = 0 \qquad \text{si } k \text{ est pair} \tag{1.18}
$$

Les fonctions à symétrie demi-onde sont telles qu'une rotation autour de l'abscisse de l'alternance positive ou négative permet de reproduire l'autre alternance  $(figure 1.8)$  $(figure 1.8)$ .

Le signal carré (à valeur moyenne nulle, i.e. sans composante continue, figure [1.13](#page-30-0) page [23\)](#page-30-0) est un exemple de fonction à symétrie demi-onde.

### <span id="page-25-1"></span>1.4.4 Exemple de représentations spectrales d'un signal

Considérant le signal

$$
x(t) = 3 + 2 \cdot \cos(2 \cdot \pi \cdot f_0 \cdot t) - 3.464 \cdot \sin(2 \cdot \pi \cdot f_0 \cdot t) + 2 \cdot \sin\left(4 \cdot \pi \cdot f_0 \cdot t + \frac{\pi}{4}\right)
$$

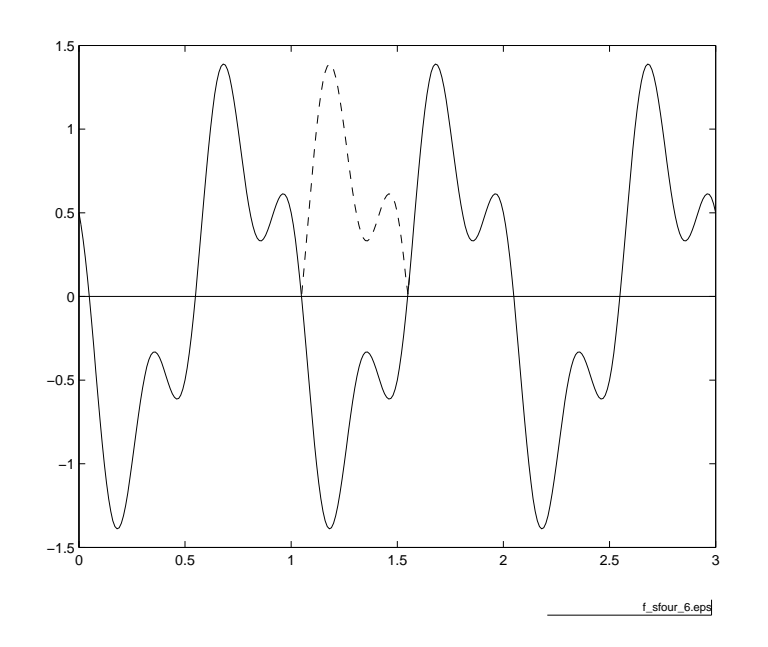

<span id="page-26-0"></span>FIG.  $1.8$  – Exemple d'une fonction à symétrie demi-onde ( $f_{\text{fchier source}}$  $f_{\text{fchier source}}$  $f_{\text{fchier source}}$ ).

on souhaite le décrire dans les représentations spectrales uni- et bi-latérales.

Utilisant les règles de trigonométrie, on obtient la forme en cosinus :

$$
x(t) = 3 + 2 \cdot \cos(2 \cdot \pi \cdot f_0 \cdot t) - 3.464 \cdot \sin(2 \cdot \pi \cdot f_0 \cdot t) + 2 \cdot \sin\left(4 \cdot \pi \cdot f_0 \cdot t + \frac{\pi}{4}\right)
$$
  
= 3 + \sqrt{2^2 + 3.464^2} \cdot \cos\left(2 \cdot \pi \cdot f\_0 \cdot t + \arctan\left(\frac{-(-3.464)}{2}\right)\right) + 2 \cdot \cos\left(4 \cdot \pi \cdot f\_0 \cdot t + \frac{\pi}{4} - \frac{\pi}{2}\right)  
= 3 + 4 \cdot \cos\left(2 \cdot \pi \cdot 1 \cdot f\_0 \cdot t + \frac{\pi}{3}\right) + 2 \cdot \cos\left(2 \cdot \pi \cdot 2 \cdot f\_0 \cdot t - \frac{\pi}{4}\right)  
= A\_0 + A\_1 \cdot \cos(2 \cdot \pi \cdot f\_0 \cdot t + \alpha\_1) + A\_2 \cdot \cos(4 \cdot \pi \cdot f\_0 \cdot t + \alpha\_2)

Cette expression est la forme mathématique de la représentation spectrale unilatérale.

Appliquant les règles d'Euler à cette dernière expression, on obtient la forme complexe :

$$
x(t) = 3 + 2 \cdot e^{+j \cdot (2 \cdot \pi \cdot f_0 \cdot t + \frac{\pi}{3})} + 2 \cdot e^{-j \cdot (2 \cdot \pi \cdot f_0 \cdot t + \frac{\pi}{3})} + 1 \cdot e^{+j \cdot (4 \cdot \pi \cdot f_0 \cdot t - \frac{\pi}{4})} + 1 \cdot e^{-j \cdot (4 \cdot \pi \cdot f_0 \cdot t - \frac{\pi}{4})}
$$
  
= 3 + 2 \cdot e^{+j \cdot \frac{\pi}{3}} \cdot e^{+j \cdot 2 \cdot \pi \cdot f\_0 \cdot t} + 2 \cdot e^{-j \cdot \frac{\pi}{3}} \cdot e^{-j \cdot 2 \cdot \pi \cdot f\_0 \cdot t} + 1 \cdot e^{-j \cdot \frac{\pi}{4}} \cdot e^{+j \cdot 4 \cdot \pi \cdot f\_0 \cdot t} + 1 \cdot e^{+j \cdot \frac{\pi}{4}} \cdot e^{-j \cdot 4 \cdot \pi \cdot f\_0 \cdot t}  
= X (0) + X (+j \cdot 1) \cdot e^{+j \cdot 2 \cdot \pi \cdot f\_0 \cdot t} + X (-j \cdot 1) \cdot e^{-j \cdot 2 \cdot \pi \cdot f\_0 \cdot t} + X (+j \cdot 2) \cdot e^{+j \cdot 4 \cdot \pi \cdot f\_0 \cdot t} + X (-j \cdot 2) \cdot e^{-j \cdot 4 \cdot \pi \cdot f\_0 \cdot t}

qui est la forme mathématique de la représentation spectrale bilatérale.

De la lecture de ces deux expressions découle immédiatement le tracé des spectres d'amplitudes et de phases dans les deux représentations spectrales (figure

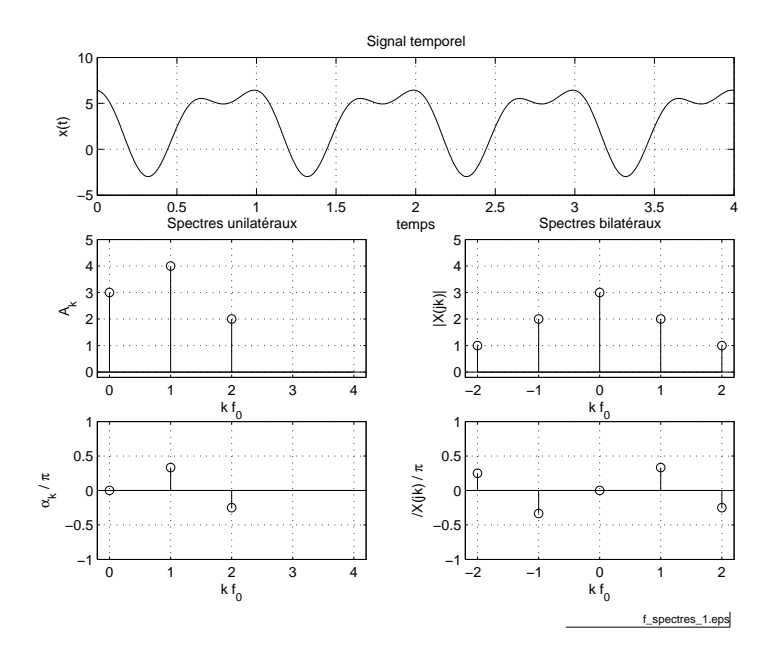

<span id="page-27-2"></span>FIG.  $1.9$  – Représentations spectrales d'un signal périodique ( $f_{\text{fchier source}}$  $f_{\text{fchier source}}$  $f_{\text{fchier source}}$ ).

[1.9\)](#page-27-2). On notera que, pour  $k \neq 0$ , les amplitudes du spectre bilatéral sont 2 fois plus petites que celles du spectre unilatéral.

# <span id="page-27-0"></span>1.5 Suite d'impulsions

# <span id="page-27-1"></span>1.5.1 Suite d'impulsions rectangulaires

La suite d'impulsions rectangulaires (SIR) est un signal particulièrement important car elle apparaît dans de nombreuses applications telles que l'échantillonnage, la modulation d'impulsions, etc.

Évaluons donc la série de Fourier complexe de la SIR  $x(t)$  représentée à la figure [1.10.](#page-28-0) Par définition des coefficients complexes  $X(i \cdot k)$ , on a :

$$
X(j \cdot k) = \frac{1}{T} \cdot \int_{-\frac{T}{2}}^{\frac{T}{2}} x(t) \cdot e^{-j \cdot 2 \cdot \pi \cdot k \cdot f_0 \cdot t} \cdot dt \quad \text{avec} \quad f_0 = \frac{1}{T}
$$

En tenant compte de la dénition de la SIR, il vient :

$$
X(j \cdot k) = \frac{A}{T} \cdot \int_{-\frac{\Delta t}{2}}^{+\frac{\Delta t}{2}} 1 \cdot e^{-j \cdot 2 \cdot \pi \cdot k \cdot f_0 \cdot t} \cdot dt
$$
  
= 
$$
\frac{A}{T} \cdot \frac{-1}{j \cdot 2 \cdot \pi \cdot k \cdot f_0} \cdot \left(e^{-j \cdot 2 \cdot \pi \cdot k \cdot f_0 \cdot \frac{\Delta t}{2}} - e^{+j \cdot 2 \cdot \pi \cdot k \cdot f_0 \cdot \frac{\Delta t}{2}}\right)
$$

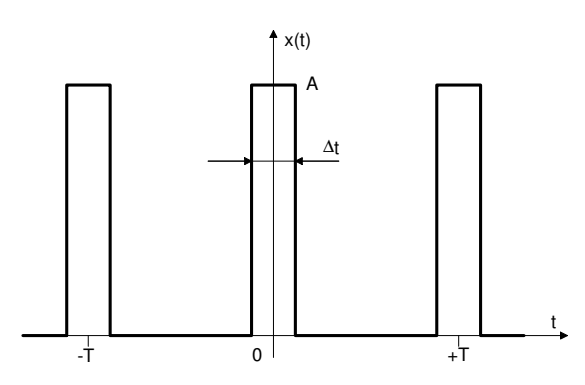

<span id="page-28-0"></span>FIG.  $1.10$  – Suite d'impulsions rectangulaires.

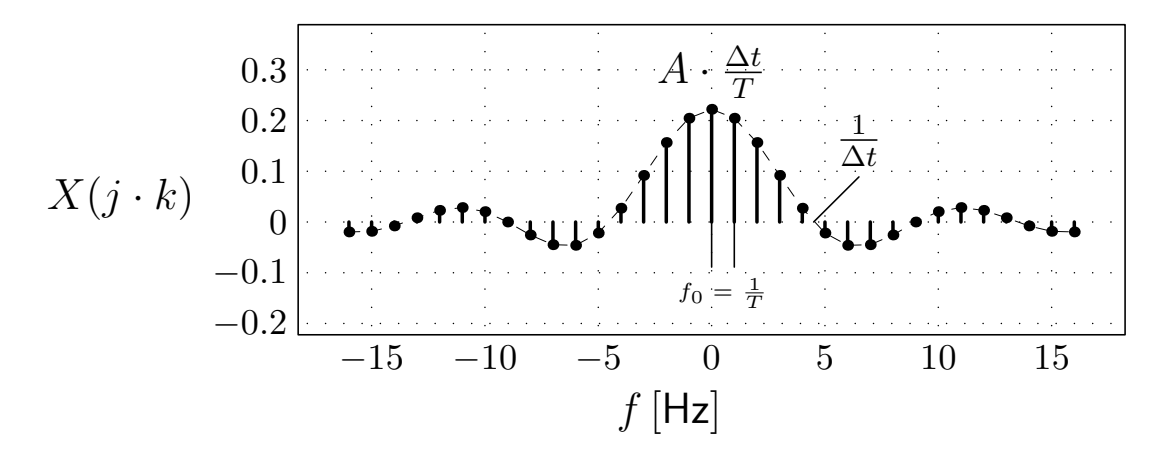

<span id="page-28-1"></span>FIG. 1.11 - Spectre d'une suite d'impulsions rectangulaires.

Les relations d'Euler permettent de passer de la différence des exponentielles à un sinus et d'écrire ces coefficients sous la forme d'un sinus cardinal :

<span id="page-28-2"></span>
$$
X(j \cdot k) = A \cdot \frac{\Delta t}{T} \cdot \frac{\sin\left(k \cdot \pi \cdot f_0 \cdot \Delta t\right)}{k \cdot \pi \cdot f_0 \cdot \Delta t}
$$
(1.19)

On notera que l'amplitude du spectre  $X(j \cdot k)$  est égale à la valeur moyenne de la SIR car la fonction  $\frac{\sin(x)}{x}$  tend vers 1 lorsque  $x$  tend vers 0. De plus, et comme on pouvait s'y attendre, les coefficients de Fourier sont purement réels puisque le signal est pair. Leur enveloppe est une fonction en  $\frac{\sin(x)}{x}$  qui porte le nom de sinus cardinal (figure [1.11\)](#page-28-1).

On remarquera que plus les impulsions sont étroites par rapport à la période  $T$ , plus le spectre s'étale. En effet, le premier passage par zéro se fait à la fréquence 1  $\frac{1}{\Delta t}$ . Par contre, la distance entre raies spectrales ne change pas puisqu'elle est égale à l'inverse de la période de la SIR  $f_0 = \frac{1}{7}$  $\frac{1}{T}$  .

Il est fréquent que le spectre d'un signal soit complexe. Dans ce cas, sa re-

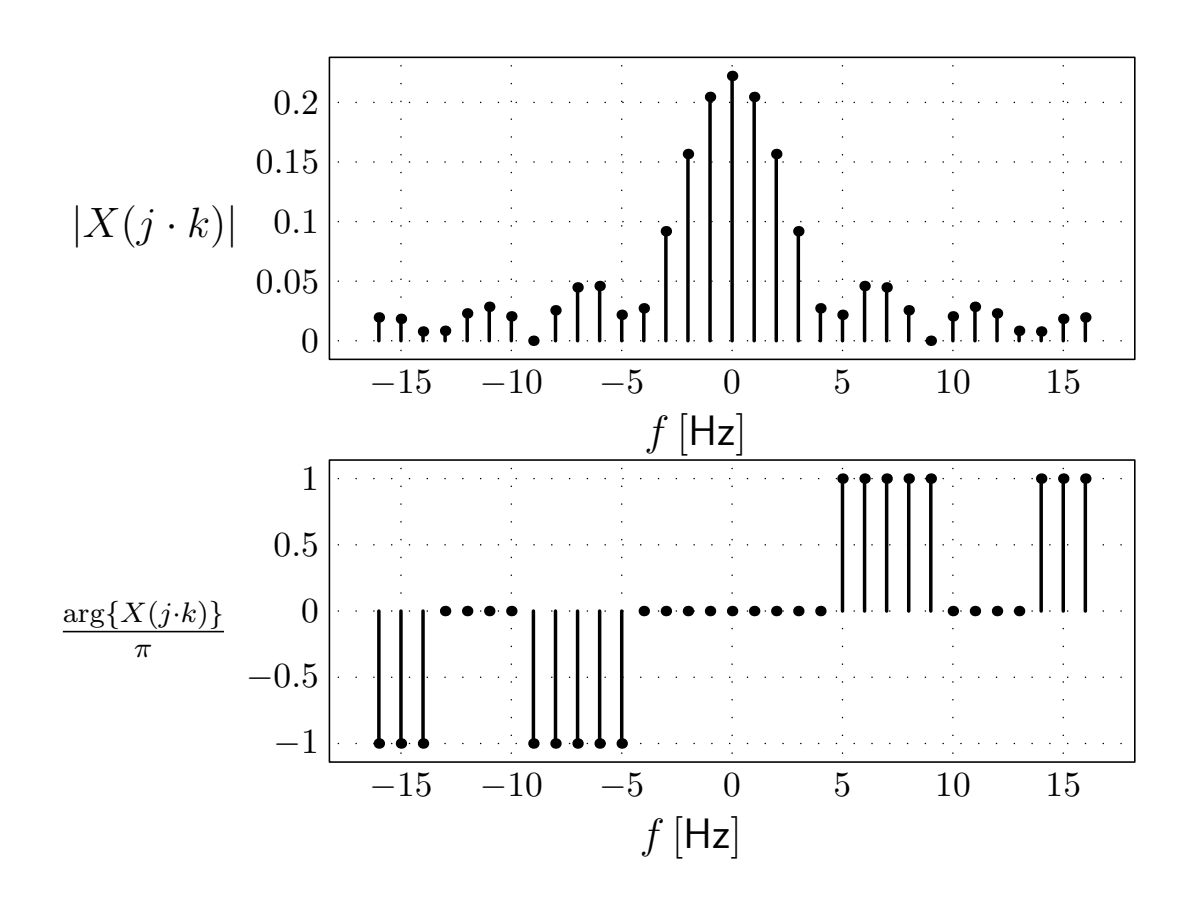

<span id="page-29-0"></span>FIG. 1.12 - Spectres d'amplitude et de phase d'une SIR.

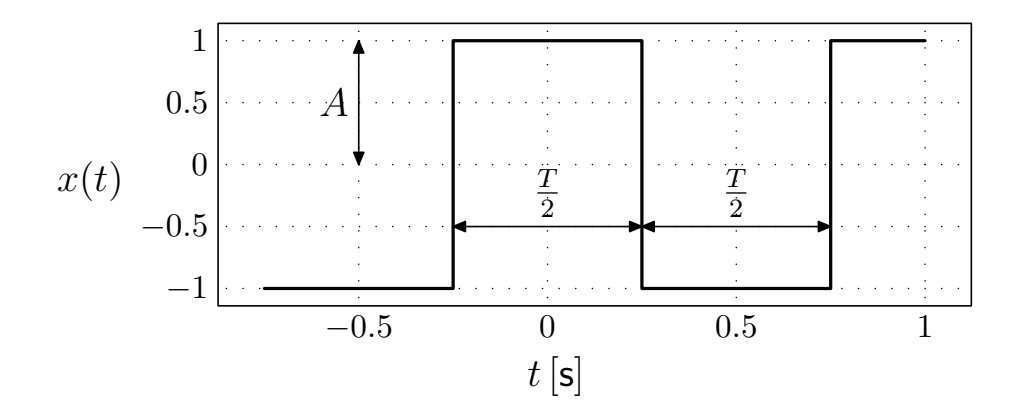

<span id="page-30-0"></span>FIG. 1.13 – Signal carré sans composante continue  $(f_{\text{fchier source}})$  $(f_{\text{fchier source}})$  $(f_{\text{fchier source}})$ .

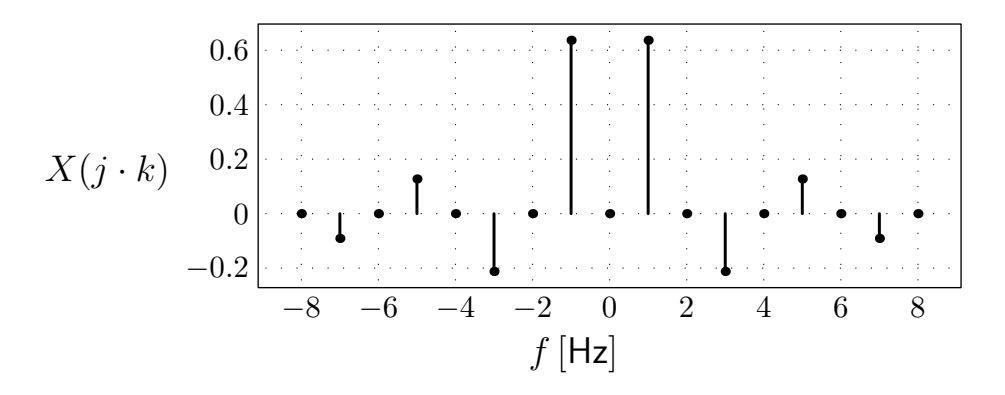

Fig. 1.14 Série de Fourier complexe d'un signal carré sans composante continue  $(\frac{\text{fichier source}}{\text{fichier source}}).$  $(\frac{\text{fichier source}}{\text{fichier source}}).$  $(\frac{\text{fichier source}}{\text{fichier source}}).$ 

présentation dans un plan ne peut se faire qu'au travers du traçage distinct des spectres d'amplitudes et de phases. C'est pour cela, que le spectre de la figure [1.11](#page-28-1) est souvent donné à l'aide des 2 représentations de la figure [1.12.](#page-29-0)

Cas particulier : signal carré périodique d'amplitude A, sans compo-sante continue Un tel signal (figure [1.13\)](#page-30-0) n'a pas harmonique paire selon le  [1.5.1](#page-27-1) page [20.](#page-27-1) Le calcul de sa série de Fourier complexe, 100% analogue à celui effectuée pour la SIR, est fait ci-après.

$$
X(j \cdot k) = \frac{1}{T} \cdot \int_{-\frac{T}{4}}^{+\frac{T}{4}} (+A) \cdot e^{-j \cdot 2 \cdot \pi \cdot k \cdot f_0 \cdot t} \cdot dt + \frac{1}{T} \cdot \int_{+\frac{T}{4}}^{+\frac{3T}{4}} (-A) \cdot e^{-j \cdot 2 \cdot \pi \cdot k \cdot f_0 \cdot t} \cdot dt
$$
  
\n
$$
= \frac{A}{T} \cdot \left( \int_{-\frac{T}{4}}^{+\frac{T}{4}} e^{-j \cdot 2 \cdot \pi \cdot k \cdot f_0 \cdot t} \cdot dt - \int_{+\frac{T}{4}}^{+\frac{3T}{4}} e^{-j \cdot 2 \cdot \pi \cdot k \cdot f_0 \cdot t} \cdot dt \right)
$$
  
\n
$$
= \frac{A}{T} \cdot \left( \frac{-1}{j \cdot 2 \cdot \pi \cdot k \cdot f_0} \cdot \left( e^{-j \cdot 2 \cdot \pi \cdot k \cdot f_0 \cdot \frac{T}{4}} - e^{+j \cdot 2 \cdot \pi \cdot k \cdot f_0 \cdot \frac{T}{4}} \right) - \frac{-1}{j \cdot 2 \cdot \pi \cdot k \cdot f_0} \cdot \left( e^{-j \cdot 2 \cdot \pi \cdot k \cdot f_0 \cdot \frac{3T}{4}} - e^{-j \cdot 2 \cdot \pi \cdot k \cdot f_0 \cdot \frac{T}{4}} \right) \right)
$$
  
\n
$$
= \frac{A}{T} \cdot \left( \frac{T}{2} \cdot \frac{\sin \left( k \cdot \pi \cdot f_0 \cdot \frac{T}{2} \right)}{k \cdot \pi \cdot f_0 \cdot \frac{T}{2}} - \frac{-1}{j \cdot 2 \cdot \pi \cdot k \cdot f_0} \cdot \frac{e^{-j \cdot 2 \cdot \pi \cdot k \cdot f_0 \cdot \frac{T}{2}}}{-1^k} \cdot \left( e^{-j \cdot 2 \cdot \pi \cdot k \cdot f_0 \cdot \frac{T}{4}} - e^{+j \cdot 2 \cdot \pi \cdot k \cdot f_0 \cdot \frac{T}{4}} \right) \right)
$$
  
\n
$$
= \frac{A}{T} \cdot \left( \frac{T}{2} \cdot \frac{\sin \left( k \cdot \pi \cdot f_0 \cdot \frac{T}{2} \right)}{k \cdot \pi \cdot f_0 \cdot \frac{T}{2}} - (-1)^k \cdot \frac{T}{j \cdot 2 \cdot \pi \cdot k \cdot f_0} \cdot \
$$

On vérifie notamment que l'amplitude de la fondamentale  $(k = 1)$  est de

$$
|A_1 = 2 \cdot |X(j \cdot 1)| = 2 \cdot A \cdot \frac{1}{\frac{\pi}{2}} = \frac{4}{\pi} \cdot A \approx \frac{4}{3} \cdot A
$$
\n(1.20)

Ce résultat est illustré sur la figure 1.15 page suivante.

v.1.7

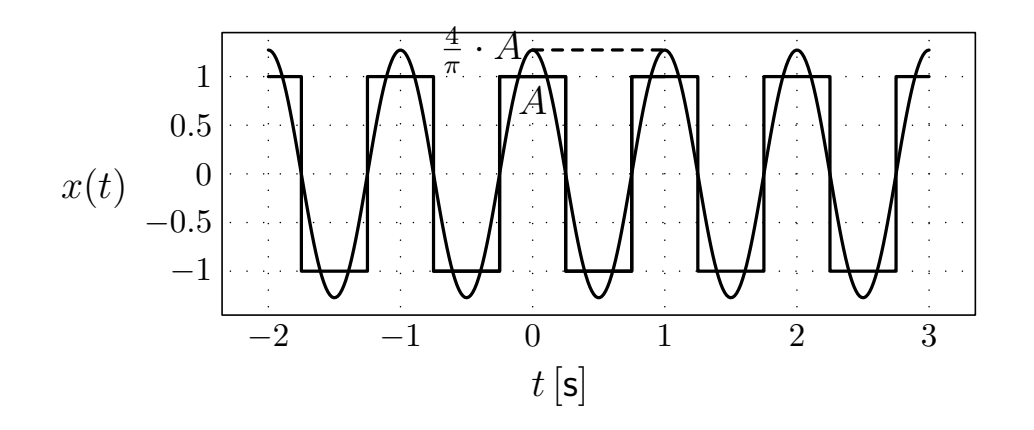

FIG. 1.15 - Fondamental ( $k = 1$ ) de la série de Fourier d'un signal carré sans  $\text{composite continue} \text{ (} \frac{\text{fichier source}}{\text{fichier source}}\text{)}.$  $\text{composite continue} \text{ (} \frac{\text{fichier source}}{\text{fichier source}}\text{)}.$  $\text{composite continue} \text{ (} \frac{\text{fichier source}}{\text{fichier source}}\text{)}.$ 

Il correspond au cas de la SIR [\(1.19\)](#page-28-2) avec  $A \longrightarrow 2 \cdot A$  et  $\Delta t = \frac{T}{2}$  $\frac{T}{2}$ ,

$$
X(j \cdot k) = 2 \cdot A \cdot \frac{\Delta t}{T} \cdot \frac{\sin (k \cdot \pi \cdot f_0 \cdot \Delta t)}{k \cdot \pi \cdot f_0 \cdot \Delta t}
$$

$$
= 2 \cdot A \cdot \frac{\frac{T}{2}}{T} \cdot \frac{\sin (k \cdot \pi \cdot f_0 \cdot \frac{T}{2})}{k \cdot \pi \cdot f_0 \cdot \frac{T}{2}}
$$

$$
= A \cdot \frac{\sin (k \cdot \frac{\pi}{2})}{k \cdot \frac{\pi}{2}}
$$

à la composante (k = 0) continue près, nulle dans le cas du signal carré considéré.

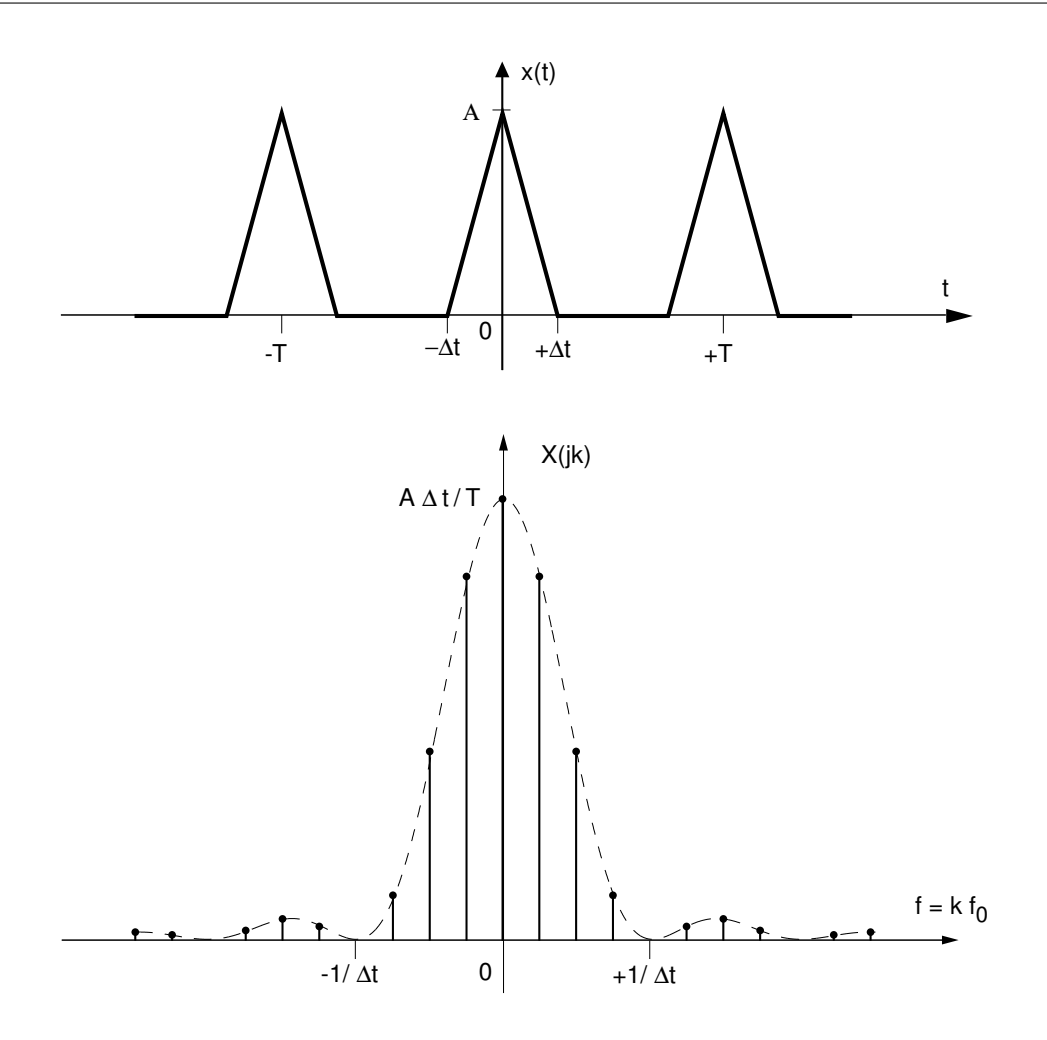

<span id="page-33-1"></span>FIG. 1.16 - Suite d'impulsions triangulaires avec son spectre.

### <span id="page-33-0"></span>1.5.2 Suite d'impulsions triangulaires

Il existe une autre suite d'impulsions qui est également très importante en télécommunications ; il s'agit de la suite d'impulsions triangulaires (SIT). Le signal  $x(t)$  et son spectre  $X(j \cdot k)$  sont représentés à la figure [1.16.](#page-33-1) Afin que les surfaces de la SIR et de la SIT soient égales, la largeur à la base du triangle est égale à  $2 \cdot \Delta t$ . L'expression de  $X(j \cdot k)$  est alors la suivante :

$$
X(j \cdot k) = A \cdot \frac{\Delta t}{T} \cdot \left( \frac{\sin \left( k \cdot \pi \cdot f_0 \cdot \Delta t \right)}{k \cdot \pi \cdot f_0 \cdot \Delta t} \right)^2 \tag{1.21}
$$

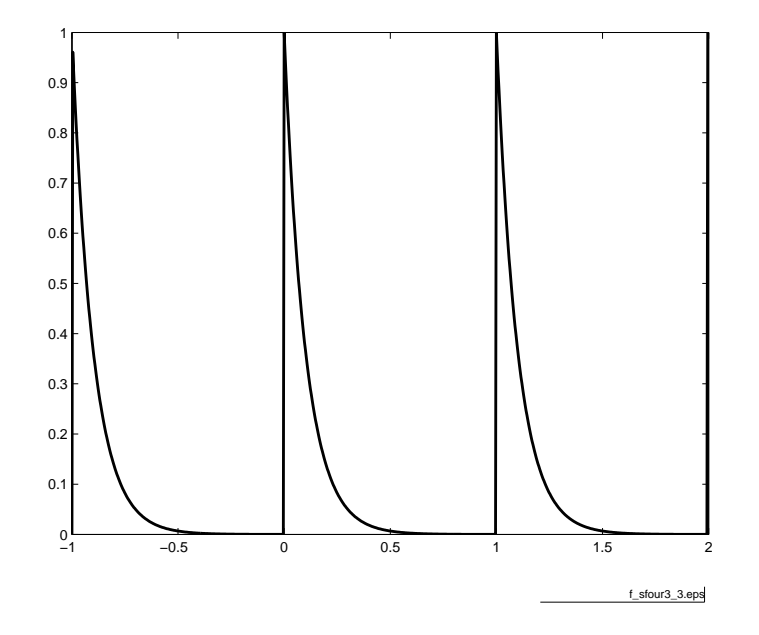

FIG. 1.17 – Suite d'exponentielles décroissantes  $(\tau \ll T)$  (fi[chier source](http://iai.heig-vd.ch/~mee//cours/cours_TS//chap_01/matlab///sfour3.m)).

# <span id="page-34-0"></span>1.5.3 Suite d'exponentielles décroissantes

Considérons une exponentielle qui se répète périodiquement aux instants  $k \cdot T$ :

$$
x(t) = A \cdot e^{-\frac{t}{\tau}} \qquad \text{si} \qquad 0 \le t < T
$$

Le calcul de son spectre se fait en appliquant la définition de  $X(j \cdot k)$ :

$$
X (j \cdot k) = \frac{1}{T} \cdot \int_0^T x(t) \cdot e^{-j \cdot 2 \cdot \pi \cdot k \cdot f_0 \cdot t} \cdot dt
$$
  
\n
$$
= \frac{A}{T} \cdot \int_0^T e^{-\frac{t}{\tau}} \cdot e^{-j \cdot 2 \cdot \pi \cdot k \cdot f_0 \cdot t} \cdot dt
$$
  
\n
$$
= \frac{A}{T} \cdot \int_0^T e^{-t \cdot (\frac{1}{\tau} + j \cdot 2 \cdot \pi \cdot k \cdot f_0)} \cdot dt
$$
  
\n
$$
= \frac{A}{T} \cdot \frac{e^{-t \cdot (\frac{1}{\tau} + j \cdot 2 \cdot \pi \cdot k \cdot f_0)}}{-(\frac{1}{\tau} + j \cdot 2 \cdot \pi \cdot k \cdot f_0)} \Big|_0^T
$$
  
\n
$$
= \frac{A}{T} \cdot \frac{-\tau}{(1 + j \cdot 2 \cdot \pi \cdot k \cdot f_0 \cdot \tau)} \cdot \left[e^{-\left(\frac{T}{\tau} + j \cdot 2 \cdot \pi \cdot k \cdot f_0 \cdot T\right)} - 1\right]
$$

En admettant que la constante de temps  $\tau$  soit beaucoup plus petite que la période  $T$ , on permet à l'exponentielle de revenir "quasiment" à zéro à la fin de chaque période. Dans ce cas, le premier terme entre crochets est beaucoup plus

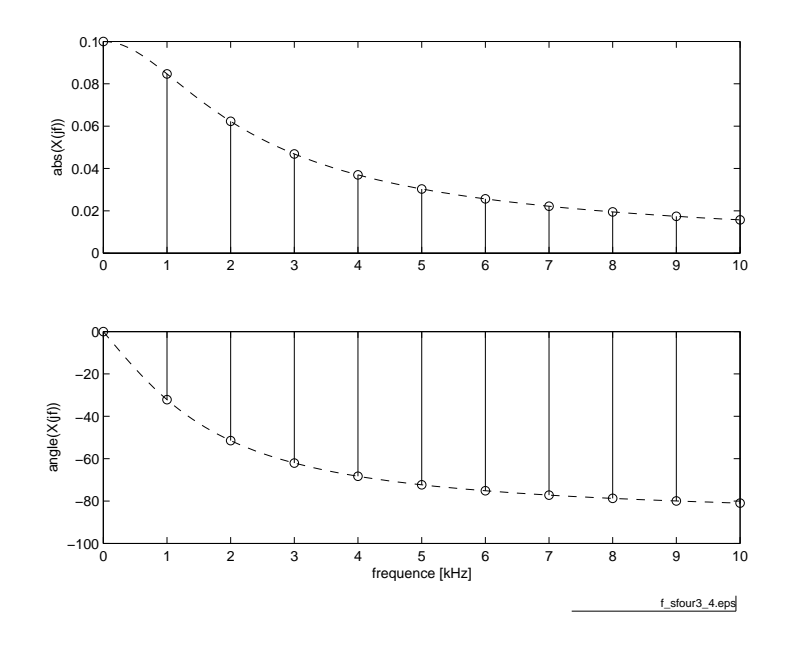

<span id="page-35-0"></span>FIG.  $1.18$  – Spectres d'une suite d'exponentielles décroissantes ( $f_{\text{fchier source}}$  $f_{\text{fchier source}}$  $f_{\text{fchier source}}$ ).

petit que 1 et peut être négligé. On obtient alors le résultat intéressant suivant :

$$
X(j \cdot k) = A \cdot \frac{\tau}{T} \cdot \frac{1}{(1+j \cdot 2 \cdot \pi \cdot k \cdot f_0 \cdot \tau)} \quad \text{si} \quad \tau \ll T \quad (1.22)
$$

On peut relever que dans ce résultat on trouve la fonction de transfert d'un filtre passe-bas d'ordre 1 pondérée par le rapport  $A \cdot \frac{\tau}{A}$  $\frac{\tau}{T}$ . Ceci n'est pas surprenant lorsque l'on observe que le signal  $x(t)$ , considéré sur une seule période T, n'est autre que la réponse impulsionnelle d'un filtre passe-bas d'ordre 1, e.g. un circuit RC. Par définition, la réponse harmonique d'un système dynamique linéaire est égale à la transformée de Fourier de sa réponse impulsionnelle.

La représentation des raies spectrales d'amplitudes (figure [1.18\)](#page-35-0) coïncidera donc, à un coefficient près, avec le module de la réponse fréquentielle de ce filtre alors que celle des phases seront les mêmes.
## 1.6 Reconstruction des signaux

#### 1.6.1 Synthèse d'un signal carré

On se souvient que selon [\(1.11\)](#page-22-0), connaissant le spectre  $X(j \cdot k)$ , on peut toujours reconstruire une approximation d'ordre N du signal temporel. Dans le cas d'une suite d'impulsions rectangulaires cela donne, compte tenu de [\(1.19\)](#page-28-0) :

$$
x_N(t) = \sum_{k=-N}^{+N} X(j \cdot k) \cdot e^{+j \cdot 2 \cdot \pi \cdot k \cdot f_0 \cdot t}
$$
  
=  $A \cdot \frac{\Delta t}{T} \cdot \sum_{k=-N}^{+N} \frac{\sin (k \cdot \pi \cdot f_0 \cdot \Delta t)}{k \cdot \pi \cdot f_0 \cdot \Delta t} \cdot e^{+j \cdot 2 \cdot \pi \cdot k \cdot f_0 \cdot t}$   
=  $A \cdot \frac{\Delta t}{T} \cdot \left( \sum_{k=-N}^{-1} \frac{\sin (k \cdot \pi \cdot f_0 \cdot \Delta t)}{k \cdot \pi \cdot f_0 \cdot \Delta t} \cdot e^{+j \cdot 2 \cdot \pi \cdot k \cdot f_0 \cdot t} + \sum_{k=0}^{+N} \frac{\sin (k \cdot \pi \cdot f_0 \cdot \Delta t)}{k \cdot \pi \cdot f_0 \cdot \Delta t} \cdot e^{+j \cdot 2 \cdot \pi \cdot k \cdot f_0 \cdot t} \right)$   
=  $A \cdot \frac{\Delta t}{T} \cdot \left( 1 + 2 \cdot \sum_{k=1}^{+N} \frac{\sin (k \cdot \pi \cdot f_0 \cdot \Delta t)}{k \cdot \pi \cdot f_0 \cdot \Delta t} \cdot \cos (2 \cdot \pi \cdot k \cdot f_0 \cdot t) \right)$ 

Dans le cas d'un signal carré, le rapport cyclique  $\frac{\Delta t}{T}$  vaut 0.5 et le sinus cardinal s'annule pour  $k$  pair. Avec  $A = 1$ , il vient alors :

$$
x_N(t) = \frac{1}{2} + \frac{2}{\pi} \cdot \cos\left(2 \cdot \pi \cdot f_0 \cdot t\right) - \frac{2}{3 \cdot \pi} \cdot \cos\left(6 \cdot \pi \cdot f_0 \cdot t\right) + \frac{2}{5 \cdot \pi} \cdot \cos\left(10 \cdot \pi \cdot f_0 \cdot t\right) + \dots
$$

Une illustration de cette synthèse est donnée par la figure [1.19.](#page-37-0)

#### 1.6.2 Phénomène de Gibbs

En général, lorsqu'on reconstruit un signal  $x(t)$  à partir de ses coefficients de Fourier

$$
x_{(N)}(t) = \sum_{k=-N}^{N} X(j \cdot k) \cdot e^{j \cdot 2 \cdot \pi \cdot k \cdot f_0 \cdot t} = A_0 + \sum_{k=1}^{N} A_k \cdot \cos(2 \cdot \pi \cdot k \cdot f_0 \cdot t + \alpha_k)
$$
\n(1.23)

on remarque une convergence rapide vers le signal original au fur et à mesure que N augmente. Cependant, cela n'est plus vrai lorsque le signal possède des discontinuités d'ordre 0. Il apparaît alors, à l'endroit de la discontinuité, des oscillations que l'on désigne sous le nom de phénomène de Gibbs. L'amplitude du dépassement dû à ces oscillations est égale au 9% de l'amplitude de la discontinuité  $(figure 1.20)$  $(figure 1.20)$ .

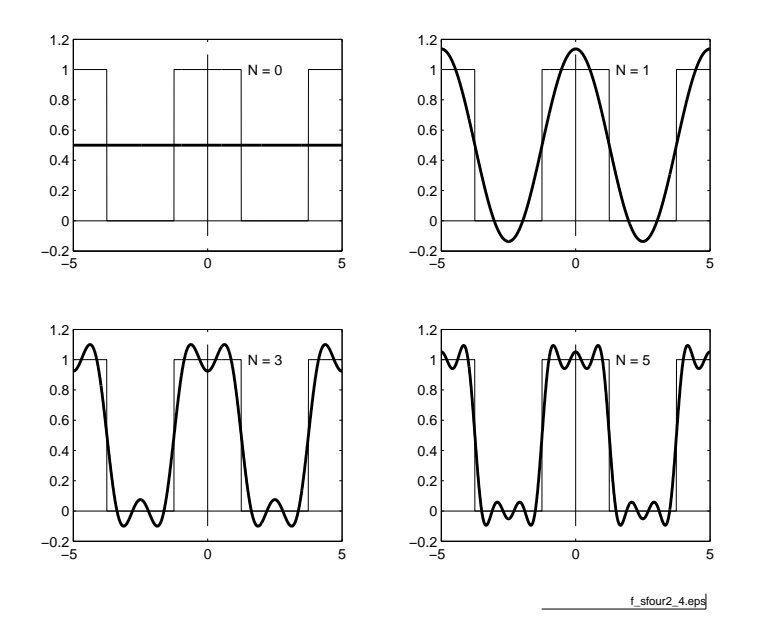

<span id="page-37-0"></span>FIG. 1.19 - Synthèse d'un signal carré par l'addition de ses harmoniques succes $sives \ (\frac{\text{fichier source}}{\text{fichier source}}).$  $sives \ (\frac{\text{fichier source}}{\text{fichier source}}).$  $sives \ (\frac{\text{fichier source}}{\text{fichier source}}).$ 

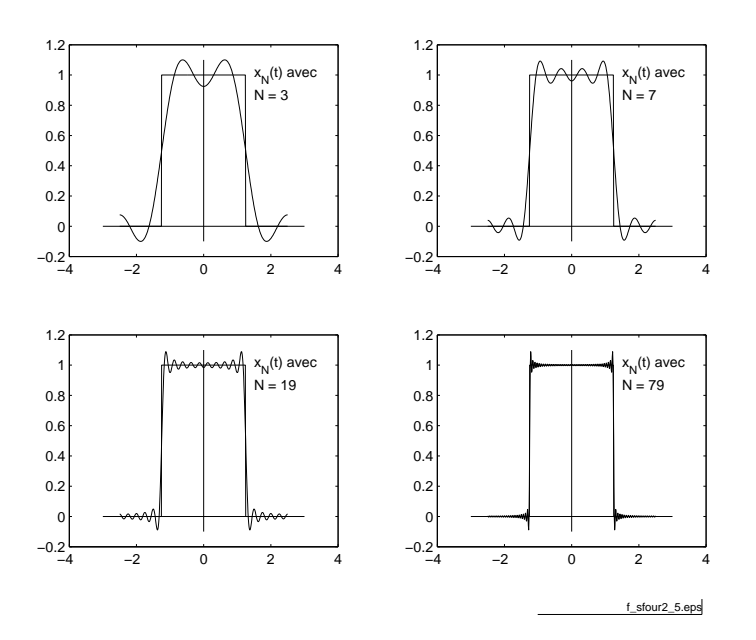

<span id="page-37-1"></span>FIG.  $1.20$  – Illustration du phénomène de Gibbs ( $f_{\text{fchier source}}$  $f_{\text{fchier source}}$  $f_{\text{fchier source}}$ ).

### 1.6.3 Importance de la phase

Il est fréquent en traitement du signal de ne parler que des spectres d'amplitudes et de délaisser quelque peu les spectres de phases. Cette attitude est due au fait que lors du filtrage de signaux audio, on se contente de modifier le spectre d'amplitudes car l'oreille est peu sensible aux distorsions de phase. Cependant, lorsque l'on désire conserver la forme d'un signal, en particulier dans le cas du ltrage d'images, il est très important de ne pas négliger le spectre de phases.

Un exemple en est donné à la gure [1.21](#page-39-0) où une série de photos basées sur le portrait de Joseph Fourier illustre l'importance de la phase dans la reconstitution des signaux.

L'image du haut de la figure est le portrait de Fourier ; au centre, on y voit les spectres d'amplitudes et de phases de l'image de Fourier ; les niveaux de gris correspondent à la valeur de ces fonctions.

Les images du bas sont des images reconstruites par transformation inverse. Pour construire celle de droite, on a utilisé le spectre d'amplitudes et remplacé le spectre de phases par un spectre de phases nulles. Pour celle de gauche, on a fait l'inverse : le spectre de phases a été conservé alors que le spectre d'amplitudes a été remplacé par des amplitudes constantes.

De ces illustrations, on en déduit que la phase contient une part importante de l'information concernant la forme d'un signal. Les deux dernières images illustrent particulièrement bien ce fait puisque le portrait initial ne peut pas être reconstruit avec un seul des deux spectres.

# original

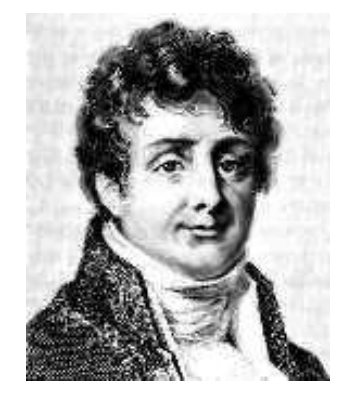

module **phase** 

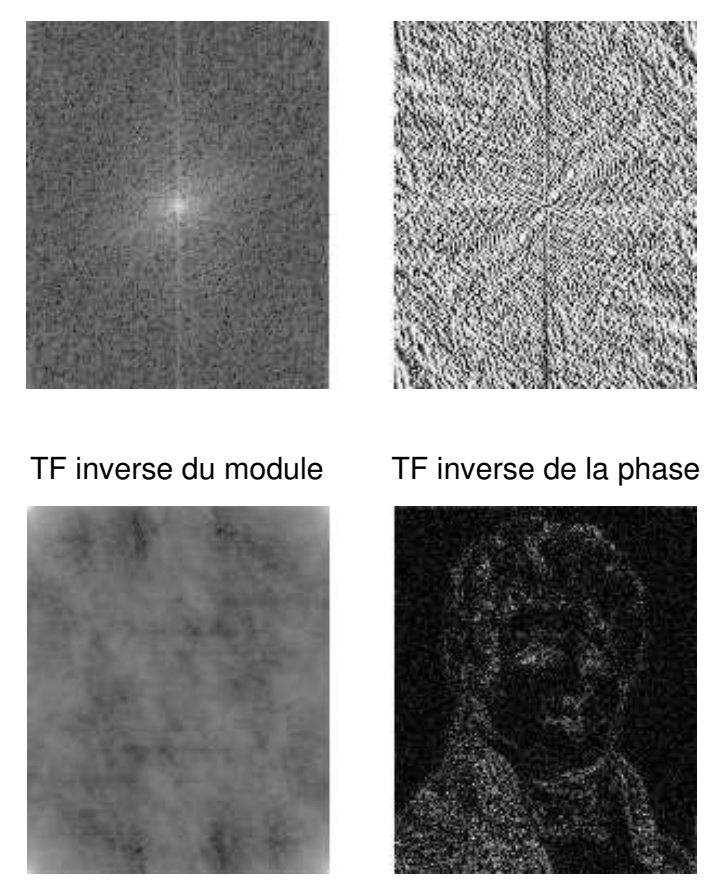

<span id="page-39-0"></span>Fig. 1.21 Transformations de Fourier directes et inverses d'une image.

## 1.7 Quelques théorèmes importants

### 1.7.1 Théorème de la puissance (dit de Parseval)

Dans l'espace temps, la dénition de la puissance moyenne normalisée est la suivante :

$$
P = \frac{1}{T} \cdot \int_{-\frac{T}{2}}^{+\frac{T}{2}} x^2(t) \cdot dt = X_{\text{eff}}^2 \tag{1.24}
$$

On notera que cette dénition coïncide avec celle du carré de la (vraie) valeur efficace du signal  $x(t)$ . Les unités de la puissance normalisée ne s'expriment donc pas en [W], mais par exemple en  $[V^2]$  ou  $[A^2]$  selon que le signal est une tension ou un courant électrique.

Le théorème de Parseval affirme que la puissance normalisée d'un signal peut se calculer aussi bien dans le domaine temporel que dans le domaine fréquentiel. En effet, comme dans l'espace des fréquences, le signal  $x(t)$  est représenté par des générateurs d'amplitude  $A_k$ , il s'ensuit que la puissance totale est égale à la somme des puissances fournies par chaque générateur. On en déduit alors :

$$
P = X_{\text{eff}}^2 = \sum_{k=0}^{\infty} P_k = A_0^2 + \sum_{k=1}^{\infty} \frac{1}{2} \cdot A_k^2
$$
  
=  $P_{\text{dc}} + P_{\text{ac}}$   
=  $X (0)^2 + \sum_{k=1}^{\infty} \frac{1}{2} \cdot (2 \cdot |X (j \cdot k)|)^2$   
=  $\sum_{k=-\infty}^{+\infty} |X (j \cdot k)|^2$ 

De l'ensemble de ces résultats, on conclut que la puissance peut se calculer dans le domaine temporel ou dans le domaine fréquentiel avec l'une ou l'autre des relations ci-dessous :

$$
P = \frac{1}{T} \cdot \int_{-\frac{T}{2}}^{+\frac{T}{2}} x^2(t) \cdot dt
$$
 (1.25)

<span id="page-40-0"></span>
$$
P = A_0^2 + \frac{1}{2} \cdot \sum_{k=1}^{\infty} A_k^2
$$
 (1.26)

$$
P = \sum_{k=-\infty}^{+\infty} |X(j \cdot k)|^2 \tag{1.27}
$$

$$
P = X (0)^{2} + 2 \cdot \sum_{k=1}^{+\infty} |X (j \cdot k)|^{2}
$$
 (1.28)

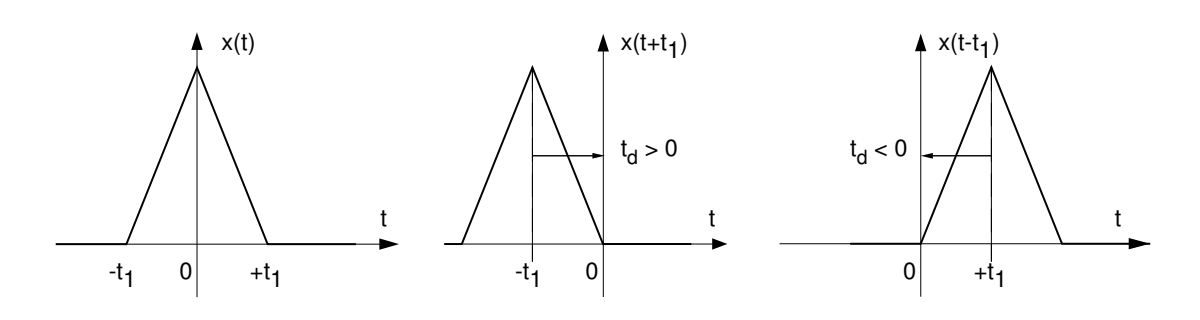

Fig. 1.22 Décalage temporel : signal original, signal avancé, signal retardé.

#### <span id="page-41-0"></span>Le carré de la valeur efficace d'un signal est égal à la somme des carrés des valeurs efficaces de chacune de ses composantes.

De l'équation [\(1.26\)](#page-40-0) découle le résultat important suivant :

$$
X_{\text{eff}}^2 = X_{\text{dc}}^2 + X_{\text{ac}}^2 \tag{1.29}
$$

On peut relever au passage que le premier lobe du spectre d'une SIR contient environ le 90% de la puissance totale du signal. De plus, il est intéressant de rappeler ce que valent les puissances des trois signaux les plus usuels que sont le carré, le sinus et le triangle d'amplitude A et à valeur moyenne nulle :

$$
x(t) = A \cdot \text{sqr} \left( 2 \cdot \pi \cdot f \cdot t \right) \implies P = \frac{A^2}{1} \tag{1.30}
$$

$$
x(t) = A \cdot \sin(2 \cdot \pi \cdot f \cdot t) \implies P = \frac{A^2}{2} \tag{1.31}
$$

$$
x(t) = A \cdot \text{tri}(2 \cdot \pi \cdot f \cdot t) \implies P = \frac{A^2}{3} \tag{1.32}
$$

#### 1.7.2 Décalage temporel

Il est fréquent en analyse des signaux de devoir décaler temporellement un signal  $x(t)$ ; on obtient alors un nouveau signal  $y(t) = x(t + t_d)$ . Ce décalage  $t_d$ peut être positif (signal avancé) ou négatif (signal retardé) (fig. [1.22\)](#page-41-0). On montre alors qu'entre les espaces temps et fréquences, il existe la relation suivante :

$$
y(t) = x(t + t_d) \qquad \Longleftrightarrow \qquad Y(j \cdot k) = e^{+j \cdot 2 \cdot \pi \cdot k \cdot f_0 \cdot t_d} \cdot X(j \cdot k) \tag{1.33}
$$

Comme le module du phaseur  $e^{+j\cdot 2\cdot \pi \cdot k \cdot f_0 \cdot t_d}$  vaut toujours un, il s'ensuit que seul le spectre de phases est modifié par un décalage temporel. On a donc :

$$
|Y(j \cdot k)| = |X(j \cdot k)| \qquad \beta_k = \alpha_k + 2 \cdot \pi \cdot k \cdot f_0 \cdot t_d \qquad (1.34)
$$

À un décalage temporel correspond une phase variant linéairement avec la fréquence.

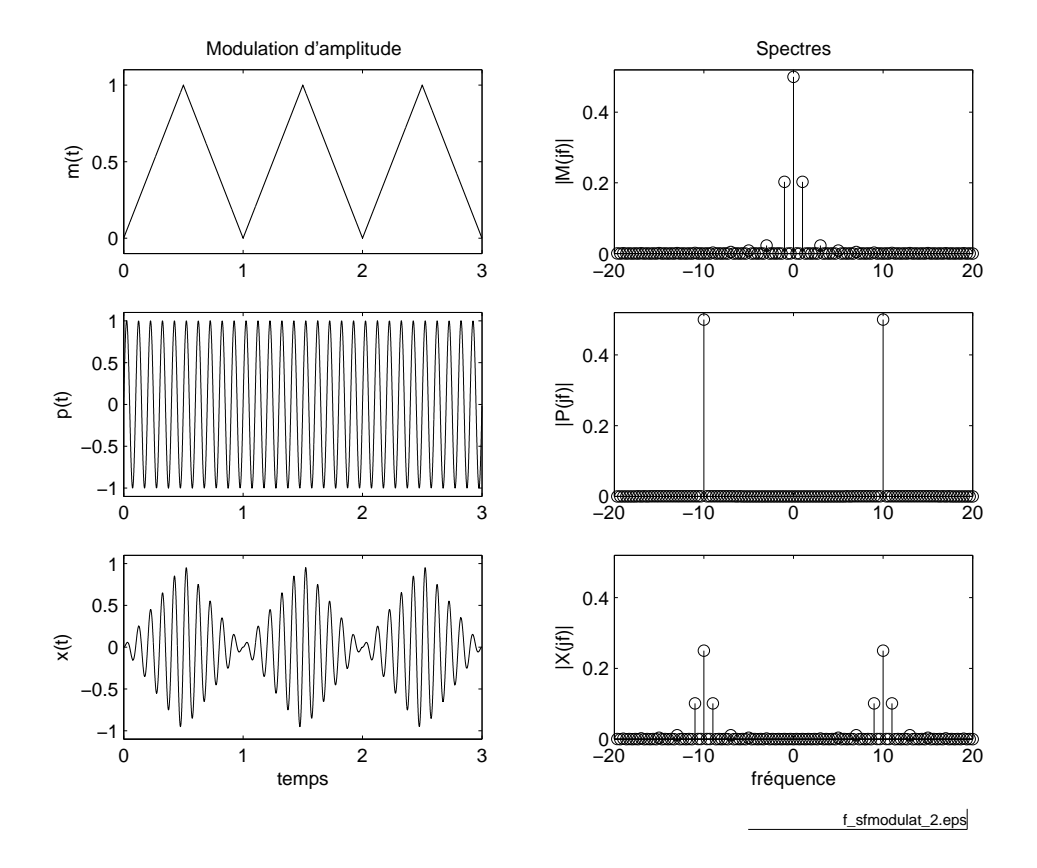

<span id="page-42-0"></span>FIG.  $1.23$  – Modulation d'amplitude : signaux et spectres  $\left(\frac{\text{fichier source}}{\text{fichier source}}\right)$  $\left(\frac{\text{fichier source}}{\text{fichier source}}\right)$  $\left(\frac{\text{fichier source}}{\text{fichier source}}\right)$ .

#### 1.7.3 Modulation d'amplitude

Il est fréquent en télécommunications de devoir émettre des signaux dont le spectre a été préalablement déplacé dans un domaine de fréquences permettant la transmission des messages par ondes électromagnétiques. Une des possibilités consiste à moduler l'amplitude de la porteuse  $p(t)$  à l'aide du message  $m(t)$ .

La modulation d'amplitude est généralement obtenue par la multiplication des deux signaux entre eux (figure  $1.23$ ) :

$$
x(t) = m(t) \cdot p(t) \tag{1.35}
$$

Dans le cas particulier où la porteuse  $p(t)$  est une fonction sinusoïdale, on peut la remplacer par deux phaseurs de fréquence  $\pm f_p$  grâce aux formules d'Euler :

$$
\cos(2 \cdot \pi \cdot f_p \cdot t) = \frac{e^{+j \cdot 2 \cdot \pi f_p t} + e^{-j \cdot 2 \cdot \pi f_p t}}{2}
$$

On a donc affaire, de manière plus fondamentale, à une multiplication du message  $m(t)$  par un phaseur :

$$
x(t) = m(t) \cdot p(t) = m(t) \cdot e^{\pm j \cdot 2 \cdot \pi f_p \cdot t}
$$
\n(1.36)

On montre alors aisément la propriété suivante :

$$
x(t) = e^{\pm j \cdot 2 \cdot \pi \cdot f_p \cdot t} \cdot m(t) \Longleftrightarrow X(j \cdot k) = M(j \cdot (k \cdot f_0 \mp f_p))
$$
\n(1.37)

#### À une multiplication par un phaseur dans le domaine temporel correspond un décalage dans l'espace des fréquences

La figure [1.23](#page-42-0) illustre la modulation d'amplitude d'une porteuse de fréquence 10 [kHz] par un signal triangulaire de fréquence 1 [kHz]. Au niveau fréquentiel, on voit très bien que le spectre original situé autour de la fréquence nulle est déplacé autour des fréquences de la porteuse ±10 [kHz] avec une amplitude réduite de moitié.

#### 1.7.4 Rotation autour de l'ordonnée

La rotation d'un signal autour de son ordonnée est décrite par  $y(t) = x(-t)$ . Dans ce cas, on montre que :

$$
y(t) = x(-t) \Longleftrightarrow Y(j \cdot k) = X(-j \cdot k) = X^*(j \cdot k)
$$
\n(1.38)

#### À une rotation du signal temporel autour de l'ordonnée correspond le conjugué complexe dans le domaine fréquentiel.

Par exemple, si l'on s'intéresse à une suite périodique d'exponentielles croissantes décrite par

$$
x(t)|_T = A \cdot e^{+\frac{t}{\tau}} \qquad \text{si} \qquad 0 \le t < T
$$

son spectre se calcule aisément à partir de celui de la suite d'exponentielles décroissantes

$$
x_o(t)|_T = A \cdot e^{-\frac{t}{\tau}} \qquad \text{si} \qquad 0 \le t < T
$$

$$
X_o(j \cdot k) = A \cdot \frac{\tau}{T} \cdot \frac{1}{1 + j \cdot 2 \cdot \pi \cdot k \cdot f_0 \cdot \tau} \quad \text{si} \quad \tau \ll T
$$

On voit en effet que l'on a

$$
x\left(t\right) = x_o\left(-t\right)
$$

donc

$$
X(j \cdot k) = X_o(-j \cdot k) = A \cdot \frac{\tau}{T} \cdot \frac{1}{1 - j \cdot 2 \cdot \pi \cdot k \cdot f_0 \tau} \quad \text{si} \quad \tau \ll T
$$

## 1.8 Calcul de quelques spectres

Le but de ce paragraphe est de montrer, au travers de quelques exemples simples, comment on calcule, trace et interprète les spectres d'un signal.

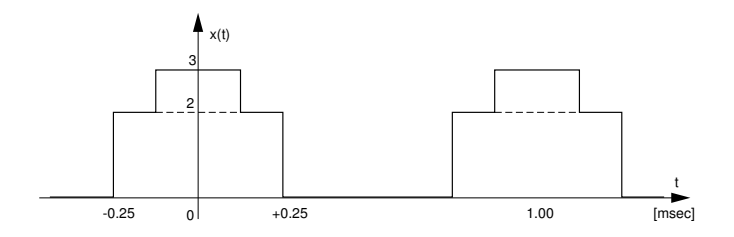

<span id="page-44-0"></span>FIG.  $1.24$  – Suite d'impulsions composites.

#### 1.8.1 Suite d'impulsions composites

Considérant le signal de la figure [1.24,](#page-44-0) on aimerait calculer ses composantes spectrales et obtenir son approximation d'ordre 3.

La résolution de ce problème est immédiate dès l'instant où l'on remarque que le signal  $x(t)$  est composé d'une somme de deux SIR  $x_1(t)$  et  $x_2(t)$  dont les caractéristiques sont, respectivement,

leur largeur  $\Delta t_1 = 0.25 \,\mathrm{[ms]}$ ,  $\Delta t_2 = 0.5 \,\mathrm{[ms]}$ leur amplitude  $A_1 = 1$  [V],  $A_2 = 2$  [V].

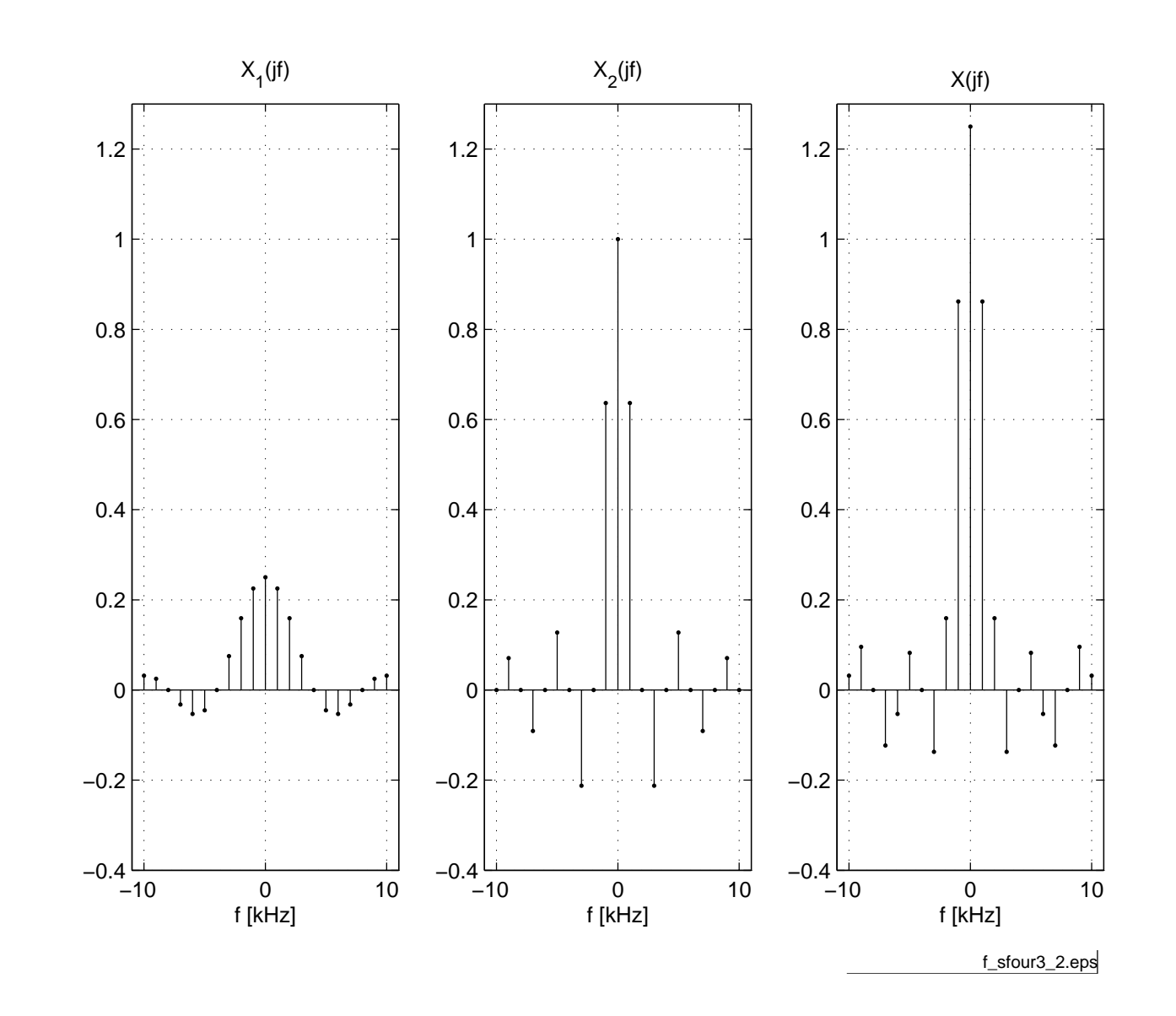

Traitement de signal

TRAITEMENT DE SIGNAL

 $7.1.7$ 

Utilisant la propriété de linéarité des séries de Fourier, on a :

$$
x(t) = x_1(t) + x_2(t) \iff X(j \cdot k) = X_1(j \cdot k) + X_2(j \cdot k) \tag{1.39}
$$

Comme le signal  $x(t)$  et ses deux SIR constitutives sont paires, leurs spectres sont réels :

$$
X_1(j \cdot k) = A_1 \cdot \frac{\Delta t_1}{T} \cdot \frac{\sin\left(k \cdot \pi \cdot f_0 \cdot \Delta t_1\right)}{k \cdot \pi \cdot f_0 \cdot \Delta t_1} = 0.25 \cdot \frac{\sin\left(k \cdot \frac{\pi}{4}\right)}{k \cdot \frac{\pi}{4}}
$$

$$
X_2(j \cdot k) = A_2 \cdot \frac{\Delta t_2}{T} \cdot \frac{\sin\left(k \cdot \pi \cdot f_0 \cdot \Delta t_2\right)}{k \cdot \pi \cdot f_0 \cdot \Delta t_2} = 1.0 \cdot \frac{\sin\left(k \cdot \frac{\pi}{2}\right)}{k \cdot \frac{\pi}{2}}
$$

$$
X(j \cdot k) = X_1(j \cdot k) + X_2(j \cdot k) = 0.25 \cdot \frac{\sin\left(k \cdot \frac{\pi}{4}\right)}{k \cdot \frac{\pi}{4}} + 1.0 \cdot \frac{\sin\left(k \cdot \frac{\pi}{2}\right)}{k \cdot \frac{\pi}{2}}
$$

Le calcul de quelques composantes spectrales fournit les valeurs numériques suivantes :

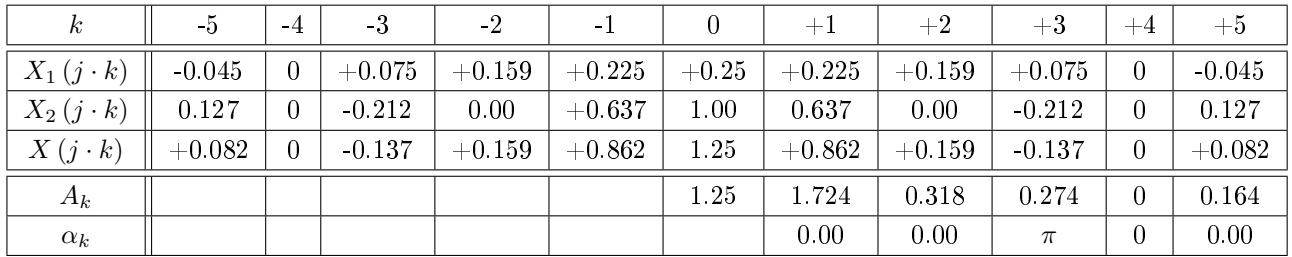

On relève que  $x_2(t)$  étant à symétrie demi-onde (ce qui n'est pas le cas de  $x_1(t)$ , les harmoniques paires sont inexistantes (§ [1.4.3](#page-25-0) page [18\)](#page-25-0).

La figure [1.26](#page-47-0) représente l'approximation d'ordre 3 du signal décrite par :

$$
x_{(3)}(t) = 1.25 + 1.724 \cos(2 \cdot \pi \cdot f_0 \cdot t) + 0.318 \cos(4 \cdot \pi \cdot f_0 \cdot t) + 0.274 \cos(6 \cdot \pi \cdot f_0 \cdot t + \pi)
$$

À titre d'exercice, on peut montrer que les puissances des signaux  $x(t)$  et  $x_{(3)}(t)$ valent respectivement  $P_x = 3.25 \,\mathrm{[V_{eff}]}^2$ ,  $P_{x(3)} = 3.14 \,\mathrm{[V_{eff}]}^2$ .

#### 1.8.2 SIR décalée

Considérons le cas d'une SIR non centrée démarrant à l'instant  $t = 0$  [s], de largeur  $\Delta t$  et de période T (figure [1.27\)](#page-47-1). Dans ce cas, la SIR est retardée d'une demi-largeur d'impulsion et le temps de décalage vaut donc  $t_d = -\frac{\Delta t}{2}$  $\frac{\Delta t}{2}$ . Partant d'une SIR centrée et utilisant le théorème du retard, on obtient :

$$
X(j \cdot k) = \underbrace{A \cdot \frac{\Delta t}{T} \cdot \underbrace{\sin (k \cdot \pi \cdot f_0 \cdot \Delta t)}_{X_0} \cdot \underbrace{e^{-j \cdot 2 \cdot \pi \cdot k \cdot f_0 \cdot \frac{\Delta t}{2}}}_{X_1(j \cdot k)} \cdot \underbrace{e^{-j \cdot 2 \cdot \pi \cdot k \cdot f_0 \cdot \frac{\Delta t}{2}}}_{X_2(j \cdot k)}
$$
(1.40)

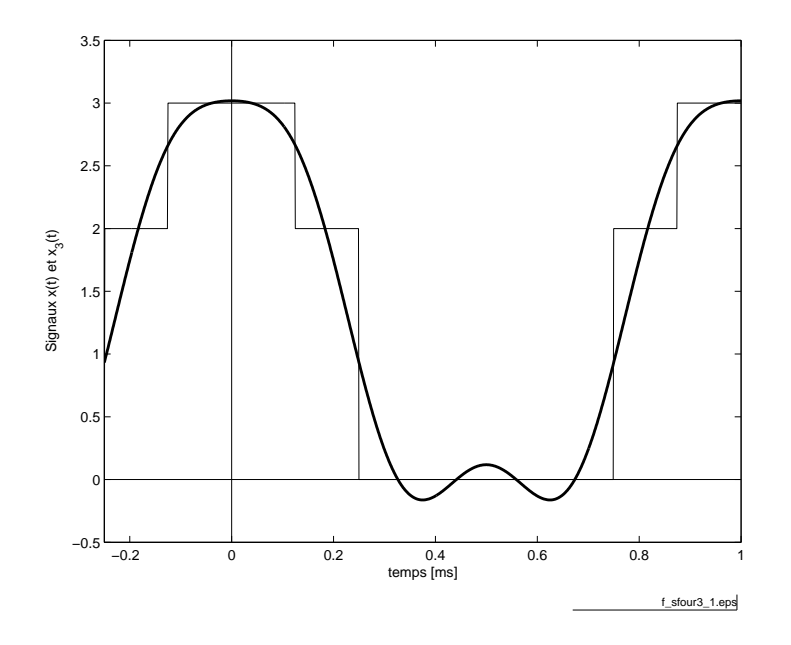

Fig. 1.26 Approximation d'ordre 3 de la suite d'impulsions composites  $(\underline{\mbox{fiber source}})$ .

<span id="page-47-0"></span>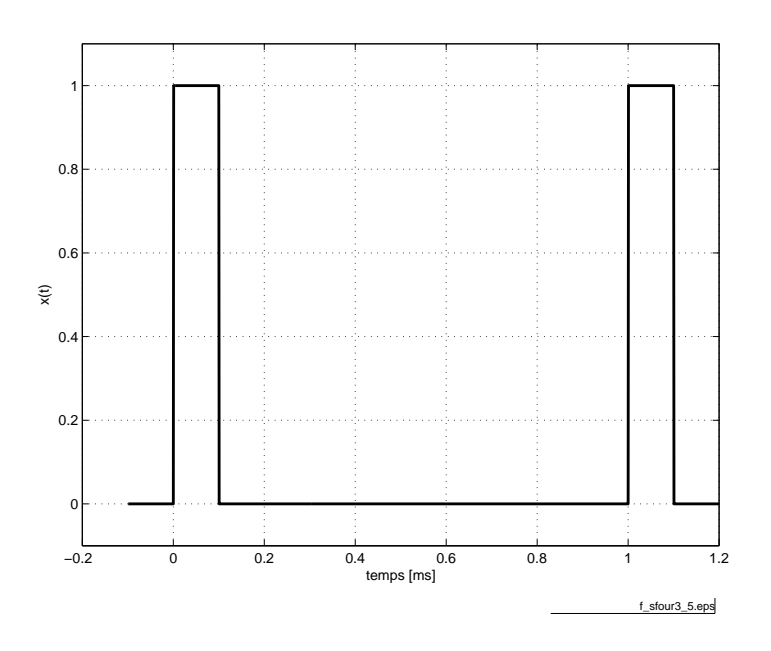

<span id="page-47-1"></span>FIG. 1.27 – SIR démarrant à l'instant  $t = 0$  [s] ( $\frac{\text{fichier source}}{\text{fochier source}}$  $\frac{\text{fichier source}}{\text{fochier source}}$  $\frac{\text{fichier source}}{\text{fochier source}}$ ).

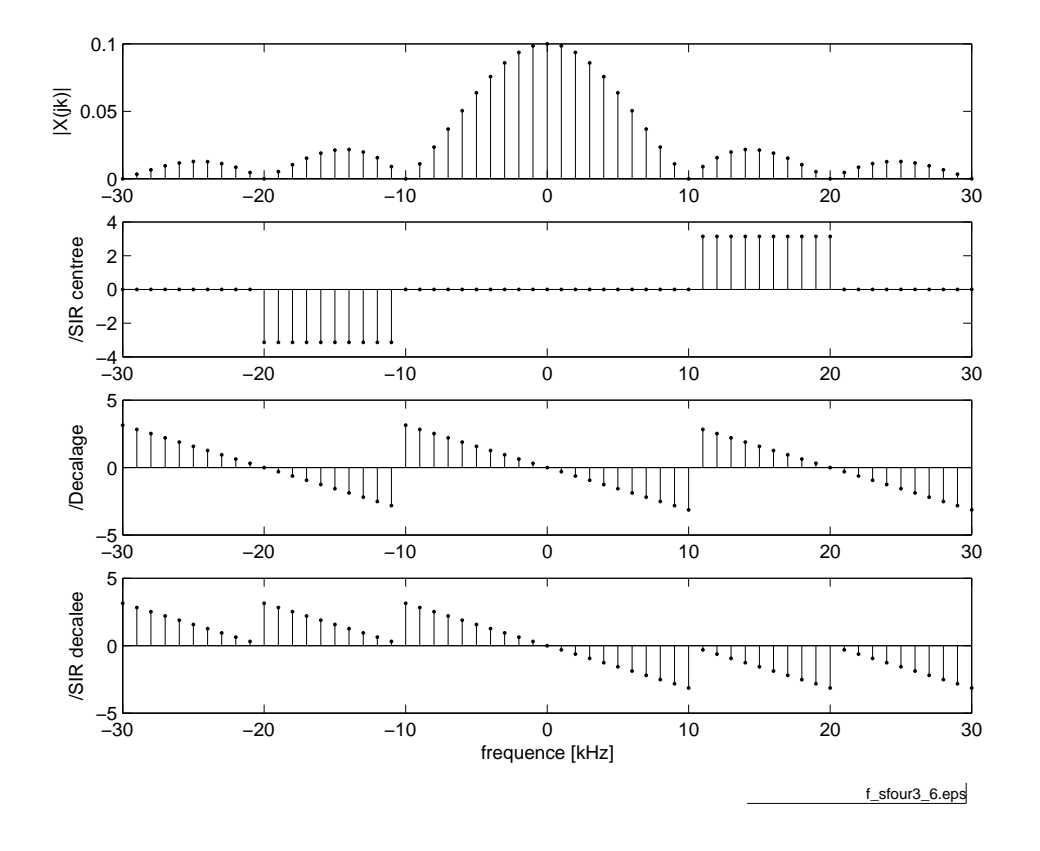

<span id="page-48-0"></span>FIG.  $1.28$  – Spectres d'une SIR décalée ( $\frac{\text{fichier source}}{\text{fichier source}}$  $\frac{\text{fichier source}}{\text{fichier source}}$  $\frac{\text{fichier source}}{\text{fichier source}}$ ).

Si l'on désigne  $X(j \cdot k)$  par le produit de 3 facteurs  $X(j \cdot k) = X_0 \cdot X_1(j \cdot k) \cdot$  $X_2 (j \cdot k)$ , le spectre d'amplitudes s'obtient en effectuant le produit des modules

$$
|X (j \cdot k)| = |X_0| \cdot |X_1| \cdot |X_2|
$$
  
=  $A \cdot \frac{\Delta t}{T} \cdot \left| \frac{\sin (k \cdot \pi \cdot f_0 \cdot \Delta t)}{k \cdot \pi \cdot f_0 \cdot \Delta t} \right| \cdot 1$ 

alors que le spectre de phases est obtenu en sommant les phases :

$$
\begin{array}{rcl}\n\angle X \left( j \cdot k \right) & = & \angle X_0 + \angle X_1 + \angle X_2 \\
& = & 0 + (0; \pm \pi) + (-\pi \cdot k \cdot f_0 \cdot \Delta t)\n\end{array}
$$

Considérant que l'on a  $\Delta t = 0.1$  [ms],  $T = 1$  [ms], la combinaison de ces termes spectraux est illustrée par la figure [1.28.](#page-48-0) Comme attendu, on constate que le décalage temporel du signal ne modifie pas le spectre d'amplitudes, mais introduit une phase variant linéairement avec la fréquence.

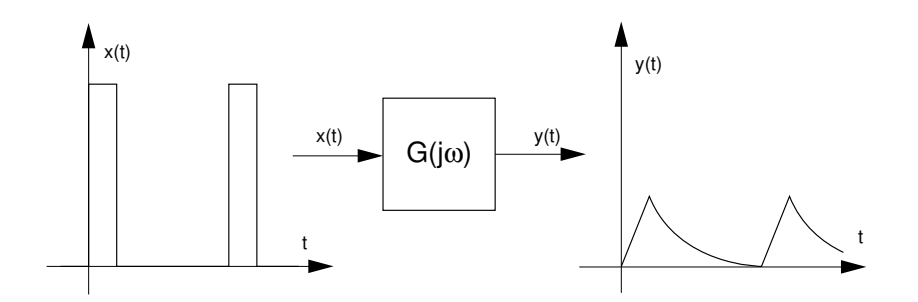

<span id="page-49-0"></span>FIG. 1.29 - Réponse temporelle d'un filtre à une SIR.

## 1.9 Réponse d'un système linéaire

Considérons, comme exemple, un filtre soumis à une SIR (figure [1.29\)](#page-49-0). Comme ce signal est périodique, on retrouvera à la sortie du circuit un signal périodique  $y(t)$ . La décomposition de ces 2 signaux en série de Fourier donnera les spectres  $X(j \cdot k)$  et  $Y(j \cdot k)$  qui seront liés l'un à l'autre par la réponse fréquentielle  $G(j \cdot \omega)$  du filtre.

Comme les signaux périodiques sont représentés par des ondes sinusoïdales de fréquences  $k \cdot f_0$  et que les systèmes linéaires conservent la fréquence des signaux appliqués, on retrouve pour  $Y(j \cdot k)$  des raies spectrales situées aux mêmes fréquences que celles de  $X(j \cdot k)$  (figure [1.30\)](#page-50-0). De plus, l'amplitude et la phase de ces raies spectrales sont liées au signal d'entrée par la relation bien connue  $Y(j \cdot \omega) = G(j \cdot \omega) \cdot X(j \cdot \omega)$ . Dans le cas de signaux périodiques, la pulsation  $\omega$  est un multiple de la fondamentale  $2 \cdot \pi \cdot f_0$ . On a donc :

$$
Y(j \cdot k) = X(j \cdot k) \cdot G(j \cdot \omega)|_{\omega = 2 \cdot \pi \cdot k \cdot f_0}
$$
\n(1.41)

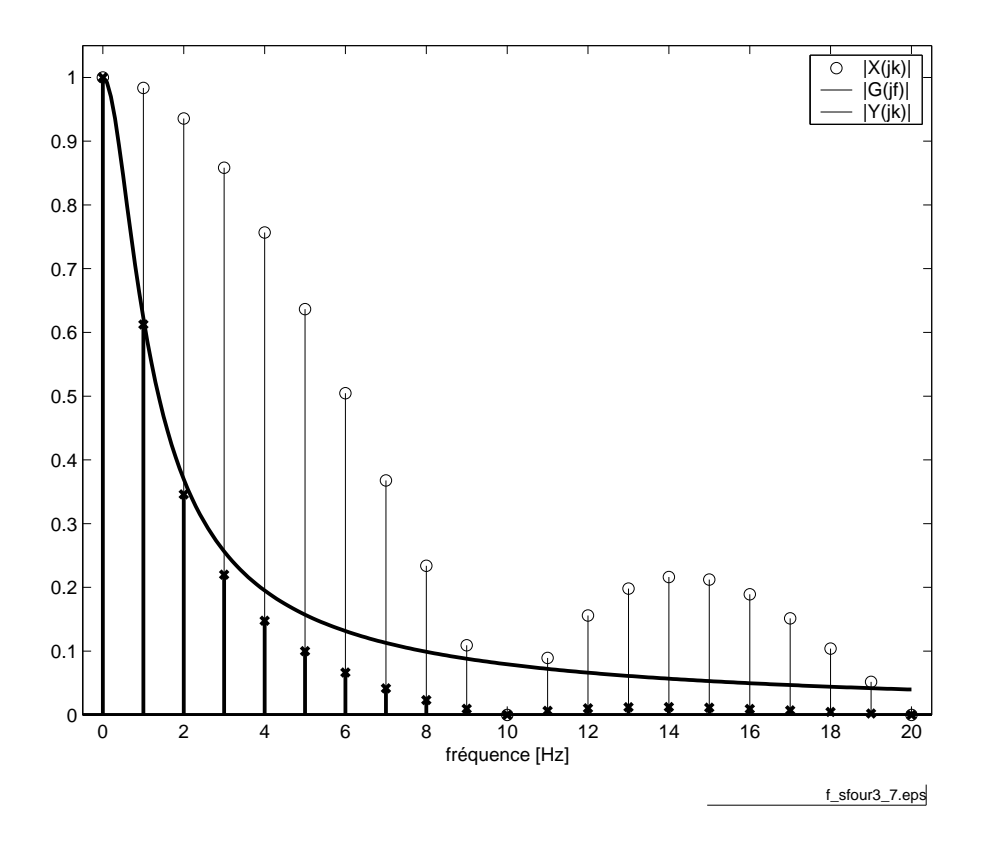

<span id="page-50-0"></span>FIG.  $1.30$  – Réponse fréquentielle d'un filtre et spectres d'amplitudes ( $f_{\text{fichier source}}$  $f_{\text{fichier source}}$  $f_{\text{fichier source}}$ ).

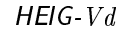

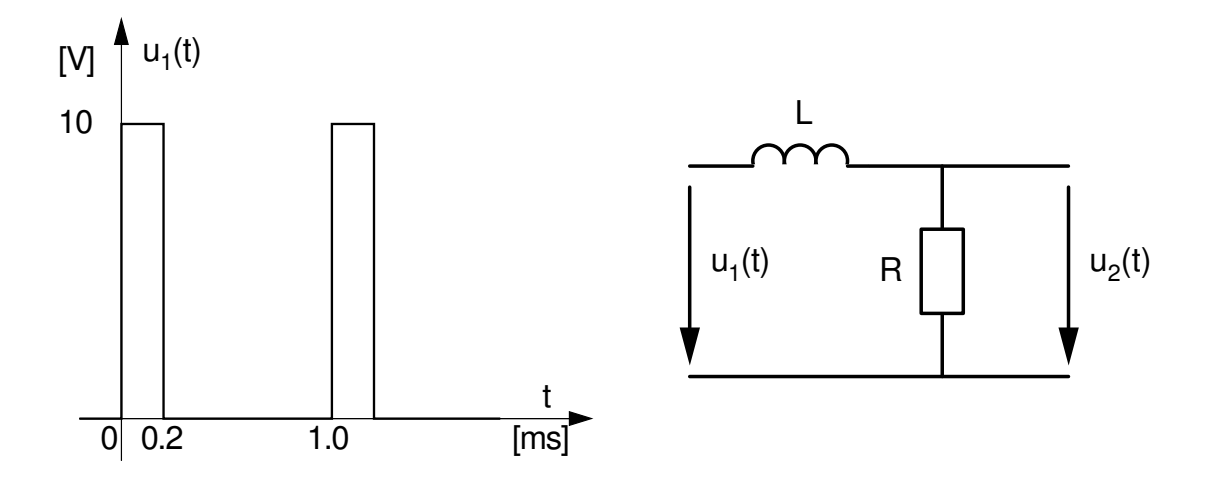

<span id="page-51-0"></span>FIG. 1.31 – Analyse de la réponse d'un filtre passe-bas.

### 1.9.1 Analyse de la réponse d'un filtre passe-bas

Considérant le circuit L-R de la figure [1.31](#page-51-0) et la SIR qui lui est appliquée, on aimerait :

- 1. Connaître la fonction de transfert de ce filtre et sa constante de temps  $\tau$ ;
- 2. Calculer la composante continue  $U_{2,dc}$ ;
- 3. Esquisser le signal de sortie  $u_2(t)$  en tenant compte des valeurs numériques  $L = 100 \,[\text{mH}], R = 100 \,[\Omega]$ ;
- 4. Calculer le spectre  $U_2(j \cdot k)$ ;
- 5. Calculer les valeurs efficaces  $U_{1,\text{eff}}, U_{2,\text{eff}}, U_{2,\text{ac,eff}}$ ;
- 6. Estimer la valeur de crête de l'ondulation  $u_{2,ac}(t)$ .

### Solution

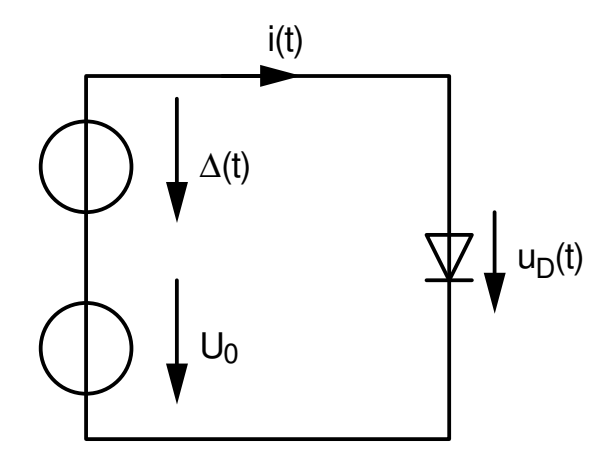

<span id="page-53-0"></span>Fig. 1.32 Circuit à diode.

## 1.10 Réponse d'un système non-linéaire

D'un point de vue spectral, la caractéristique remarquable des systèmes nonlinéaires est de déformer les signaux sinusoïdaux. Le signal de sortie d'un système non-linéaire qui serait ainsi soumis à une entrée sinusoïdale pure est donc, tout en restant périodique, non-sinusoïdal. Il s'ensuit que son spectre est constitué d'un grand nombre de raies spectrales, alors qu'à l'entrée il n'y avait qu'une seule raie.

Dans la pratique, il est important de pouvoir chiffrer cette déformation puisque les amplificateurs réels, quelle que soit leur qualité, possèdent des non-linéarités. On mesure cette déformation à l'aide du taux de distorsion harmonique (TDH). Celui-ci est défini comme le rapport de la valeur efficace des harmoniques d'ordre supérieur à 1 avec la valeur efficace du premier harmonique :

$$
TDH = \frac{X_{\text{eff}}\left(k > 1\right)}{X_{\text{eff}}\left(k = 1\right)} = \sqrt{\frac{X(2)^2 + X(3)^2 + X(4)^2 + \dots}{X(1)^2}}
$$
(1.42)

#### 1.10.1 Distorsion due à une diode

Considérons comme exemple de système non linéaire, une diode à laquelle on applique une tension sinusoïdale superposée à une tension continue (figure  $1.32$ ) :

$$
u(t) = U_0 + \Delta u(t) = U_0 + A \cdot \sin(2 \cdot \pi \cdot f_0 \cdot t)
$$

Cette diode est caractérisée par la loi exponentielle bien connue :

$$
I_D = I_S \cdot \left( e^{\frac{U_D}{n \cdot V_T}} - 1 \right) \tag{1.43}
$$

Admettant les valeurs numériques suivantes

$$
U_0 = 0.5 \,[\mathrm{V}] \quad A = 0.05 \,[\mathrm{V}] \quad f_0 = 100 \,[\mathrm{Hz}] I_S = 10 \,[\mathrm{pA}] \quad n = 1 \qquad V_T = 26 \,[\mathrm{mV}]
$$

on désire :

- 1. calculer  $I_0$ ,  $I_{\text{max}}$  et  $I_{\text{min}}$
- 2. esquisser  $u(t)$  et  $i(t)$
- 3. calculer  $U(j \cdot k)$  et  $I(j \cdot k)$
- 4. calculer le TDH du courant.

#### Solution

- 1. Le calcul de  $I_0$ ,  $I_{\text{max}}$  et  $I_{\text{min}}$  se fait par simple application numérique de l'équation de la diode ; on obtient alors :
	- (a) le courant au point de fonctionnement  $I_0 = 2.54$  [mA];
	- (b) sa valeur maximum  $I_{\text{max}} = 17.2 \text{ [mA]};$
	- (c) sa valeur minimum  $I_{\text{min}} = 0.36$  [mA].
- 2. La simulation temporelle avec Spice a donné les résultats de la figure [1.33.](#page-55-0) On y voit que la variation sinusoïdale de la tension de la diode (50  $[mV]$ ) autour du point de fonctionnement (500 [mV]) entraîne une variation non sinusoïdale du courant caractérisé par les valeurs calculées ci-dessus.
- 3. L'analyse spectrale obtenue par FFT (Fast Fourier Transform) donne les résultats suivants.
	- (a) La tension de la diode ne contient que 2 raies spectrales (figure  $1.34a$ ) :
		- i. la composante  $DC: U_{dc} = 0.5$  [V];
		- ii. la composante  $AC: U_1 = 50$  [mV].
	- (b) Le courant non sinusoïdal est composé d'un grand nombre de raies spectrales dont les 10 premières sont les plus significatives (figure [1.34b](#page-55-1)). On y trouve en particulier
		- i. la composante  $DC: I_{dc} = 5.41$  [mA];
		- ii. la composante fondamentale :  $I_1 = 7.43$  [mA].
- 4. Le calcul du taux de distorsion se fait en appliquant la dénition du TDH :

$$
TDH = \sqrt{\frac{X^2(2) + X^2(3) + X^2(4) + \dots}{X^2(1)}}
$$
  
=  $\sqrt{\frac{3.14^2 + 0.94^2 + 0.22^2 + 0.041^2 + 0.0065^2 + \dots}{7.43^2}}$   
= 44%

Cette valeur élevée est le signe de la forte déformation de la sinusoïde causée par la variation exponentielle du courant.

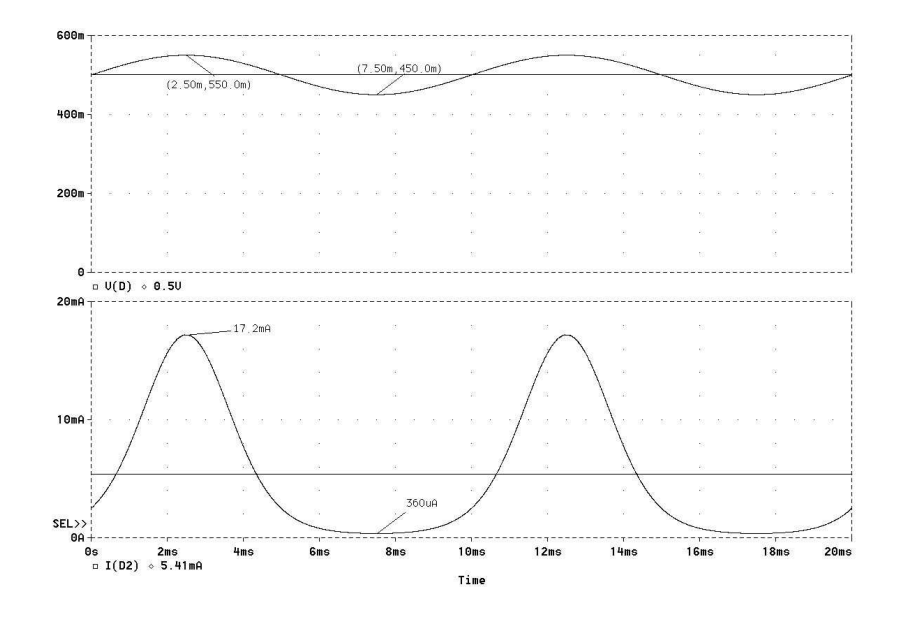

<span id="page-55-0"></span>FIG. 1.33 - Tension et courant de la diode.

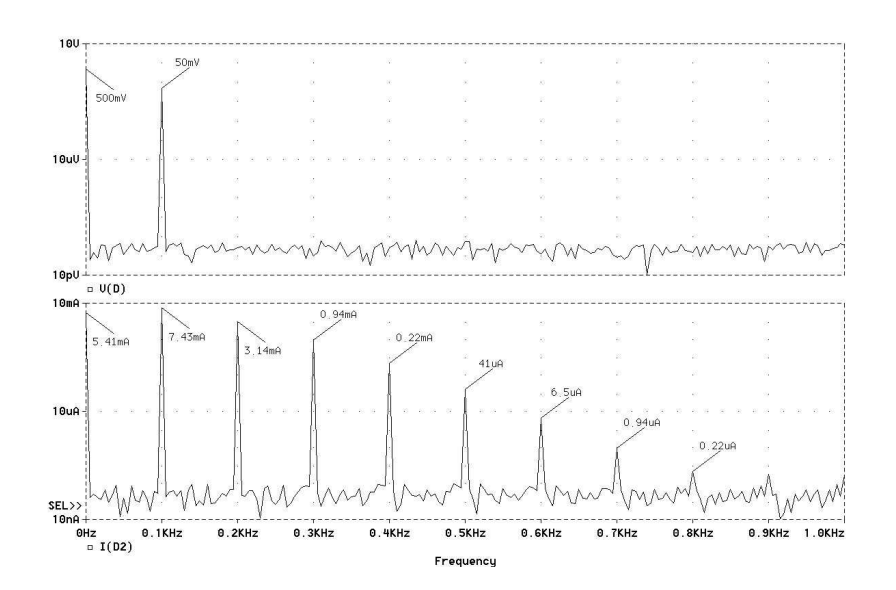

<span id="page-55-1"></span>FIG. 1.34 - Spectres unilatéraux de la tension et du courant de la diode.

## 1.A Exercices

### 1.A.1 Exercice SF 1

Considérant les 2 signaux suivants pour lesquels  $f_0 = 1$  [kHz]

- $x_1(t) = 6 2 \cdot \cos(2 \cdot \pi \cdot f_0 \cdot t) + 3 \cdot \sin(2 \cdot \pi \cdot f_0 \cdot t)$  $x_2(t) = 4 + 1.8 \cdot \cos (2 \cdot \pi \cdot f_0 \cdot t + \frac{\pi}{3})$  $(\frac{\pi}{3})+0.8\cdot\sin(6\cdot\pi\cdot f_0\cdot t)$
- 1. dessinez leurs spectres d'amplitude et de phase unilatéraux et bilatéraux ;
- 2. écrivez  $x_1(t)$  et  $x_2(t)$  sous forme de série de Fourier complexe.

## 1.A.2 Exercice SF 2

Utilisez les formules d'Euler pour montrer que la série de Fourier du signal suivant

$$
x(t) = \left(1 + \cos\left(2 \cdot \pi \cdot f_0 \cdot t + \frac{\pi}{6}\right)\right) \cdot \cos\left(10 \cdot \pi \cdot f_0 \cdot t\right)
$$

est décrite par les harmoniques 4, 5 et 6. Pour ce faire :

- 1. remplacez chaque fonction cosinus par deux phaseurs; effectuez le produit;
- 2. écrivez  $x(t)$  sous la forme d'une somme de phaseurs;
- 3. que valent les coefficients  $X(i \cdot k)$  non-nuls ?
- 4. dessinez les spectres bilatéraux et unilatéraux d'amplitude et de phase.

### 1.A.3 Exercice SF 3

Considérant un signal périodique de période  $T = 20$  [ms] décrit par son spectre bilatéral  $X(i \cdot k)$ :

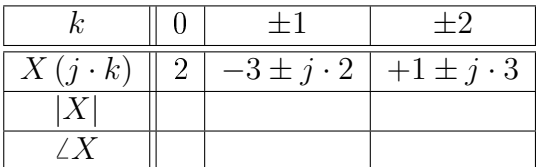

retrouvez sa description temporelle en cosinus après avoir rempli les cases libres du tableau.

## 1.A.4 Exercice SF 4

À partir des spectres d'amplitude et de phase d'une SIR vus au cours,

- 1. calculez les spectres complexes des deux signaux de la figure [1.35](#page-57-0) page suivante ;
- 2. esquissez leurs spectres bilatéraux d'amplitude et de phase.

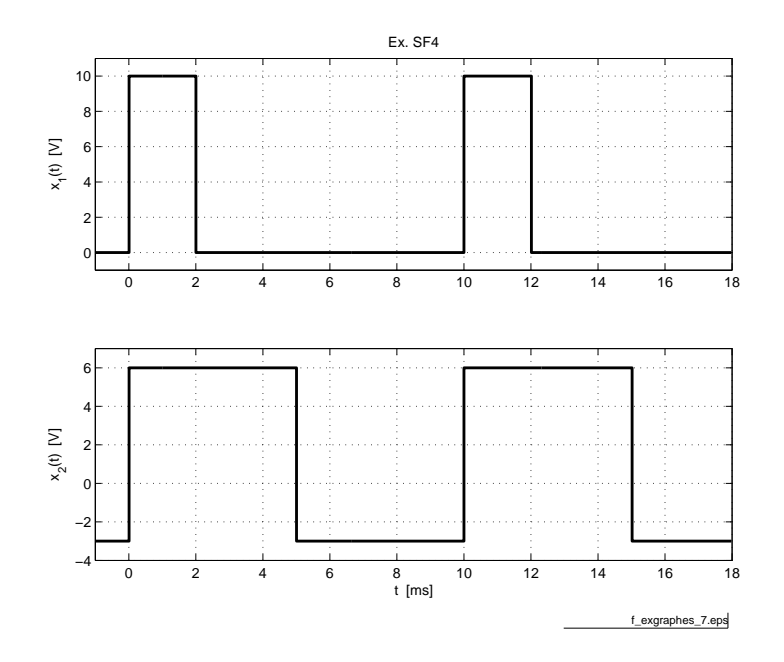

<span id="page-57-0"></span>FIG.  $1.35$  – Exercice SF 4 ( $f_{\text{fchier source}}$  $f_{\text{fchier source}}$  $f_{\text{fchier source}}$ ).

#### 1.A.5 Exercice SF 5

Considérant les spectres unilatéraux (figure [1.36](#page-58-0) page ci-contre) d'un signal  $x(t)$ :

- 1. donnez l'expression de  $x(t)$ ;
- 2. dessinez son spectre bilatéral ;
- 3. calculez sa puissance et sa valeur efficace.

#### <span id="page-57-1"></span>1.A.6 Exercice SF 6

Considérant les trois signaux  $x_1(t)$ ,  $x_2(t)$ ,  $x_3(t)$  de période  $T = 1$  [ms] décrits par leurs spectres respectifs (tableau [1.2](#page-58-1) page suivante) :

- 1. donnez l'expression temporelle des trois signaux ;
- 2. écrivez ces expressions à l'aide de cosinus seulement ;
- 3. dessinez leurs spectres d'amplitude et de phase uni- et bilatéraux.

#### 1.A.7 Exercice SF 7

Calculez la puissance de chacun des trois signaux de l'exercice [1.A.6.](#page-57-1)

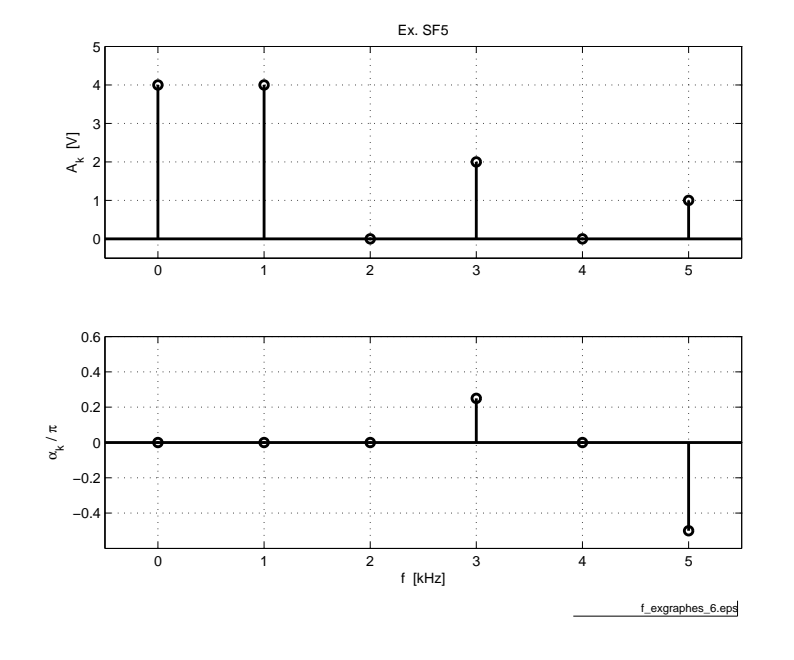

<span id="page-58-0"></span>FIG.  $1.36$  – Exercice SF 5 ( $\underline{\text{fichier source}}$  $\underline{\text{fichier source}}$  $\underline{\text{fichier source}}$ ).

|          | $\boldsymbol{k}$ |      |                   | 2       | 3                |         |
|----------|------------------|------|-------------------|---------|------------------|---------|
| $x_1(t)$ | $a_k$            | $+2$ | $+5$              | $-2$    | $+1$             |         |
|          | $b_k$            |      |                   | $+3$    |                  |         |
|          | $\boldsymbol{k}$ |      |                   | 2       | 3                |         |
| $x_2(t)$ | $A_{k}$          |      | 3                 |         | റ                |         |
|          | $\alpha_k$       |      | π                 |         | $+\frac{\pi}{2}$ |         |
|          | $\boldsymbol{k}$ |      | $\pm 1$           | $\pm 2$ | $\pm 3$          | $\pm 4$ |
| $x_3(t)$ | $X(i \cdot k)$   | 5    | $4 \pm j \cdot 3$ |         | $-2 \pm j$       |         |

<span id="page-58-1"></span>TAB.  $1.2$  – Exercice SF 6.

#### 1.A.8 Exercice SF 8

Considérant le signal  $x(t) = 2 + \sin(2 \cdot \pi \cdot f_0 \cdot t) + 0.25 \cdot \cos(6 \cdot \pi \cdot f_0 \cdot t)$ 

- 1. écrivez  $x(t)$  dans les formes cosinus et complexe;
- 2. donnez les composantes spectrales dans les trois représentations :

 ${a_k, b_k}$  { $A_k, \alpha_k$ } { $X (j \cdot k)$ }

- 3. vériez que la puissance de ce signal calculée à l'aide des trois représentations donne le même résultat ;
- 4. comment calculeriez-vous la puissance dans l'espace temps ? voyez-vous des moyens de simplifier ce calcul? Si oui, le résultat est immédiat.

#### 1.A.9 Exercice SF 9

On considère une SIR d'amplitude  $A = 2$  [V], de période  $T = 1$  [ms] de largeur  $\Delta t = 0.2\,[\text{ms}]$ ; cette SIR est avancée de  $\frac{T}{4}$  par rapport à une SIR centrée :

- 1. esquissez  $x(t)$ ;
- 2. calculez son spectre  $X(j \cdot k);$
- 3. esquissez les spectres bilatéraux d'amplitude et de phase ;
- 4. calculez la puissance de cette SIR.

#### 1.A.10 Exercice SF 10

Considérant la suite d'impulsions impaires de la figure [1.A.10](#page-59-0) page suivante :

- 1. le spectre sera-t-il réel, imaginaire ou complexe ;
- 2. calculez ses coefficients de Fourier complexes;
- 3. quelle est la puissance de ce signal ?
- <span id="page-59-0"></span>4. dans le cas où  $A = 10$  [V],  $T = 10$  [ms] et  $\Delta t = 1$  [ms], esquissez les spectres bilatéraux d'amplitude et de phase.

#### 1.A.11 Exercice SF 11

On considère un signal périodique  $x(t)$  retardé d'une valeur  $t_r$  par rapport au signal original  $x_0(t)$ . Montrez que :

- 1. son spectre complexe vaut  $X(j \cdot k) = X_0(j \cdot k) \cdot e^{-j \cdot 2 \cdot \pi \cdot k \cdot f_0 \cdot t_r}$ ;
- 2. son spectre d'amplitude n'est pas modié ;
- 3. son spectre de phase vaut  $\angle X = \angle X_0 2 \cdot \pi \cdot f_0 \cdot t_r$ .

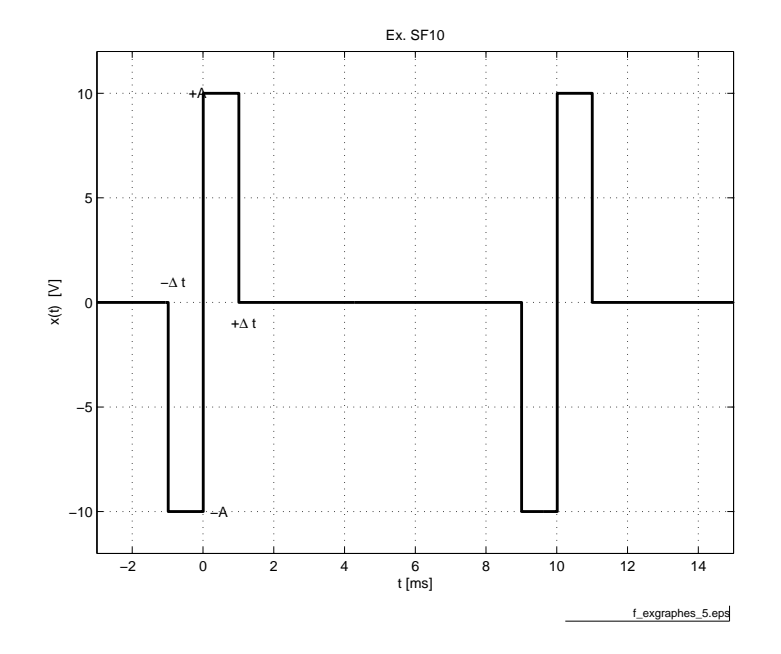

FIG.  $1.37$  – Exercice SF 10 ( $f_{\text{fchier source}}$  $f_{\text{fchier source}}$  $f_{\text{fchier source}}$ ).

## 1.A.12 Exercice SF 12

Esquissez avec soin les spectres bilatéraux d'amplitude et de phase des signaux Ex SF12a et Ex SF12b. Expliquez les diérences apparaissant entre les spectres.

## 1.A.13 Exercice SF 13

À partir du spectre d'une SIT, calculez le spectre d'un signal triangulaire symétrique d'amplitude  $A = 5$  [V] et de période  $T = 1$  [ms].

## 1.A.14 Exercice SF 14

Considérant les quatre signaux de la figure [1.40](#page-62-0) page [55](#page-62-0) d'amplitude  $A$  et de période T :

- 1. calculez leur valeur efficace;
- 2. à partir du spectre d'une suite d'exponentielles décroissantes, utilisez deux théorèmes proposés dans le cours pour trouver les spectres des signaux  $x_2(t)$ et  $x_3(t)$ .

## 1.A.15 Exercice SF 15

Considérant une SIR centrée de période  $T = 100 \, [\mu s]$ , de largeur  $\Delta t = 20 \, [\mu s]$  et d'amplitude  $A = 10$  [V],

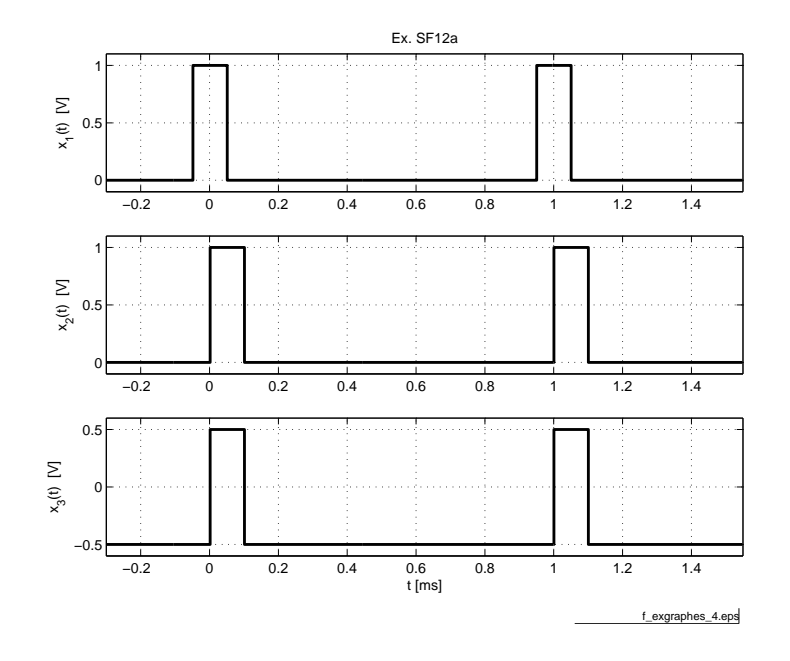

FIG.  $1.38$  – Exercice SF 12a ( $f_{\text{fchier source}}$  $f_{\text{fchier source}}$  $f_{\text{fchier source}}$ ).

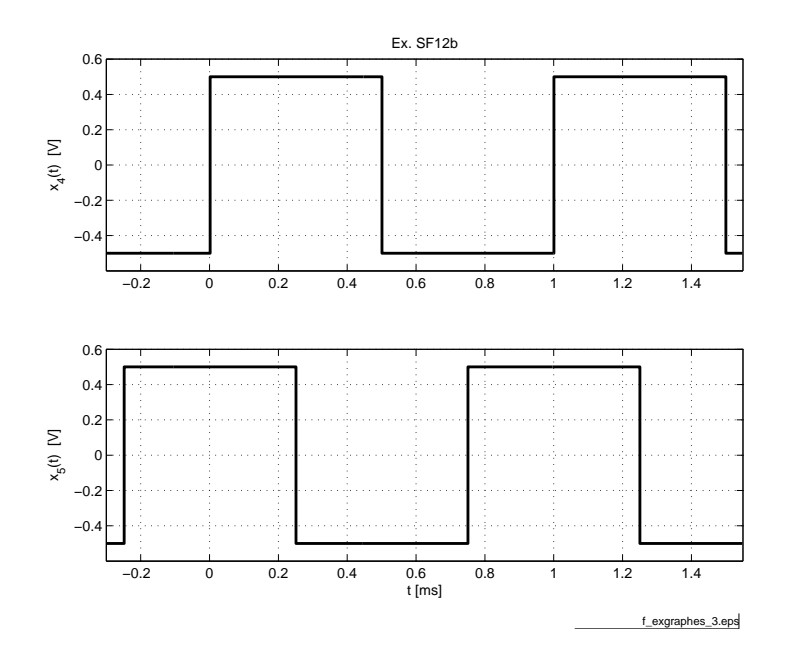

FIG.  $1.39$  – Exercice SF 12b ( $f_{\text{fchier source}}$  $f_{\text{fchier source}}$  $f_{\text{fchier source}}$ ).

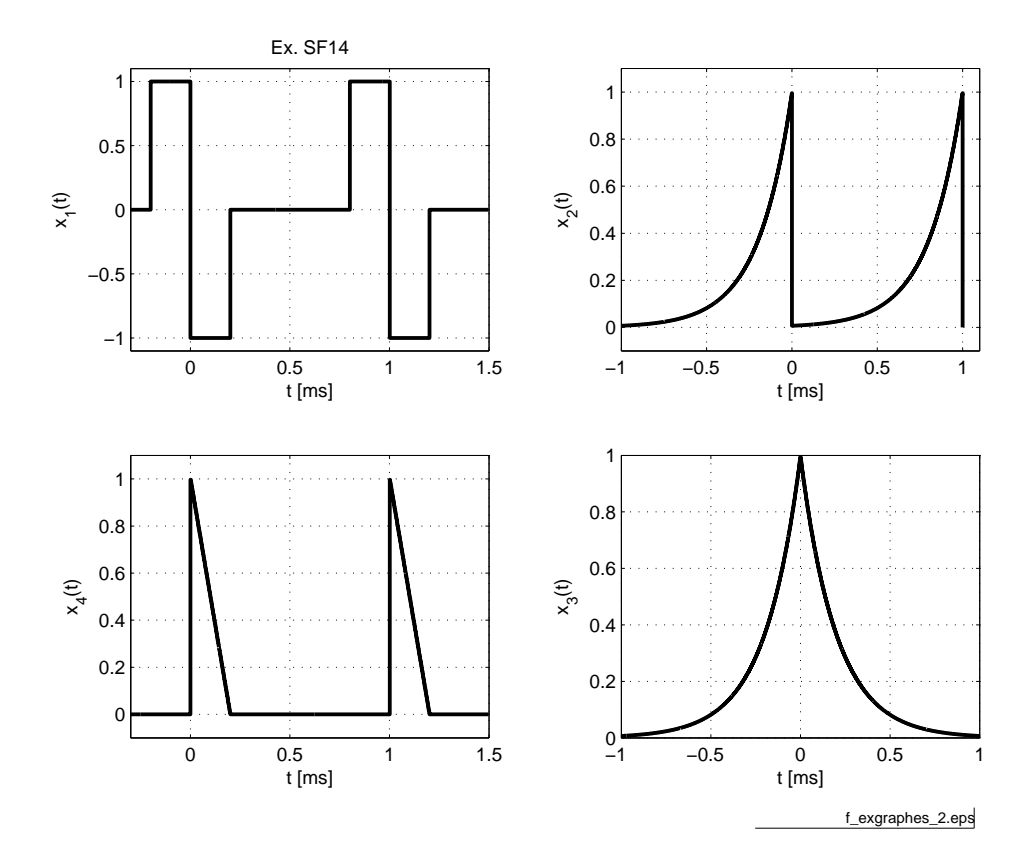

<span id="page-62-0"></span>FIG.  $1.40$  – Exercice SF 14 ( $f_{\text{fchier source}}$  $f_{\text{fchier source}}$  $f_{\text{fchier source}}$ ).

- 1. calculez le pourcentage de puissance comprise dans le premier lobe du sinus cardinal ;
- 2. admettant que cette SIR est appliquée à un filtre passe-bas d'ordre 1 dont la fonction de transfert est

$$
H(j \cdot f) = \frac{1}{1+j \cdot \frac{f}{f_c}} \qquad f_c = 10 \,\text{[kHz]}
$$

que valent l'amplitude et la phase des composantes 10 [kHz], 40 [kHz] et 150 [kHz] ?

### 1.A.16 Exercice SF 16

Un filtre passe-bas RC réalisé avec  $R = 1$  [kΩ] et  $C = 0.1$  [ $\mu$ F] est excité par un signal carré  $u_1(t)$  de période  $T = 1$  [ms] et d'amplitude comprise entre 0 et  $20\,[\mathrm{V}]$ :

- 1. esquissez le signal de sortie  $u_2(t)$  et le courant  $i(t)$ ;
- 2. pour chacun des 3 signaux  $u_1(t)$ ,  $u_2(t)$ ,  $i(t)$ , calculez leurs valeurs DC, efficace totale et efficace AC.

### 1.A.17 Exercice SF 17

Soit un filtre RC passe-bas dont la constante de temps est mal connue. On lui applique une SIR  $x(t)$  d'amplitude  $A = 10$  [V], de période  $T = 20$  [ms] et de largeur  $\Delta t = 1$  [ms].

- 1. que valent les composantes continues des signaux d'entrée et de sortie ?
- 2. quelle est la fonction de transfert  $H(j \cdot \omega)$  du circuit;
- 3. que valent les spectres bilatéraux  $X(j \cdot k)$  et  $Y(j \cdot k)$ ?
- 4. admettant que la constante de temps est de l'ordre de 2 [ms], esquissez les signaux d'entrée  $x(t)$  et de sortie  $y(t)$ ; estimez la valeur maximum de  $y(t)$ ;
- 5. pour la fréquence  $f = 5 \cdot f_0$ , l'analyseur spectral du signal de sortie fournit le coefficient complexe  $Y(j \cdot 5) = -0.0659 - j \cdot 0.154$ ; calculez l'amplitude et l'argument de la fonction de transfert pour cette fréquence ;  $(\text{Rép.}: |H| = 0.37, \angle H = -68$  [°])
- 6. que valent la constante de temps et la fréquence de coupure du filtre?  $($ Rép. :  $\tau = 1.6$  [ms],  $f_c = 100$  [Hz])

#### 1.A.18 Exercice SF 18

Pour identifier un système linéaire possédant une résonance, on injecte dans celui-ci une SIR  $x(t)$  de période T. La sortie sera donc périodique et son spectre

 $Y\left(j\cdot k\right)$  sera constitué de raies distantes de  $\frac{1}{T}$ . Afin d'obtenir une image spectrale représentative du système  $H(j \cdot \omega)$ , il faut que les raies spectrales soient en nombre suffisant et que le premier lobe de la SIR couvre le domaine de fréquences désiré (≈ 10 ·  $f_{res}$ ).

On demande de déterminer les paramètres T et  $\Delta t$  d'une SIR permettant de mesurer la réponse harmonique d'un circuit LC-R dont on connaît approximativement les valeurs  $L \approx 1$  [mH],  $C \approx 0.1$  [ $\mu$ F],  $R \approx 20$  [ $\Omega$ ].

Pour ce faire :

- 1. esquissez  $H(f)$  dans un diagramme linéaire,
- 2. précisez le nombre de raies spectrales BF et HF que vous estimez nécessaires ;
- 3. estimez la distance inter-spectrale nécessaire pour observer le pic de résonance ;
- 4. calculez T et  $\Delta t$ ; adoptez des valeurs entières;
- 5. si l'amplitude des impulsions est de 10 [V], quelle est l'amplitude de la raie spectrale située près de la résonance  $f_{res}$ ? Près de 5 ·  $f_{res}$ ?
- 6. pour ces mêmes fréquences, quelles sont les amplitudes des raies mesurées à la sortie du filtre LC-R ?

### 1.A.19 Exercice SF 19

Un circuit RC de résistance  $R = 1$  [kΩ] et de capacité  $C = 1$  [ $\mu$ F] est soumis à une SIR  $u_1(t)$  d'amplitude  $E = 10$  [V], de largeur  $\Delta t = 0.2$  [ms] et de période  $T = 1$  [ms] :

- 1. quelles sont les valeurs moyennes de  $u_1(t)$  et  $u_2(t)$ ;
- 2. que vaut la constante de temps du circuit ?
- 3. esquissez  $u_2(t)$ ;
- 4. calculez  $Z(j \cdot \omega)$  et  $I(j \cdot k \cdot f_0);$
- 5. quelle est la puissance dissipée dans la résistance ?

#### 1.A.20 Exercice SF 20

Un circuit redresseur double alternance suivi d'un filtre RC ( $R$  et  $C$  en parallèle avec le pont redresseur) est utilisé pour réaliser une conversion AC-DC. Tenant compte des hypothèses simplicatrices suivantes

- $\ell$ le courant i(t) est considéré comme une suite d'impulsions rectangulaires de largeur  $\Delta t$  beaucoup plus petite que la période  $T = 10 \,[\text{ms}]$ .
- la réactance du condensateur est négligeable par rapport à la résistance de charge R,

dessinez le schéma du circuit puis :

- 1. calculez les coefficients de Fourier  $U(j \cdot k)$  de la tension de sortie  $u(t)$ ;
- 2. calculez la puissance de chaque harmonique ;
- 3. calculez une borne supérieure pour la puissance d'ondulation, sachant que

$$
\sum_{k=1}^{\infty} \frac{1}{k^2} = \frac{\pi^2}{6}
$$

- 4. calculez le taux d'ondulation maximum ;
- 5. si l'on veut un taux d'ondulation inférieur à 0.1, quelle capacité faut-il choisir lorsque la résistance R vaut  $100 \Omega$ ?
- 6. estimez l'amplitude du générateur  $u_1(t)$  pour que  $U_{dc} \approx 15$  [V].

#### 1.A.21 Exercice SF 21

Un circuit non linéaire de type parabolique est modélisé par la caractéristique de transfert suivante :

$$
u_2(t) = \alpha \cdot u_1(t) + \beta \cdot u_1^2(t)
$$

Sachant qu'on lui applique une tension sinusoïdale  $u_1(t) = A \cdot \sin(\omega_0 \cdot t)$ :

- 1. déterminez les composantes spectrales que l'on obtient à la sortie ;
- 2. quelle est la puissance normalisée  $P_2$  du signal de sortie ?
- 3. que vaut-elle par rapport à celle du signal d'entrée  $P_1$ ?
- 4. faites l'A.N. avec  $A = 10$  [V],  $\omega = 2 \cdot \pi \cdot 100$   $\left[\frac{\text{rad}}{\text{s}}\right]$  $\left[\frac{ad}{s}\right], \alpha = 1, \beta = 0.2 \left[V^{-1}\right]$
- 5. esquissez  $u_2(t)$ ; quel est son taux de distorsion harmonique?

#### 1.A.22 Exercice SF 22

Considérant les deux signaux ci-dessous :

$$
x_1(t) = \cos\left(\frac{2\cdot\pi}{3}\cdot t + \frac{\pi}{6}\right) + \sin\left(\frac{4\cdot\pi}{5}\cdot t + \frac{\pi}{2}\right) x_2(t) = \cos\left(\frac{2\cdot\pi}{3}\cdot t + \frac{\pi}{6}\right) + \sin\left(\frac{4\cdot\pi}{5}\cdot t + \frac{\pi}{2}\right) + \sin\left(\frac{20}{7}\cdot t\right)
$$

précisez si ces signaux sont périodiques ou non. Pour cela, il vous faut trouver :

- 1. les fréquences constitutives de chaque signal,
- 2. les rapports existant entre ces fréquences,
- 3. la fréquence fondamentale si elle existe,
- 4. quels sont les harmoniques présents ?

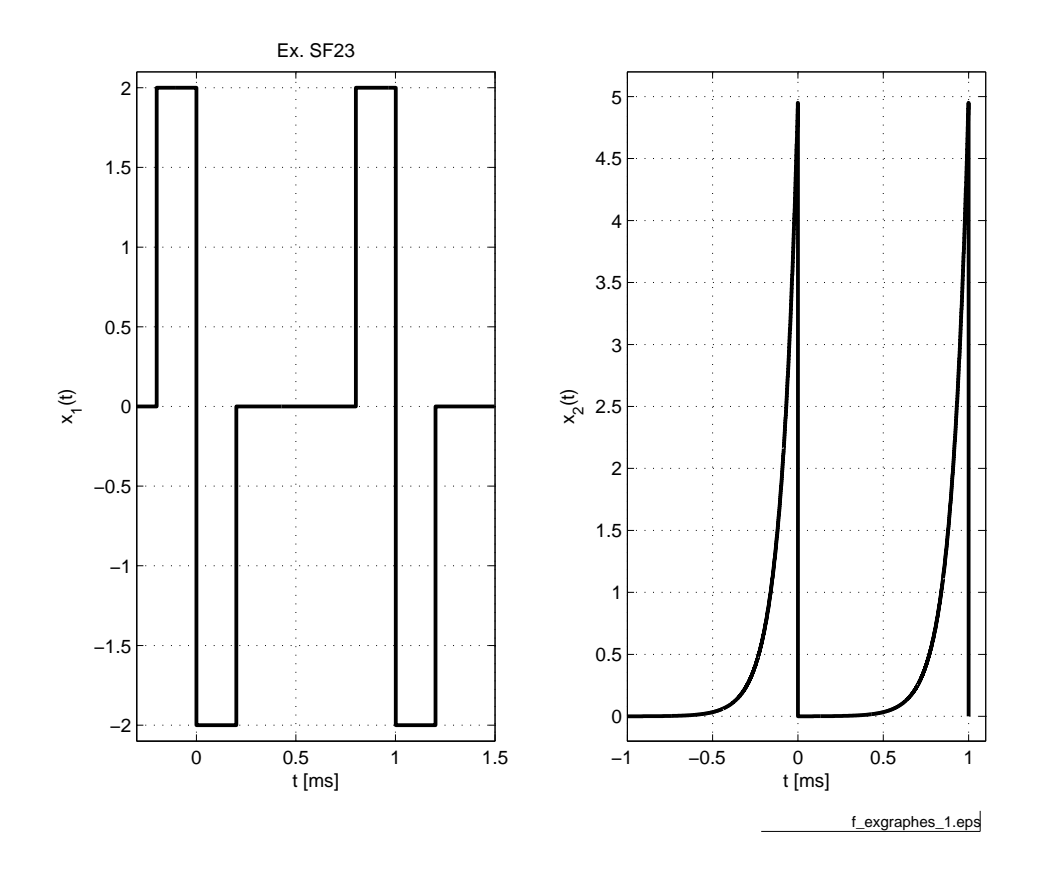

<span id="page-66-0"></span>FIG.  $1.41$  – Exercice SF 23 (fi[chier source](http://iai.heig-vd.ch/~mee//cours/cours_TS//chap_01/matlab///exgraphes.m)).

#### 1.A.23 Exercice SF 23

Les deux signaux de la figure [1.41](#page-66-0) caractérisés par

 $A_1 = 2$  [V]  $\Delta t = 0.2$  [ms]  $T = 1$  [ms]  $A_2 = 5$  [V]  $\tau = 0.1$  [ms]  $T = 1$  [ms]

passent au travers d'un filtre passe-bas idéal de fréquence de coupure  $f_c$  =  $4.5$  [kHz]. Après avoir rappelé ce qu'est la réponse fréquentielle d'un filtre passebas idéal,

- 1. calculez les puissances  $P_{x1}$ ,  $P_{x2}$  de chacun des signaux d'entrée;
- 2. calculez les puissances  $P_{y1}$ ,  $P_{y2}$  de chacun des signaux de sortie.

### 1.A.24 Exercice SF 24

A cause de son taux de variation limité (slew-rate), un amplicateur opérationnel transforme un sinus en un signal triangulaire symétrique d'amplitude A. Calculez le taux de distorsion de cette déformation.

## 1.A.25 Exercice SF 25

Un signal sinusoïdal d'amplitude 10 [V] et de fréquence 1 [kHz] est appliqué à un filtre RC passe-bas de fréquence de coupure  $2 \times |kHz|$ . Calculez le TDH du signal de sortie.

## 1.A.26 Exercice SF 26

On applique un signal sinusoïdal d'amplitude 0.1 [V] et de fréquence 10 [kHz] à un amplicateur inverseur de gain 100. Visuellement, le signal de sortie semble parfaitement sinusoïdal. Cependant, une analyse spectrale conduite avec pSpice a fourni les composantes  $A_k$  du tableau ci-dessous. Calculez la valeur efficace du signal de sortie et son TDH.

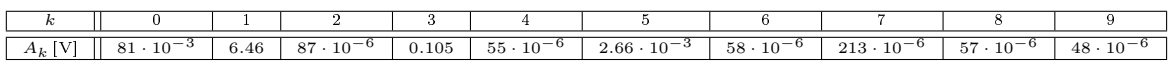

## 1.A.27 Exercice SF 27

La figure [1.42](#page-68-0) page ci-contre présente une sinusoïde  $x(t)$  d'amplitude 10 [V] et une sinusoïde  $y(t)$  saturée à  $\pm 9$  |V| avec les spectres correspondants. Sachant que les composantes spectrales unilatérales fournies par l'analyseur spectral sont les suivantes :

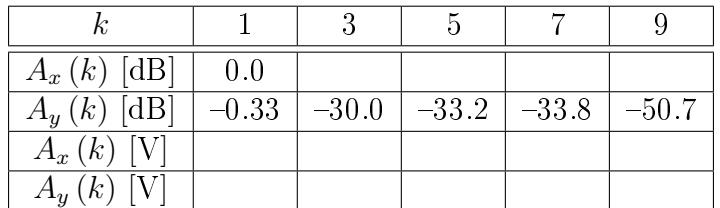

- 1. calculez les amplitudes spectrales unilatérales et complétez le tableau ;
- 2. calculez les valeurs efficaces des deux signaux;
- 3. calculez le TDH de  $y(t)$ ;
- 4. justifiez le fait que pour le signal  $y(t)$  les harmoniques paires doivent être nuls.

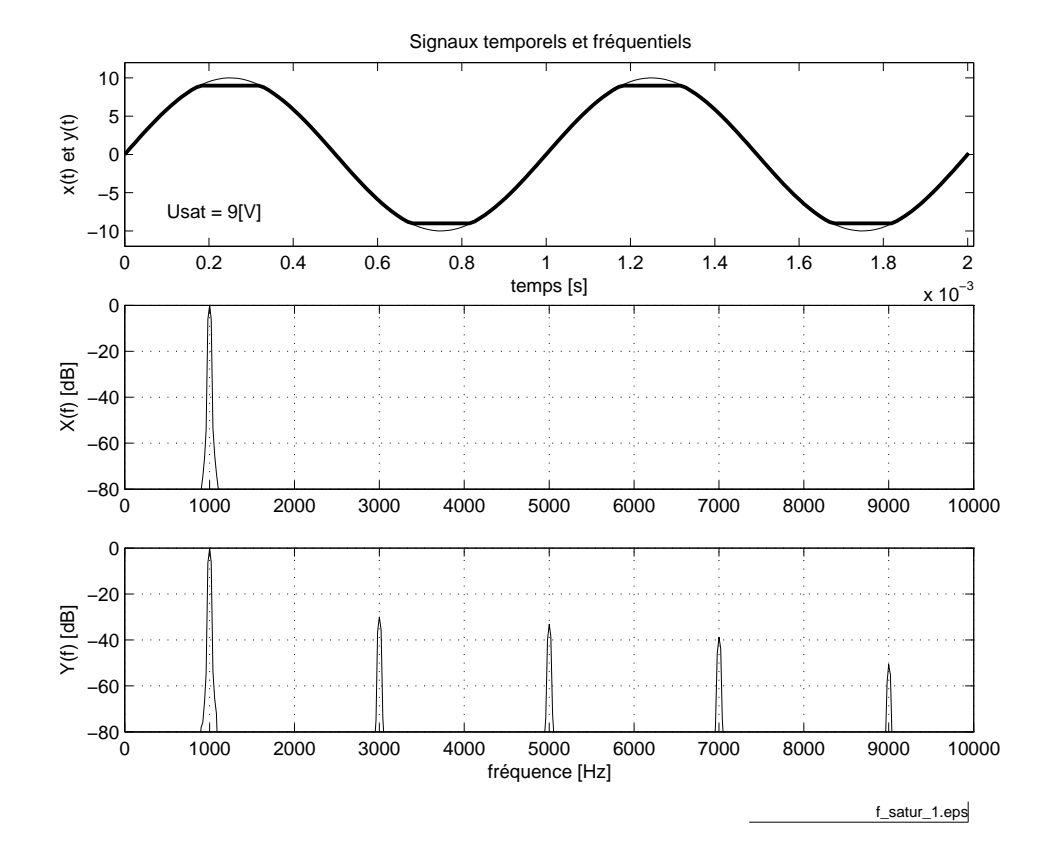

<span id="page-68-0"></span>FIG.  $1.42$  – Exercice SF 27 ( $f_{\text{fchier source}}$  $f_{\text{fchier source}}$  $f_{\text{fchier source}}$ ).

# Bibliographie

- [A.V83] A.S.Willsky A.V.Oppenheim. Signals and Systems. Prentice-Hall, 1983.
- [B.P98] B.P.Lathy. Linear Systems and Signals. Berkeley-Cambridge Press, Carmichael CA, 1998.
# Chapitre 2

# Analyse des signaux non périodiques

# 2.1 Transformation de Fourier

# 2.1.1 Passage de la série à la transformation de Fourier

Le passage d'un signal périodique à un signal apériodique peut se faire en considérant que la période  $T$  devient de plus en plus grande pour finalement tendre vers l'infini. On constate alors que les raies spectrales, distantes de  $f_0 = \frac{1}{7}$  $\frac{1}{T},$ se rapprochent pour peu à peu se transformer en spectre continu. Mais en même temps, l'amplitude de celui-ci diminue pour tendre zéro.

Pour voir plus précisément comment les choses se passent, considérons une suite d'impulsions rectangulaires dont la période augmente alors que la largeur reste constante (figure  $2.1$ ).

Nous savons qu'un signal périodique  $x(t)$  est décrit par :

$$
x(t) = \sum_{k \to -\infty}^{+\infty} X(j \cdot k) \cdot e^{+j \cdot 2 \cdot \pi \cdot k \cdot f_0 \cdot t}
$$

$$
X(j \cdot k) = \frac{1}{T} \cdot \int_{-\frac{T}{2}}^{+\frac{T}{2}} x(t) \cdot e^{-j \cdot 2 \cdot \pi \cdot k \cdot f_0 \cdot t} \cdot dt
$$

Pour éviter le problème de l'annulation de  $X(j \cdot k)$  lorsque  $T \to \infty$ , on considère la fonction

$$
T \cdot X(j \cdot k) = \int_{-\frac{T}{2}}^{+\frac{T}{2}} x(t) \cdot e^{-j \cdot 2 \cdot \pi \cdot k \cdot f_0 \cdot t} \cdot dt
$$

et les correspondances suivantes :

 $T \to \infty$   $f_0 \to df$   $k \cdot f_0 \to f$   $T \cdot X(j \cdot k) \to X(j \cdot f)$ 

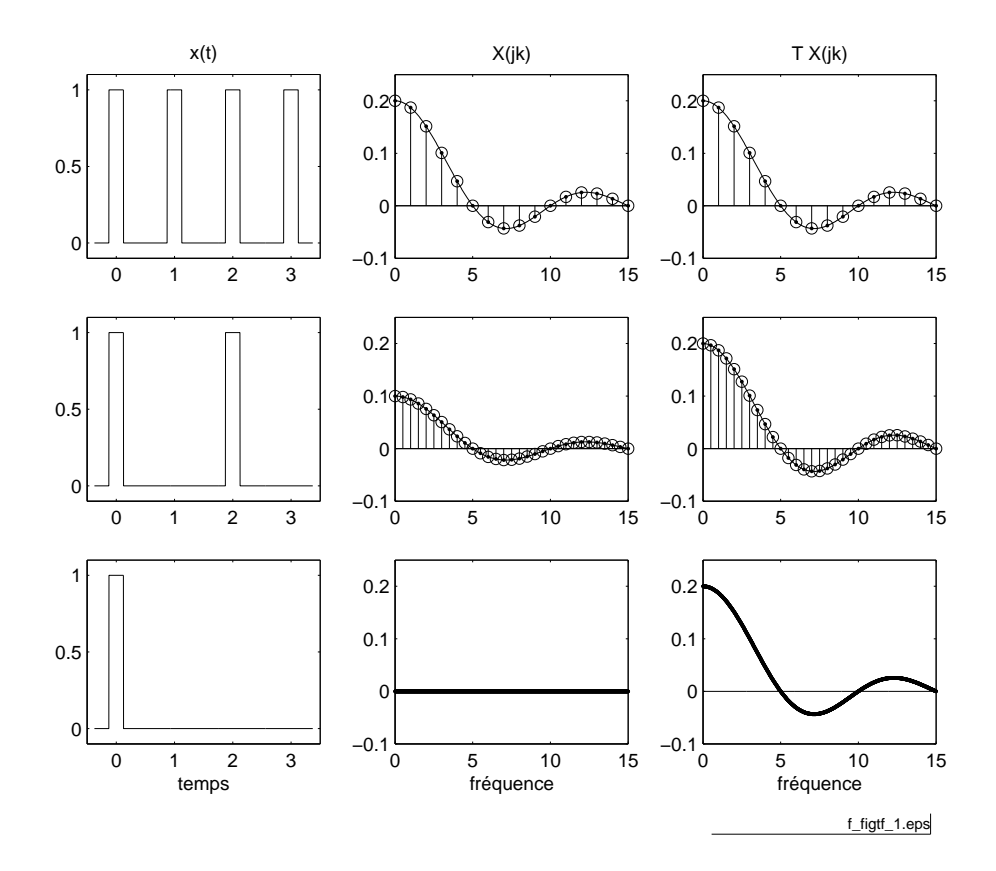

<span id="page-73-0"></span>FIG. 2.1 - Passage de la série de Fourier à la densité spectrale (fi[chier source](http://iai.heig-vd.ch/~mee//cours/cours_TS//chap_02/matlab///figtf.m)).

$$
X(j \cdot f) = \int_{-\infty}^{+\infty} x(t) \cdot e^{-j \cdot 2 \cdot \pi \cdot f \cdot t} \cdot dt
$$

La transformée inverse s'obtient en considérant la fonction périodique pour laquelle la période  $T$  tend vers l'infini; on a alors :

$$
x(t) = \sum_{k \to -\infty}^{+\infty} X(j \cdot k) \cdot e^{+j \cdot 2 \cdot \pi \cdot k \cdot f_0 \cdot t}
$$
  
= 
$$
\lim_{T \to \infty} \sum_{k \to -\infty}^{+\infty} \frac{1}{T} \cdot (T \cdot X(j \cdot k)) \cdot e^{+j \cdot 2 \cdot \pi \cdot k \cdot f_0 \cdot t}
$$
  
= 
$$
\lim_{T \to \infty} \sum_{k \to -\infty}^{+\infty} (T \cdot X(j \cdot k)) \cdot e^{+j \cdot 2 \cdot \pi \cdot k \cdot f_0 \cdot t} \cdot f_0
$$

Lorsque l'on passe à la limite

$$
T \to \infty \qquad T \cdot X(j \cdot k) \to X(j \cdot f) \qquad f_0 \to df \qquad k \cdot f_0 \to f
$$

on obtient la dénition de la transformation inverse de Fourier :

$$
x(t) = \int_{-\infty}^{+\infty} X(j \cdot f) \cdot e^{+j \cdot 2 \cdot \pi \cdot f \cdot t} \cdot df
$$

Il est important de noter que les unités de  $X(j \cdot f)$  ne sont pas les mêmes que celles du signal original  $x(t)$ . Dans le cas où  $x(t)$  est une tension électrique, sa transformée  $X(j \cdot f)$  s'exprime en  $\left[\frac{V}{Hz}\right]$ .

#### 2.1.2 TF directe et inverse

Les deux relations que nous venons de démontrer constituent les transformations de Fourier directe et inverse. On constate que les descriptions temporelle et spectrale sont parfaitement symétriques :

$$
x(t) = \int_{-\infty}^{+\infty} X(j \cdot f) \cdot e^{+j \cdot 2 \cdot \pi \cdot f \cdot t} \cdot df
$$
  

$$
X(j \cdot f) = \int_{-\infty}^{+\infty} x(t) \cdot e^{-j \cdot 2 \cdot \pi \cdot f \cdot t} \cdot dt
$$
 (2.1)

En notation abrégée, on décrira ces deux transformations par les opérateurs  $TF\{\}$  et  $TFI\{\}.$  La correspondance réciproque s'écrit alors :

$$
x(t) = \mathcal{F}^{-1}\left\{X(j \cdot f)\right\} = TFI\{X(j \cdot f)\} \longleftrightarrow TF\{x(t)\} = \mathcal{F}\left\{x(t)\right\} = X(j \cdot f)
$$

Si la fonction  $x(t)$  ne possède pas de symétries particulières, sa densité spectrale d'amplitude  $X(j \cdot f)$  est une fonction complexe :

$$
x(t) \longleftrightarrow X(j \cdot f) = X_r(f) + j \cdot X_i(f) \tag{2.2}
$$

Les densités spectrales du module et de la phase valent alors :

$$
|X(j \cdot f)| = X(f) = \sqrt{X_r^2(f) + X_i^2(f)}
$$
\n(2.3)

$$
\angle X(j \cdot f) = \alpha(f) = \arctan\left(\frac{X_i(f)}{X_r(f)}\right) \tag{2.4}
$$

## 2.1.3 Énergie d'un signal non permanent

Dans le cas des signaux non permanents, on prendra garde à parler de leur énergie et non pas de leur puissance, car celle-ci est nulle si l'on considère une durée infiniment longue.

De manière similaire à ce que l'on a vu pour les signaux périodiques, on peut calculer l'énergie d'un signal apériodique aussi bien dans le domaine temporel que dans domaine fréquentiel :

$$
W = \int_{-\infty}^{+\infty} x^2(t) \cdot dt \qquad [V^2 \cdot s]
$$
 (2.5)

$$
W = \int_{-\infty}^{+\infty} |X(j \cdot f)|^2 \cdot df = \begin{bmatrix} V^2 \\ \overline{Hz} \end{bmatrix}
$$
 (2.6)

L'expression de l'énergie d'un signal  $x(t)$  dans le domaine des fréquences entraîne la définition de la **densité spectrale d'énergie**  $S_x(f)$ :

$$
S_x(f) = |X(j \cdot f)|^2 = X(j \cdot f) \cdot X^*(j \cdot f) \qquad \left[\frac{V^2}{Hz^2}\right] \tag{2.7}
$$

On notera que ses unités s'expriment en  $\left[\frac{V^2}{4\sigma^2}\right]$  $\rm Hz^2$ lorsque le signal est une tension.

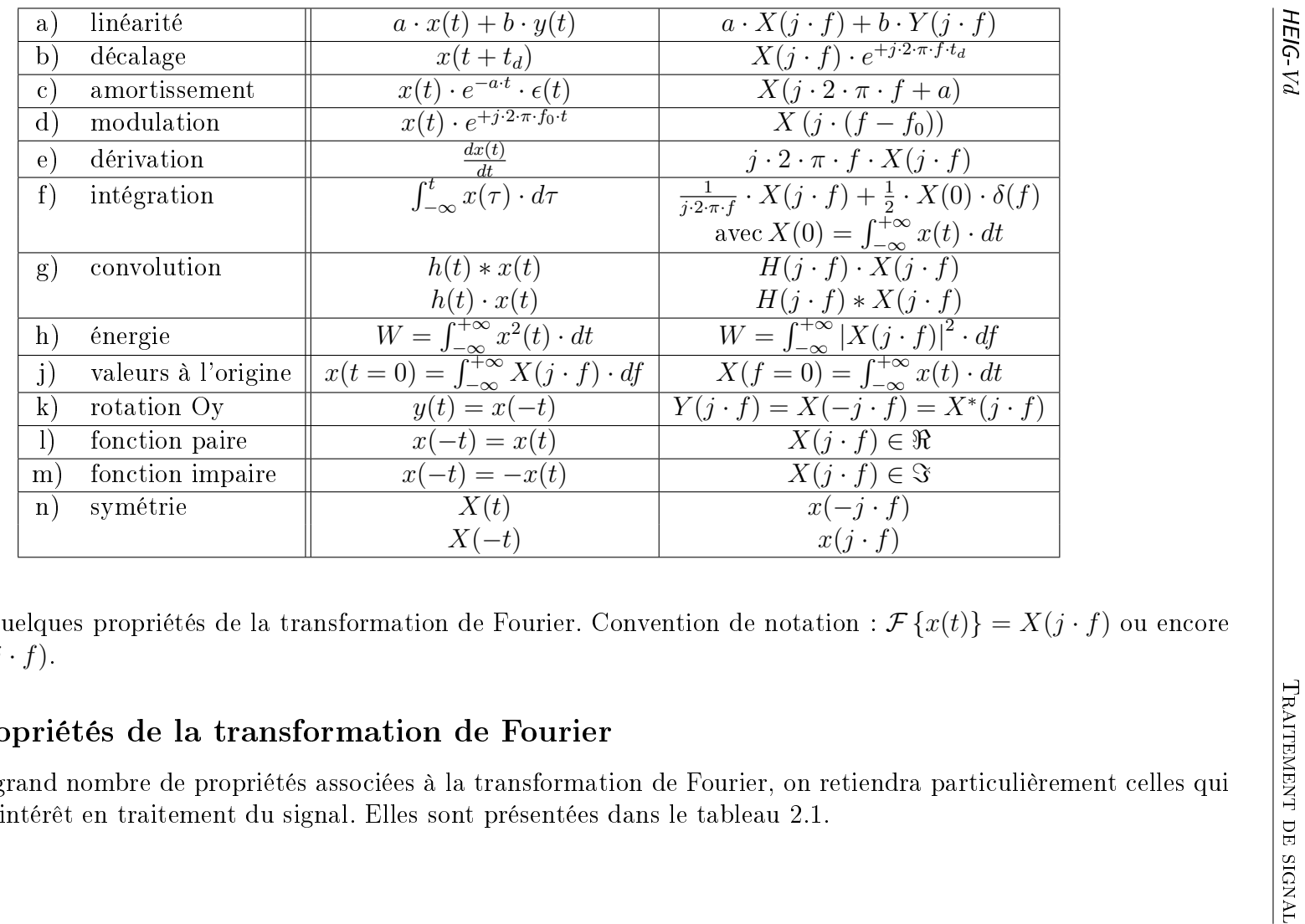

TAB. 2.1 – Quelques propriétés de la transformation de Fourier. Convention de notation :  $\mathcal{F}\{x(t)\} = X(j \cdot f)$  ou encore  $x(t) \longleftrightarrow X(j \cdot f).$ 

# 2.1.4 Propriétés de la transformation de Fourier

<span id="page-76-0"></span>Parmi le grand nombre de propriétés associées à la transformation de Fourier, on retiendra particulièrement celles quiont le plus d'intérêt en traitement du signal. Elles sont présentées dans le tableau 2.1.

[HEIG-Vd](http://www.heig-vd.ch)

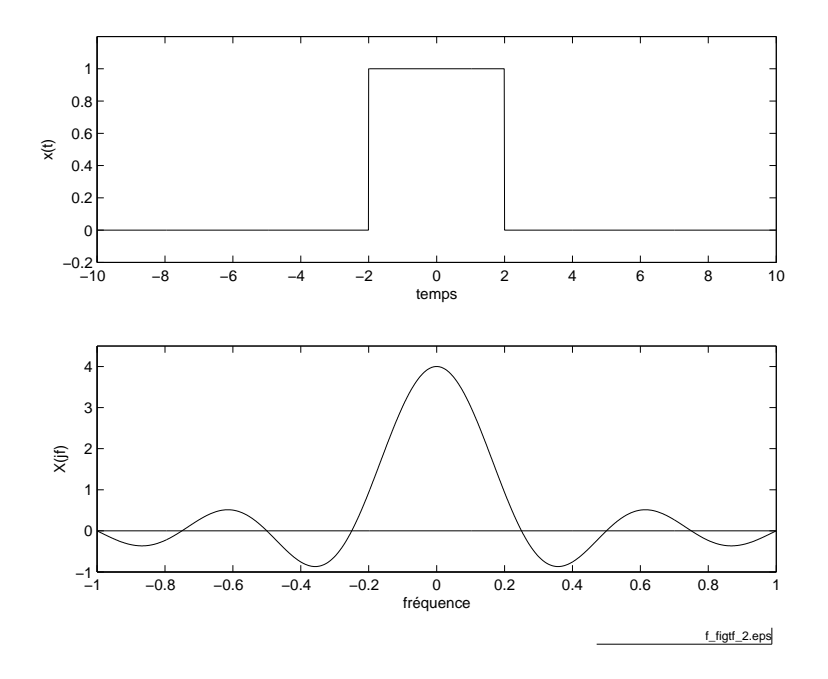

FIG. 2.2 – Impulsion rectangulaire et sa densité spectrale d'amplitude  $(\text{f}_\text{fchier source})$  $(\text{f}_\text{fchier source})$  $(\text{f}_\text{fchier source})$ .

# 2.2 Exemples de spectres continus

Pour illustrer l'utilisation de la transformée de Fourier, calculons les densités spectrales de trois signaux particuliers.

### <span id="page-77-0"></span>2.2.1 Spectre d'une impulsion rectangulaire

Considérons une impulsion  $x(t)$  de largeur  $\Delta t$  et d'amplitude A centrée en  $t = 0$  (figure [2.2.1\)](#page-77-0). Par définition de la transformation de Fourier, on a :

$$
X(j \cdot f) = \int_{-\infty}^{+\infty} x(t) \cdot e^{-j \cdot 2 \cdot \pi \cdot f \cdot t} \cdot dt
$$

En tenant compte de la dénition de l'impulsion rectangulaire centrée :

$$
x(t) = \begin{cases} 0 & \text{si} \quad |t| > \frac{\Delta t}{2} \\ A & \text{si} \quad |t| \le \frac{\Delta t}{2} \end{cases}
$$
 (2.8)

il vient :

$$
X(j \cdot f) = \int_{-\frac{\Delta t}{2}}^{+\frac{\Delta t}{2}} A \cdot e^{-j \cdot 2 \cdot \pi \cdot f \cdot t} \cdot dt
$$
  
= 
$$
\frac{A}{-j \cdot 2 \cdot \pi \cdot f} \cdot e^{-j \cdot 2 \cdot \pi \cdot f \cdot t} \Big|_{-\frac{\Delta t}{2}}^{+\frac{\Delta t}{2}}
$$
  
= 
$$
\frac{A}{-j \cdot 2 \cdot \pi \cdot f} \cdot \Big[e^{-j \cdot 2 \cdot \pi \cdot f \cdot \frac{\Delta t}{2}} - e^{+j \cdot 2 \cdot \pi \cdot f \cdot \frac{\Delta t}{2}}\Big]
$$
  
= 
$$
\frac{A}{\pi \cdot f} \cdot \frac{e^{+j \cdot \pi \cdot f \cdot \Delta t} - e^{-j \cdot \pi \cdot f \cdot \Delta t}}{2 \cdot j}
$$

Utilisant la formule d'Euler

$$
\sin(u) = \frac{e^{+j \cdot u} - e^{-j \cdot u}}{2 \cdot j}
$$

on obtient finalement :

<span id="page-78-0"></span>
$$
X(j \cdot f) = A \cdot \Delta t \cdot \frac{\sin(\pi \cdot f \cdot \Delta t)}{\pi \cdot f \cdot \Delta t} = A \cdot \Delta t \cdot \text{sinc}(\pi \cdot f \cdot \Delta t) \in \Re \tag{2.9}
$$

Comme on pouvait s'y attendre, la densité spectrale d'amplitude d'une impulsion rectangulaire centrée en  $t = 0$  [s] est bien décrite par un sinus cardinal.

On remarquera (figure [2.2.1\)](#page-77-0) que le spectre passe par zéro chaque fois que le sinus cardinal s'annule, c'est-à-dire, chaque fois que la fréquence est un multiple de  $\frac{1}{\Delta t}$ .

Le spectre de cette impulsion illustre deux points importants concernant les signaux de durée limitée (figure  $2.3$ ) :

- 1. un signal de courte durée possède un spectre large bande ;
- 2. à un spectre étroit correspond un signal de longue durée.

#### 2.2.2 Spectres d'un sinus amorti

Étudions, comme deuxième exemple, la transformée de Fourier d'une sinusoïde de fréquence  $f_p$  décroissant exponentiellement (enveloppe  $e^{-a\cdot t}$ ) au cours du temps (figure [2.4\)](#page-79-1). Son équation s'écrit :

$$
y(t) = \begin{cases} 0 & \text{si } t < 0\\ A \cdot e^{-a \cdot t} \cdot \sin(2 \cdot \pi \cdot f_p \cdot t) & \text{si } t \ge 0 \end{cases}
$$
 (2.10)

Partant de la dénition de la transformée de Fourier, on calcule sa densité spec-

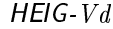

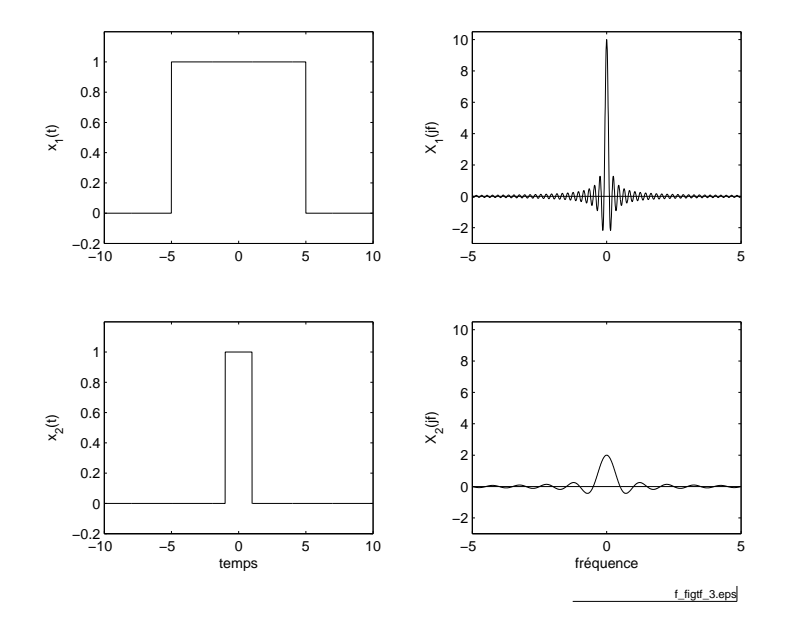

<span id="page-79-0"></span>FIG. 2.3 - Le contenu spectral d'une impulsion dépend fortement de sa durée  $(\underline{\text{fiber source}})$ .

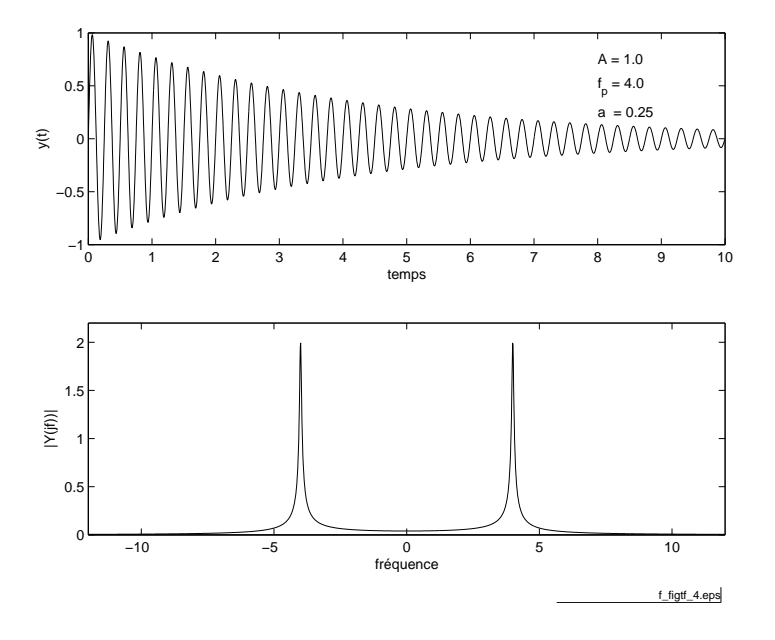

<span id="page-79-1"></span>Fig. 2.4 Sinus amorti et le module de sa densité spectrale d'amplitude  $(i$  fi[chier source](http://iai.heig-vd.ch/~mee//cours/cours_TS//chap_02/matlab///figtf.m)).

trale d'amplitude :

$$
Y(j \cdot f) = \int_{-\infty}^{+\infty} y(t) \cdot e^{-j \cdot 2 \cdot \pi \cdot f \cdot t} \cdot dt
$$
  
= 
$$
\int_{0}^{\infty} A \cdot e^{-a \cdot t} \cdot \sin(2 \cdot \pi \cdot f_p \cdot t) \cdot e^{-j \cdot 2 \cdot \pi \cdot f \cdot t} \cdot dt
$$
  
= 
$$
\int_{0}^{\infty} A \cdot e^{-a \cdot t} \cdot \frac{e^{+j \cdot 2 \cdot \pi \cdot f_p \cdot t} - e^{-j \cdot 2 \cdot \pi \cdot f_p \cdot t}}{2 \cdot j} \cdot e^{-j \cdot 2 \cdot \pi \cdot f \cdot t} \cdot dt
$$

Cette intégrale ne contient que des exponentielles ; elle est très simple à calculer. Après réduction des deux primitives à un même dénominateur, on obtient :

$$
Y(j \cdot f) = A \cdot \frac{2 \cdot \pi \cdot f_p}{(a+j \cdot 2 \cdot \pi \cdot f)^2 + (2 \cdot \pi \cdot f_p)^2} \in \mathcal{C}
$$
 (2.11)

On remarquera que la densité spectrale d'amplitude  $Y(j \cdot f)$  est une fonction complexe alors que dans le cas de l'impulsion centrée ( $\S$  [2.4](#page-79-1) page précédente),  $X(j \cdot f)$  était réel. Ceci est dû au fait que l'impulsion rectangulaire centrée est une fonction paire, alors que la sinusoïde décroissante  $y(t)$  ne possède pas de symétrie particulière. La figure [2.4](#page-79-1) présente le sinus amorti et le module de sa densité spectrale d'amplitude.

On peut également noter les deux valeurs particulières suivantes :

$$
f = 0: Y(0) = A \cdot \frac{2 \cdot \pi \cdot f_p}{a^2 + (2 \cdot \pi \cdot f_p)^2} \approx \frac{A}{2 \cdot \pi \cdot f_p} \text{ si } a \ll 2 \cdot \pi \cdot f_p
$$
  

$$
f = f_p: Y(j \cdot f_p) = \frac{A}{a} \cdot \frac{2 \cdot \pi \cdot f_p}{a + j \cdot 4 \cdot \pi \cdot f_p} \approx \frac{A}{j \cdot 2 \cdot a} \text{ si } a \ll 2 \cdot \pi \cdot f_p
$$

où a est la pulsation caractéristique de l'exponentielle alors que  $2 \cdot \pi \cdot f_p$  est celle du sinus.

#### 2.2.3 Spectres de 2 impulsions

Considérons un signal constitué de deux impulsions d'amplitude A placées symétriquement en  $\pm \frac{t_0}{2}$  $\frac{t_0}{2}$  (figure [2.5](#page-81-0) page suivante). Ce signal possède un spectre qui se calcule facilement à partir de celui d'une impulsion centrée en  $t = 0$  [s] et à l'aide du théorème du décalage.

Comme le signal  $z(t)$  est la somme de 2 impulsions décalées de  $\pm \frac{t_0}{2}$  $\frac{t_0}{2}$ ,

$$
z(t) = x\left(t + \frac{t_0}{2}\right) + x\left(t - \frac{t_0}{2}\right) \tag{2.12}
$$

on a selon [\(2.9](#page-78-0) )

$$
Z(j \cdot f) = A \cdot \Delta t \cdot \frac{\sin(\pi \cdot f \cdot \Delta t)}{\pi \cdot f \cdot \Delta t} \cdot e^{+j \cdot 2 \cdot \pi \cdot f \cdot \frac{t_0}{2}} + A \cdot \Delta t \cdot \frac{\sin(\pi \cdot f \cdot \Delta t)}{\pi \cdot f \cdot \Delta t} \cdot e^{-j \cdot 2 \cdot \pi \cdot f \cdot \frac{t_0}{2}}
$$

$$
= A \cdot \Delta t \cdot \frac{\sin(\pi \cdot f \cdot \Delta t)}{\pi \cdot f \cdot \Delta t} \cdot \left[e^{+j \cdot 2 \cdot \pi \cdot f \cdot \frac{t_0}{2}} + e^{-j \cdot 2 \cdot \pi \cdot f \cdot \frac{t_0}{2}}\right]
$$

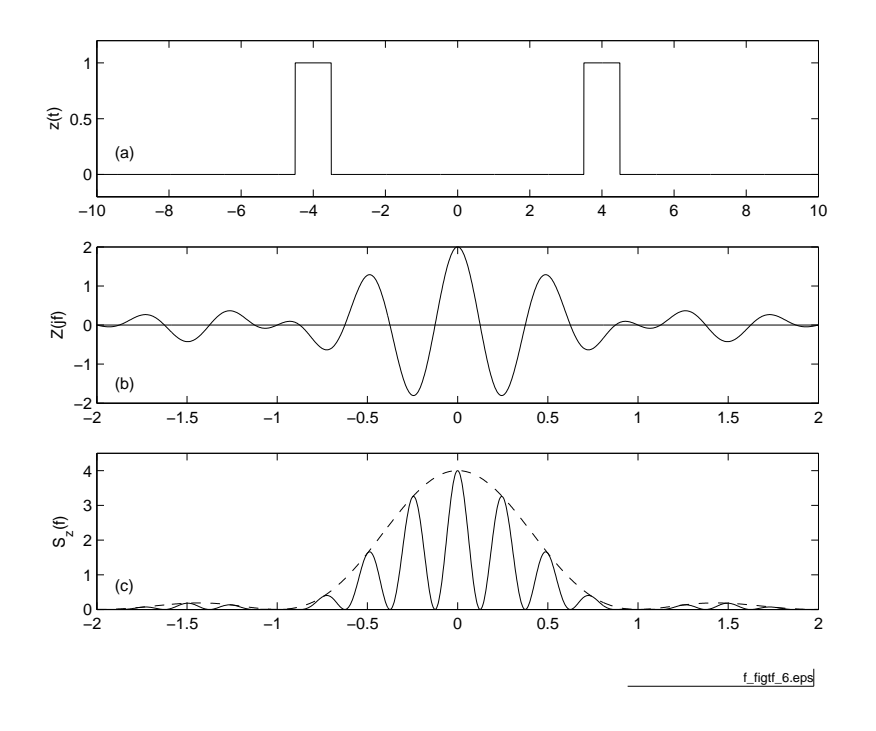

<span id="page-81-0"></span>FIG.  $2.5$  – Deux impulsions rectangulaires symétriques (a) avec ses densités spectrales d'amplitude (b) et d'énergie (c)  $(f_{\text{fchier source}})$  $(f_{\text{fchier source}})$  $(f_{\text{fchier source}})$ .

donc :

$$
Z(j \cdot f) = 2 \cdot A \cdot \Delta t \cdot \frac{\sin(\pi \cdot f \cdot \Delta t)}{\pi \cdot f \cdot \Delta t} \cdot \cos(\pi \cdot f \cdot t_0)
$$
 (2.13)

De plus, par rapport à ce qui va suivre  $(\S2.2.4)$  $(\S2.2.4)$ , il est intéressant de considérer également la densité spectrale d'énergie :

$$
S_z(f) = |Z(j \cdot f)|^2 = \left[2 \cdot A \cdot \Delta t \cdot \frac{\sin(\pi \cdot f \cdot \Delta t)}{\pi \cdot f \cdot \Delta t} \cdot \cos(\pi \cdot f \cdot t_0)\right]^2 \tag{2.14}
$$

Les densités spectrales d'amplitude et d'énergie sont représentées à la figure [2.5.](#page-81-0)

#### <span id="page-81-1"></span>2.2.4 Extension de la transformation de Fourier

Le spectre d'énergie des deux impulsions que l'on vient de calculer montre une grande similitude avec la figure de diffraction de Fraunhofer due à deux fentes étroites (gure [2.6\)](#page-82-0). En réalité, il s'agit plus que d'une similitude car on montre en physique que toute figure de diffraction est la transformée de Fourier de l'objet qui en est la cause.

Les spectres spatiaux (ou les figures de diffraction) d'ouvertures circulaire et carrée sont présentés à la figure [2.7](#page-82-1); on y reconnaît la fonction sinus cardinal distribuée dans l'espace des fréquences spatiales  $f_x$  et  $f_y$ .

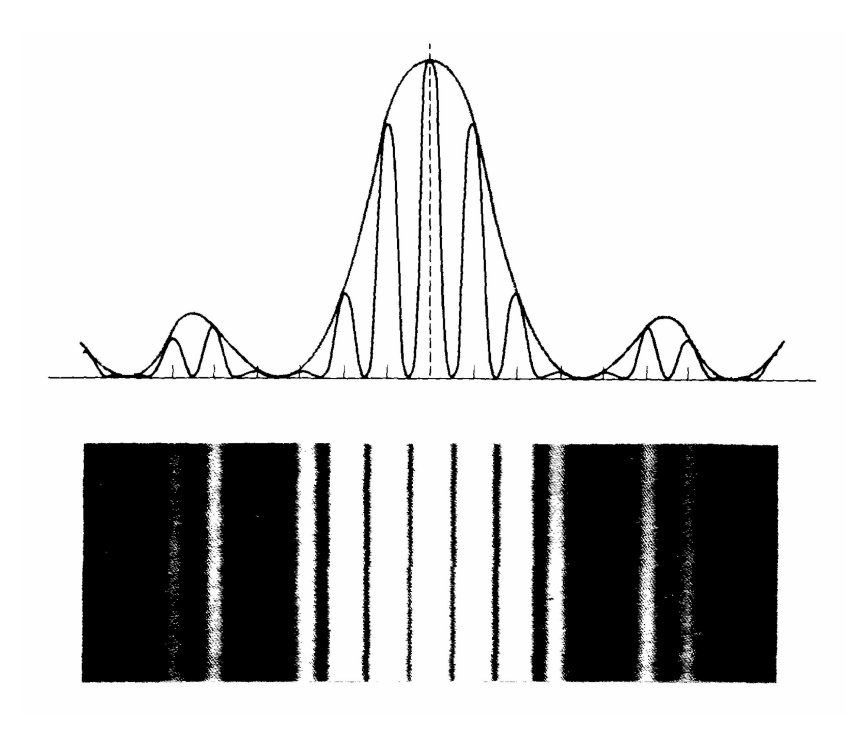

<span id="page-82-0"></span>FIG. 2.6 - Figure de diffraction due à deux ouvertures étroites [MA70].

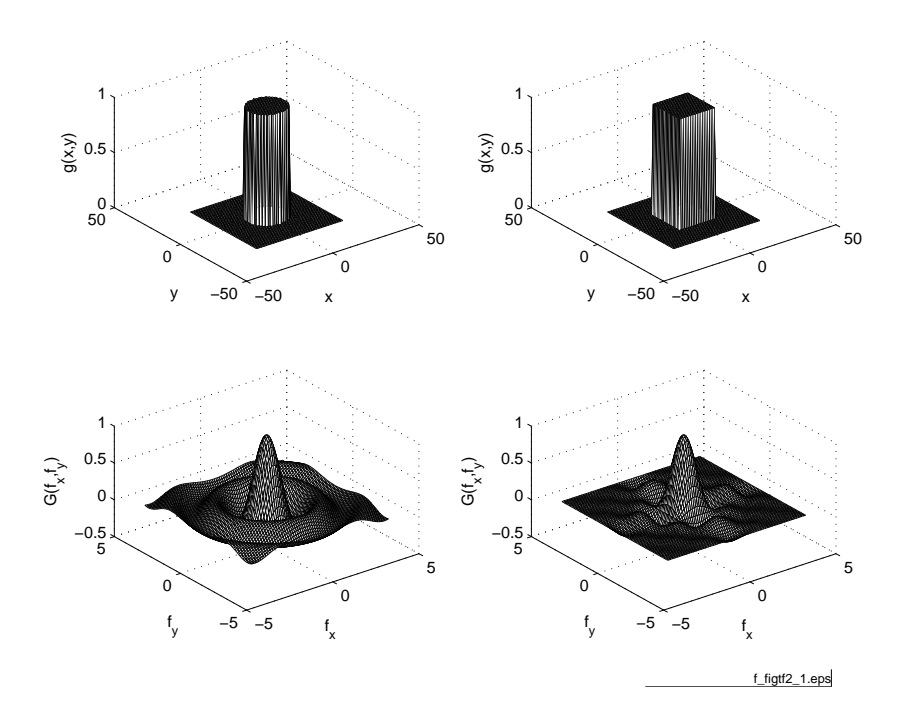

<span id="page-82-1"></span>FIG. 2.7 – Exemples de transformées de Fourier spatiales  $(f_{\text{fchier source}})$  $(f_{\text{fchier source}})$  $(f_{\text{fchier source}})$ .

Une illustration des spectres spatiaux des majuscules de l'alphabet est don-née à la figure [2.8.](#page-84-0) Quelques instants d'observation montrent qu'il est possible de reconnaître les lettres de l'alphabet simplement à partir des images de diffraction, c'est-à-dire leur transformée de Fourier spatiale. Dans cette figure, seules 20 images de l'alphabet de Fraunhofer sont présentées dans l'ordre alphabétique ; les lettres manquantes peuvent être retrouvées en essayant de se représenter leur spectre.

Puisque, comme nous venons de le voir, la notion de transformation de Fourier s'applique à des fonctions bidimensionnelles, on imagine aisément que les principes de filtrage que l'on connaît bien en électronique peuvent s'étendre de la même manière à des signaux multidimensionnels.

Une illustration en est donnée à la figure [2.9.](#page-85-0) On y voit comment l'extraction de contour d'une image est obtenue par élimination des basses fréquences. Le filtre spatial est réalisé optiquement par un masque éliminant la zone centrale (c'est à dire les basses fréquences spatiales) de la figure de diffraction de l'image analysée.

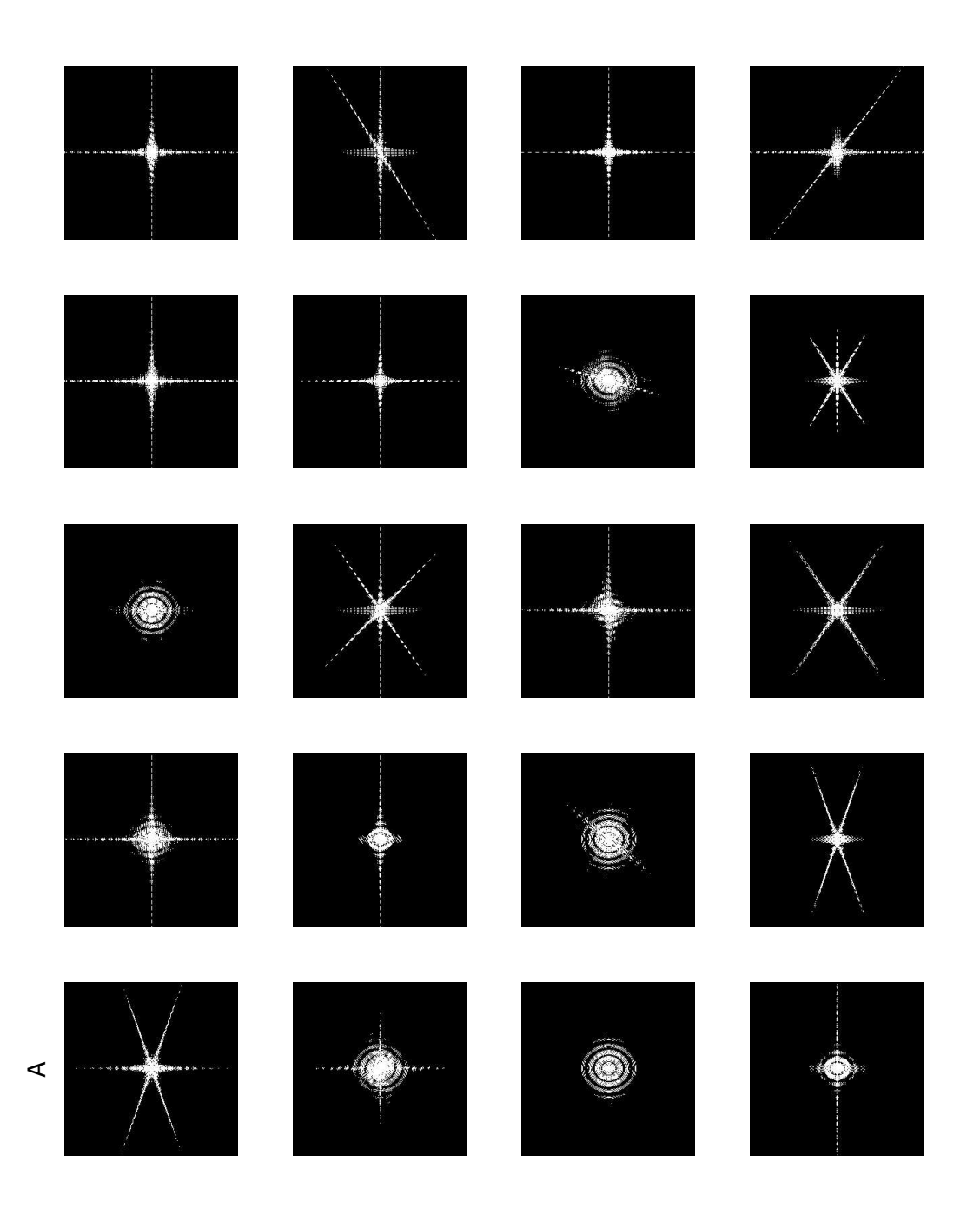

<span id="page-84-0"></span>Fig. 2.8 Alphabet de Fraunhofer.

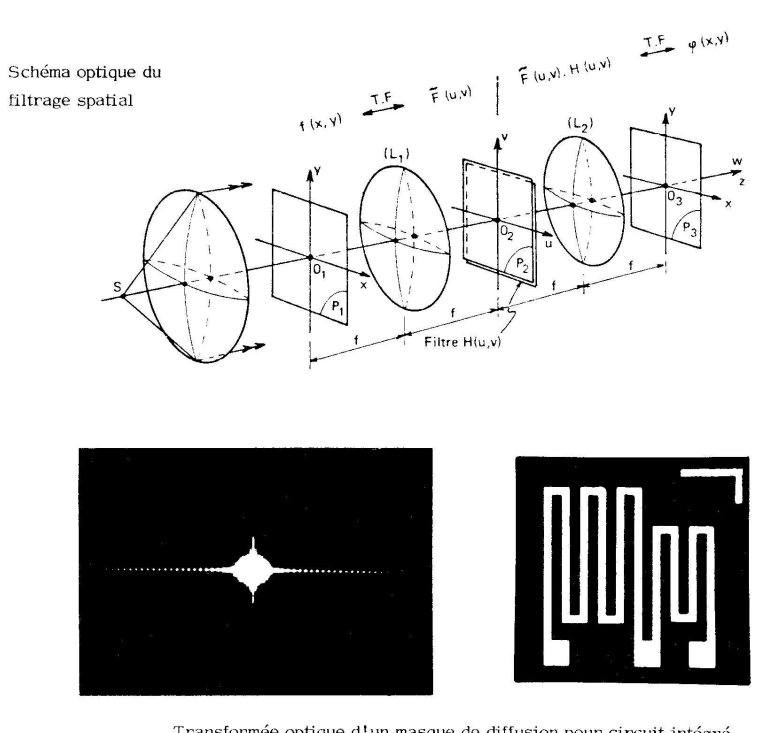

Transformée optique d'un masque de diffusion pour circuit intégré réalisé au laboratoire de microtechnique

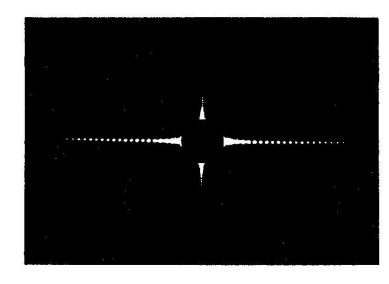

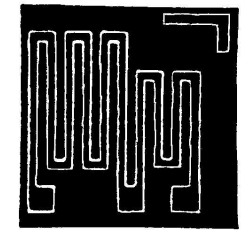

Filtrage des basses fréquences Seul le contour de l'image initiale apparaît

<span id="page-85-0"></span>FIG. 2.9 - Filtrage passe-haut d'un masque de diffusion [Bulletin de l'EICN].

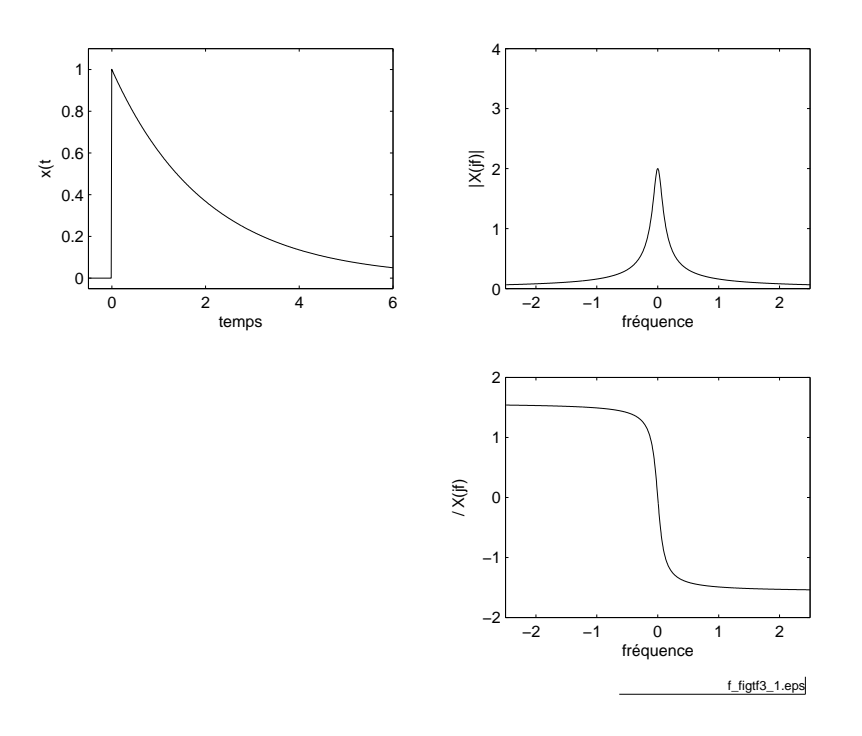

Fig. 2.10 Exponentielle décroissante et ses spectres (module et phase)  $(\underline{\mathsf{fiber~source}})$ .

# 2.3 Calcul de quelques transformées

Afin de mieux saisir les implications de la TF, calculons les transformées de quelques signaux importants en traitement du signal.

### 2.3.1 Exponentielle décroissante

Dans ce cas,  $x(t)$  vaut :

$$
x(t) = \begin{cases} 0 & \text{si } t < 0\\ e^{-a \cdot t} & \text{si } t \ge 0 \end{cases} \tag{2.15}
$$

L'application de la dénition de la TF conduit à :

$$
X(j \cdot f) = \int_0^{+\infty} e^{-a \cdot t} \cdot e^{-j \cdot 2 \cdot \pi \cdot f \cdot t} \cdot dt
$$

<span id="page-86-0"></span>
$$
X(j \cdot f) = \frac{1}{a+j \cdot 2 \cdot \pi \cdot f} \tag{2.16}
$$

Pour illustrer le théorème de l'énergie, calculons l'énergie de ce signal :

d'où :

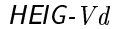

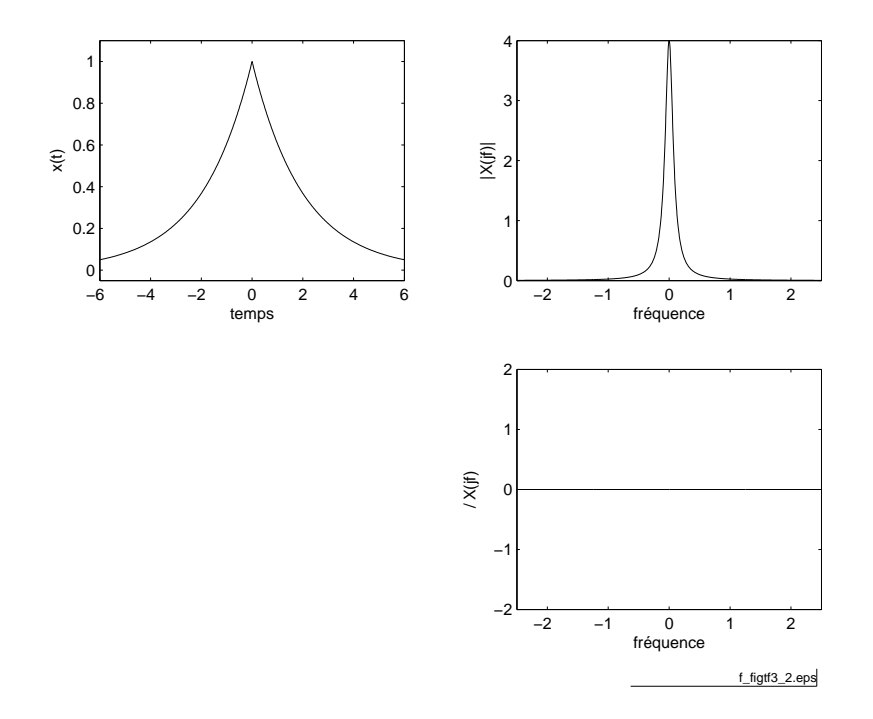

FIG.  $2.11$  – Exponentielle symétrique et ses spectres (module et phase) ( $f_{\text{fchier source}}$  $f_{\text{fchier source}}$  $f_{\text{fchier source}}$ ).

dans le domaine temporel

$$
W = \int_{-\infty}^{+\infty} x^2(t) \cdot dt = \int_0^{+\infty} e^{-2 \cdot a \cdot t} \cdot dt = \frac{1}{2 \cdot a}
$$

dans le domaine fréquentiel

$$
W = \int_{-\infty}^{+\infty} |X(j \cdot f)|^2 \cdot df = \int_{-\infty}^{+\infty} \frac{df}{a^2 + (2 \cdot \pi \cdot f)^2}
$$

$$
= \frac{1}{2 \cdot \pi \cdot a} \cdot \arctan\left(\frac{2 \cdot \pi \cdot f}{a}\right)\Big|_{-\infty}^{+\infty} = \frac{1}{2 \cdot a}
$$

On retrouve bien entendu le même résultat dans les deux cas.

## 2.3.2 Exponentielle décroissante symétrique

Ce signal est décrit par :

$$
x(t) = e^{-a \cdot |t|} \qquad -\infty < t < +\infty \tag{2.17}
$$

On a alors :

$$
X(j \cdot f) = \int_{-\infty}^{0} e^{+a \cdot t} \cdot e^{-j \cdot 2 \cdot \pi \cdot f \cdot t} \cdot dt + \int_{0}^{\infty} e^{-a \cdot t} \cdot e^{-j \cdot 2 \cdot \pi \cdot f \cdot t} \cdot dt
$$

d'où :

<span id="page-88-0"></span>
$$
X(j \cdot f) = \frac{1 - 0}{a - j \cdot 2 \cdot \pi \cdot f} + \frac{0 - 1}{-(a + j \cdot 2 \cdot \pi \cdot f)} = \frac{2 \cdot a}{a^2 + (2 \cdot \pi \cdot f)^2}
$$
(2.18)

On remarquera que  $x(t)$  étant pair, sa transformée est réelle.

### 2.3.3 Signal unité

Le signal constant unité vaut simplement 1 quelque soit  $t \in (-\infty, +\infty)$ . Au sens des limites, il peut être décrit à partir de l'exponentielle symétrique :

$$
x(t) = 1 = \lim_{a \to 0} e^{-a \cdot |t|} \qquad -\infty < t < +\infty \tag{2.19}
$$

Ce passage par la limite est nécessaire car le signal constant n'est pas intégrable en valeur absolue et sa transformée de Fourier ne peut donc pas être calculée à partir de sa dénition. Par contre, partant de l'exponentielle symétrique, on a :

$$
X(j \cdot f) = \lim_{a \to 0} \frac{2 \cdot a}{a^2 + (2 \cdot \pi \cdot f)^2} = \begin{cases} 0 & \text{si } f \neq 0 \\ \infty & \text{si } f = 0 \end{cases}
$$

Ce résultat coïncide avec la dénition d'une impulsion de Dirac. La TF d'un signal unité est donc une impulsion de Dirac située en  $f = 0$  [Hz] :

$$
X(j \cdot f) = \delta(f) \tag{2.20}
$$

#### 2.3.4 Saut unité

Le calcul de la TF d'un saut unité  $\epsilon(t)$  (figure [2.12\)](#page-89-0) nécessite également quelques précautions, car ce signal n'est pas intégrable en valeur absolue. Mais, constatant que l'on a :

$$
1 = \epsilon(t) + \epsilon(-t)
$$

et désignant la TF de  $\epsilon(t)$  par  $E(j \cdot f)$ , il vient :

$$
TF{1} = \delta(f) = E(j \cdot f) + E^*(j \cdot f) = 2 \cdot E_r(j \cdot f)
$$

De ce résultat, on en déduit que la partie réelle  $E_r(j\cdot f)$  vaut  $\frac{\delta(f)}{2}$ .

Il reste encore à trouver la partie imaginaire de  $E(j \cdot f)$ . Pour ce faire, on peut remarquer que le saut unité peut également s'écrire sous la forme :

$$
\epsilon(t) = \begin{cases} 0 & \text{si } t < 0\\ \lim_{a \to 0} e^{-a \cdot t} & \text{si } t \ge 0 \end{cases}
$$
 (2.21)

dont la transformée (équation [2.16\)](#page-86-0) est purement imaginaire et vaut  $\frac{1}{j \cdot 2 \cdot \pi \cdot f}$ . On obtient donc finalement :

$$
E(j \cdot f) = E_r(j \cdot f) + j \cdot E_i(j \cdot f) = \frac{1}{2} \cdot \delta(f) + \frac{1}{j \cdot 2 \cdot \pi \cdot f}
$$
 (2.22)

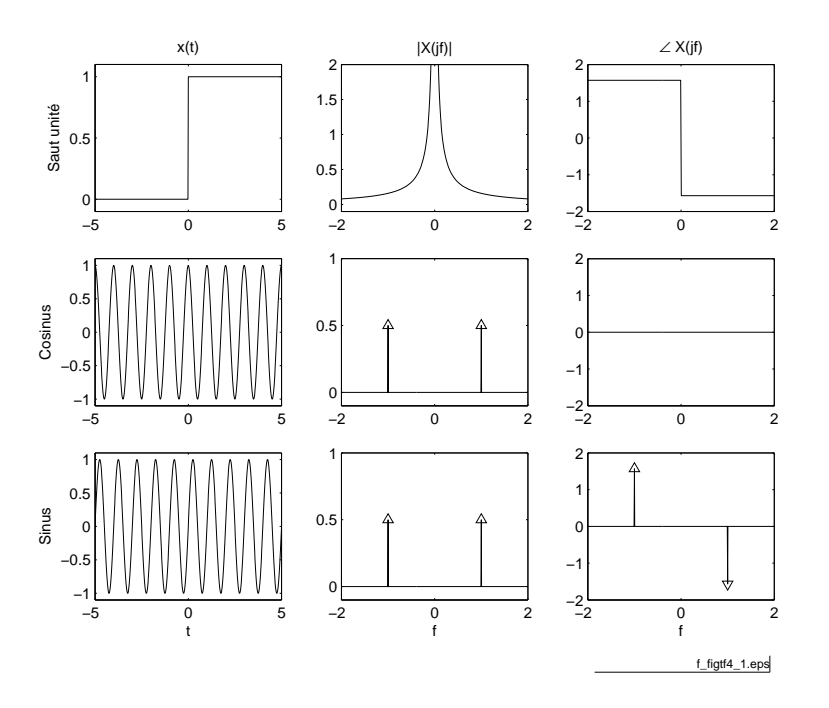

<span id="page-89-0"></span>Fig. 2.12 Signaux et densités spectrales d'un saut unité, d'un cosinus et d'un  $\sinus$  ( $\frac{f_{\text{fchier source}}}{f_{\text{fchier source}}}$  $\frac{f_{\text{fchier source}}}{f_{\text{fchier source}}}$  $\frac{f_{\text{fchier source}}}{f_{\text{fchier source}}}$ ).

#### 2.3.5 Phaseur

Pour calculer sa TF, considérons le fait qu'un phaseur de fréquence  $f_0$  peut s'écrire comme suit :

$$
x(t) = e^{+j \cdot 2 \cdot \pi \cdot f_0 \cdot t} = \lim_{a \to 0} e^{-a \cdot |t|} \cdot e^{+j \cdot 2 \cdot \pi \cdot f_0 \cdot t}
$$
 (2.23)

Utilisant la TF de l'exponentielle symétrique (équation [2.18\)](#page-88-0) et la propriété de modulation (Tab[.2.1\)](#page-76-0), on a :

$$
X(j \cdot f) = \lim_{a \to 0} \frac{2 \cdot a}{a^2 + (2 \cdot \pi \cdot (f - f_0))^2} = \begin{cases} 0 & \text{si } f \neq f_0 \\ \infty & \text{si } f = f_0 \end{cases}
$$

La TF d'un phaseur de fréquence  $f_0$  est donc une impulsion de Dirac située en  $f = f_0$ :

$$
X(j \cdot f) = \delta(f - f_0) \tag{2.24}
$$

### 2.3.6 Signal sinusoïdal

Comme un signal sinusoïdal est constitué de 2 phaseurs conjugués complexes (formule d'Euler), sa TF comportera 2 impulsions de Dirac située en  $\pm f_0$ . Plus

 $(2.25)$ 

précisément, on aura :

$$
x(t) = \cos(2 \cdot \pi \cdot f_0 \cdot t) = \frac{1}{2} \cdot \left[ e^{+j \cdot 2 \cdot \pi \cdot f_0 \cdot t} + e^{-j \cdot 2 \cdot \pi \cdot f_0 \cdot t} \right] \longleftrightarrow X(j \cdot f) = \frac{\delta(f - f_0) + \delta(f + f_0)}{2}
$$

$$
x(t) = \sin(2 \cdot \pi \cdot f_0 \cdot t) = \frac{1}{2 \cdot j} \cdot [e^{+j \cdot 2 \cdot \pi \cdot f_0 \cdot t} - e^{-j \cdot 2 \cdot \pi \cdot f_0 \cdot t}] \longleftrightarrow X(j \cdot f) = \frac{\delta(f - f_0) - \delta(f + f_0)}{2 \cdot j}
$$
\n(2.26)

La première TF est réelle, car la cosinusoïde est paire, alors que la deuxième TF est imaginaire car la sinusoïde est impaire. On notera que les modules des densités spectrales sont les mêmes et que seuls diffèrent leurs arguments (figure [2.12](#page-89-0) page précédente).

#### 2.3.7 Impulsion sinusoïdale

Parmi les propriétés des transformations de Laplace et Fourier, nous avons vu qu'à un produit de convolution dans le domaine temporel correspond un produit simple dans le domaine complexe :

$$
y(t) = h(t) * x(t) \qquad \Longleftrightarrow \qquad Y(j \cdot \omega) = H(j \cdot \omega) \cdot X(j \cdot \omega) \tag{2.27}
$$

L'inverse de cette proposition est également vraie et elle est très pratique pour calculer le spectre de signaux modulés en amplitude. Elle s'exprime comme suit. A un produit simple dans le domaine temporel correspond un produit de convolution dans le domaine complexe :

$$
y(t) = m(t) \cdot x(t) \qquad \Longleftrightarrow \qquad Y(j \cdot \omega) = M(j \cdot \omega) * X(j \cdot \omega) \tag{2.28}
$$

Considérons comme exemple une impulsion sinusoïdale de durée ∆t

$$
y(t) = \begin{cases} \cos(2 \cdot \pi \cdot f_0 \cdot t) & \text{si} \quad |t| < \frac{\Delta t}{2} \\ 0 & \text{si} \quad |t| \ge \frac{\Delta t}{2} \end{cases}
$$

Voyant que ce signal est équivalent à la multiplication d'un sinusoïde permanente par une impulsion de largeur  $\Delta t$ , on a :

$$
y(t) = m(t) \cdot x(t) = m(t) \cdot \cos(2 \cdot \pi \cdot f_0 \cdot t) \qquad \text{avec} \qquad m(t) = \begin{cases} 1 & \text{si} \quad |t| < \frac{\Delta t}{2} \\ 0 & \text{si} \quad |t| \ge \frac{\Delta t}{2} \end{cases}
$$

Sachant que les spectres des signaux  $x(t)$  et  $m(t)$  valent respectivement

$$
X(j \cdot f) = \frac{1}{2} \cdot (\delta (f + f_0) + \delta (f - f_0))
$$

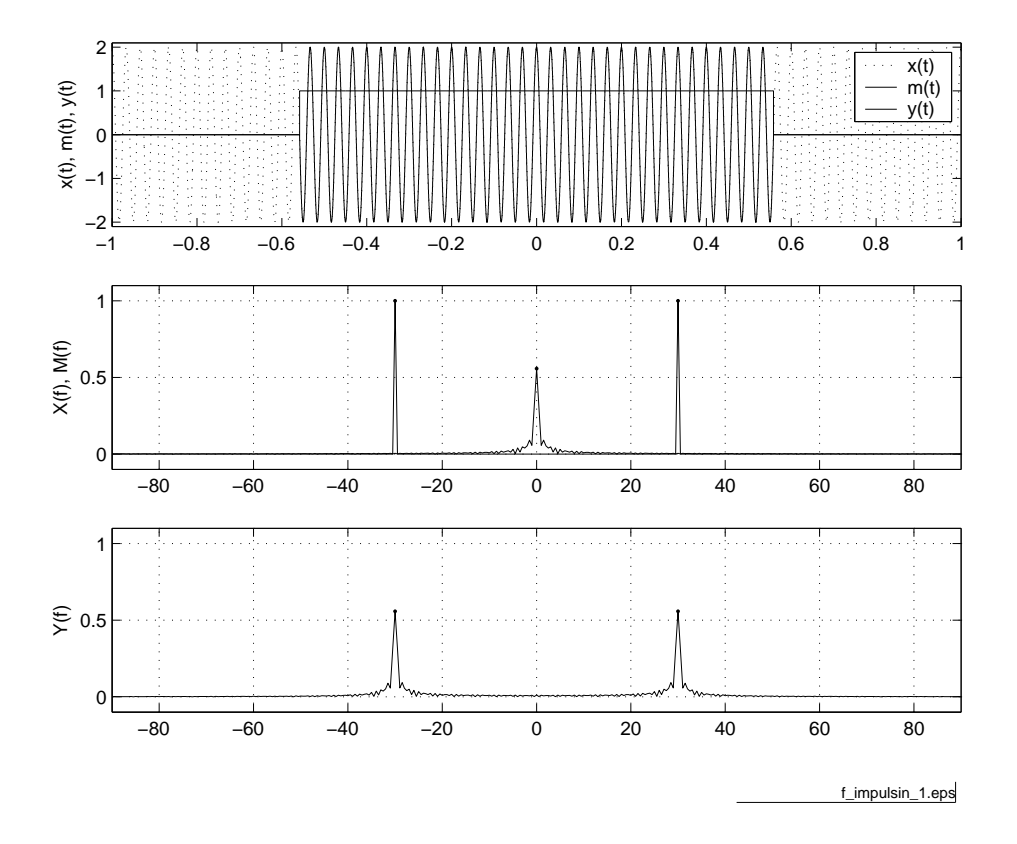

FIG. 2.13 – Impulsion sinusoïdale et son spectre  $(\text{f}_\text{fchier source})$  $(\text{f}_\text{fchier source})$  $(\text{f}_\text{fchier source})$ .

<span id="page-91-0"></span>
$$
M(j \cdot f) = A \cdot \Delta t \cdot \text{sinc}(\pi \cdot f \cdot \Delta t)
$$

et que la convolution entre une fonction et une impulsion de Dirac reproduit la fonction à l'endroit où se situe l'impulsion, on voit que le spectre de l'impulsion sinusoïdale vaut

$$
Y(j \cdot f) = M(j \cdot f) * X(j \cdot f) = \frac{A \cdot \Delta t}{2} \cdot (\text{sinc}(\pi \cdot (f + f_0) \cdot \Delta t) + \text{sinc}(\pi \cdot (f - f_0) \cdot \Delta t))
$$

On constate ainsi que le spectre d'une impulsion sinusoïdale de durée ∆t est constitué de deux sinus cardinaux situés en + $f_0$  et − $f_0$  (figure [2.13\)](#page-91-0).

# 2.4 Quelques conclusions

## 2.4.1 TF des signaux périodiques

Du paragraphe précédent, on retiendra que la transformation de Fourier s'applique également à des signaux périodiques, c'est-à-dire à des signaux de puissance moyenne finie. Dans ce cas, les raies spectrales de la série de Fourier sont remplacées par des impulsions de Dirac.

#### 2.4.2 Relations avec la transformation de Laplace

Les dénitions des transformées de Fourier et Laplace montrent une forte similitude. On a en effet :

$$
X(j \cdot f) = \int_{-\infty}^{+\infty} x(t) \cdot e^{-j \cdot 2 \cdot \pi \cdot f \cdot t} \cdot dt
$$

$$
X(s) = \int_{0}^{+\infty} x(t) \cdot e^{-s \cdot t} \cdot dt \quad \text{avec} \quad s \in \mathbf{C} \quad s = \sigma + j \cdot 2 \cdot \pi \cdot f
$$

Si l'on a déni des transformations si proches, mais malgré tout distinctes, c'est que tous les signaux ne sont pas transformables de Fourier et/ou de Laplace. En effet, l'existence de ces transformations entraînent les restrictions suivantes :

 pour la transformation de Fourier, il faut que le signal soit intégrable en valeur absolue et que le nombre de ses discontinuités soit fini :

$$
\int_{-\infty}^{+\infty} |x(t)| \cdot dt < \infty
$$

pour la transformation de Laplace, il faut que :

$$
\int_{-\infty}^{+\infty} \left| x(t) \cdot e^{-s \cdot t} \right| \cdot dt < \infty
$$

autrement dit, il faut que le signal  $x(t)$  pondéré par une exponentielle amortie soit intégrable en valeur absolue.

Des deux points ci-dessus, il découle que tous les signaux à énergie finie, permanents ou non, possèdent une transformée de Fourier mais pas nécessairement une transformée de Laplace. Ainsi en est-il de l'exponentielle symétrique et, au sens des limites, des signaux périodiques à puissance finie.

Par contre, des signaux démarrant en  $t = 0$  [s] tels qu'une rampe  $x(t) =$  $a \cdot t \cdot \epsilon(t)$ , une parabole  $x(t) = a \cdot t^2 \cdot \epsilon(t)$ , ne sont pas transformables de Fourier, alors qu'ils possèdent une transformée de Laplace.

Il existe d'autre part des signaux qui possèdent les deux transformées ; par exemple, les signaux amortis démarrant en  $t = 0$  [s]. Et d'autres qui n'en possèdent pas du tout; par exemple  $x(t) = a \cdot t$  pour  $-\infty < t < +\infty$ .

#### 2.4.3 Table de quelques transformées de Fourier

On trouvera en fin de chapitre  $(\S 2.A)$  $(\S 2.A)$  $(\S 2.A)$  page [115\)](#page-122-0) une table illustrée des transformées de Fourier tirée de l'ouvrage de F. de Coulon [dC84].

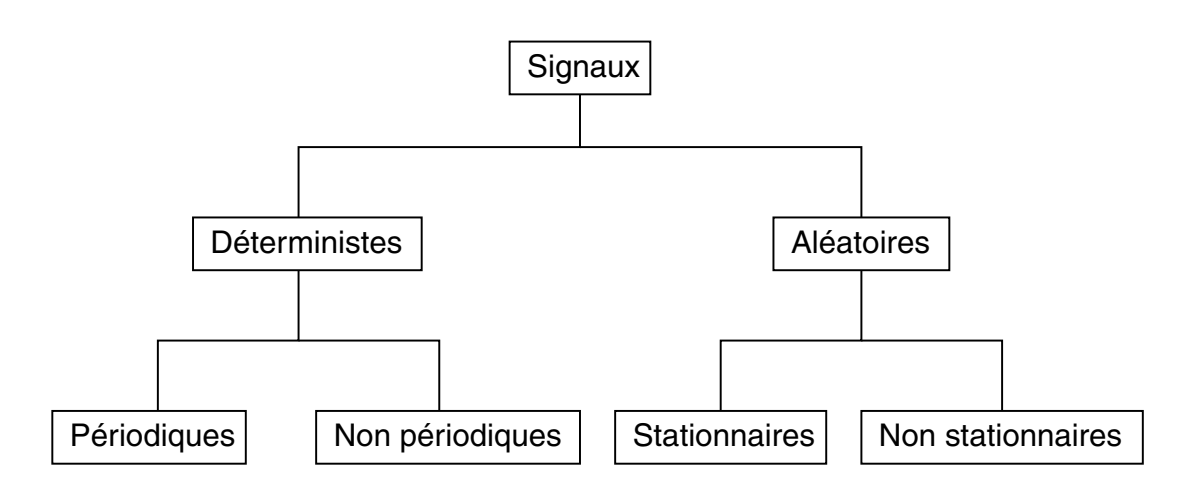

<span id="page-93-0"></span>FIG.  $2.14$  – Classification phénoménologique des signaux.

# 2.5 Classification des signaux

Sans entrer dans les détails de la classification des signaux, il faut mentionner que plusieurs approches sont possibles. Parmi celles-ci, on en citera deux :

- $\mathcal{L}$ la classification phénoménologique qui met l'accent sur le comportement temporel du signal ;
- $\sim$  la classification énergétique où l'on classe les signaux suivant qu'ils sont à énergie finie ou à puissance finie.

# 2.5.1 Classification phénoménologique

Dans cette classification, on répartit généralement les signaux en deux classes principales et quatre sous-classes illustrées par la figure [2.14.](#page-93-0)

Dans les deux classes principales, on trouve :

- $\overline{\phantom{a}}$  les signaux déterministes dont l'évolution temporelle parfaitement définie peut être prédite par un modèle mathématique approprié ;
- les signaux aléatoires qui ont un comportement temporel imprévisible et dont la description ne peut se faire qu'au travers d'observations statistiques.

Parmi les signaux déterministes, on distingue :

- les signaux périodiques qui se répètent régulièrement. On peut noter que les signaux pseudo-aléatoires sont des signaux périodiques avec, à l'intérieur de la période, un comportement aléatoire ;
- les signaux quasi-périodiques qui résultent d'une somme de sinusoïdes dont le rapport des périodes n'est pas rationnel ;
- les signaux non-périodiques sont essentiellement représentés par des signaux transitoires dont l'existence est éphémère.

Parmi les signaux aléatoires, on distingue :

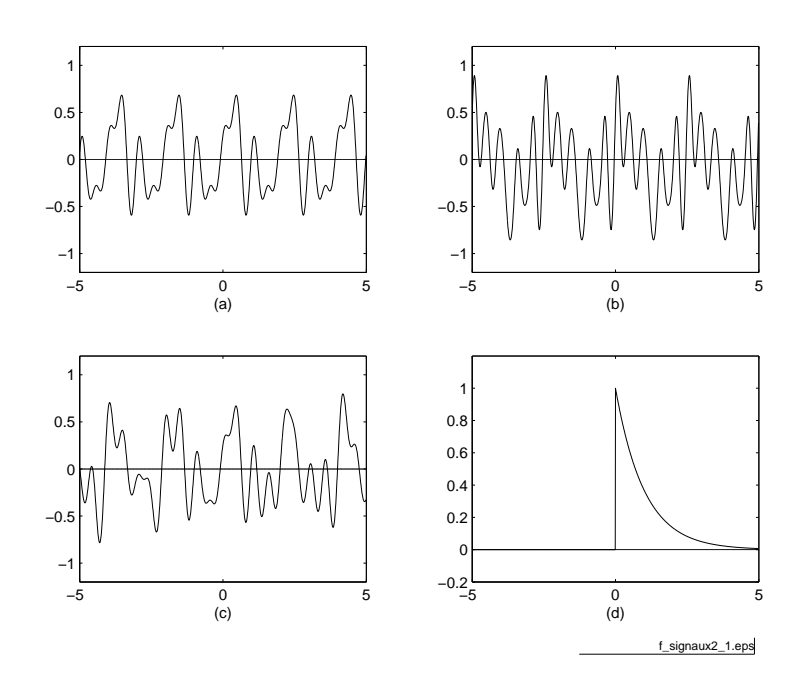

Fig. 2.15 Exemples de signaux déterministes : (a) périodique, (b) pseudoaléatoire,  $(c)$  quasi-périodique,  $(d)$  non-permanent  $(f_{\text{fchier source}})$  $(f_{\text{fchier source}})$  $(f_{\text{fchier source}})$ .

- les signaux stationnaires dont les caractéristiques statistiques ne changent pas au cours du temps (p.ex : le bruit électronique) ;
- les signaux non-stationnaires dont le comportement statistique évolue au cours du temps (p.ex. : la parole).

#### 2.5.2 Classification énergétique

L'énergie  $W_x$  d'un signal  $x(t)$  est définie comme suit :

$$
W_x = \int_{-\infty}^{+\infty} x^2(t) \cdot dt \tag{2.29}
$$

On dira que ce signal est à énergie finie si  $W_x < \infty$ . Dans cette catégorie, on rencontre tous les signaux temporellement éphémères qu'ils soient déterministes ou aléatoires.

La puissance moyenne  $P_x$  d'un signal  $x(t)$  est définie par :

$$
P_x = \lim_{T \to \infty} \frac{1}{T} \cdot \int_{-\frac{T}{2}}^{+\frac{T}{2}} x^2(t) \cdot dt = X_{\text{eff}}^2 \tag{2.30}
$$

On notera que cette définition coïncide avec celle du **carré de la valeur effi**cace du signal  $x(t)$ . On dira que celui-ci est à puissance finie si  $P_x < \infty$ . Cette

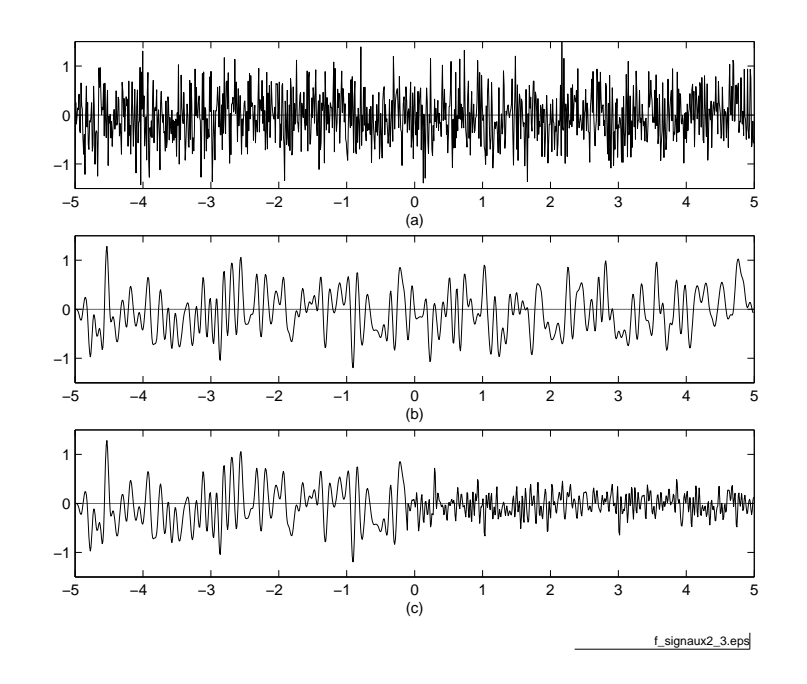

Fig. 2.16 Trois exemples de signaux aléatoires : (a) bruit blanc, (b) bruit large bande,  $(c)$  bruit non-stationnaire  $(\text{f}_\text{fchier source})$  $(\text{f}_\text{fchier source})$  $(\text{f}_\text{fchier source})$ .

catégorie englobe les signaux périodiques, quasi-périodiques et les signaux aléatoires permanents. Dans le cas où le signal est périodique, la durée d'intégration T est prise égale à une période du signal.

Certains signaux théoriques n'appartiennent à aucune de ces catégories ; c'est le cas, par exemple, de l'exponentielle :

$$
x(t) = e^{-a \cdot t} \quad -\infty < t < \infty
$$

# 2.6 Comparaison des signaux

Une opération mathématique qui, de par sa forme, est très proche de la convolution est la fonction de corrélation de deux signaux. Cependant, contrairement à la convolution, le but de la corrélation est de mesurer le degré de ressemblance de ces signaux et d'extraire des informations qui, dans une large mesure, dépendent de l'application considérée.

La corrélation est utilisée dans les radars, les sonars, les communications numériques, la détection de signaux noyés dans du bruit, la mesure de temps de transmission, le GPS (Global Positioning System), etc.

Dans chaque cas, on dispose de deux fonctions : le signal de référence  $x(t)$  et le signal reçu  $y(t)$ . Il faut alors trouver une opération mathématique permettant

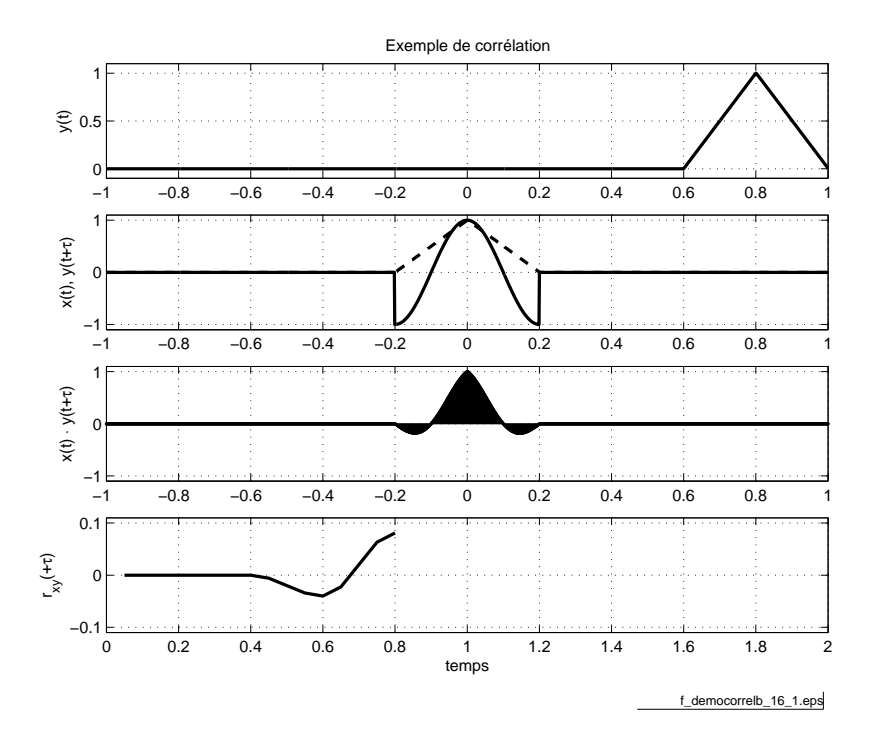

<span id="page-96-0"></span>FIG.  $2.17$  – Corrélation de deux signaux ( $f_{\text{fchier source}}$  $f_{\text{fchier source}}$  $f_{\text{fchier source}}$ ).

de comparer ces signaux et d'en mesurer la ressemblance ou corrélation. Ceci se fait simplement en effectuant l'intégrale du produit des signaux que l'on décale progressivement l'un par rapport à l'autre.

Deux illustrations en sont données dans les figures [2.17](#page-96-0) et [2.18.](#page-97-0) Dans la première, on compare deux signaux dont la superposition (maximum de ressemblance) apparaît après un décalage temporel égal à 0.8. Dans la deuxième, on compare un signal chirp (signal sinusoïdal dont la fréquence varie linéairement avec le temps) avec sa version décalée. On y voit que la corrélation d'un tel signal avec sa version décalée possède un maximum très bien déni à l'instant correspondant au décalage des deux signaux.

#### 2.6.1 Signaux à énergie finie

#### Intercorrélation de 2 signaux

Considérant deux signaux  $x(t)$  et  $y(t)$  à énergie finie, on définit la fonction d'intercorrélation (fic) comme l'intégrale du produit du signal  $x(t)$  avec le signal  $y(t)$  décalé d'une valeur  $\tau$  :

$$
r_{xy}(\tau) = \int_{-\infty}^{+\infty} x(t) \cdot y(t+\tau) \cdot dt \qquad (2.31)
$$

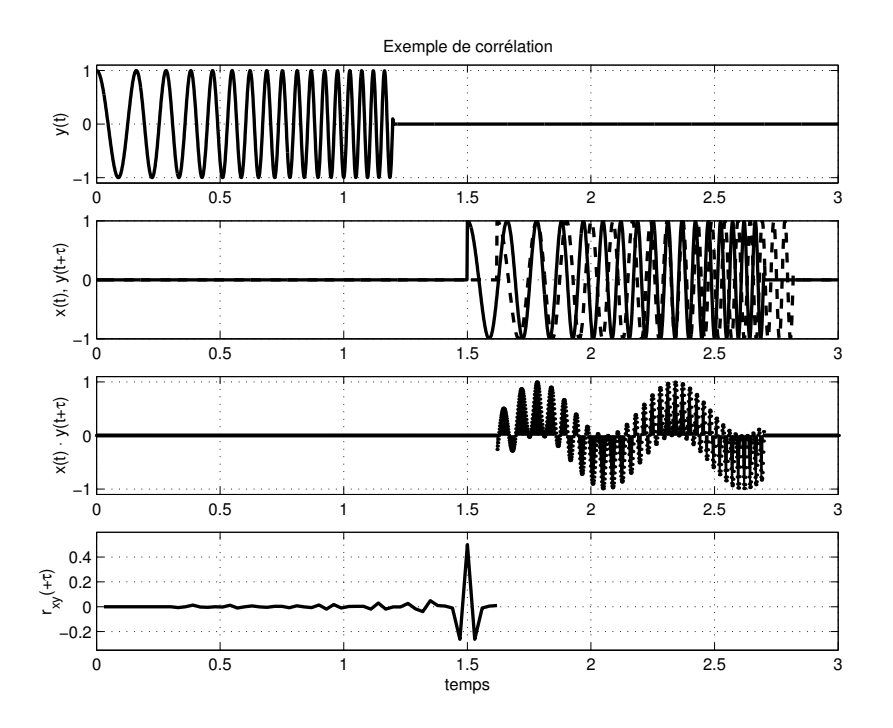

<span id="page-97-0"></span>Fig. 2.18 Corrélation d'un signal chirp.

Par changement de variable  $\theta = t + \tau$ , on montre que

$$
r_{xy}(\tau) = \int_{-\infty}^{+\infty} x(\theta - \tau) \cdot y(\theta) \cdot d\theta = r_{yx}(-\tau)
$$
 (2.32)

On voit ainsi que la fonction  $r_{xy}(\tau)$  est aussi la version retournée de  $r_{yx}(\tau)$  autour de l'ordonnée Oy.

Comme on peut le constater, les fonctions d'intercorrélation

$$
\int_{-\infty}^{+\infty} x(t) \cdot y(t+\tau) \cdot dt = r_{xy}(\tau)
$$

et de convolution

$$
\int_{-\infty}^{+\infty} x(\theta) \cdot y(t - \theta) \cdot d\theta = x(t) * y(t)
$$

sont formellement très proches. On montre qu'elles sont reliées entre elles par :

$$
r_{xy}(\tau) = x(-\tau) * y(\tau) \tag{2.33}
$$

Cette relation valable dans l'espace temps a bien entendu son équivalent dans l'espace des fréquences :

$$
R_{xy}(j \cdot f) = X^*(j \cdot f) \cdot Y(j \cdot f) \tag{2.34}
$$

#### Autocorrélation d'un signal

Dans le cas particulier où  $y(t) = x(t)$ , on obtient la fonction d'autocorrélation  $(fac)$  du signal  $x(t)$ :

$$
r_{xx}(\tau) = \int_{-\infty}^{+\infty} x(t) \cdot x(t+\tau) \cdot dt \qquad (2.35)
$$

qui, pour un décalage nul, donne l'énergie du signal  $x(t)$ :

$$
r_{xx}(0) = \int_{-\infty}^{+\infty} x(t)^2 \cdot dt = W_x \tag{2.36}
$$

#### 2.6.2 Corrélation de signaux à puissance finie

Dans ce cas, les signaux sont permanents et possèdent une énergie infiniment grande ; on ne peut donc pas utiliser les dénitions précédentes. Pour cette catégorie de signaux, on redénit les deux fonctions de corrélation comme suit :

$$
r_{xy}(\tau) = \lim_{T \to \infty} \frac{1}{T} \cdot \int_{-\frac{T}{2}}^{+\frac{T}{2}} x(t) \cdot y(t+\tau) \cdot dt \tag{2.37}
$$

$$
r_{xx}(\tau) = \lim_{T \to \infty} \frac{1}{T} \cdot \int_{-\frac{T}{2}}^{+\frac{T}{2}} x(t) \cdot x(t+\tau) \cdot dt \qquad (2.38)
$$

Dans le cas d'un décalage nul, on trouve avec l'autocorrélation la puissance du signal  $x(t)$ :

$$
r_{xx}(0) = \lim_{T \to \infty} \frac{1}{T} \cdot \int_{-\frac{T}{2}}^{+\frac{T}{2}} x(t)^2 \cdot dt = X_{\text{eff}}^2 = P_x \tag{2.39}
$$

Il est d'autre part évident que si les signaux sont périodiques, l'intégration se fera sur une période seulement.

La figure [2.19](#page-99-0) illustre des fonctions d'autocorrélation représentatives de quelques signaux aléatoires. On y trouve successivement trois signaux dont les puissances sont les mêmes, à savoir  $0.2\,\rm [V_{\rm eff}]^2$  :

- un bruit blanc gaussien : son caractère non prévisible est manifeste et il est confirmé par l'étroitesse du pic de la fac.
- $-$  un bruit à large bande : ce signal a été obtenu en filtrant passe-bas le bruit blanc. Son contenu spectral moins étendu fait qu'il est raisonnablement possible de prévoir une valeur future pas trop éloignée. Une mesure de cet horizon de prévision est donnée par la largeur à mi-hauteur du pic de la fac.
- $\overline{\mathcal{E}}$  un bruit à bande étroite : ce signal a été obtenu en filtrant le bruit blanc à l'aide d'un filtre passe-bande. Son contenu fréquentiel étroit se manifeste par un comportement oscillant de manière assez régulière. Cette pseudopériodicité est encore plus facile à déterminer à l'aide de sa fac : elle se mesure par la distance séparant le pic central du premier pic latéral.

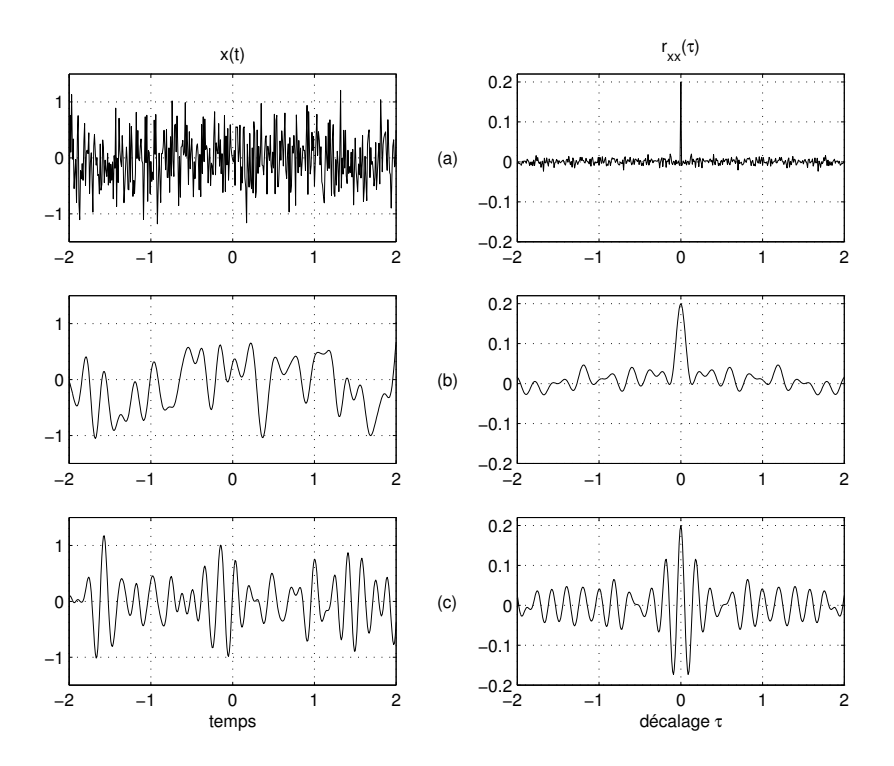

<span id="page-99-0"></span>FIG. 2.19 – Quelques signaux et leur fonction d'autocorrélation.

#### 2.6.3 Propriétés de l'autocorrélation

On rappellera tout d'abord que la fonction d'autocorrélation consiste à décaler un signal par rapport à lui-même, puis à intégrer le produit des deux. On montre alors aisément que la fonction d'autocorrélation possède les propriétés suivantes :

1. Lorsque le décalage temporel est nul  $(\tau = 0)$ , la fac est égale à l'énergie du signal pour les signaux à énergie finie :

$$
r_{xx}(0) = \int_{-\infty}^{+\infty} x(t)^2 \cdot dt = W_x \tag{2.40}
$$

ou, à la puissance moyenne pour les signaux à puissance finie :

$$
r_{xx}(0) = \lim_{T \to \infty} \frac{1}{T} \cdot \int_{-\frac{T}{2}}^{+\frac{T}{2}} x(t)^2 \cdot dt = P_x
$$

2. Comme la correspondance entre les 2 signaux ne peut pas être aussi forte que lorsque les signaux se superposent exactement cela entraîne que la fac est maximum pour un décalage nul. On a donc :

$$
r_{xx}(0) \ge r_{xx}(\tau) \tag{2.41}
$$

3. La fac est une fonction paire :

$$
r_{xx}(\tau) = r_{xx}(-\tau) \tag{2.42}
$$

4. La fac d'un bruit blanc (ainsi appelé par analogie à la lumière blanche constituée de toutes les fréquences lumineuses) est une impulsion de Dirac. En effet, le bruit blanc étant formé d'une multitude de fréquences possédant la même puissance, il en résulte un signal variant si rapidement que sa valeur présente est indépendante des valeurs passées et que sa valeur est non nulle pour  $\tau = 0$  seulement. On a donc :

$$
r_{xx}(\tau) = \sigma^2 \cdot \delta(t) \tag{2.43}
$$

où  $\sigma^2$  est la variance du signal aléatoire ; c'est également, comme on l'a vu plus haut, la puissance du signal aléatoire.

5. La fac d'un signal périodique quelconque est une fonction périodique paire. Considérons comme exemple le signal  $x(t) = A \cdot \sin(\omega \cdot t + \alpha)$ . On a alors :

$$
r_{xx}(\tau) = \frac{1}{T} \cdot \int_{-\frac{T}{2}}^{+\frac{T}{2}} x(t) \cdot x(t+\tau) \cdot dt
$$
  
=  $\frac{A^2}{T} \cdot \int_{-\frac{T}{2}}^{+\frac{T}{2}} \sin(\omega \cdot t + \alpha) \cdot \sin(\omega \cdot (t+\tau) + \alpha) \cdot dt$ 

d'où :

$$
r_{xx}(\tau) = \frac{A^2}{2} \cdot \cos(\omega \cdot \tau) \tag{2.44}
$$

On remarque ainsi que l'amplitude de cette fac est la puissance  $\frac{A^2}{2}$  du signal  $x(t)$  et que la fac ne nous donne aucune information sur la phase  $\alpha$  du signal.

6. Dans le cas d'un signal  $x(t)$  perturbé par du bruit  $n(t)$ , il est possible de retrouver la fac du signal non perturbé. Considérant  $y(t) = x(t) + n(t)$ , on a en effet :

$$
r_{yy}(\tau) = \lim_{T \to \infty} \frac{1}{T} \cdot \int_{-\frac{T}{2}}^{+\frac{T}{2}} (x(t) + n(t)) \cdot (x(t + \tau) + n(t + \tau)) \cdot dt
$$
  
\n
$$
= \lim_{T \to \infty} \frac{1}{T} \cdot \int_{-\frac{T}{2}}^{+\frac{T}{2}} (x(t) \cdot x(t + \tau) + n(t) \cdot n(t + \tau) + \dots
$$
  
\n
$$
\dots + x(t) \cdot n(t + \tau) + n(t) \cdot x(t + \tau)) \cdot dt
$$
  
\n
$$
= r_{xx}(\tau) + r_{nn}(\tau) + r_{nn}(\tau) + r_{nn}(\tau)
$$

d'où :

$$
r_{yy}(\tau) = r_{xx}(\tau) + r_{nn}(\tau) + r_{xn}(\tau) + r_{nx}(\tau)
$$
\n(2.45)

#### $V.1.7$   $101$  [MEE](http://iai.heig-vd.ch/~mee//iai/competences_iai/latex/competences_iai_MEE.pdf) \cours TS.tex\25 juillet 2006

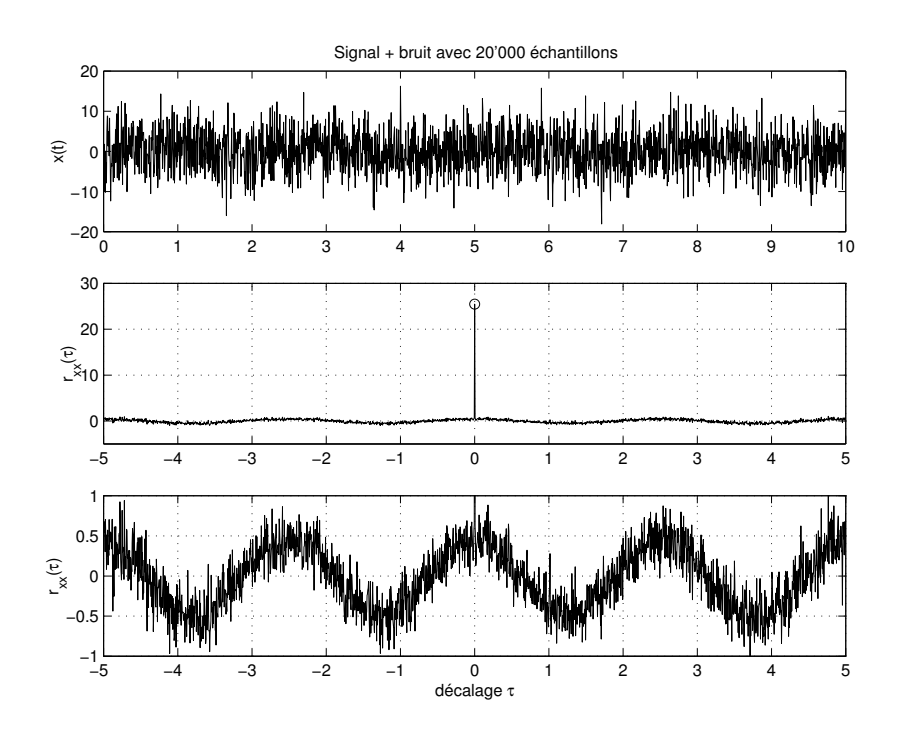

<span id="page-101-0"></span>Fig. 2.20 Extraction d'un signal avec l'aide de l'autocorrélation. Le dernier tracé correspond à calui du milieu avec une échelle verticale permettant de mieux voir les détails.

Dans le cas où le signal  $x(t)$  et le bruit  $n(t)$  ne sont pas corrélés, on a bien entendu  $r_{xn}(\tau) = 0 = r_{nx}(\tau)$ ; ce qui donne finalement :

$$
r_{yy}(\tau) = r_{xx}(\tau) + r_{nn}(\tau) \tag{2.46}
$$

De plus, comme généralement la fac  $r_{nn}(\tau)$  du bruit tend rapidement vers 0, on voit que, pour un décalage suffisamment grand, il restera la fac  $r_{xx}(\tau)$ du signal  $x(t)$ .

Une illustration de cette dernière propriété (figure [2.20\)](#page-101-0) montre comment l'autocorrélation permet d'extraire un signal noyé dans un bruit blanc. Dans cette figure, le signal est une sinusoïde d'amplitude  $1|V|$  et le bruit blanc possède une valeur efficace de  $5$  [V].

Le signal extrait est reconnaissable mais encore perturbé par du bruit. Comme ce bruit résiduel diminue avec la racine carrée du nombre d'échantillons, on voit qu'on peut diminuer le bruit en augmentant le nombre d'échantillons enregistrés.

#### 2.6.4 Propriétés de l'intercorrélation

Comme pour la fonction d'autocorrélation, on se contentera d'énoncer les propriétés des fonctions d'intercorrélation :

- 1. En général la fic n'est ni paire, ni impaire.
- 2. Le maximum de la fic se situe à l'endroit du décalage correspondant au maximum de similitude entre les deux signaux. Cette propriété est très utilisée pour mesurer des temps de propagation.
- 3. Comme le fait de retarder  $y(t)$  par rapport à  $x(t)$  d'une valeur  $\tau$  équivaut à avancer le signal  $x(t)$  par rapport à  $y(t)$ , on aura :

$$
r_{xy}(\tau) = r_{yx}(-\tau) \tag{2.47}
$$

4. Si les deux signaux sont périodiques de même période, la fic sera également périodique.

#### 2.6.5 Calcul numérique de la corrélation

Le calcul numérique d'une corrélation se fait en remplaçant l'intégrale par la somme du produit des valeurs échantillonnées avec une période constante unité.

Dans le cas où l'on a suffisamment de points à disposition, on peut calculer la somme sur N points sans atteindre les limites des signaux enregistrés. On a alors :

$$
r_{xy}[k] = \frac{1}{N} \cdot \sum_{n=0}^{N-1} x[n] \cdot y[n+k] \qquad k_{\min} \le k \le k_{\max} \tag{2.48}
$$

Dans le cas où l'on souhaite utiliser toutes les valeurs à disposition, le nombre de points intervenant dans la somme diminue au fur et à mesure que le décalage augmente. Pour éviter de biaiser le résultat de la corrélation, on la calcule alors comme suit :

$$
r_{xy}[k] = \frac{1}{N - |k|} \cdot \sum_{n=0}^{N - |k|} x[n] \cdot y[n + k] \qquad 0 \le k \le N - 1 \tag{2.49}
$$

# 2.7 Exemples de corrélation

La fonction d'intercorrélation est très souvent utilisée pour détecter la présence d'un message et mesurer un temps de propagation. Dans ce but, le signal émis est choisi de manière à ce que le pic de sa fonction d'autocorrélation soit très bien déni. Les signaux le plus souvent utilisés sont les signaux chirp (à fréquence variable au cours du temps) et les séquences binaires pseudo-aléatoires.

#### 2.7.1 Fonction de corrélation d'un signal chirp

Le signal chirp est un signal sinusoïdal dont la fréquence (ou la pulsation) varie linéairement avec le temps. Il est défini comme suit :

$$
x(t) = A \cdot \sin(\theta(t) + \alpha)
$$

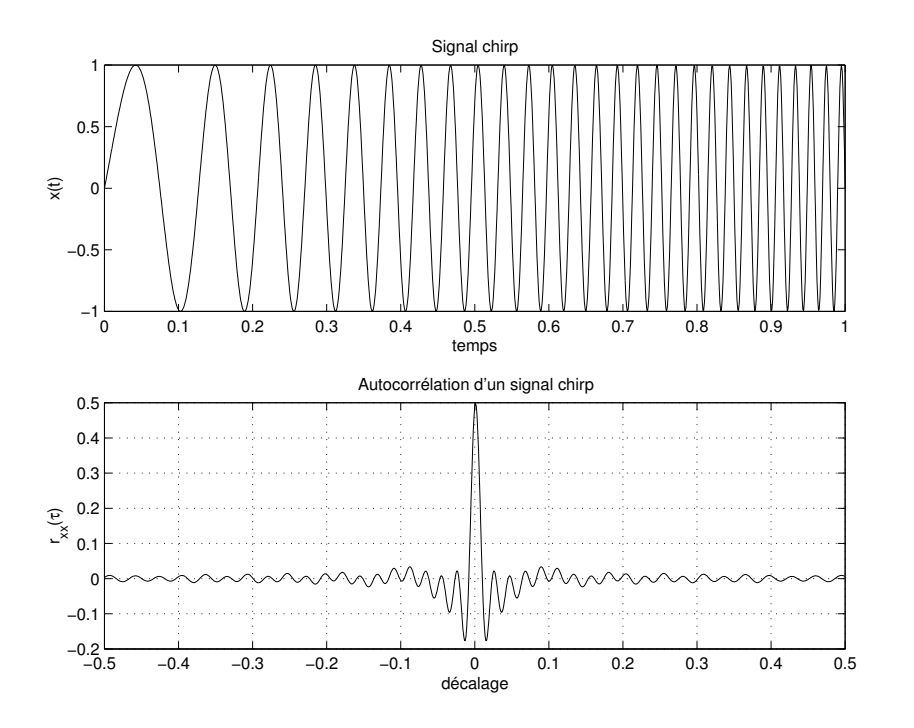

Fig. 2.21 Autocorrélation d'un signal chirp.

avec

<span id="page-103-0"></span>
$$
\theta(t) = \int_0^t \omega(\tau) \cdot d\tau
$$

et

$$
\omega(t) = \omega_{\min} + \frac{\omega_{\max} - \omega_{\min}}{t_{\max}} \cdot t \qquad 0 \le t \le t_{\max}
$$

Sa fonction d'autocorrélation possède un maximum très bien défini correspondant à la puissance du signal qui vaut  $\frac{A^2}{2}$  (figure [2.21\)](#page-103-0).

## 2.7.2 Fonction de corrélation d'une SBPA

Une séquence binaire pseudo-aléatoire (SBPA) est une succession de valeurs binaires (généralement  $\pm 1$ ) dont la distribution temporelle possède un caractère aléatoire pendant une certaine durée et qui ensuite se répète périodiquement. Sa fonction d'autocorrélation possède également un pic très bien défini égal à la puissance  $A^2$  du signal (figure [2.22\)](#page-104-0).

## 2.7.3 Une illustration de l'utilisation de la corrélation

Comme exemple illustratif, imaginons un système radar avec lequel on désire détecter la présence ou non d'un avion puis en déduire la distance à laquelle il se trouve. Le radar émet un signal chirp  $x(t)$  et capte en retour l'écho  $y(t)$  renvoyé

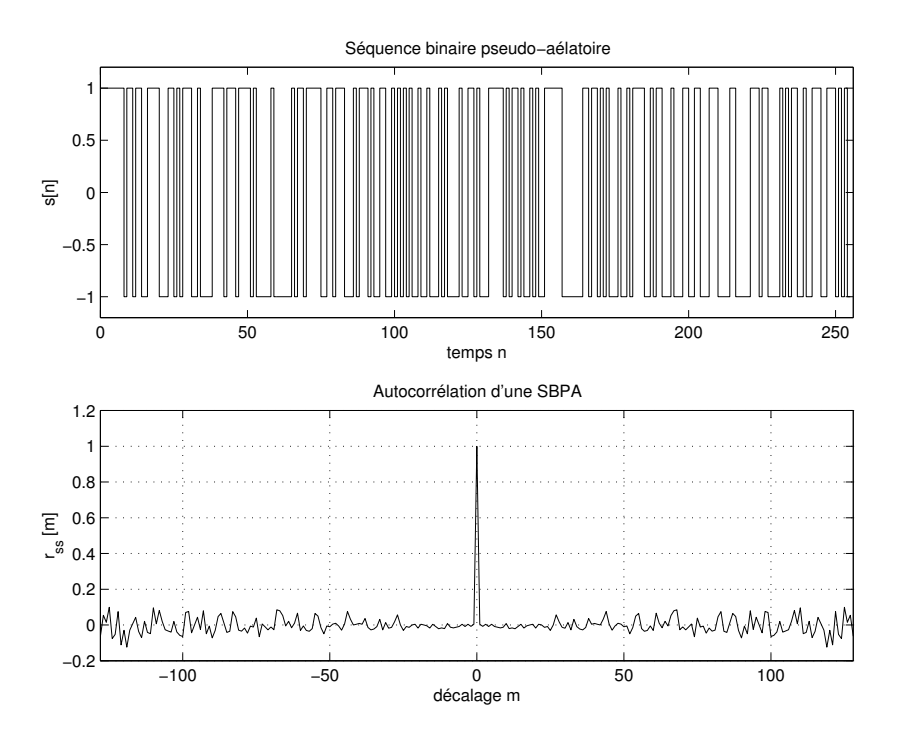

<span id="page-104-0"></span>Fig. 2.22 Autocorrélation d'une SBPA.

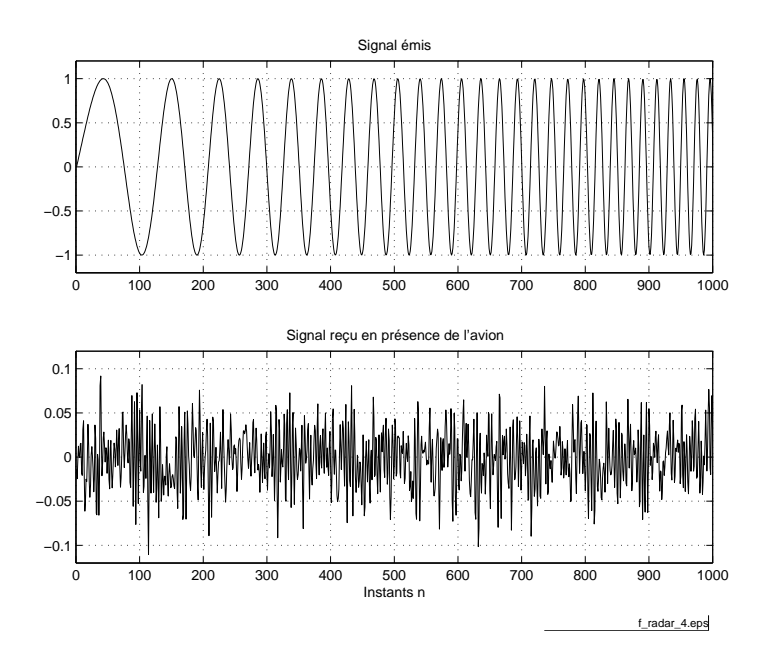

<span id="page-104-1"></span>FIG. 2.23 - Signaux émis et reçus par un radar (fi[chier source](http://iai.heig-vd.ch/~mee//cours/cours_TS//chap_02/matlab///radar.m)).

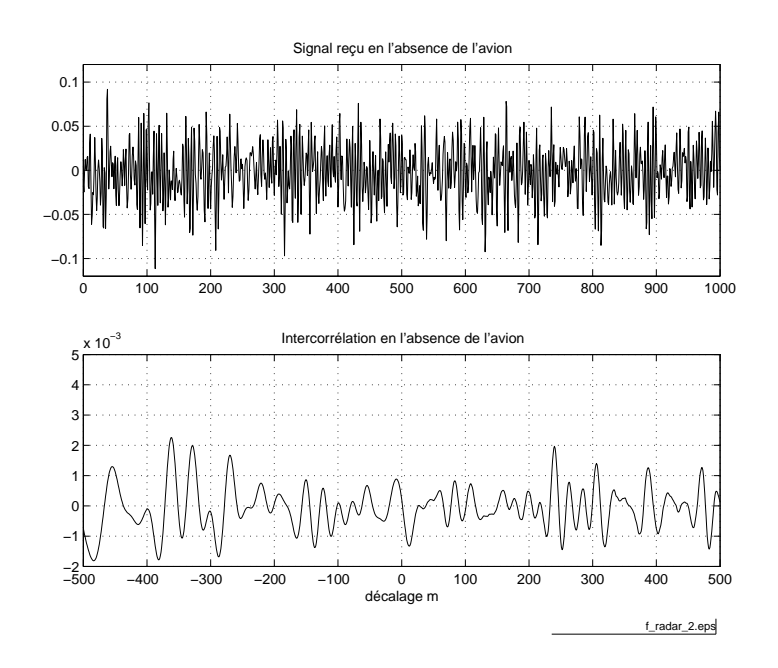

<span id="page-105-0"></span>FIG. 2.24 – Intercorrélation entre un signal chirp et du bruit  $(\text{fother source})$ .

par l'avion (figure [2.23\)](#page-104-1). S'il n'y a pas d'avion dans la zone couverte par le radar, le signal reçu  $y(t)$  est constitué d'un bruit  $n(t)$  seulement. De plus, il est évident que si un avion est présent, le signal  $y(t)$  reçu en retour consiste en une version atténuée, retardée, et fortement bruitée du signal émis  $x(t)$ . Ainsi, le signal reçu peut être décrit par :

$$
y(t) = A \cdot x(t - t_d) + n(t)
$$

avec :

- $-A =$  une fonction d'atténuation dépendant de la distance et de la forme de l'avion
- $t_d =$  le temps mis par l'onde pour faire son aller et retour
- $n(n) =$  le bruit additionnel capté par l'antenne et généré par l'électronique du radar.

Pratiquement, le signal reçu est tellement perturbé par le bruit qu'une analyse visuelle est incapable de déceler la présence ou l'absence d'un signal rééchi par l'avion (figure  $2.23$ ).

Les figures [2.24](#page-105-0) et [2.25](#page-106-0) illustrent le principe de l'utilisation d'un signal chirp pour détecter un avion et mesurer sa distance. Considérons les deux situations suivantes :

1. Absence d'avion : Le signal reçu  $y(t)$  est fortement atténué et perturbé. Seule une intercorrélation entre  $x(t)$  et  $y(t)$  permet de savoir si un avion est présent ou non. Dans ce dernier cas, aucun pic bien distinct n'apparaît dans le graphe (figure  $2.24$ ).

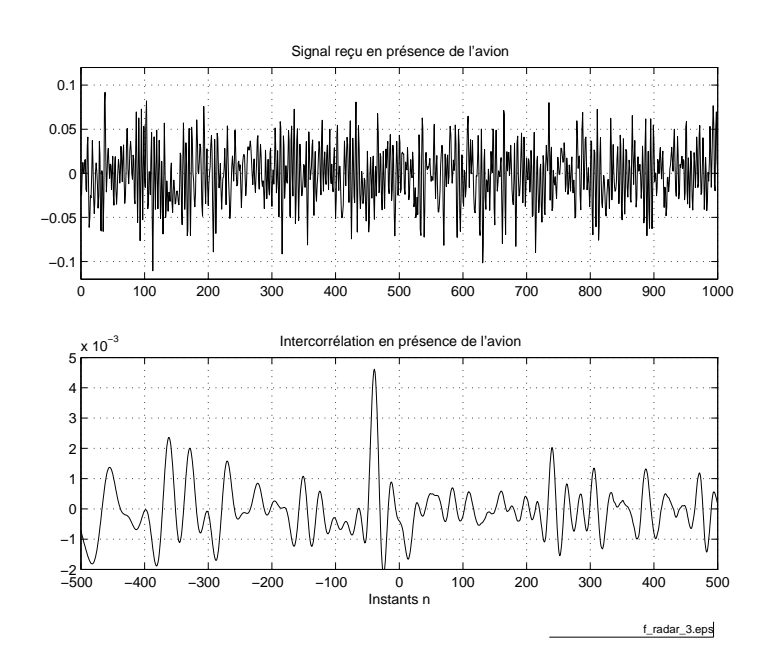

<span id="page-106-0"></span>FIG. 2.25 – Intercorrélation entre un signal chirp et du bruit corrélé  $\left(f_{\text{fchier source}}\right)$  $\left(f_{\text{fchier source}}\right)$  $\left(f_{\text{fchier source}}\right)$ .

2. Présence d'un avion : Ici, l'intercorrélation fait apparaître un pic très étroit se dégageant nettement au-dessus du bruit de fond (figure [2.25\)](#page-106-0). On notera que ce pic est légèrement décalé vers la droite par rapport à la position centrale ; ce décalage correspond au temps d'aller et retour du signal émis. Une fois ce temps déterminé, on peut calculer la distance de l'avion par rapport au radar.

# 2.8 Signaux types

Considérons comme exemple de signaux-types les trois signaux représentés à la figure [2.26.](#page-107-0) Le premier  $x_1(t) = A \cdot e^{-a \cdot t} \cdot \epsilon(t)$  n'est ni périodique ni permanent ; dans la même catégorie, on peut placer les signaux temporaires tels que les signaux périodiques de durée finie par exemple. Le deuxième, un signal carré, est périodique et permanent. Le troisième  $x_3(t)$  est un signal aléatoire permanent pour lequel il n'existe pas de description temporelle.

#### 2.8.1 Signaux déterministes temporaires

Les signaux déterministes temporaires tels que  $x_1(t)$  (figure [2.26\)](#page-107-0) sont des signaux à puissance moyenne nulle mais énergie nie. Ils possèdent un spectre continu défini par leur densité spectrale d'amplitude  $X(j \cdot f)$ . Celle-ci n'est autre

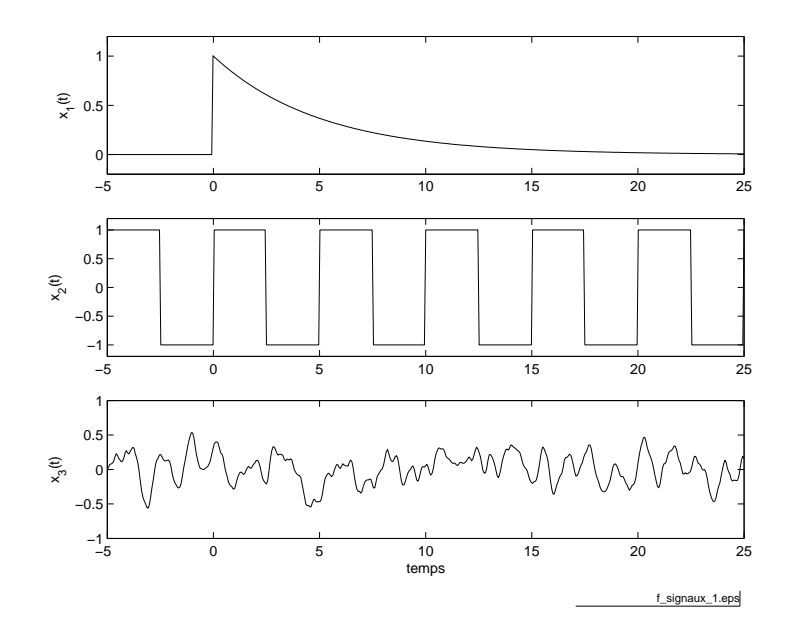

<span id="page-107-0"></span>FIG.  $2.26$  – Trois signaux-type ( $f_{\text{fchier source}}$  $f_{\text{fchier source}}$  $f_{\text{fchier source}}$ ).

que la transformée de Fourier du signal :

$$
X(j \cdot f) = \int_{-\infty}^{+\infty} x(t) \cdot e^{-j \cdot 2 \cdot \pi \cdot f \cdot t} \cdot dt \qquad [\text{V} \cdot \text{s}] = \left[\frac{\text{V}}{\text{Hz}}\right] \tag{2.50}
$$

Leur énergie se calcule soit au niveau temporel

$$
W_x = \int_{-\infty}^{+\infty} x_1^2(t) \cdot dt \qquad [V^2 \cdot s]
$$

soit dans le domaine fréquentiel

$$
W_x = \int_{-\infty}^{+\infty} S_x(f) \cdot df \qquad \left[\frac{V^2}{Hz}\right]
$$
 (2.51)

à partir de la densité spectrale d'énergie  $S_x(f)$  exprimée en  $\left[\frac{\nabla^2}{\mathbf{H}\mathbf{z}^2}\right]$  $\overline{\text{Hz}^2}$ i

$$
S_x(f) = X(j \cdot f) \cdot X^*(j \cdot f) = |X(j \cdot f)|^2 \tag{2.52}
$$

### 2.8.2 Signaux déterministes permanents

Un signal déterministe permanent, par exemple  $x_2(t)$  (figure [2.26\)](#page-107-0), est un signal périodique dont la puissance est finie et l'énergie infinie. Sa description spectrale peut se faire grâce à la transformée de Fourier du signal

$$
X(j \cdot f) = \int_{-\infty}^{+\infty} x(t) \cdot e^{-j \cdot 2 \cdot \pi \cdot f \cdot t} \cdot dt \qquad [\text{V} \cdot \text{s}]
$$
 (2.53)
Pour tous les signaux périodiques, on obtient alors une densité spectrale d'amplitude constituée d'impulsions de Dirac. Ces impulsions correspondent aux raies spectrales du signal périodique qui, comme on le sait, possède un spectre discret.

Plutôt que de travailler avec les impulsions de Dirac, il est alors plus simple et plus pratique d'en rester à la description bien connue des séries de Fourier

$$
X(j \cdot k) = \frac{1}{T} \cdot \int_{-\frac{T}{2}}^{+\frac{T}{2}} x(t) \cdot e^{-j \cdot 2 \cdot \pi k \cdot f_0 \cdot t} \cdot dt \qquad [V]
$$
 (2.54)

La puissance des signaux périodiques se calcule soit au niveau temporel

$$
P_x = \lim_{T \to \infty} \frac{1}{T} \cdot \int_{-\frac{T}{2}}^{+\frac{T}{2}} x_1^2(t) \cdot dt = 0 \qquad \text{[V}^2\text{]} \tag{2.55}
$$

soit dans le domaine fréquentiel

$$
P_x = \sum_{k=-\infty}^{+\infty} |X(j \cdot k)|^2 \qquad \text{[V}^2\text{]}
$$
\n
$$
\qquad (2.56)
$$

#### <span id="page-108-0"></span>2.8.3 Signaux aléatoires

Par définition, les signaux aléatoires ne peuvent pas être décrits analytiquement. On peut cependant tenter de les classer dans une des trois catégories types qui sont :

- les bruits à large bande dans lesquels toutes les fréquences sont présentes à amplitudes égales (à la limite du bruit blanc) ;
- les bruits à bande limitée dans lesquels les composantes hautes fréquences sont nulles ;
- les bruits colorés dans lesquels toutes les fréquences sont présentes mais avec des amplitudes variables.

Une illustration temporelle de ces trois bruits est donnée dans la figure [2.27.](#page-109-0)

# 2.9 Description des signaux aléatoires

Comme aucune description analytique n'est possible pour les signaux aléatoires, on tente d'en extraire des propriétés statistiques temporelles en utilisant leurs fonctions d'autocorrélation (fac) illustrées à la figure [2.28.](#page-109-1) On en déduit que la fac du premier signal est extrêment étroite ; on la modélise par une impulsion de Dirac. La deuxième fac rappelle une fonction en sinus cardinal. Enfin, la troisième peut être modélisée par une exponentielle décroissante symétrique.

La transformée de Fourier de la fonction d'autocorrélation fournit la densité spectrale de puissance

$$
R_{xx}(j \cdot f) = \int_{-\infty}^{+\infty} r_{xx}(\tau) \cdot e^{-j \cdot 2 \cdot \pi \cdot f \cdot \tau} \cdot d\tau \qquad \left[ \mathbf{V}^2 \cdot \mathbf{s} \right] = \left[ \frac{\mathbf{V}^2}{\mathbf{Hz}} \right]
$$

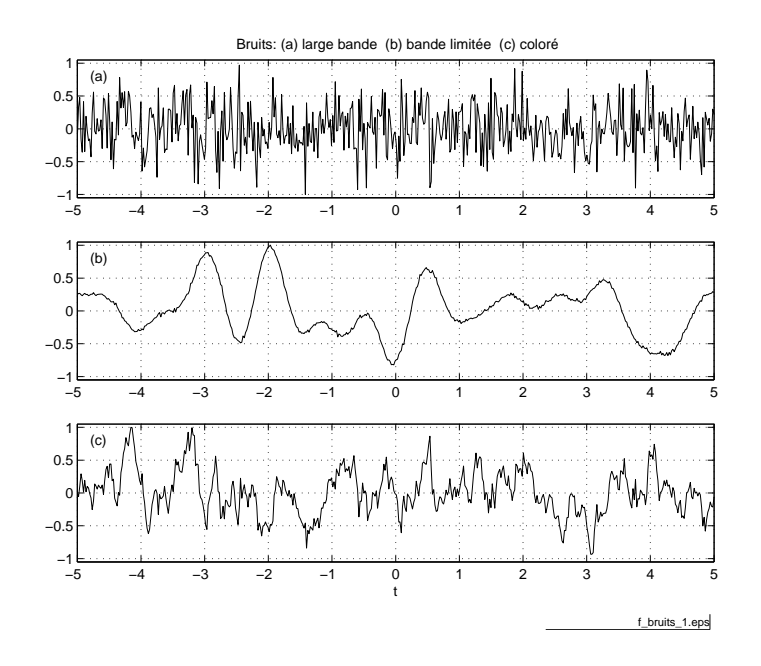

<span id="page-109-0"></span>FIG.  $2.27$  – Trois signaux aléatoires ( $f_{\text{fchier source}}$  $f_{\text{fchier source}}$  $f_{\text{fchier source}}$ ).

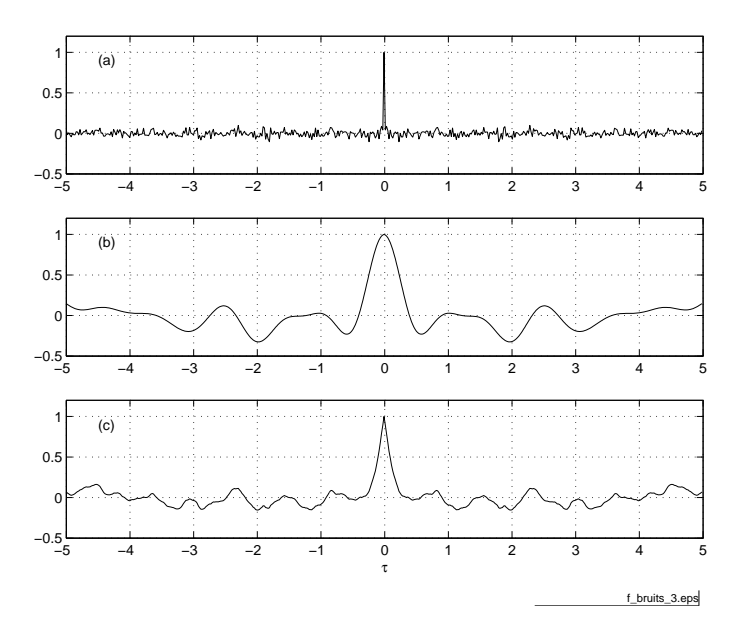

<span id="page-109-1"></span>FIG. 2.28 - Fonctions d'autocorrélation des trois bruits types  $(\text{f.1})$ .

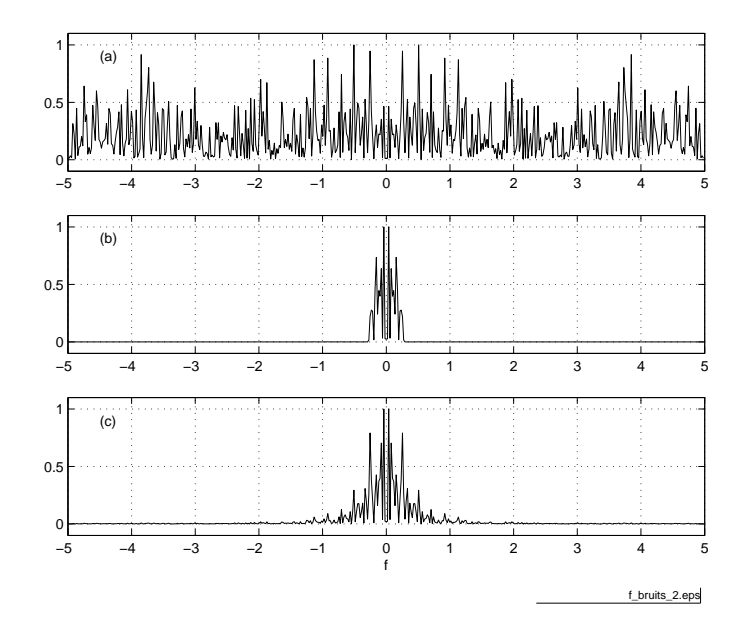

<span id="page-110-0"></span>FIG. 2.29 – Densités spectrales de puissance des trois bruits types  $(f_{\text{fchier source}})$  $(f_{\text{fchier source}})$  $(f_{\text{fchier source}})$ .

L'observation de la densité spectrale de puissance (figure [2.29\)](#page-110-0) des trois signaux permet de tirer quelques propriétés et de dénir des modèles représentant aussi bien que possible chacune des trois densités spectrales de puissance.

# 2.9.1 Le bruit blanc à densité spectrale constante et bande infinie

Il contient toutes les fréquences de −∞ à +∞ et sa densité spectrale de puissance est constante. Il est alors représenté par

$$
R_{xx}(f) = A^2 \qquad -\infty < f < +\infty \qquad \left[\frac{V^2}{Hz}\right] \tag{2.57}
$$

dont la fac est une impulsion de Dirac :

$$
r_{xx}(\tau) = A^2 \cdot \delta(\tau) \qquad \left[\mathbf{V}^2\right] \tag{2.58}
$$

Le théorème de Parseval nous dit alors que sa puissance est infinie; est-ce possible ? Comme la réponse est négative, on préfère travailler avec un modèle aussi simple, mais plus réaliste ; c'est le bruit à densité spectrale constante et bande limitée

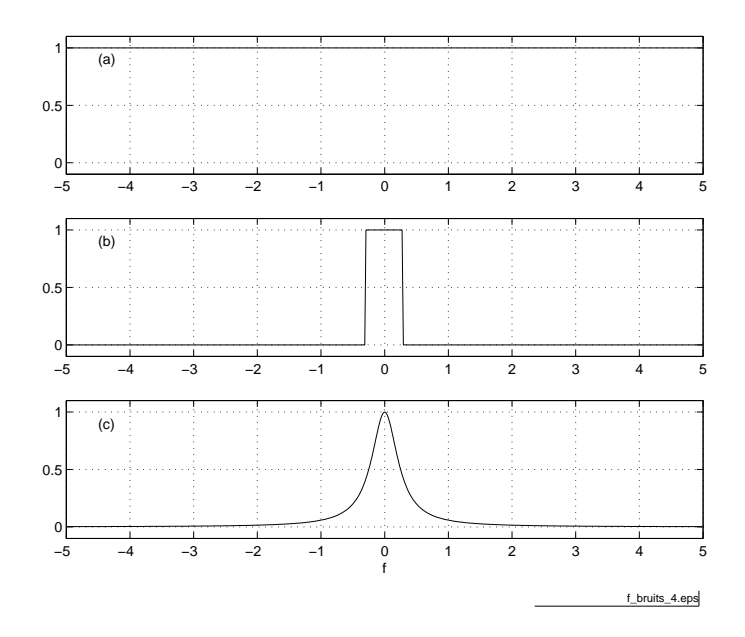

<span id="page-111-0"></span>Fig. 2.30 Trois modèles de densités spectrales de puissance. A comparer avec les densités spectrales de puissance "mesurées" de la figure  $2.29$  ( $\frac{\text{fichier source}}{\text{fochier surface}}$  $\frac{\text{fichier source}}{\text{fochier surface}}$  $\frac{\text{fichier source}}{\text{fochier surface}}$ ).

# 2.9.2 Le bruit à densité spectrale constante et bande limitée

Il contient toutes les fréquences de  $-f_{\text{max}}$  à  $+f_{\text{max}}$ . Sa puissance finie est souvent désignée par la variance statistique  $\sigma_x^2$  qui n'est autre que le carré de la valeur efficace  $X_{\text{eff}}^2$  du signal. Ce bruit est alors représenté par

$$
R_{xx}(f) = \begin{cases} \frac{\sigma_x^2}{2 \cdot f_{\text{max}}} & \text{si} \quad -f_{\text{max}} < f < +f_{\text{max}} \\ 0 & \text{sinon} \end{cases} \quad \left[\frac{V^2}{Hz}\right] \tag{2.59}
$$

dont la fac vaut

$$
r_{xx}(\tau) = \sigma_x^2 \cdot \frac{\sin(2 \cdot \pi \cdot f_{\text{max}} \cdot \tau)}{2 \cdot \pi \cdot f_{\text{max}} \cdot \tau} \qquad -\infty < \tau < +\infty \qquad [V^2] \tag{2.60}
$$

## 2.9.3 Le bruit coloré à puissance finie

Il contient toutes les fréquences de −∞ à +∞. Mais son spectre diminuant avec la fréquence, sa puissance  $\sigma_x^2$  est finie. Un modèle souvent utilisé est le suivant :

$$
R_{xx}(f) = \frac{\sigma_x^2}{\pi \cdot f_c} \cdot \frac{1}{1 + \left(\frac{f}{f_c}\right)^2} \qquad -\infty < f < +\infty \qquad \left[\frac{V^2}{Hz}\right] \tag{2.61}
$$

|                     | Domaine temporel                             | Domaine fréquentiel                                |
|---------------------|----------------------------------------------|----------------------------------------------------|
| Signaux             |                                              |                                                    |
| entrée              | x(t)                                         | $X(j \cdot f)$                                     |
| système             | h(t)                                         | $H(j\cdot f)$                                      |
| sortie              | y(t)                                         | $Y(j \cdot f)$                                     |
| relation            | $y(t) = h(t) * x(t)$                         | $Y(j \cdot f) = H(j \cdot f) \cdot X(j \cdot f)$   |
|                     |                                              |                                                    |
| Corrélation         |                                              |                                                    |
| entrée              | $r_{xx}(\tau)$                               | $R_{xx}(f)$                                        |
| système             | $h(\tau)$                                    | $H(j \cdot f)$                                     |
| sortie              | $r_{xy}(\tau)$                               | $R_{xy}(j \cdot f)$                                |
| relation            | $= h(\tau) * r_{xx}(\tau)$<br>$r_{xy}(\tau)$ | $R_{xy}(j \cdot f) = H(j \cdot f) \cdot R_{xx}(f)$ |
|                     |                                              |                                                    |
| Densités spectrales |                                              |                                                    |
|                     |                                              | $R_{yy}(f) =  H(j \cdot f) ^2 \cdot R_{xx}(f)$     |

<span id="page-112-0"></span>TAB. 2.2 – Relations temporelles et fréquentielles.

dont la fac vaut

$$
r_{xx}(\tau) = \sigma_x^2 \cdot e^{-a|\tau|} \qquad -\infty < \tau < +\infty \qquad \left[ V^2 \right] \tag{2.62}
$$

avec

$$
a = 2 \cdot \pi \cdot f_c \qquad \left[\frac{1}{\text{s}}\right] \tag{2.63}
$$

# 2.10 Systèmes linéaires et densités spectrales

Il est extrêment fréquent que l'on doive étudier des signaux reliés entre-eux par le passage au travers d'un système linéaire, par exemple un filtre. Celui-ci étant décrit par sa réponse impulsionnelle  $h(t)$  ou sa réponse fréquentielle  $H(j \cdot f)$ , les signaux d'entrée  $x(t)$  et de sortie  $y(t)$  sont alors reliés entre eux par les relations bien connues :

$$
y(t) = \int_{-\infty}^{+\infty} h(\theta) \cdot x(t - \theta) \cdot d\theta \qquad (2.64)
$$

$$
Y(j \cdot f) = H(j \cdot f) \cdot X(j \cdot f) \tag{2.65}
$$

où  $X(j \cdot f)$  et  $Y(j \cdot f)$  sont les densités spectrales d'amplitude des signaux  $x(t)$ et  $y(t)$ .

Sachant que les densités spectrales de puissance (ou d'énergie) valent :

$$
R_{xx}(f) = X(j \cdot f) \cdot X^*(j \cdot f) = |X(j \cdot f)|^2 \tag{2.66}
$$

$$
R_{yy}(f) = Y(j \cdot f) \cdot Y(j \cdot f)^{*} = |Y(j \cdot f)|^{2}
$$
\n(2.67)

on montre aisément que les densités spectrales de puissance sont reliées entre elles par la relation suivante :

$$
R_{yy}(f) = |H(j \cdot f)|^2 \cdot R_{xx}(f)
$$
\n(2.68)

On peut également montrer que si  $x(t)$  et  $y(t)$  sont reliés entre eux par  $h(t)$ , le produit de convolution s'applique aux fonctions de corrélation et l'on a :

$$
r_{xy}(\tau) = \int_{-\infty}^{+\infty} h(\theta) \cdot r_{xx}(\tau - \theta) \cdot d\theta \qquad (2.69)
$$

$$
R_{xy}(f) = H(j \cdot f) \cdot R_{xx}(f) \tag{2.70}
$$

Le tableau [2.2](#page-112-0) réunit les relations existant entre les signaux, les fonctions de corrélation et les densités spectrales.

# 2.11 Énergie et puissance des signaux

Suivant les caractéristiques des signaux, on calculera leur puissance P ou leur énergie W. Ce calcul peut, bien entendu, se faire dans le domaine temporel :

$$
P = \lim_{T \to \infty} \frac{1}{T} \cdot \int_{-\frac{T}{2}}^{\frac{T}{2}} x^2(t) \cdot dt \qquad [V^2]
$$
 (2.71)

$$
W = \lim_{T \to \infty} \int_{-\frac{T}{2}}^{+\frac{T}{2}} x^2(t) \cdot dt \qquad \left[ \mathbf{V}^2 \cdot \mathbf{s} \right] \tag{2.72}
$$

ou dans celui des fréquences :

$$
P = \int_{-\infty}^{+\infty} R(f) \cdot df \qquad [V^2]
$$
 (2.73)

$$
W = \int_{-\infty}^{+\infty} S(f) \cdot df \qquad \left[\frac{V^2}{Hz}\right] \tag{2.74}
$$

où  $R(f)$   $\left[\frac{V^2}{Hz}\right]$  est la densité spectrale de puissance et  $S(f)$   $\left[\frac{V^2}{Hz'}\right]$  $\rm Hz^2$ i est la densité spectrale d'énergie.

#### 2.11.1 Domaine temporel

Reprenons les signaux de la figure [2.26](#page-107-0) et calculons leur puissance ou leur énergie dans le domaine temporel.

#### Signal temporaire

Soit  $x_1(t) = A \cdot e^{-a \cdot t} \cdot \epsilon(t)$ ; sa puissance moyenne est nulle et son énergie finie :

$$
P_1 = \lim_{T \to \infty} \frac{1}{T} \cdot \int_{-\frac{T}{2}}^{\frac{T}{2}} x_1^2(t) \cdot dt = 0 \quad \left[\nabla^2\right]
$$

$$
W_1 = \lim_{T \to \infty} \int_{-\frac{T}{2}}^{\frac{T}{2}} x_1^2(t) \cdot dt = \frac{A^2}{2 \cdot a} = \frac{A^2 \cdot \tau}{2} < \infty \qquad \left[\frac{\nabla^2}{\text{Hz}}\right] \tag{2.75}
$$

#### Signal périodique permanent

Soit  $x_2(t) = A \cdot \text{sign}(sin(2 \cdot \pi \cdot f_0 \cdot t))$ ; sa puissance est finie et son énergie infinie :

$$
P_2 = \lim_{T \to \infty} \frac{1}{T} \cdot \int_{-\frac{T}{2}}^{+\frac{T}{2}} x_2^2(t) \cdot dt = A^2 < \infty \qquad \text{[V}^2\text{]}
$$
\n
$$
W_2 = \lim_{T \to \infty} \int_{-\frac{T}{2}}^{+\frac{T}{2}} x_2^2(t) \cdot dt \to \infty \qquad (2.76)
$$

#### Signal aléatoire permanent

Un signal aléatoire et permanent possède une puissance finie et une énergie infinie :

$$
P_3 = \lim_{T \to \infty} \frac{1}{T} \cdot \int_{-\frac{T}{2}}^{+\frac{T}{2}} x_3^2(t) \cdot dt = X_{3, \text{eff}}^2 < \infty \qquad [\text{V}^2]
$$
\n
$$
W_3 = \lim_{T \to \infty} \int_{-\frac{T}{2}}^{+\frac{T}{2}} x_3^2(t) \cdot dt \to \infty
$$
\n(2.77)

#### 2.11.2 Domaine fréquentiel

Reprenant les signaux de la figure [2.26](#page-107-0) et connaissant leur densité spectrale de puissance ou d'énergie, on peut calculer leur puissance ou énergie dans le domaine fréquentiel.

#### Signal temporaire

Son énergie se calcule après définition de sa densité spectrale d'énergie  $S_1(f)$ :

$$
S_1(f) = |X_1(j \cdot f)|^2 = \left| \frac{A}{a+j \cdot 2 \cdot \pi \cdot f} \right|^2 = \frac{A^2}{a^2 + (2 \cdot \pi \cdot f)^2} \qquad \left[ \frac{V^2}{Hz^2} \right] \tag{2.78}
$$

$$
W_1 = \int_{-\infty}^{+\infty} S_1(f) \cdot df = \int_{-\infty}^{+\infty} \frac{A^2}{a^2 + (2 \cdot \pi \cdot f)^2} \cdot df = \frac{A^2}{2 \cdot a} \qquad \left[ \frac{V^2}{Hz} \right] \tag{2.79}
$$

#### Signal périodique permanent

Sa puissance se calcule après dénition de sa densité spectrale de puissance  $R_2(f)$ . Comme le signal est périodique, celle-ci est discrète et s'obtient à partir des raies spectrales  $X(j \cdot k)$ :

$$
R_2(f) = \sum_{k=-\infty}^{+\infty} |X(j \cdot k)|^2 = \sum_{k=-\infty}^{+\infty} \left| A \cdot \frac{\Delta t}{T} \cdot \frac{\sin(\pi \cdot f \cdot \Delta t)}{\pi \cdot f \cdot \Delta t} \cdot \delta(f - k \cdot f_0) \right|^2 \quad \left[ \frac{V^2}{Hz} \right]
$$
\n(2.80)

$$
P_2 = \int_{-\infty}^{+\infty} R_2(f) \cdot df = \sum_{k=-\infty}^{+\infty} \left| A \cdot \frac{\Delta t}{T} \cdot \frac{\sin\left(k \cdot \pi \cdot f_0 \cdot \Delta t\right)}{k \cdot \pi \cdot f_0 \cdot \Delta t} \right|^2 = A^2 \qquad \text{[V_{eff}]}^2
$$
\n(2.81)

#### Signal aléatoire permanent

Grâce aux modèles que l'on s'est donné pour décrire les signaux aléatoires (section [2.8.3\)](#page-108-0), on peut calculer la puissance du signal  $x_3(t)$ :

$$
P_3 = \int_{-\infty}^{+\infty} R_3(f) \cdot df = X_{3,\text{eff}}^2 \qquad [\text{V}_{\text{eff}}]^2 \qquad (2.82)
$$

Des graphes illustrants ces trois bruits ainsi que les fonctions d'autocorrélation et les densités spectrales de puissance correspondantes sont présentés dans les gures à [2.27](#page-109-0) à [2.30.](#page-111-0)

Remarque Il est intéressant de relever que, pour les composants semiconducteurs, la donnée de la densité spectrale de puissance  $R(f)$  est remplacée par une tension équivalente de bruit qui n'est autre que la racine carrée de la densité spectrale de puissance :

$$
e_n(f) = \sqrt{R(f)} \qquad \left[\frac{V}{\sqrt{\text{Hz}}}\right] \tag{2.83}
$$

Par exemple, les caractéristiques de l'amplicateur opérationnel LF411 montrent que, dans les basses fréquences, le spectre du bruit décroît à raison de 10 [dB] par décade (flicker noise  $=$  bruit de grenaille) et qu'il reste pratiquement constant au delà de 300 [Hz] et qu'il vaut alors :

$$
e_n \approx 30 \left[ \frac{\text{nV}}{\sqrt{\text{Hz}}} \right] \qquad f > 300 \,\text{[Hz]}
$$

# 2.12 Temps, spectres et statistique des signaux

La page suivante, tirée de l'ouvrage de F.de Coulon [dC84], illustre les propriétés temporelles, spectrales et statistiques de quelques signaux. Comme on l'a déjà dit plus haut, ces descriptions ne sont que des points de vue diérents d'une même réalité : le signal temporel  $x(t)$ . Ces points de vue sont complémentaires et c'est le but du traitement des signaux de les relier entre eux et d'en tirer efficacement le maximum d'information.

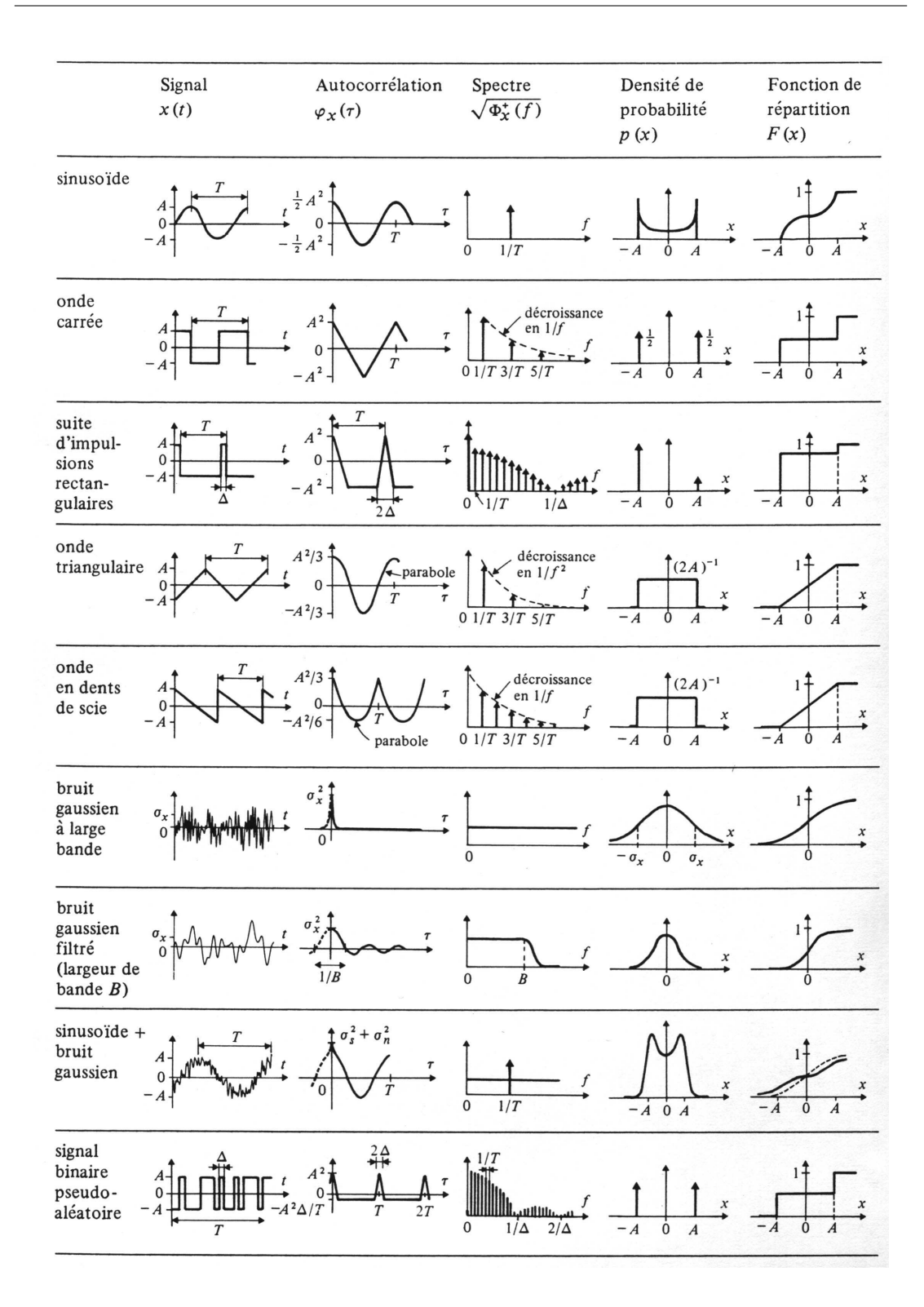

Fig. 2.31 Descriptions temporelle, spectrale et statistique de signaux typiques [de Coulon].

# 2.13 Quelques exemples

# Exemple 1

On applique une exponentielle décroissante  $u_1(t) = U_0 \cdot e^{-a \cdot t} \cdot \epsilon(t)$  à un filtre passe-bande idéal.

- 1. Dessinez la réponse fréquentielle du filtre.
- 2. Esquissez les densités spectrales d'amplitude  $|U_1(j \cdot f)|$  et  $|U_2(j \cdot f)|$ .
- 3. Que valent les densités spectrales d'énergie  $S_1(f)$  et  $S_2(f)$ ?
- 4. Calculez les énergies  $W_1$  et  $W_2$  des signaux d'entrée et de sortie.

5. A.N. :  $U_0 = 10$  [V],  $a = 24'000$  [s<sup>-1</sup>],  $f_1 = 4$  [kHz],  $f_2 = 6$  [kHz] Solution :

# Exemple 2

Un opérateur vous informe qu'il a mesuré à la sortie d'un amplicateur un bruit large bande dont la valeur efficace vaut  $U_{1,\text{eff}} = 0.1$  [V<sub>eff</sub>].

- 1. Quelle est la puissance  $P_1$  de ce bruit ?
- 2. L'information apportée par l'opérateur est-elle significative et suffisante? Après discussion, il précise que cette mesure a été effectuée avec un voltmètre à vraie valeur efficace dont la bande passante est de 100 [kHz].
- 3. Esquissez puis calculez la densité spectrale de puissance  $R_1(f)$  de ce bruit.
- 4. La sortie de cet amplificateur est branchée sur un filtre passe-bas idéal dont la fréquence de coupure est fixée à 1 [kHz]. Esquissez la densité spectrale de puissance  $R_2(f)$  du bruit après le filtre.
- 5. Quelle valeur efficace  $U_{2,\text{eff}}$  mesurerez-vous après le filtre ?

Solution :

# 2.13.1 Exemple 3

À la sortie d'un amplicateur dont la bande passante est de 100 [kHz], on mesure un bruit de  $0.1$  [V<sub>eff</sub>]. On filtre ce bruit avec un filtre RC passe-bas réalisé avec  $R = 1.6$  [kΩ] et  $C = 100$  [nF].

- 1. Calculez la densité spectrale de puissance  $R_1(f)$  du bruit de sortie de l'amplicateur.
- 2. Calculez la fréquence de coupure du filtre passe-bas.
- 3. Esquissez sur un même diagramme les densités spectrales de puissance  $R_1(f)$  et  $R_2(f)$  présentes à l'entrée et à la sortie du filtre RC.
- 4. Quelle sera la valeur efficace de la tension à la sortie du filtre RC ?

Solution :

## 2.13.2 Exemple 4

On applique une impulsion de tension d'amplitude E et de largeur  $\Delta t$  à un filtre passe-bande LC-R caractérisé par sa fréquence de résonance  $f_0$  et son facteur de qualité Q0. Admettant que la largeur de l'impulsion est beaucoup plus petite que les temps caractéristiques du filtre :

- 1. Esquissez  $u_1(t)$  et  $u_2(t)$  ainsi que  $|U_1(j \cdot f)|$  et  $|U_2(j \cdot f)|$ .
- 2. Calculez  $U_1(j \cdot f)$  et  $U_2(j \cdot f)$ .
- 3. Calculez l'énergie  $W_1$  du signal d'entrée.
- 4. Calculez l'énergie  $W_2$  du signal de sortie du filtre.
- 5. A.N. :  $E = 10 \text{ [V]}, \quad \Delta t = 10 \text{ [µs]}, \quad f_0 = 1 \text{ [kHz]}, \quad Q_0 = 10.$
- 6. Proposez des valeurs pour les composants  $R, L$  et  $C$  du filtre.

Solution :

# 2.A Table illustrée de quelques transformées de Fourier

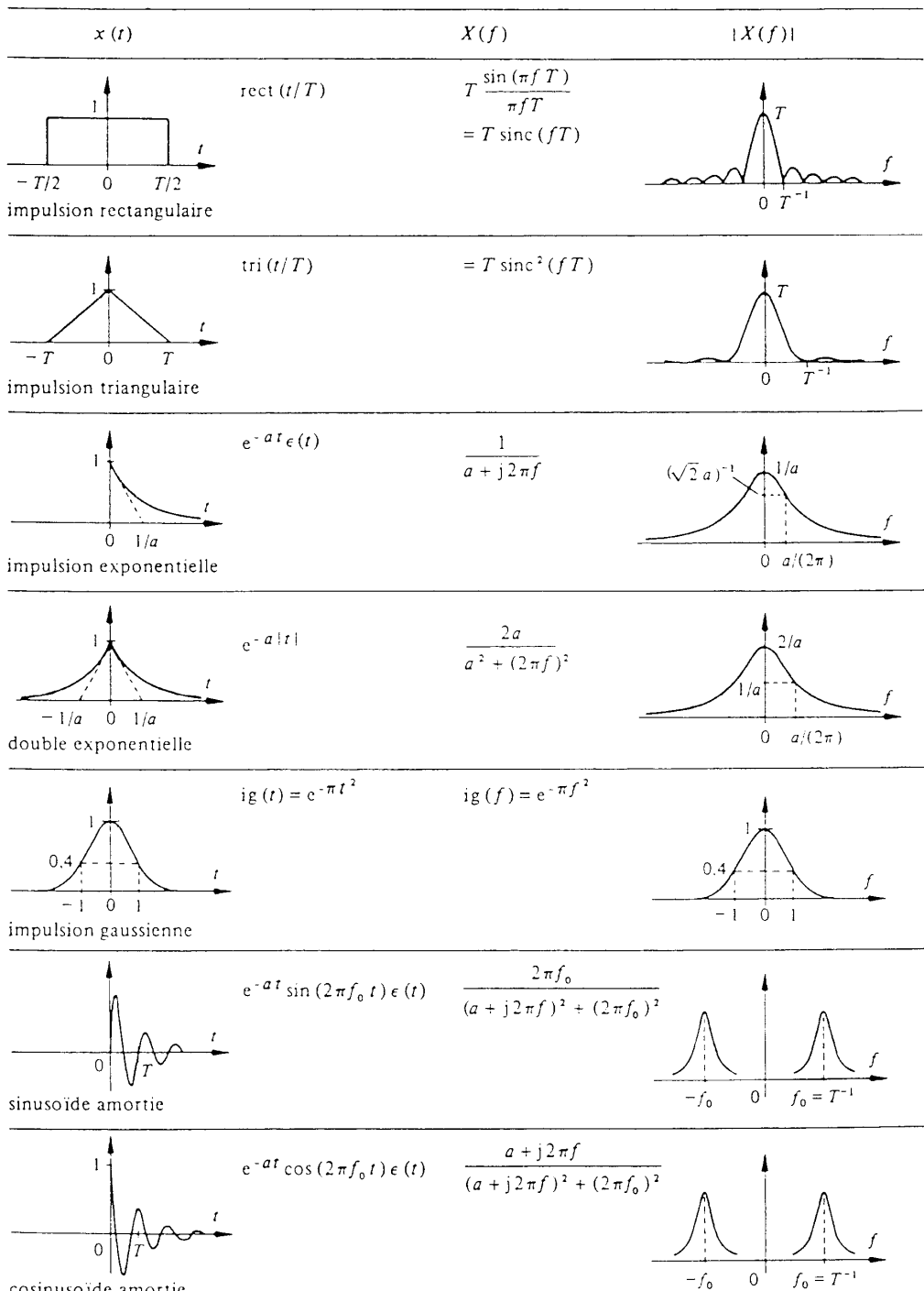

#### 15.4 TABLE ILLUSTRÉE DE TRANSFORMÉES DE FOURIER

cosinusoïde amortie

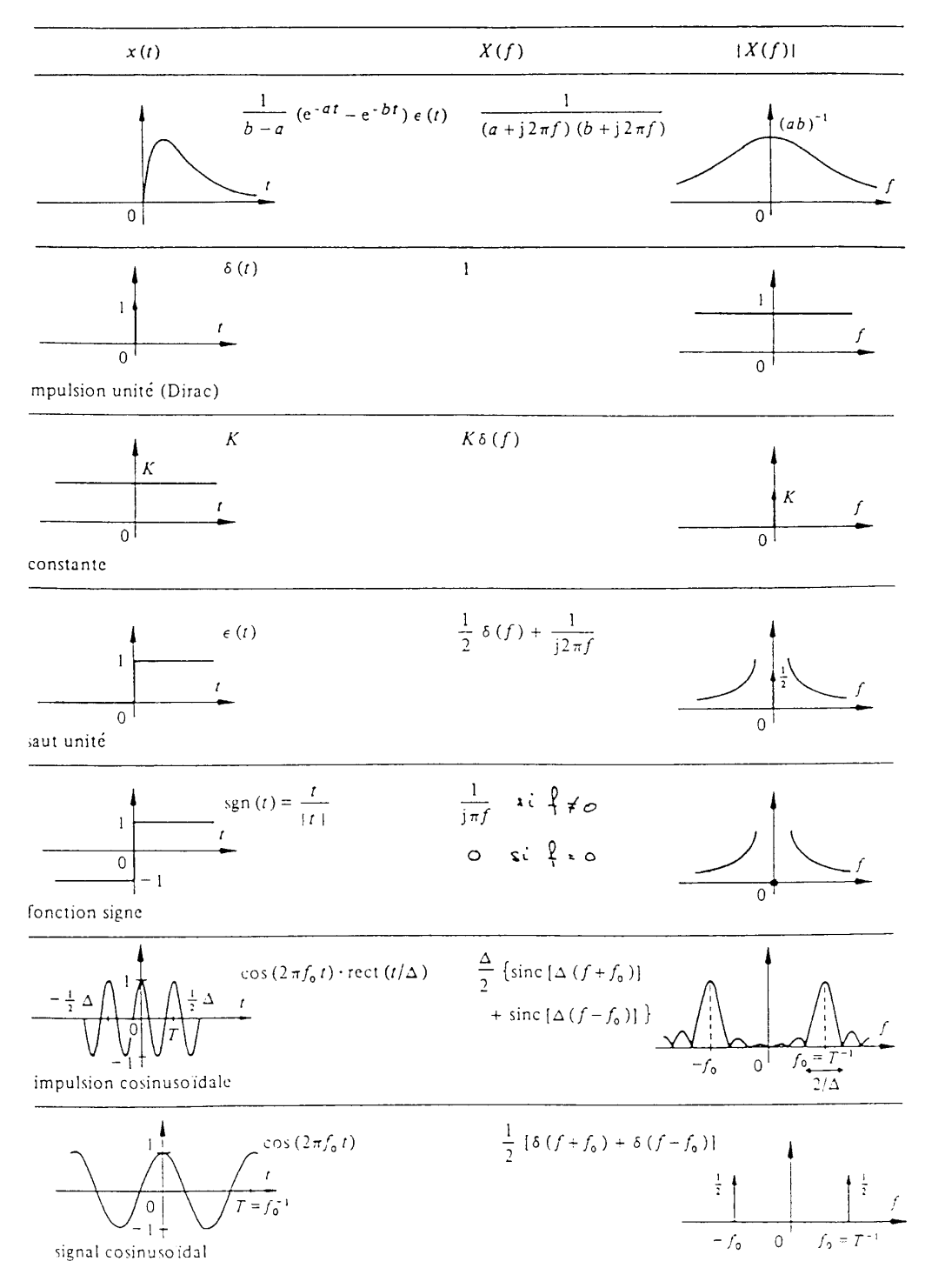

15.4 TABLE ILLUSTRÉE DE TRANSFORMÉES DE FOURIER (suite)

| x(t)                                                                                                    | X(f)                                                                                   | X(f)                                                                                                    |
|----------------------------------------------------------------------------------------------------|----------------------------------------------------------------------------------------|----------------------------------------------------------------------------------------------------|
| $cos(2\pi f_0 t)$<br>$\Omega$<br>signal cosinusoïdal                                                                                                    | $\frac{1}{2} [\delta (f+f_0) + \delta (f-f_0)]$ .                                      | $\frac{1}{2}$<br>- $f_0$ 0 $f_0 = T^{-1}$                                                                                                    |
| $sin(2\pi f_0 t)$<br>signal sinusoïdal                                                                                                    | $\frac{1}{2i}[\delta(f-f_0)-\delta(f+f_0)]$                                            | $\frac{1}{2}$<br>$f$<br>$-f_0$ 0 $f_0 = T^{-1}$                                                                                                    |
| $e^{j2\pi f_0 t}$<br>$\left(\frac{\theta}{\theta}\right)^{1}$ Re<br>$\frac{1}{\sqrt{2}}$                                                                                                    | $\delta(f-f_o)$                                                                        | $\begin{pmatrix} 1 & f \end{pmatrix}$                                                                                                    |
| $M$ $\bigwedge_{r=0}^{r=0}$ $\bigwedge_{r=0}^{r=0}$ $X_n e^{-j2\pi} \frac{nt}{T}$<br>signal périodique                                                                                              | $\sum_{n=-\infty}^{+\infty} X_n \delta \left( f - \frac{n}{T} \right)$                 |                                                                                                    |
| A rep $_T$ [2 rect (2t/T)<br>$-$ rect $(t/T)$ }<br>$\begin{array}{c c c c c} & & A & & \\ \hline & \uparrow & & \uparrow & \uparrow \\ \hline & -T & & & 0 & & T \end{array}$<br>onde carrée        | $\sum_{n} \chi_n \delta(f - n/T)$<br>avec<br>$X_n = A$ sinc (n/2)                      | $3T^{-1}$                                                                                                    |
|                                                                                                    | $X_n = 0$ pour <i>n</i> nul ou pair                                                    | $= \begin{cases} \begin{array}{c} \frac{2A}{\pi n} \\ -\frac{2A}{\pi n} \end{array} \text{ pour } n = \pm 1, \pm 5,  \\ -\frac{2A}{\pi n} \text{ pour } n = \pm 3, \pm 7,  \end{cases}$ |
| A rep $_T$ [rect $(t/\Delta)$ ]<br>Tл<br>$\mathbf{r}$<br>$-T = \frac{1}{2} \Delta \dot{\theta} \frac{1}{2} \Delta$<br>T<br>suite d'impulsions rectangulaires                                        | $\sum_{n} X_n \delta(f - n/T)$ avec<br>$X_n = \frac{A \Delta}{T}$ sinc (n $\Delta/T$ ) | $A \triangle / T$<br>حنائلت                                                                                                    |
| $\delta_{T}(t) = \sum_{n=-\infty}^{+\infty} \delta(t - nT) \quad \frac{1}{T} \sum_{n=-\infty}^{+\infty} \delta \left(f - \frac{n}{T}\right) = \frac{1}{T} \delta_{1/T}(f)$<br>oτ<br>peigne de Dirac |                                                                                        |                                                                                                    |

15.4 TABLE ILLUSTRÉE DE TRANSFORMÉES DE FOURIER (suite)

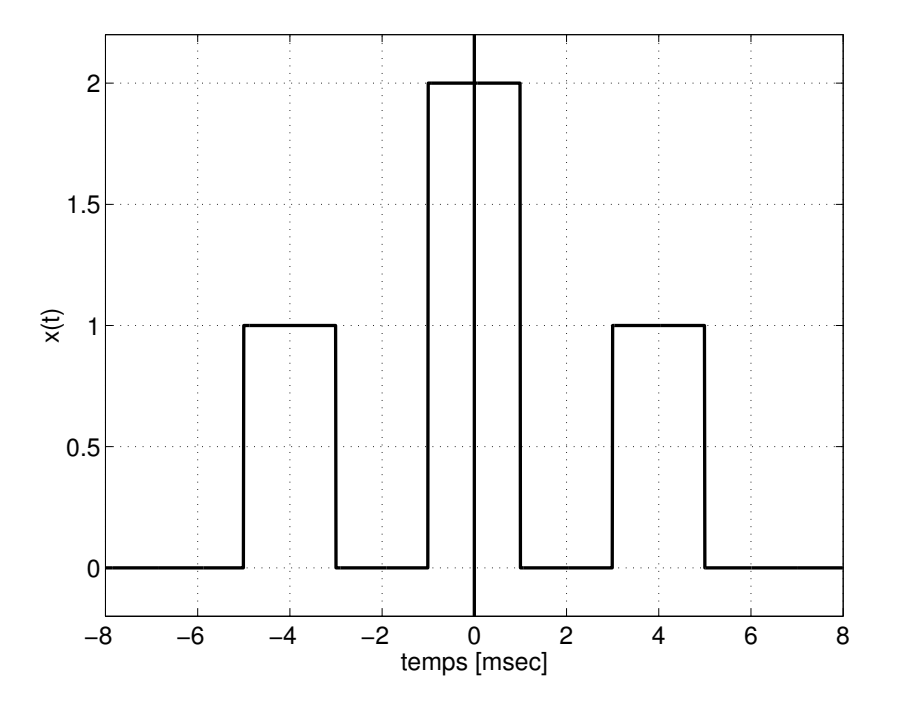

<span id="page-125-0"></span>FIG.  $2.32$  – Exercice TF1.

# 2.B Exercices

#### 2.B.1 Exercice TF 1

À partir de la seule observation du signal temporel de la figure [2.32,](#page-125-0) précisez ce que vaut sa densité spectrale en  $f = 0$  [Hz] puis calculez et esquissez sa transformée de Fourier.

#### 2.B.2 Exercice TF 2

Partant de la TF d'une impulsion rectangulaire et de la propriété d'intégration, calculez les TF de  $x(t)$  et  $y(t)$  (figure [2.33\)](#page-126-0). Après calculs, vous remarquerez que  $Y(j \cdot f)$  peut s'écrire sous la forme d'un sinc<sup>2</sup>.

#### 2.B.3 Exercice TF 3

Partant de la TF d'une impulsion et d'un saut unité, trouvez celle de  $z(t)$  (figure [2.33\)](#page-126-0). Est-il possible de trouver  $Z(j \cdot f)$  à partir de  $Y(j \cdot f)$ ? Vous pouvez vérifier votre résultat en calculant  $Z(j \cdot f = 0)$  qui doit être égal à  $\frac{\Delta t}{2}$ .

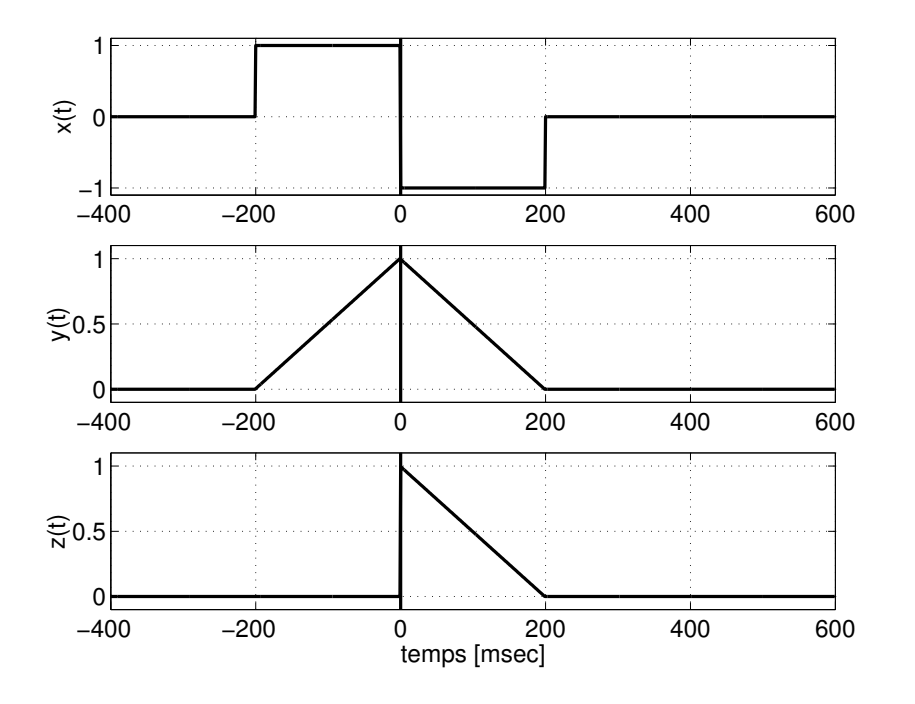

<span id="page-126-0"></span>Fig. 2.33 Exercices TF2 et TF3.

### 2.B.4 Exercice TF 4

Soit un signal carré symétrique (à valeur moyenne nulle) d'amplitude A. Esquissez

- 1. le signal  $x(t)$ ;
- 2. le spectre que l'on obtient avec les séries de Fourier ;
- 3. le spectre que l'on obtient avec la transformation de Fourier.

## 2.B.5 Exercice TF 5

Considérant le signal  $x(t) = e^{-a|t|}$ , calculez et esquissez  $x(t)$  et  $X(j \cdot f)$ , puis vérifiez les 2 égalités suivantes :

$$
X(0) = \int_{-\infty}^{+\infty} x(t) \cdot dt
$$

$$
x(0) = \int_{-\infty}^{+\infty} X(j \cdot f) \cdot df
$$

#### 2.B.6 Exercice TF 6

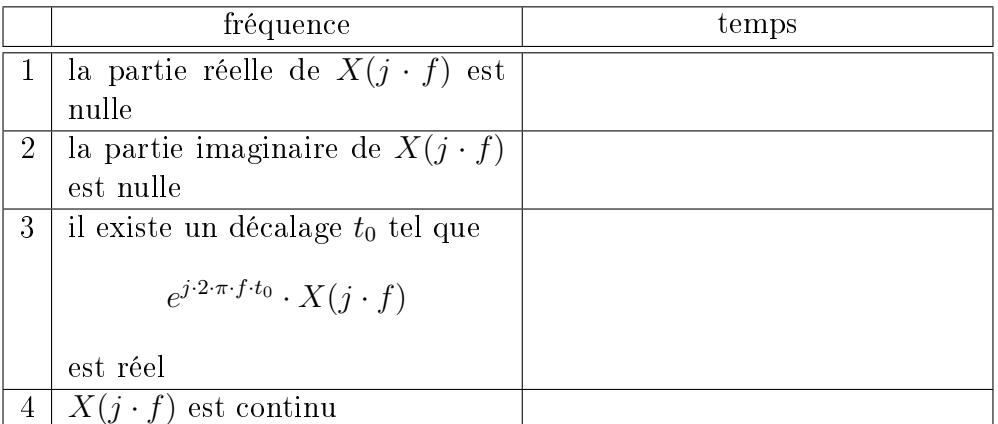

- 1. Considérant les quatre propriétés fréquentielles du tableau ci-dessus, exprimez leur équivalent temporel dans la colonne de droite.
- 2. Pour chacun des signaux temporels de la figure [2.34,](#page-128-0) quelles sont les propriétés du tableau qui s'y appliquent ?
- 3. Construisez un signal qui ne possède aucune des quatre propriétés mentionnées dans le tableau.

#### 2.B.7 Exercice TF 7

Soit  $X(j \cdot f)$  la transformée de Fourier du signal  $x(t)$  de la figure [2.35.](#page-129-0) Sans calculer explicitement  $X(j \cdot f)$ , recherchez :

- 1. la densité spectrale de phase de  $X(j \cdot f);$
- 2. la valeur de  $X(f=0);$
- 3. la valeur de  $\int_{-\infty}^{+\infty} X(j \cdot f) \cdot df$ ;
- 4. la valeur de  $\int_{-\infty}^{+\infty} |X(j \cdot f)|^2 \cdot df$ .

#### 2.B.8 Exercice TF 8

Connaissant la TF d'une sinusoïde amortie  $x(t) = A \cdot e^{-a \cdot t} \cdot \sin(2 \cdot \pi \cdot f_0 \cdot t) \cdot \epsilon(t)$ :

1. calculez la transformée de Fourier d'une sinusoïde démarrant à l'instant zéro :

$$
y(t) = A \cdot \sin(2 \cdot \pi \cdot f_0 \cdot t) \cdot \epsilon(t)
$$

- 2. esquissez les spectres  $X(j \cdot f), Y(j \cdot f)$  et celui d'une sinusoïde permanente ;
- 3. discutez les diérences existant entre ces trois spectres.

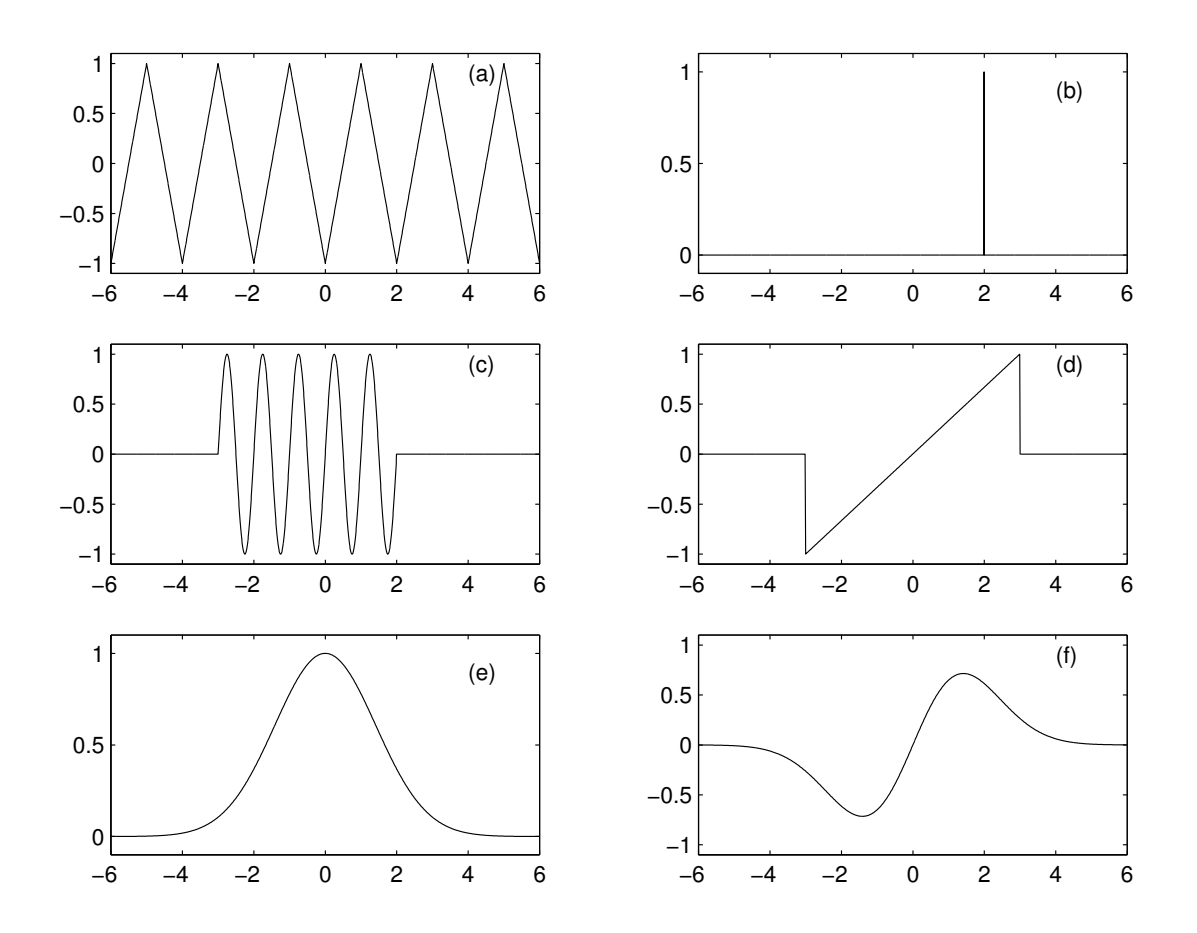

<span id="page-128-0"></span>FIG.  $2.34$  – Exercice TF6.

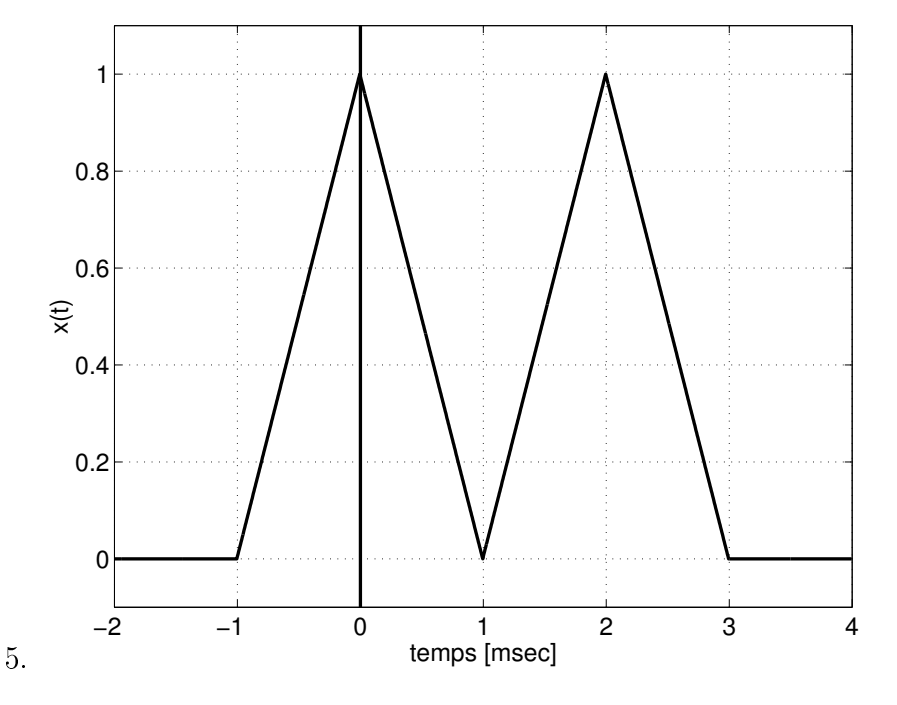

<span id="page-129-0"></span>FIG.  $2.35$  – Exercice TF7.

#### 2.B.9 Exercice TF 9

On applique une exponentielle décroissante  $u_1(t) = U_0 \cdot e^{-a \cdot t} \cdot \epsilon(t)$ , d'amortissement  $a = 100$  [s<sup>-1</sup>] à un filtre passe-bas de constante de temps  $\tau = 1$  [ms];

- 1. calculez la TF  $U_2(j \cdot f)$  de la tension de sortie  $u_2(t)$  du filtre;
- 2. utilisez le tableau des transformées pour déduire l'expression temporelle de  $u_2(t)$ .

#### 2.B.10 Exercice TF 10

Soit un message  $m(t) = A \cdot \cos(2 \cdot \pi \cdot f_1 \cdot t)$  modulé en amplitude par une porteuse sinusoïdale  $p(t) = \sin(2 \cdot \pi \cdot f_0 \cdot t)$ :

- 1. calculez la TF du signal modulé  $x(t) = m(t) \cdot p(t) = A \cdot \sin(2 \cdot \pi \cdot f_0 \cdot t)$ .  $\cos(2 \cdot \pi \cdot f_1 \cdot t);$
- 2. esquissez le spectre du signal modulé  $|X(j \cdot f)|$  si  $f_1 = 10$  [kHz] et  $f_0 =$ 800 [kHz] ;
- 3. idem que le point 2) lorsque le signal  $m(t)$  possède un spectre continu  $|M(j \cdot f)|$  triangulaire et non-nul entre 2 [kHz] et 10 [kHz].

# 2.B.11 Exercice TF 11

Soit le signal :

$$
u(t) = \begin{cases} U_0 \cdot \cos(2 \cdot \pi \cdot f_0 \cdot t) & \text{si} \quad |t| \le t_0 \\ 0 & \text{si} \quad |t| > t_0 \end{cases}
$$

- 1. esquissez  $u(t)$ ;
- 2. calculez sa TF  $U(j \cdot f);$

3. esquissez  $|U(j \cdot f)|$  pour  $U_0 = 1$  [V]  $T = \frac{1}{f_c}$  $\frac{1}{f_0} = 1$  [ms]  $t_0 = 10$  [ms].

Ce signal correspond à l'observation d'une fonction sinusoïdale pendant une durée finie  $2 \cdot t_0$ . On remarquera, une fois le calcul effectué, que l'analyse spectrale d'une sinusoïde pendant une durée finie revient à remplacer les raies spectrales situées en  $f = \pm f_0$  par la fonction sinus cardinal.

#### 2.B.12 Exercice TF 12

Soit la fonction :

$$
u(t) = \begin{cases} \frac{1}{2} \cdot [1 - \cos(2 \cdot \pi \cdot f_0 \cdot t)] & \text{si} \quad |t| \le \frac{T}{2} \\ 0 & \text{si} \quad |t| > \frac{T}{2} \end{cases}
$$

- 1. esquissez  $u(t)$ ;
- 2. calculez sa TF  $U(j \cdot f)$ ;
- 3. esquissez  $U(j \cdot f)$  et la TF d'une impulsion rectangulaire de même durée;
- 4. observez les diérences.

#### 2.B.13 Exercice TF 13

Connaissant la transformée  $E(j \cdot f)$  d'un saut unité  $\epsilon(t)$ , calculez la transformée  $S(j \cdot f)$  de la fonction signe  $s(t)$ .

#### 2.B.14 Exercice TF 14

Montrez qu'un produit simple dans l'espace des fréquences correspond à un produit de convolution dans l'espace temps :

$$
Y(j \cdot f) = X(j \cdot f) \cdot H(j \cdot f) \quad \Leftrightarrow \quad y(t) = x(t) * h(t) = \int_{-\infty}^{+\infty} x(\theta) \cdot h(t - \theta) \cdot d\theta
$$

Pour démontrer ce résultat important et bien connu, vous pouvez d'abord exprimer la TFI de  $Y(j \cdot f)$  :

$$
y(t) = \int_{-\infty}^{+\infty} Y(j \cdot f) \cdot e^{+j \cdot 2 \cdot \pi \cdot f \cdot t} \cdot df = \int_{-\infty}^{+\infty} H(j \cdot f) \cdot X(j \cdot f) \cdot e^{+j \cdot 2 \cdot \pi \cdot f \cdot t} \cdot df
$$

puis y introduire la TF de  $x(t)$ :

$$
X(j \cdot f) = \int_{-\infty}^{+\infty} x(\theta) \cdot e^{-j \cdot 2 \cdot \pi \cdot f \cdot \theta} \cdot d\theta
$$

#### 2.B.15 Exercice TF 15

Considérant la réponse d'un filtre  $h(t)$  dont le spectre est le suivant :

$$
H(j \cdot f) = \begin{cases} 1 & \text{si } |f| \le 100 \,\text{[Hz]} \\ 0 & \text{ sinon} \end{cases}
$$

- 1. esquissez  $H(j \cdot f);$
- 2. calculez, puis esquissez  $h(t)$ ;
- 3. ce signal correspond à la réponse impulsionnelle du filtre décrit par  $H(j \cdot f);$ ce filtre est-il réalisable ? Justifier la réponse.

Indication Le calcul de la transformée de Fourier inverse (TFI) peut se faire en appliquant la dénition telle quelle ; mais il est immédiat si l'on se souvient que

$$
\mathcal{F}\left\{x(t)\right\} = X(j \cdot f) \Longleftrightarrow \mathcal{F}^{-1}\left\{x(j \cdot f)\right\} = X(-t)
$$

#### 2.B.16 Exercice TF 16

Considérant un signal  $u(t)$  dont le spectre est le suivant :

$$
U(j \cdot f) = \begin{cases} 1 & \text{si} \quad 100 \,\text{[Hz]} \le |f| \le 200 \,\text{[Hz]}\\ 0 & \text{sinon} \end{cases}
$$

- 1. esquisser  $U(j \cdot f);$
- 2. calculer puis esquissez  $u(t)$ ;
- 3. que vaut sa puissance ?

#### 2.B.17 Exercice TF 17

Utiliser la transformation de Fourier pour trouver le courant circulant dans un circuit RC série sachant que le signal appliqué est un saut de tension d'amplitude E.

#### 2.B.18 Exercice TF 18

On applique une fonction signe  $u_1(t)$  d'amplitude E à un filtre RC passe-bas.

- 1. utilisez la transformation de Fourier pour trouver la tension de sortie ;
- 2. esquissez  $u_1(t)$  et  $u_2(t)$ .

### 2.B.19 Exercice TF 19

On applique une exponentielle symétrique  $u_1(t) = U_0 \cdot e^{-a \cdot |t|}$  à un filtre passe-bas de constante de temps  $\tau$ .

- 1. avant de vous lancer dans les calculs, esquissez  $u_1(t)$  et imaginez ce que peut être  $u_2(t)$ ;
- 2. calculez la tension de sortie du filtre.

La marche à suivre est la même que celle utilisée avec la transformation de Laplace : décomposition en somme de fractions simples puis recherche des coefficients par identification avec des transformées connues.

#### 2.B.20 Exercice TF 20

On applique une exponentielle décroissante  $u_1(t) = U_0 \cdot e^{-a \cdot t} \cdot \epsilon(t)$  à un filtre passe-bas idéal de fréquence de coupure  $f_c$ .

- 1. exprimez  $U_1(j \cdot f)$  et  $U_2(j \cdot f)$ ; esquissez leur module;
- 2. en admettant  $U_0 = 10$  [V] et  $a = 1000$  [s<sup>-1</sup>], calculez les énergies  $E_1$  et  $E_2$ des signaux d'entrée et de sortie lorsque :

(a) 
$$
f_c = 1 \, [\text{kHz}]
$$

(b) 
$$
f_c = \frac{a}{2\cdot\pi}
$$

## 2.B.21 Exercice TF 21

On applique à un filtre passe-bas de constante de temps  $\tau = 1$  [ms] un signal  $u_1(t)$ dont le spectre est défini par :

$$
U_1(j \cdot f) = \begin{cases} 1 \begin{bmatrix} \frac{V}{Hz} \\ 0 \begin{bmatrix} \frac{V}{Hz} \end{bmatrix} \end{cases} \quad \text{si} \quad 100 \left[ \text{Hz} \right] <= |f| <= 300 \left[ \text{Hz} \right] \\ \text{simon} \end{cases}
$$

- 1. exprimez la fonction de transfert  $H(j \cdot f)$  du filtre; que vaut sa fréquence caractéristique  $f_c$  ?
- 2. esquissez  $U_1(j \cdot f)$ ,  $H(j \cdot f)$  et  $U_2(j \cdot f)$  pour  $-500$  [Hz]  $\lt f \lt +500$  [Hz];
- 3. quelles sont les énergies  $E_1$  et  $E_2$  des signaux d'entrée et de sortie ?
- 4. comment évoluera  $E_2$  si la constante de temps  $\tau$  diminue ?
- 5. comment calculeriez-vous  $u_2(t)$ ? Ne faites pas les calculs, mais précisez point par point votre démarche ; essayez d'entrevoir les difficultés de ce calcul.

#### 2.B.22 Exercice TF 22

On applique à un filtre passe-bas de constante de temps  $\tau = R \cdot C = 10 \text{ [ms]}$  une tension exponentielle  $u_1(t) = 10 \cdot e^{-a \cdot t} \cdot \epsilon(t)$  avec  $a = 1000$  [s<sup>-1</sup>].

- 1. esquissez  $u_1(t)$  et  $u_2(t)$ ;
- 2. calculez les énergies contenues dans les signaux d'entrée et de sortie.<sup>[1](#page-133-0)</sup>

#### 2.B.23 Exercice TF 23

On applique une impulsion de Dirac  $\delta(t)$  à un filtre passe-bande dont la fonction de transfert vaut :

$$
H(j \cdot f) = \frac{D_0 \cdot \frac{j \cdot f}{f_0}}{1 + D_0 \cdot \frac{j \cdot f}{f_0} + \left(\frac{j \cdot f}{f_0}\right)^2} \qquad D_0 = \frac{1}{Q_0}
$$

- 1. esquissez les spectres des signaux d'entrée et de sortie ;
- 2. exprimez l'énergie du signal de sortie contenue dans la bande passante  $\Delta f$ sachant que :

$$
f_0 = \frac{1}{2 \cdot \pi \cdot \sqrt{LC}} = 1 \text{ [kHz]}
$$
  
\n
$$
D_0 = \frac{1}{Q_0} = 0.1
$$
  
\n
$$
f_{i,s} = \frac{\Delta f}{2} \cdot \left[ \pm 1 + \sqrt{1 + 4 \cdot Q_0^2} \right]
$$
  
\n
$$
\Delta f = f_0 \cdot D_0
$$

#### 2.B.24 Exercice TF 24

Considérant le spectre  $X(j \cdot f)$  de la figure [2.36](#page-134-0) constitué d'un sinus cardinal d'amplitude  $X(0) = 2 \cdot 10^{-3}$  et de 2 impulsions de Dirac de surface  $\frac{1}{2}$ , trouvez puis esquissez le signal  $x(t)$  correspondant.

#### 2.B.25 Exercice TF 25

A partir du signal  $x(t) = e^{-at} \cdot \epsilon(t)$ , trouvez le spectre de  $y(t) = sgn(t)$ .

- (a) esquissez la fonction à intégrer ;
- (b) estimez des limites raisonnables pour la valeur de l'énergie ;
- (c) à l'aide d'un petit programme (une douzaine de lignes), intégrez numériquement la densité spectrale d'énergie. Si le nombre de pas est suffisant, le résultat obtenu sera tout à fait satisfaisant.

<span id="page-133-0"></span><sup>&</sup>lt;sup>1</sup>Si le calcul de l'intégrale définie nécessaire pour obtenir l'énergie vous paraît trop difficile, essayez la démarche suivante :

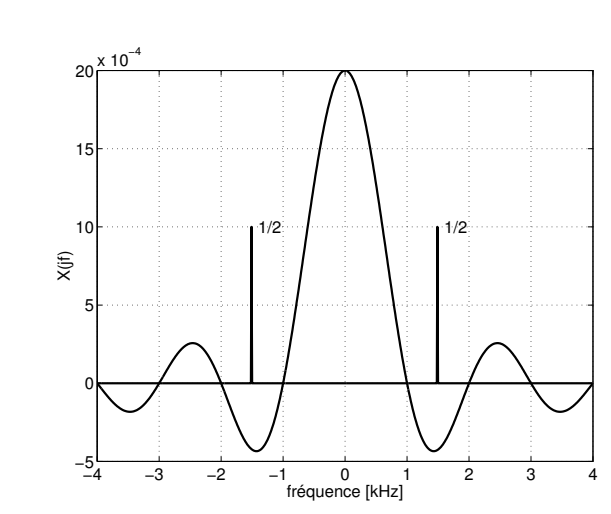

<span id="page-134-0"></span>FIG.  $2.36$  – Exercice TF24.

## 2.B.26 Exercice Corr 1

Considérant le signal  $x(t)$  défini comme suit :

$$
x(t) = \begin{cases} -A & \text{si} & -\Delta t < t < 0\\ 0 & \text{si} & t = 0\\ +A & \text{si} & 0 < t < \Delta t\\ 0 & \text{si} & |t| \ge \Delta t \end{cases}
$$

on demande :

- 1. esquissez  $x(t)$
- 2. calculez sa fonction d'autocorrélation pour les valeurs particulières suivantes

$$
\tau = 0 \qquad \tau = \pm \Delta t \qquad \tau = \pm 2 \cdot \Delta t
$$

3. esquissez la fonction  $r_{xx}(\tau)$  –  $-\infty < \tau < +\infty$ .

### 2.B.27 Exercice Corr 2

Considérant les 3 signaux suivants :

- $x(x) = x(t)$  = une exponentielle décroissante d'amplitude A et de constante de temps  $\tau_1$
- $y(t)$  = une impulsion rectangulaire centrée en  $t = 0$ , d'amplitude A et de largeur ∆t
- $z(t) =$  une impulsion triangulaire centrée en  $t = 0$ , d'amplitude A et de base  $2 \cdot \Delta t$

on demande :

1. esquissez ces 3 signaux ;

- 2. calculez des valeurs particulières de leur fonction d'autocorrélation ;
- 3. calculez leur fonction d'autocorrélation pour  $\tau$  compris entre  $+\infty$  et  $-\infty$ ;
- 4. esquissez ces fonctions.

Remarque Le calcul de la troisième fonction n'est pas simple ; sans entrer dans le détail des calculs, imaginez comment vous devriez vous y prendre pour le faire.

#### 2.B.28 Exercice Corr 3

Calculez la fonction d'intercorrélation des signaux  $x(t)$  et  $h(t)$  de l'exercice CV2. Avant de vous lancer dans les calculs, imaginez où se situera le maximum de la fonction. Esquissez le résultat de l'intercorrélation.

#### 2.B.29 Exercice Corr 4

On souhaite connaître la fonction d'intercorrélation des signaux  $h_2(t)$  et  $h_1(t)$  de l'exercice CV1 :

$$
r_{21}(\tau) = \int_{-\infty}^{+\infty} h_2(t) \cdot h_1(t + \tau) \cdot dt
$$

Pour cela :

- 1. imaginez tout d'abord l'endroit où se situera le maximum de la fic;
- 2. montrez que, pour les points particuliers suivants  $\tau = \{-2\Delta t, -\Delta t, 0, +\Delta t\}$ on a, respectivement,  $h_{21}(\tau) = \left\{ 0, A^2 \frac{\Delta t}{3}, A^2 \frac{\Delta t}{6}, 0 \right\};$
- 3. pourquoi, comme il est précisé dans la remarque ci-dessous, le calcul est-il plus simple lorsque  $\tau$  est compris entre 0 et  $\Delta t$ ?
- 4. que pensez-vous des résultats graphiques obtenus avec Matlab (figure [2.37\)](#page-136-0)?

Remarque Pour donner une idée de ce que représente l'approche analytique, voici le calcul de la partie la plus simple correspondant au décalage avancé de  $h_1(t + \tau)$  avec  $\tau$  compris entre 0 et  $\Delta t$ .

Comme l'on a :

$$
r_{21}(\tau) = \int_{-\infty}^{+\infty} h_2(t) \cdot h_1(t + \tau) \cdot dt
$$

il faut commencer par décrire les 2 fonctions suivantes :

$$
h_2(t) = \frac{A}{\Delta t} t \qquad h_1(t + \tau) = A \cdot \left(1 - \frac{t + \tau}{\Delta t}\right)
$$

valables pour  $0 < t < \Delta t$ , respectivement,  $-\tau < t < \Delta t - \tau$ .

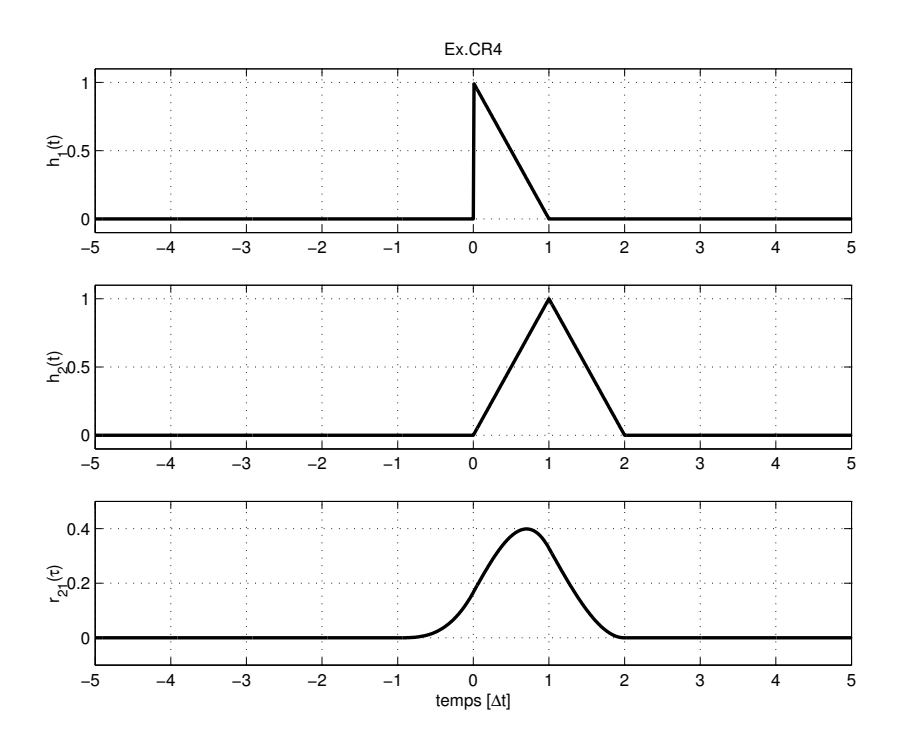

<span id="page-136-0"></span>Fig. 2.37 Exercice Corr4

Puis, tenant compte des parties nulles, il vient :

$$
r_{21}(\tau) = \int_0^{\Delta t - \tau} h_2(t) \cdot h_1(t + \tau) \cdot dt
$$
  
\n
$$
= \int_0^{\Delta t - \tau} \frac{A}{\Delta t} \cdot t \cdot A \cdot \left(1 - \frac{t + \tau}{\Delta t}\right) \cdot dt
$$
  
\n
$$
= \frac{A^2}{\Delta t} \cdot \int_0^{\Delta t - \tau} \left(t - \frac{t^2}{\Delta t} - \frac{\tau \cdot t}{\Delta t}\right) \cdot dt
$$
  
\n
$$
= \frac{A^2}{\Delta t} \cdot \left(\frac{t^2}{2} - \frac{t^3}{3 \cdot \Delta t} - \frac{\tau \cdot t^2}{2 \cdot \Delta t}\right)\Big|_0^{\Delta t - \tau}
$$
  
\n
$$
= \frac{A^2}{\Delta t} \cdot \left(\frac{(\Delta t - \tau)^2}{2} \cdot \left(1 - \frac{\tau}{\Delta t}\right) - \frac{(\Delta t - \tau)^3}{3 \cdot \Delta t}\right)
$$
  
\n
$$
= A^2 \frac{(\Delta t + \tau)^2}{6 \cdot \Delta t^2} \cdot (\Delta t - \tau)
$$

Ce qui donne en particulier les 2 valeurs suivantes :

$$
r_{21}(\tau = 0) = A^2 \cdot \frac{\Delta t}{6} \qquad r_{21}(\tau = \Delta t) = 0
$$

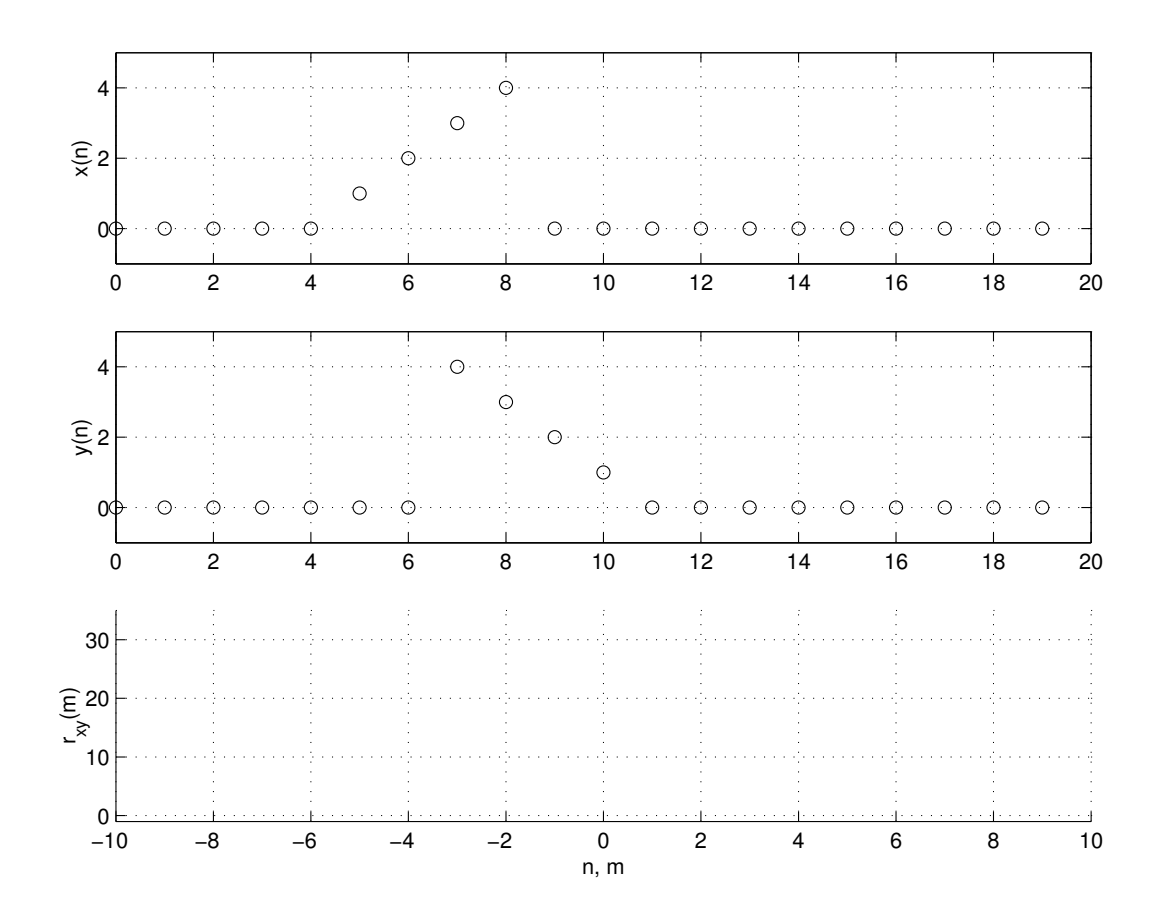

Fig. 2.38 Exercice Corr5

### 2.B.30 Exercice Corr 5

Considérant deux signaux numériques  $x(n)$  et  $y(n)$  définis comme suit :

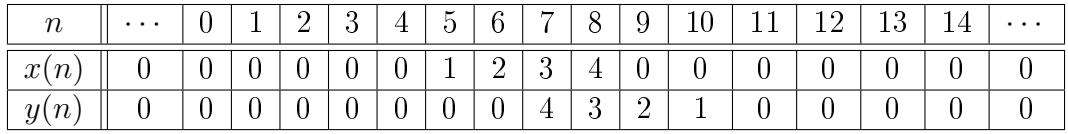

calculez et représentez la fonction d'intercorrélation

$$
r_{xy}(m) = \sum_{n=-\infty}^{+\infty} x(n) \cdot y(n+m)
$$

# Bibliographie

- [dC84] F. de Coulon. Traité d'electricité. In Théorie et traitement des signaux, volume 6. Presses Polytechniques Romandes, Lausanne, 1984. bibliothèque HEIG- $Vd$  N° 32.100-23.
- [MA70] E.J. Finn M. Alonso. Physique générale : champs et ondes. Editions pédagogiques, Montréal, 1970.

# Chapitre 3

# Éléments d'analyse spectrale numérique

# 3.1 Passage de la TF à la TFD

Le passage de l'analyse de Fourier des signaux continus à l'aide de la transformation de Fourier (TF) au calcul numérique du contenu spectral d'un signal grâce à la transformation de Fourier discrète (TFD) fait intervenir trois opérations :

l'échantillonnage du signal temporel ;

– la limitation de la durée d'analyse de ce signal;

la discrétisation de la fréquence pour l'analyse spectrale numérique.

Ces trois opérations, apparemment anodines, ont des conséquences dont il est important d'évaluer l'étendue.

Afin de concrétiser au mieux les relations existant entre les espace temps et fréquence, on considérera par la suite que les signaux étudiés sont fournis sous la forme d'une tension électrique que l'on échantillonne régulièrement pendant une durée finie avant d'analyser numériquement son contenu spectral. Ainsi, pour chaque équation, on pourra préciser les unités des résultats obtenus.

Pour mémoire, on rappelle trois propriétés de la transformation de Fourier utilisées par la suite :

 au produit simple dans un espace correspond un produit de convolution dans l'autre

$$
x(t) \cdot y(t) \longleftrightarrow X(j \cdot f) * Y(j \cdot f) \tag{3.1}
$$

$$
x(t) * y(t) \longleftrightarrow X(j \cdot f) \cdot Y(j \cdot f) \tag{3.2}
$$

la TF d'un peigne d'impulsions de Dirac est également un peigne de Dirac

$$
\delta_{T_e}(t) \longleftrightarrow \frac{1}{T_e} \cdot \delta_{f_e}(f) \tag{3.3}
$$

– la TF d'une impulsion rectangulaire de largeur  $\Delta t$  et d'amplitude 1 est un sinus cardinal

$$
\text{rect}\,(t,\Delta t) \longleftrightarrow \Delta t \cdot \frac{\sin(\pi \cdot f \cdot \Delta t)}{\pi \cdot f \cdot \Delta t} = \Delta t \cdot \text{sinc}(f \cdot \Delta t) \tag{3.4}
$$

#### 3.1.1 Signaux continus non-périodiques

Un signal analogique  $x(t)$  et sa densité spectrale  $X(j \cdot f)$  sont reliés entre eux par les relations :

$$
X(j \cdot f) = \int_{-\infty}^{+\infty} x(t) \cdot e^{-j \cdot 2 \cdot \pi f \cdot t} \cdot dt \qquad [V \cdot s]
$$
 (3.5)

<span id="page-141-0"></span>
$$
x(t) = \int_{-\infty}^{+\infty} X(j \cdot f) \cdot e^{+j \cdot 2 \cdot \pi f \cdot t} \cdot df \qquad [V] \qquad (3.6)
$$

Ces transformations directe et inverse montrent à l'évidence, la parfaite symétrie qui relie les espaces temps et fréquence (figure [3.1.](#page-142-0)a). A cette symétrie correspond la propriété suivante :

à un signal temporel continu non périodique correspond un spectre continu non périodique.

#### 3.1.2 Signaux discrets de durée infinie

On considère ici que le signal continu  $x(t)$  est échantillonné tous les multiples de la période d'échantillonnage  $T_e$ . On obtient alors un signal discret  $x[n] =$  $x(t = n \cdot T_e)$  (figure [3.1.](#page-142-0)c). Mathématiquement, cette opération d'échantillonnage est équivalente à une multiplication du signal  $x(t)$  par un peigne d'impulsions de Dirac distantes de  $T_e$ :

$$
x[n] = x(t) \cdot \delta_{T_e}(t) \tag{3.7}
$$

Dans l'espace fréquentiel, le peigne de Dirac temporel  $\delta_{T_e}(t)$  devient un peigne de Dirac périodique  $f_e$  (figure [3.1.](#page-142-0)b).

$$
\Delta(f) = \mathcal{F}\{\delta_{T_e}(t)\} = \frac{1}{T_e} \cdot \delta_{f_e}(f) \tag{3.8}
$$

Comme le produit simple dans l'espace temps conduit à un produit de convolution entre les spectres  $X(j \cdot f)$  et  $\Delta(f)$  (figure [3.1.](#page-142-0)c), on constate que :

à un signal échantillonné ou discret correspond un spectre continu et périodique  $f_e$ .

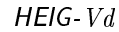

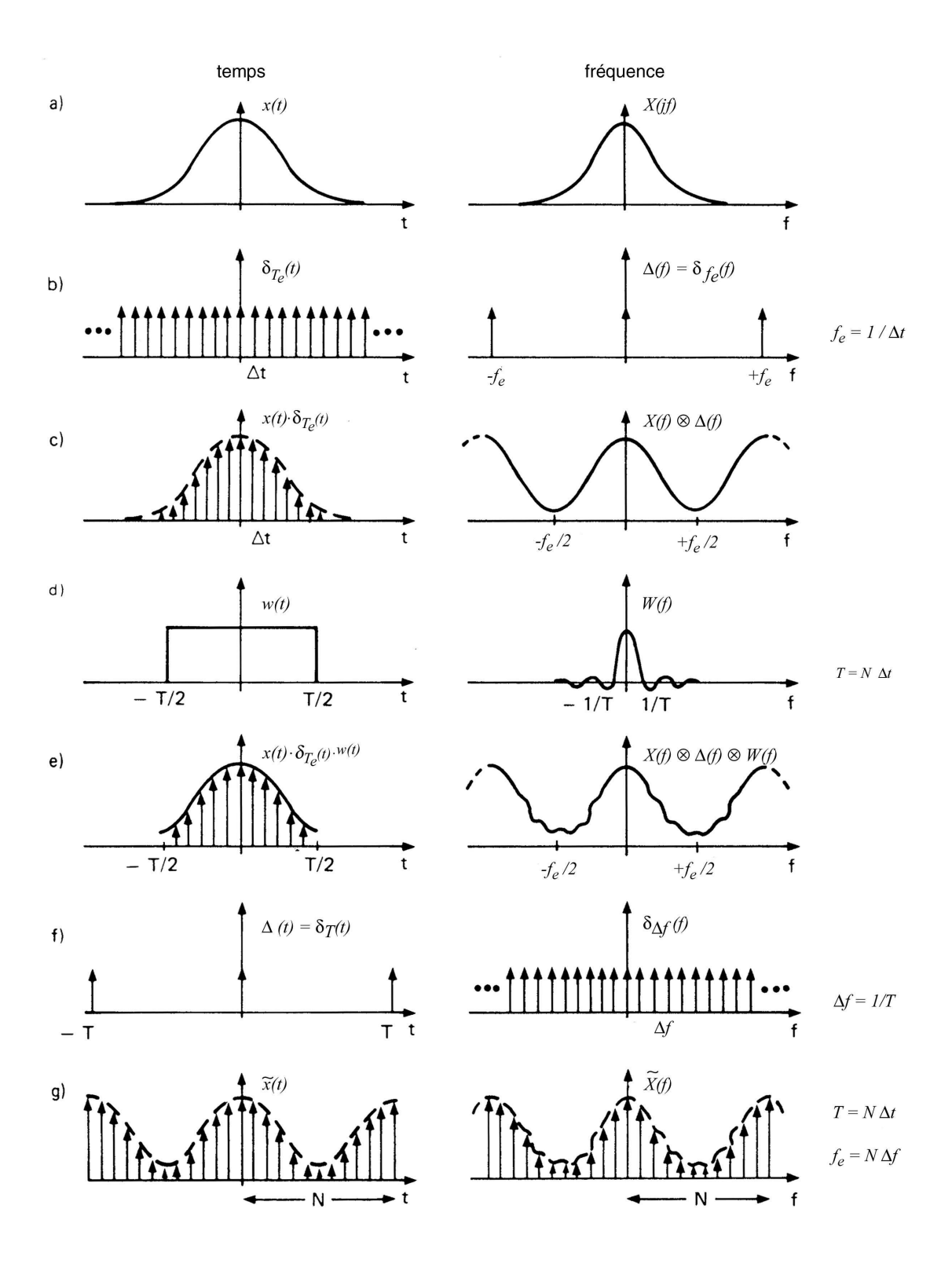

<span id="page-142-0"></span>Fig. 3.1 Passage de la TF à la TFD [Ran87].

Le calcul du spectre  $X_e(j \cdot f)$  d'un signal discret  $x[n]$  se fait à partir de la définition de la transformation de Fourier des signaux continus (équation [3.5\)](#page-141-0). On obtient alors :

$$
X_e(j \cdot f) = T_e \cdot \sum_{n = -\infty}^{+\infty} x[n] \cdot e^{-j \cdot 2 \cdot \pi f \cdot n \cdot T_e} \qquad [\text{V} \cdot \text{s}] \tag{3.9}
$$

Partant de ce spectre  $X_e(j \cdot f)$ , on peut bien entendu revenir au signal temporel  $x[n]$ :

$$
x[n] = \int_{-\frac{fe}{2}}^{+\frac{fe}{2}} X_e(j \cdot f) \cdot e^{+j \cdot 2 \cdot \pi f \cdot n \cdot T_e} \cdot df \qquad [V] \qquad -\infty < n < +\infty \tag{3.10}
$$

#### 3.1.3 Signaux discrets de durée finie

Dans le cas où l'on désire traiter numériquement un signal, le nombre de valeurs  $x[n]$  ne peut pas être infiniment grand. On est donc contraint à ne prendre en compte qu'une partie du signal original. Mathématiquement, cette opération de troncation revient à multiplier le signal  $x(t)$  par une fenêtre rectangulaire  $w(t)$ de largeur  $T$  (figure [3.1.](#page-142-0)d).

A cette multiplication dans l'espace temps correspond un produit de convolution dans l'espace des fréquences entre le spectre du signal  $X(j \cdot f)$  et le spectre en sinus cardinal de la fenêtre  $w(t)$ . Il en résulte une déformation du spectre original causée par les ondulations du sinus cardinal (figure [3.1.](#page-142-0)e).

Le signal  $x(t)$  est enregistré pendant une durée finie T en échantillonnant N valeurs du signal  $x(t)$ . On a donc  $T = N \cdot T_e$ .

La suite de valeurs discrètes  $x_N[n]$  ainsi obtenue sera énumérée avec le compteur temporel n compris entre 0 et  $N-1$  et le spectre du signal tronqué se calcule alors comme suit :

$$
X_{e,N}(j \cdot f) = T_e \cdot \sum_{n=0}^{N-1} x_N[n] \cdot e^{-j \cdot 2 \cdot \pi f \cdot n \cdot T_e} \qquad [V \cdot s]
$$

Il est bien clair que les N valeurs temporelles peuvent s'obtenir par transformation inverse de  $X_{e,N}(j \cdot f)$ :

$$
x_N[n] = \int_{-\frac{fe}{2}}^{+\frac{fe}{2}} X_{e,N}(j \cdot f) \cdot e^{+j \cdot 2 \cdot \pi f \cdot n \cdot T_e} \cdot df \qquad [V] \qquad 0 \le n \le N - 1
$$

**Remarque** Par la suite, aucune distinction ne sera faite entre  $x_N[n]$  et  $x[n]$ d'une part, et  $X_{e,N}(j \cdot f)$  et  $X_e(j \cdot f)$  d'autre part, car le contexte permettra toujours de savoir si la longueur  $N$  de la suite considérée est finie ou non et les  $2$ relations ci-dessus s'écriront :
$$
X_e(j \cdot f) = T_e \cdot \sum_{n=0}^{N-1} x[n] \cdot e^{-j \cdot 2 \cdot \pi f \cdot n \cdot T_e} \qquad [V \cdot s]
$$
 (3.11)

$$
x[n] = \int_{-\frac{fe}{2}}^{+\frac{fe}{2}} X_e(j \cdot f) \cdot e^{+j \cdot 2 \cdot \pi \cdot f \cdot n \cdot T_e} \cdot df \qquad [V]
$$
 (3.12)

### 3.1.4 Discrétisation de la fréquence

Afin de pouvoir calculer numériquement un spectre, il est évidemment nécessaire de discrétiser la fréquence. En divisant le domaine fréquentiel en N intervalles, l'incrément fréquentiel vaut  $\Delta f = \frac{f_e}{N}$  $\frac{f_e}{N}$  et les fréquences analysées, au nombre de N, sont :

$$
f = k \cdot \Delta f = k \cdot \frac{f_e}{N}
$$
 (3.13)

Cette discrétisation de la fréquence n'est rien d'autre qu'un échantillonnage dans le domaine spectral et les résultats des opérations d'échantillonnage et de multiplication vues plus haut pour l'espace temps s'appliquent également dans l'espace des fréquences (figure  $3.1.f$  et  $3.1.g$ ) et conduisent à la propriété suivante :

### à la discrétisation du domaine spectral correspond un signal temporel périodique.

Tout se passe comme si la durée d'acquisition T correspondait à une période du signal temporel  $x[n]$ . Le spectre considéré à présent est donc un spectre discret que l'on écrit  $X[j \cdot k]$  avec  $0 \leq k \leq N-1$ . Tenant compte des relations tempsfréquence, l'argument du phaseur s'écrit :

$$
\pm j \cdot 2 \cdot \pi \cdot f \cdot n \cdot T_e = \pm j \cdot 2 \cdot \pi \cdot k \cdot \Delta f \cdot n \cdot T_e = \pm j \cdot 2 \cdot \pi \cdot k \cdot \frac{f_e}{N} \cdot n \cdot T_e = \pm j \cdot 2 \cdot \pi \cdot \frac{k \cdot n}{N} \tag{3.14}
$$

Le spectre  $X[j \cdot k]$  et le signal temporel  $x[n]$  se calculent alors comme suit :

<span id="page-144-0"></span>
$$
X[j \cdot k] = T_e \cdot \sum_{n=0}^{N-1} x[n] \cdot e^{-\frac{j \cdot 2 \cdot \pi \cdot k \cdot n}{N}} \qquad [V \cdot s] \qquad 0 \le k \le N-1 \qquad (3.15)
$$

<span id="page-144-1"></span>
$$
x[n] = \frac{1}{N \cdot T_e} \cdot \sum_{k=0}^{N-1} X[j \cdot k] \cdot e^{+\frac{j \cdot 2 \cdot \pi \cdot k \cdot n}{N}} \qquad [V] \qquad 0 \le n \le N-1 \qquad (3.16)
$$

### 3.2 Relations temps-fréquence

Comme les domaines temporel et fréquentiel sont discrétisés avec le même nombre de points N, on peut noter les points suivants.

1. L'espace du temps est caractérisé la durée de l'enregistrement T et par l'incrément temporel ∆t (qui n'est autre que la période d'échantillonnage  $T_e$ ) tel que

$$
\Delta t = T_e = \frac{T}{N} \tag{3.17}
$$

2. L'espace des fréquences est caractérisé par l'incrément fréquentiel  $\Delta f$  et la fréquence maximum  $f_{\text{max}}$  qui n'est autre que la fréquence d'échantillonnage  $f_e$ 

$$
\Delta f = \frac{f_{\text{max}}}{N} = \frac{f_e}{N} \tag{3.18}
$$

Ces deux relations ayant en commun la période d'échantillonnage  $T_e$  et son inverse, la fréquence d'échantillonnage, on a :

$$
\Delta t = T_e = \frac{1}{f_e} \qquad \Longleftrightarrow \qquad \frac{T}{N} = \frac{1}{N \cdot \Delta f} \tag{3.19}
$$

On en déduit donc les trois relations fondamentales liant les domaines temporel et fréquentiel

$$
\Delta f = \frac{1}{T} \tag{3.20}
$$

$$
f_{\text{max}} = f_e = \frac{1}{\Delta t} = \frac{1}{T_e} \tag{3.21}
$$

$$
\Delta t \cdot \Delta f = \frac{1}{N} \tag{3.22}
$$

À celles-ci s'ajoutent le fait que le domaine d'analyse spectrale s'étend de  $-\frac{fe}{2}$  $\frac{t_e}{2}$  à  $+\frac{f_e}{2}$  $\frac{te}{2}$ . On définit alors la fréquence de Nyquist

$$
f_N = \frac{f_e}{2} \tag{3.23}
$$

Les relations que nous venons de voir peuvent se traduire par les propriétés suivantes.

- 1. L'incrément fréquentiel  $\Delta f$  est l'inverse de la durée temporelle T.
- 2. La période spectrale  $f_{max} = f_e$  est l'inverse de l'incrément temporel ∆t.
- 3. Le domaine d'analyse spectrale est limité par la fréquence de Ny- $\emph{quist}$   $\frac{f_e}{2}.$
- 4. Pour un nombre donné de points N, il n'est pas possible d'avoir simultanément une très bonne définition temporelle ( $\Delta t$  petit) et une très bonne définition fréquentielle ( $\Delta f$  petit).

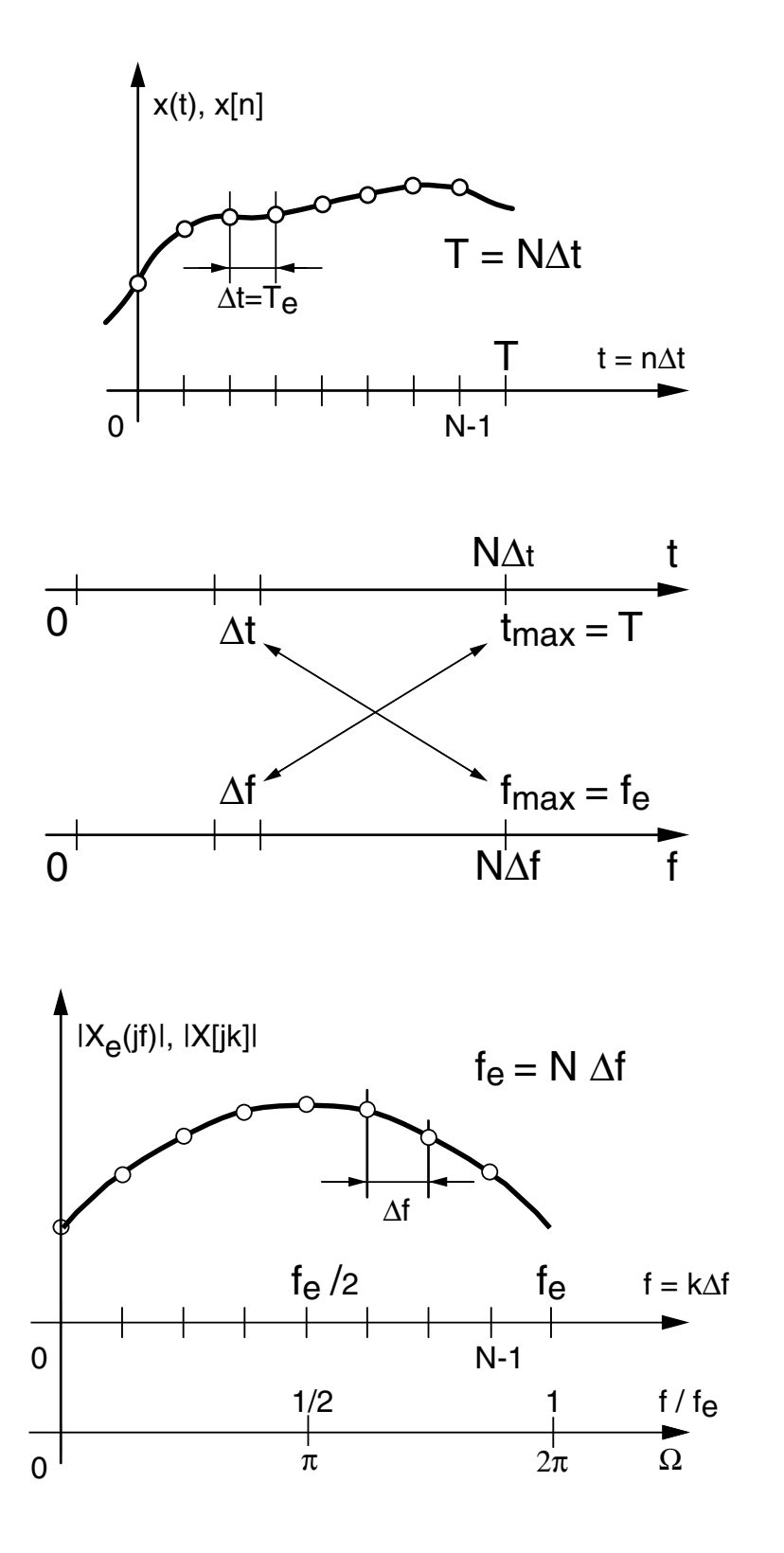

<span id="page-146-0"></span>FIG.  $3.2$  – Relations temps – fréquence.

Une illustration des relations existant entre les domaines temporel et fréquentiel est donnée dans la figure [3.2.](#page-146-0)

Dans ce qui précède, on a constamment vu apparaître un phaseur faisant intervenir l'argument  $\pm j \cdot 2 \cdot \pi \cdot n \cdot f \cdot T_e$ :

$$
e^{\pm j\cdot 2\cdot \pi\cdot n\cdot f\cdot T_e}
$$

Il est donc naturel de chercher à alléger l'écriture en dénissant la pulsation numérique ou normalisée  $\Omega$  qui s'exprime en radians (figure [3.2\)](#page-146-0) :

$$
\Omega = 2 \cdot \pi \cdot f \cdot T_e = 2 \cdot \pi \cdot \frac{f}{f_e} \qquad \text{[rad]} \tag{3.24}
$$

Comme le spectre de base est compris entre  $\pm \frac{f_e}{2}$  $\frac{te}{2}$ , on voit que la pulsation normalisée prendra ses valeurs entre  $\pm \pi$  et que les transformations de Fourier s'écrivent :

$$
X_e(j \cdot \Omega) = T_e \cdot \sum_{n = -\infty}^{+\infty} x[n] \cdot e^{-j \cdot n \cdot \Omega} \qquad [\text{V} \cdot \text{s}]
$$
 (3.25)

$$
x[n] = \frac{1}{2 \cdot \pi} \cdot \int_{-\pi}^{+\pi} X_e(j \cdot \Omega) \cdot e^{+j \cdot n \cdot \Omega} \cdot d\Omega \qquad [V]
$$
 (3.26)

# 3.3 Transformation de Fourier discrète

### 3.3.1 Définition de la TFD

En observant les relations [\(3.15\)](#page-144-0) et [\(3.16\)](#page-144-1), on constate que, mis à part le changement de signe du phaseur et les coefficients précédant la somme, les calculs du spectre  $X[j \cdot k]$  ou du signal  $x[n]$  se font de la même manière. Ceci conduit à dénir les algorithmes des transformations de Fourier discrètes directe ou inverse comme suit :

<span id="page-147-0"></span>
$$
X_D[j \cdot k] = \sum_{n=0}^{N-1} x[n] \cdot e^{-\frac{j \cdot 2 \cdot \pi \cdot k \cdot n}{N}} \qquad [V] \qquad 0 \le k \le N-1 \tag{3.27}
$$

<span id="page-147-1"></span>
$$
x_D[n] = \sum_{k=0}^{N-1} X_D[j \cdot k] \cdot e^{+\frac{j \cdot 2 \cdot \pi \cdot k \cdot n}{N}} \qquad [\text{V}] \qquad 0 \le n \le N-1 \tag{3.28}
$$

La comparaison des équations [3.27](#page-147-0) et [3.15,](#page-144-0) ainsi que [3.28](#page-147-1) et [3.16](#page-144-1) montre que les résultats de la TFD sont reliés aux spectres et signaux réels par les relations suivantes :

$$
X[j \cdot k] = T_e \cdot X_D[j \cdot k]
$$
\n(3.29)

$$
x[n] = \frac{x_D[n]}{N} \tag{3.30}
$$

### 3.3.2 TFD d'un signal périodique

Nous avons vu que le passage de la TF à la TFD peut modifier de manière sensible les résultats de l'analyse spectrale à cause de la troncation. Par contre, si le signal temporel  $x(t)$  est périodique, on peut se trouver dans la situation idéale où les raies spectrales du signal  $x_T(t)$  sont en parfaite coïncidence avec les raies analysées par la TFD. Pour remplir cette condition, il suffit d'enregistrer très exactement une ou plusieurs périodes du signal temporel.

En comparant les dénitions de la décomposition en série de Fourier :

$$
X_{SF}[j \cdot k] = \frac{1}{T} \cdot \int_{-\frac{T}{2}}^{+\frac{T}{2}} x_T(t) \cdot e^{-\frac{j \cdot 2 \cdot \pi \cdot k \cdot t}{T}} \cdot dt \qquad [V]
$$
 (3.31)

$$
x_T(t) = \sum_{k=-\infty}^{+\infty} X_{SF}[j \cdot k] \cdot e^{+\frac{j \cdot 2 \cdot \pi k \cdot t}{T}} \qquad [\text{V}] \qquad (3.32)
$$

avec celles de la TFD (équations [3.27](#page-147-0) et [3.28\)](#page-147-1), on voit alors apparaître les relations suivantes :

$$
X_{SF}[j \cdot k] = \frac{X_D[j \cdot k]}{N}
$$
\n(3.33)

$$
x_T(t = n \cdot T_e) = \frac{x_D[n]}{N} \tag{3.34}
$$

#### 3.3.3 TFD et FFT

La découverte de la transformation rapide de Fourier en 1965 par Cooley et Tukey [CJ65] a été d'une importance majeure pour le traitement du signal car elle a permis d'envisager l'analyse spectrale numérique de signaux de longue durée en des temps raisonnablement courts. L'algorithme de Cooley et Tukey a très vite été connu sous le nom de transformation rapide de Fourier et il est généralement désigné par son appellation anglo-saxonne : FFT (Fast Fourier Transform).

Il est aisé de voir que le nombre d'opérations arithmétiques (sommes et produits) nécessitées par la TFD d'une suite de longueur N est proportionnel à  $N^2$ . Ce qui, pour une suite de longueur 1000, conduit à calculer 1'000'000 de sinus et cosinus suivis d'une addition et d'une multiplication ; les temps de calcul deviennent très vite prohibitifs..

L'algorithme de la FFT utilise le fait que l'opération de la TFD globale peut être décomposée en la TFD de séquences de plus en plus courtes. Il en découle alors que le nombre total d'opérations est bien inférieur à celui imposé par la simple application de l'algorithme de la TFD. En contrepartie, le nombre de points analysés N doit être une puissance de 2. Le nombre d'opérations demandées par le nouvel algorithme est alors fortement diminué et il vaut

$$
N_{\rm op} = N \cdot \log_2(N) \tag{3.35}
$$

Ainsi, pour transformer 1024 points, le nouvel algorithme demande environ cent fois moins de temps que la TFD :

$$
\frac{N}{\log_2(N)} = \frac{1024}{10} = 102.4
$$

Il ne faut pas se méprendre sur la signication de la FFT : l'algorithme FFT n'est pas une nouvelle transformation. Ce n'est rien d'autre qu'un moyen rapide d'obtenir les mêmes résultats que ceux fournis par la TFD. Diérents algorithmes de FFT sont présentés dans le livre de Burrus et Parks [CJ65].

# 3.4 Spectre d'une sinusoïde

Il est important de bien comprendre que, dans toute analyse numérique des signaux, on est contraint d'enregistrer une durée finie du signal et que cette durée finie peut conduire à des effets indésirables lors de l'analyse.

On a vu que la FFT travaille sur un bloc complet d'échantillons considéré comme périodique. Cela ne pose aucun problème dans le cas d'un signal transitoire si celui a le temps de revenir à 0 avant la fin de l'enregistrement. Par contre, dans le cas de signaux permanents, les choses peuvent se compliquer sensiblement. Pour le voir, considérons deux situations pouvant apparaître lors de l'enregistrement d'un signal périodique tel qu'une sinusoïde.

### 3.4.1 Le nombre de périodes enregistrées est un entier

La figure [3.3a](#page-150-0) illustre un enregistrement de durée à  $10 \text{ [ms]}$  contenant exactement 10 périodes d'une onde sinusoïdale permanente d'amplitude 1 et de période 1 [ms]. Dans ce cas, le signal enregistré, considéré périodique par la FFT, coïncide avec le signal réel (une sinusoïde permanente) et aucune modication de l'information n'est introduite.

Le résultat de l'analyse FFT pour cette situation confirme ce que l'on attend. à savoir que son spectre est constitué d'une raie spectrale bien dénie et située en 1 [kHz]. Les deux raies supplémentaires que l'on peut observer en 3 et 5 [kHz] sont dues aux distorsions du signal sinusoïdal fourni par le générateur.

## 3.4.2 Le nombre de périodes enregistrées n'est pas un entier

Dans ce cas, la FFT analyse un signal qui possède une transition brusque au raccordement du début et de la fin de l'enregistrement. Cette transition possède un contenu spectral hautes-fréquences qui peut masquer une partie du spectre réel.

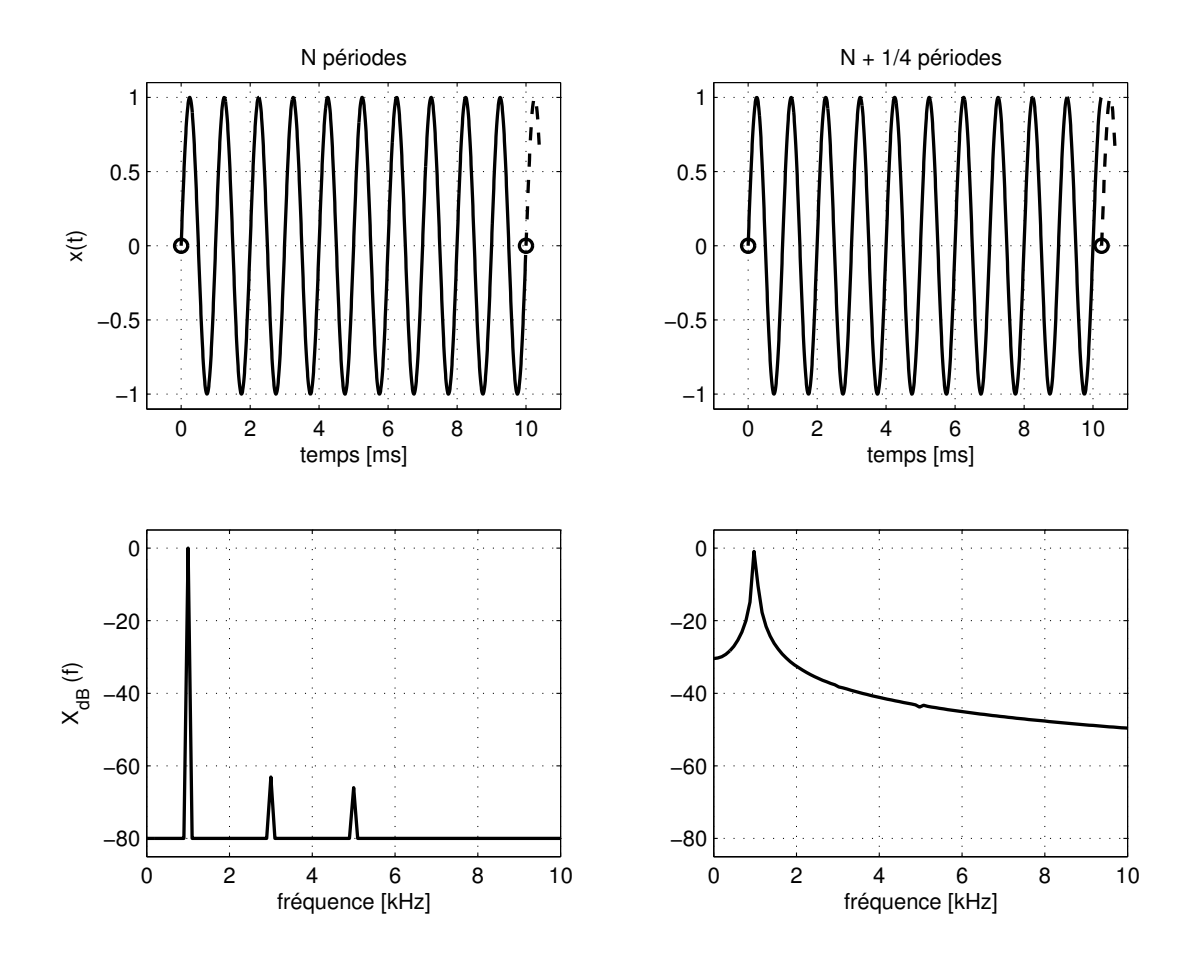

<span id="page-150-0"></span>FIG.  $3.3$  – Signal sinusoïdal et son spectre.

La figure [3.3b](#page-150-0) montre un enregistrement contenant 10.25 périodes d'une onde sinusoïdale permanente d'amplitude 1 et de période 1 [ms]. Dans ce cas, le signal enregistré, considéré périodique par la FFT, ne coïncide pas avec le signal réel (une sinusoïde permanente) et son spectre s'étale dans tout le domaine spectral. Cette dispersion de la puissance du signal dans tout le domaine fréquentiel porte le nom d'étalement spectral.

Il est important de réaliser que le phénomène d'étalement spectral est dû à la non-coïcidence des valeurs initiale et finale de la durée enregistrée. Dans le cas de la figure [3.3b](#page-150-0), ces effets de bords sont tels qu'ils masquent complètement les composantes spectrales d'ordre 3 et 5 du signal.

Pour éviter ces effets de bords, il faut s'attacher à enregistrer exactement un nombre entier de périodes du signal et, dans le cas où cela n'est pas possible, il faut ramener les deux bords à une valeur identique à l'aide d'une fenêtre qui modifie aussi peu que possible le spectre réel.

# 3.5 Fenêtres d'observation

### 3.5.1 Quatre fenêtres usuelles

Les fenêtres utilisées en analyse spectrale sont nombreuses et elles ont été étudiées extensivement par F.J. Harris [Har78]. On se contente ici de mentionner les quatre fenêtres le plus fréquemment appliquées à l'enregistrement d'un signal. Elles sont dénies comme suit :

#### Fenêtre rectangulaire

$$
w_r[n] = 1 \quad \text{pour} \quad 0 \le n < N \tag{3.36}
$$

#### Fenêtre de Hann

$$
w_c[n] = 0.5 \cdot \left(1 - \cos\left(2 \cdot \pi \cdot \frac{n}{N}\right)\right) \quad \text{pour} \quad 0 \le n < N \tag{3.37}
$$

#### Fenêtre de Hamming

$$
w_h[n] = 0.54 - 0.46 \cdot \cos\left(2 \cdot \pi \cdot \frac{n}{N}\right) \quad \text{pour} \quad 0 \le n < N \tag{3.38}
$$

### Fenêtre de Blackman

$$
w_b[n] = 0.42 - 0.5 \cdot \cos\left(2 \cdot \pi \cdot \frac{n}{N}\right) + 0.08 \cdot \cos\left(4 \cdot \pi \cdot \frac{n}{N}\right) \quad \text{pour} \quad 0 \le n < N \tag{3.39}
$$

### 3.5.2 Effet d'une fenêtre

Pour bien saisir l'effet des fenêtres dans le domaine spectral, on considère ici les deux situations présentées plus haut auxquelles on appliquera les fenêtres de Hann, de Hamming et de Blackman (figure [3.5\)](#page-153-0).

Le nombre de périodes enregistrées est un entier Dans ce cas idéal (figure [3.5\(a\),](#page-153-1) on peut relever quelques diérences spectrales légères.

- 1. Les raies spectrales du signal original sont également présentes quelle que soit la fenêtre choisie.
- 2. Grâce au maintien d'une légère discontinuité temporelle, la fenêtre de Hamming offre les raies spectrales les plus étroites.
- 3. La fenêtre de Blackman qui est la plus étroite temporellement, fournit, comme attendu, des raies spectrales plus larges.

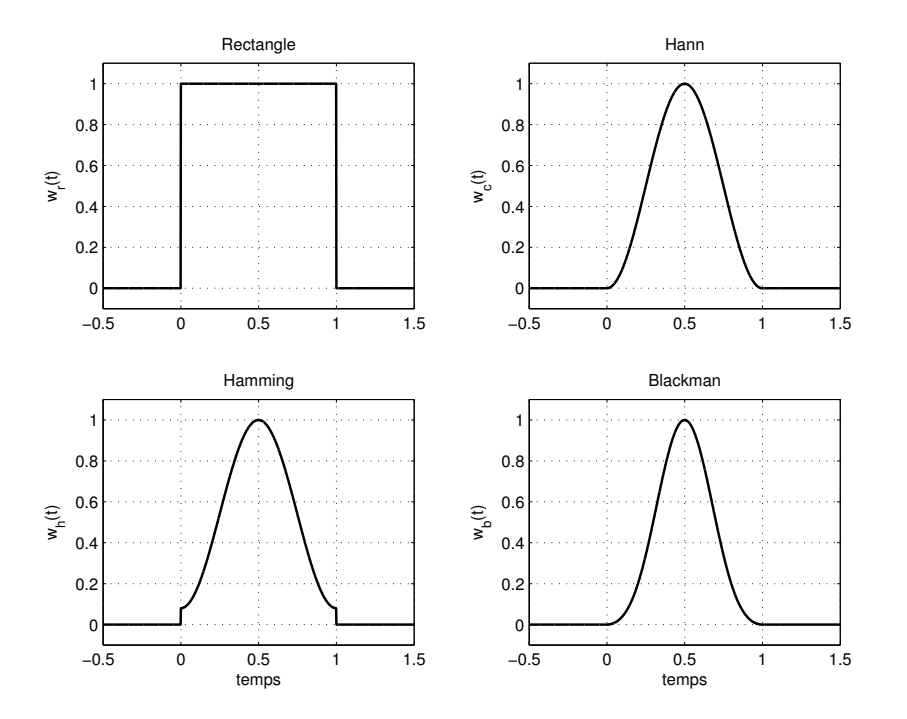

Fig. 3.4 Fenêtres d'observation.

Le nombre de périodes enregistrées n'est pas un entier Dans la figure [3.5\(b\),](#page-153-2) on a repris l'enregistrement contenant 10.25 périodes. Les résultats spectraux obtenus montre à l'évidence l'effet de ces 3 fenêtres :

- 1. la fenêtre de Hann fournit un spectre tout à fait satisfaisant, quoique un peu large à sa base ;
- 2. la fenêtre de Hamming fournit un spectre étroit mais, à cause de l'étalement spectral résiduel, elle ne permet pas de voir les 2 autres composantes spectrales ;
- 3. la fenêtre de Blackman donne le meilleur résultat : un spectre bien déni sans étalement spectral.

### 3.5.3 Choix d'une fenêtre

Le choix d'une fenêtre est un compromis entre une bonne définition spectrale (spectre étroit) et un étalement spectral aussi faible que possible (douceur de la fenêtre). Qualitativement, leurs caractéristiques peuvent être résumées comme suit.

1. La fenêtre rectangulaire ne modie pas l'enregistrement ; c'est celle que l'on utilisera dans le cas de signaux transitoires ou non permanents et, dans le cas de signaux périodiques, lorsque l'on est sûr que le nombre de périodes enregistrées est un entier.

<span id="page-153-1"></span>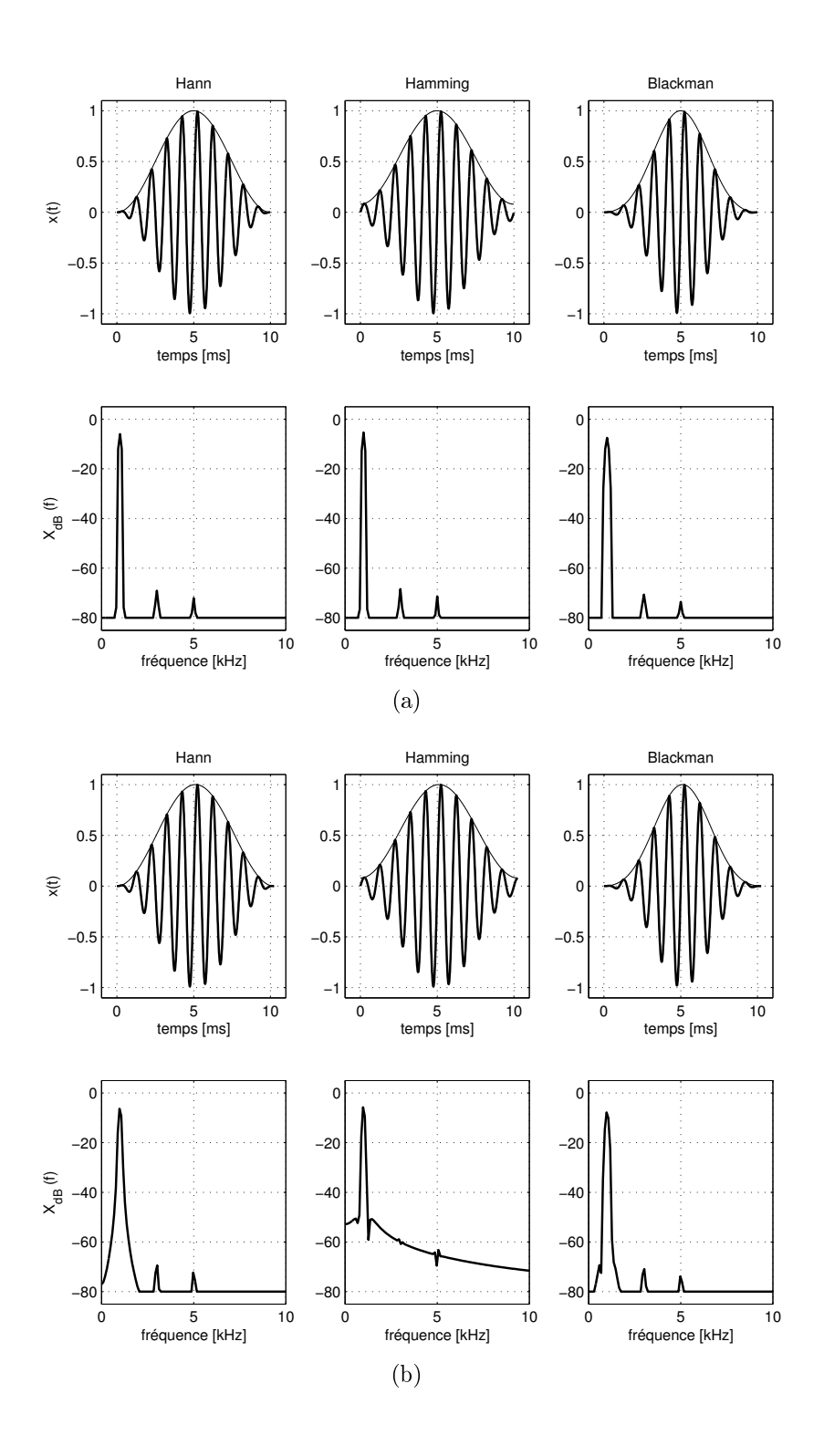

<span id="page-153-2"></span><span id="page-153-0"></span>FIG.  $3.5$  – Effet des fenêtres d'observation avec [\(a\)](#page-153-1) : 10 périodes entières ; [\(b\)](#page-153-2) : 10.25 périodes.

- 2. La fenêtre en cosinus, dite de Hann, est mathématiquement la plus simple et elle offre de bons résultats dans le cas de **composantes spectrales pas** trop proches.
- 3. La fenêtre en cosinus relevé, dite de Hamming, n'élimine pas complètement l'étalement spectral. Elle offre en contre partie une meilleure définition spectrale mais ne permet pas de voir des composantes spectrales de faibles amplitudes.
- 4. La fenêtre de Blackman, constituée de deux cosinus, atténue très fortement les effets de bord et permet ainsi de bien distinguer des raies spectrales proches et de faibles amplitudes.

# 3.6 Exemple 1 : analyse spectrale élémentaire

**Données** On considère ici un signal temporel fortement bruité  $(SNR = 0 | dB)$ qui semble contenir une oscillation périodique dont on souhaite connaître la teneur.

Analyse temporelle De l'enregistrement, on tire

1. la composante DC du signal et sa valeur efficace AC

$$
X_{\rm DC} = 0.045 \t X_{\rm AC} = 1.42
$$

2. la période d'échantillonnage  $T_e$  et sa durée  $T$ 

$$
T_e = 20 \,\text{[\mu s]} \qquad T = 20 \,\text{[ms]}
$$

3. le domaine d'analyse spectrale  $f_N$  et la définition spectrale  $\Delta f$ 

$$
f_N = \frac{1}{2} \cdot f_e = \frac{1}{2 \cdot T_e} = 25 \text{ [kHz]}
$$
  $\Delta f = \frac{1}{T} = 50 \text{ [Hz]}$ 

v.1.7

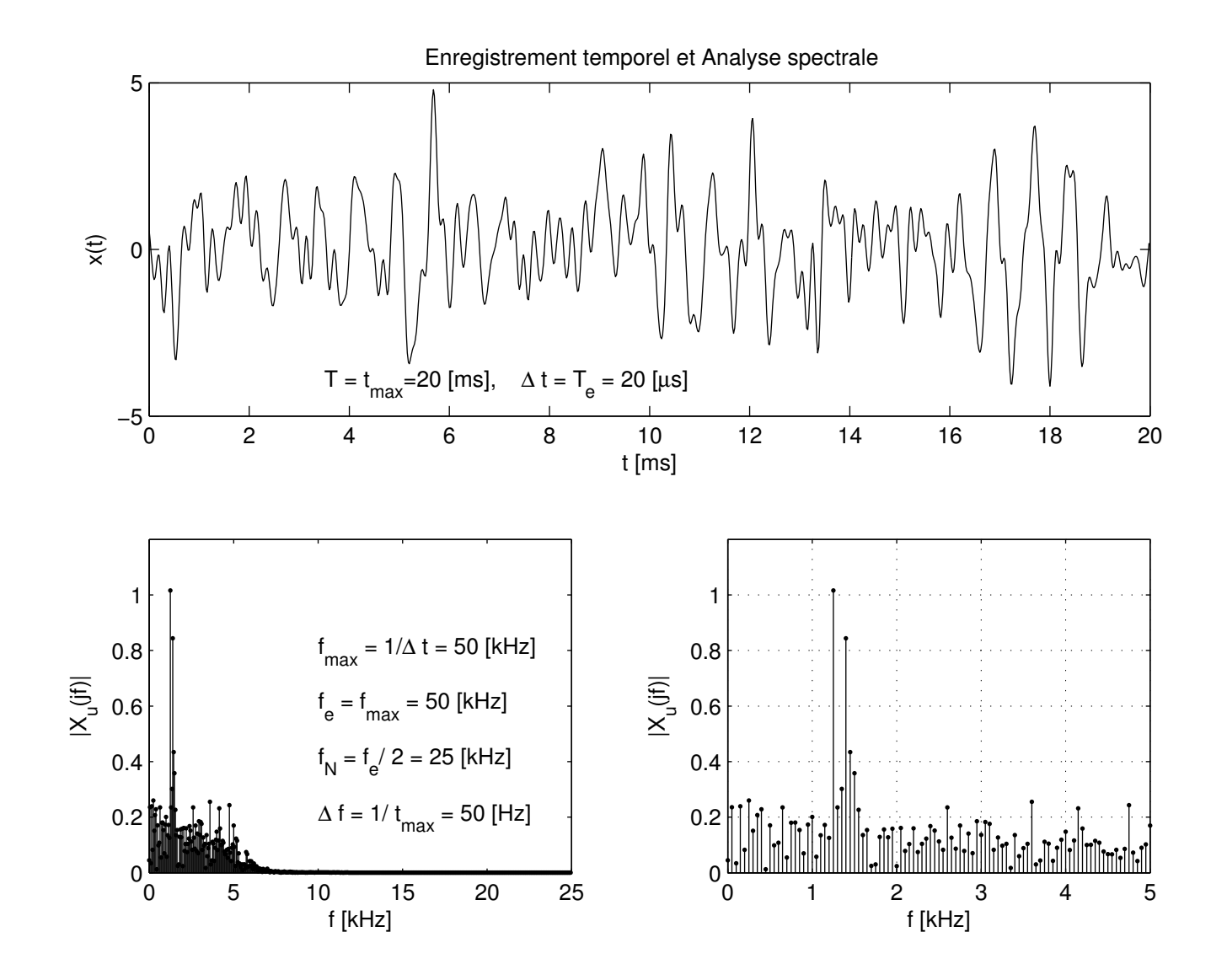

<span id="page-155-0"></span>FIG. 3.6 – Illustration de l'analyse spectrale avec : a) l'enregistrement temporel ; b) son spectre d'amplitudes pour  $0 \le$  $f \leq \frac{f_e}{2} = 25 \,\text{[kHz]}$ ; c) un zoom spectral sur  $0 \leq f \leq 5 \,\text{[kHz]}$ .

Analyse spectrale Le programme des calculs temporels et spectraux se résume aux quelques lignes présentées dans le listing [3.1.](#page-156-0) Les spectres d'amplitudes, pré-sentés dans la figure [3.6,](#page-155-0) montrent que deux raies spectrales s'élèvent clairement au-dessus du niveau moyen du bruit situé aux environs de 0.3. Ces deux raies spectrales ont une amplitude et une fréquence valant respectivement

```
A_1 \approx 1.02 f_1 = 1.25 [kHz] \pm 25 [Hz]
A_2 \approx 0.85 f_2 = 1.40 \text{ [kHz]} \pm 25 \text{ [Hz]}
```
La précision des fréquences mesurées est égale à la moitié de la définition spectrale ∆f.

Listing 3.1 Programme d'analyse spectrale élémentaire

```
% lecture de l'enregistrement
\texttt{energy} = \texttt{load}(' \texttt{energy.txt'});tt = en reg(:, 1);xt = en reg(:, 2);Xdc = \text{mean}(xt)\text{Xac} = \text{std}(\text{xt})\%an alyse temporelle
Npts = length(xt);dt = tt (2) - tt (1)}
duree = Npts * dt
\%an alyse spectrale
df = 1/duree, fmax = 1/dt\text{if } = 0 : df : \text{fmax-df} ;Xj * f = fft(xt) / Npts;% spectre unilatéral
Ndemi = round(Npts / 2);ffu = ff(1:Ndemi);Xj * fu = 2*Xj * f(1:Ndemi);Xj * fu(1) = Xj * f(1); % <i>components</i>% estimation du rapport signal/bruit (SNR)
Px = Xdc.^2 + Xac.^2; %puissance du signal + bruit = 2.023
A1 = 1.02; A2 = 0.85; \% amplitude s mesurées
Px0 = (A1.^2 + A2.^2) / 2 ; %puissance du signal original = 0.88
```
 $\mathrm{Pn} = \mathrm{Px} - \mathrm{Px0}$ ; % puissance du bruit = 1.14  $SNR = 10 * log 10 (P x 0 / P n)$  %  $SNR = -1.12$ 

## 3.7 Exemple 2 : reconstruction d'un signal

**Données** Afin d'analyser et illustrer les résultats fournis par la TFD, on considère ici un signal connu

$$
x(t) = A_1 \cdot \sin(2 \cdot \pi \cdot f_1 \cdot t) + A_2 \cdot \sin(2 \cdot \pi \cdot f_2 \cdot t) + A_3 \cdot \sin\left(2 \cdot \pi \cdot f_3 \cdot t + \frac{\pi}{4}\right)
$$

constitué de trois sinusoïdes d'amplitudes

$$
A_1 = 1 \quad A_2 = -0.8 \quad A_3 = 0.5
$$

et de fréquences harmoniques

$$
f_1 = 50 \text{ [Hz]}
$$
  $f_2 = 150 \text{ [Hz]}$   $f_3 = 250 \text{ [Hz]}$ 

Ce signal original est perturbé par un bruit important  $(SNR \approx +5$  [dB]). Le but de cet exemple est de montrer que, malgré la présence d'un fort bruit, il est possible de retrouver le signal original.

Analyse temporelle L'enregistrement du signal bruité a été fait avec une période d'échantillonnage  $T_e = 0.2$  [ms] et il a une durée  $T = 210$  [ms] (figure [3.7a](#page-158-0)). Ceci permet de prévoir que le domaine des fréquences est caractérisé par :

la fréquence de Nyquist

$$
f_N = \frac{f_e}{2} = 2500 \,\mathrm{[Hz]}
$$

- la définition spectrale

$$
\Delta f = \frac{1}{T} = \frac{1}{210 \,\mathrm{[ms]}} = 4.76 \,\mathrm{[Hz]}
$$

On notera que la durée d'analyse  $T = 210$  [ms] conduit à une définition spectrale  $\Delta f = 4.76$  [Hz] qui n'est pas un sous-multiple des composantes spectrales. Cela fait que l'on sera dans l'impossibilité de trouver la valeur exacte des fréquences originales. Idéalement, on aurait dû prendre une durée de 200 [ms] permettant ainsi d'avoir une dénition spectrale de 5 [Hz].

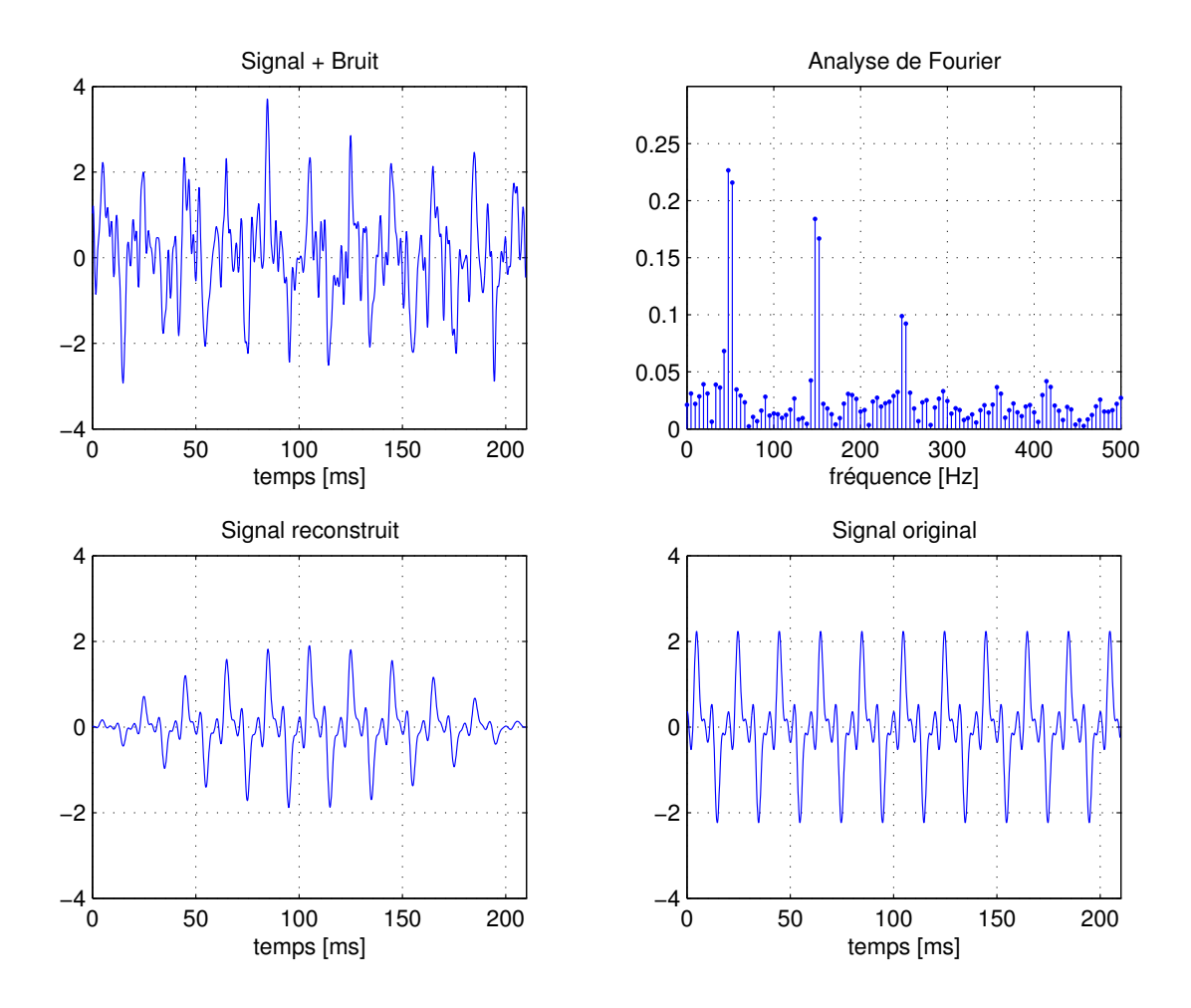

<span id="page-158-0"></span>Fig. 3.7 Analyse spectrale et extraction des signaux.

Analyse spectrale L'observation du spectre (figure [3.7b](#page-158-0)) montre que les trois raies spectrales sont bien visibles. Mais, on doit cependant constater que ces raies se sont dédoublées à cause de la dénition spectrale non-entière et de l'utilisation de la fenêtre d'observation.

Les fréquences mesurées à  $\pm 2.4$  [Hz] près sont

```
f_{11} = 47.6 [Hz] f_{12} = 52.4 [Hz]
f_{21} = 147.6 [Hz] f_{12} = 152.4 [Hz]
f_{31} = 247.6 [Hz] f_{32} = 252.4 [Hz]
```
Leurs amplitudes et phases respectives valent

| $A_{11} = 0.453$ | $A_{12} = 0.432$ | $\alpha_{11} = -0.151$ [rad] | $\alpha_{12} = +2.98$ [rad]  |
|------------------|------------------|------------------------------|------------------------------|
| $A_{21} = 0.368$ | $A_{12} = 0.334$ | $\alpha_{21} = -2.87$ [rad]  | $\alpha_{22} = -0.275$ [rad] |
| $A_{31} = 0.198$ | $A_{12} = 0.185$ | $\alpha_{31} = +0.372$ [rad] | $\alpha_{32} = -2.65$ [rad]  |

avec

$$
A_k = 2 \cdot |X(j \cdot k)| \quad \alpha_k = \angle X(j \cdot k)
$$

Reconstruction du signal original Connaissant les amplitudes et phases des composantes spectrales, il est aisé de reconstruire le signal non bruité :

$$
x_r(t) = \sum_k A_k \cdot \cos(2 \cdot \pi \cdot f_k \cdot t + \alpha_k)
$$

Malgré l'effet de la fenêtre d'observation utilisée avant d'effectuer la FFT et le fait qu'il y ait six fréquences au lieu de trois, le signal ainsi extrait (figure  $3.7c$ ) reproduit assez bien l'allure du signal original (figure [3.7d](#page-158-0)).

#### Listing 3.2 – Programme d'analyse et extraction des composantes spectrales

```
\overline{\mathscr{C} signal bruité
y t = xt + nt ;Npts=length (yt);
%analyse spectrale avec une fenêtre de Hann
  yht = yt'. * hann (Npts);
  Yj* f = fft (yht)/Npts;
  df = 1/tmax; fmax = 1/dt;
  \text{if } = 0: df : fmax-df ;% recherche de N raies spectrales
```

```
N \, \text{raies} = 6;
   Yj* f tempo = Yj * f (1 : end/2);
   for kn = 1: Nraies
       [Ymax, kf(kn)] = max(abs(Yj * ftempo));\label{eq:Yj*} \text{Yj}* \ \ \text{f} \setminus \underline{\quad} \text{tempo} \left( \ \text{kf} \left( \ \text{kn} \ \right) \right) \ = \ 0 \ ;end;
% reconstructionx \text{tr} = \text{zeros}( \text{size}( yt) );for kn = 1:N raies
      Xrj * f = Yj * f(kf(kn)); fr = ff(kf(kn));x \text{tr} = x \text{tr} + X \text{r} j * f * \text{exp}(\frac{+}{3} * 2 * \text{pi} * \text{f} r * \text{t} t) + X \text{r} j * f' * \text{exp}(\frac{-}{3} * 2 * \text{pi} * \text{f} r * \text{t} t);end;
% valeurs des composantes spectrales
   fr = ff (kf)Ar = 2 * abs(Yj * f(kf))ar = angle(Yj * f(kf))
```
# 3.8 Exemple 3 : analyse spectrale détaillée

### 3.8.1 Données

On considère ici un signal permanent observé à l'oscilloscope. À partir de l'observation visuelle du signal, on désire choisir les paramètres d'acquisition qui permettront ensuite d'extraire toutes les informations possibles. L'acquisition se fera avec un convertisseur analogique-numérique 8 [bit]  $/\pm 2$  [V].

### 3.8.2 Signal temporel

Le signal  $x(t)$  observé à l'oscilloscope (figure [3.8a](#page-161-0)) apparaît comme un sinusoïde caractérisée par son amplitude  $A \approx 1$  [V] et sa période  $T_0 \approx 3.5$  [ms]. Cependant, une observation de plus longue durée (figure [3.8b](#page-161-0)) montre un phénomène de battement de période  $T_b \approx 0.45$  [s] ou de fréquence

$$
f_b = \frac{1}{T_b} \approx 2.2 \,\text{[Hz]}
$$

On en déduit que ce signal est composé d'au moins 2 sinusoïdes d'amplitudes fort différentes (car la variation d'amplitude de  $x(t)$  est faible) et de fréquences très

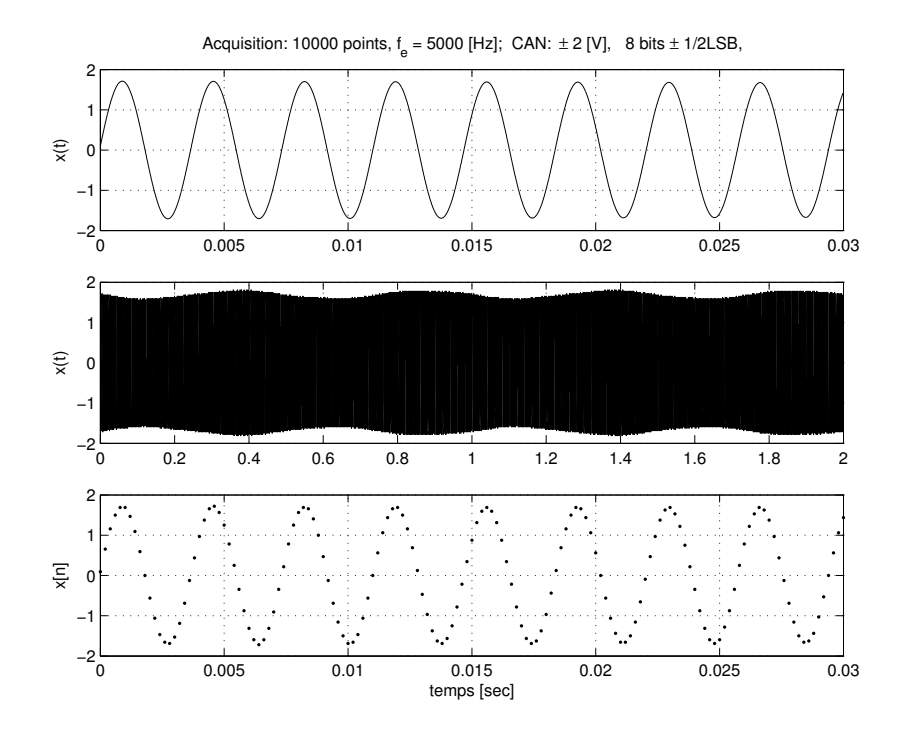

<span id="page-161-0"></span>FIG.  $3.8$  – Signal analysé.

proches :

$$
f_1 \approx \frac{1}{T_0} \approx 285 \text{ [Hz]}
$$
  $f_2 = f_1 \pm f_b \approx 285 \pm 2 \text{ [Hz]}$ 

### 3.8.3 Paramètres d'acquisition

Afin d'avoir une définition temporelle raisonnable, on choisit

$$
\Delta t = T_e \approx \frac{T_0}{10} = 0.35 \,\mathrm{[ms]} \approx 0.2 \,\mathrm{[ms]}
$$

et on en déduit la fréquence d'échantillonnage

$$
f_e = \frac{1}{\Delta t} = 5 \,\mathrm{[kHz]}
$$

La figure [3.8c](#page-161-0) présente une partie du signal numérique ainsi acquis.

Comme il faut pouvoir distinguer deux raies distantes de  $f_b \approx 2$  [Hz], on choisira une définition spectrale suffisamment fine

$$
\Delta f \approx \frac{f_b}{4} = 0.5 \,\mathrm{[Hz]}
$$

Sachant que la résolution fréquentielle est inversement proportionnelle à la durée d'acquisition, on en tire

$$
t_{\text{acq}} = \frac{1}{\Delta f} = 2 \,\text{[s]}
$$

Le nombre de points acquis vaudra donc

$$
N_{\rm pts} = \frac{1}{\Delta f \cdot \Delta t} = \frac{1}{0.5 \,\text{[Hz]} \cdot 0.2 \,\text{[ms]}} = 10000
$$

L'ensemble des valeurs acquises est représenté à la figure [3.8b](#page-161-0).

#### 3.8.4 Analyse spectrale

Utilisation de la FFT On a vu plus haut que l'algorithme FFT exige un nombre de points égal à une puissance de 2. Lorsque cela n'est pas le cas, on complète la suite de valeurs acquises par une succession de zéros permettant d'atteindre la puissance de 2 la plus proche (figure [3.9a](#page-163-0)).

Du point de vue de l'analyse de Fourier, cela ne change rien aux résultats fournis ; seule la résolution spectrale est améliorée. Dans notre cas, on passera donc de  $N_{\text{pts}} = 10000$  à  $N_{\text{fft}} = 16384$  et la résolution fréquentielle passera ainsi de

$$
\Delta f = \frac{f_e}{N_{\text{pts}}} = \frac{5000}{10000} = 0.5 \,\text{[Hz]}
$$

à

$$
\Delta f = \frac{f_e}{N_{fft}} = \frac{5000}{16'384} = 0.305 \,\text{[Hz]}
$$

Fenêtre rectangulaire Dans ce cas, l'analyse spectrale de la suite de valeurs acquises  $x[n]$  fournit les spectres présentés dans les figures [3.9b](#page-163-0) et [3.11a](#page-164-0)). Le spectre ainsi obtenu fait apparaître une seule raie spectrale aux environs de 270 [Hz] et, contrairement à ce que l'on attendait, il n'y a pas de deuxième raie spectrale. Manifestement, celle-ci est masquée par l'étalement spectral dû à la fenêtre rectangulaire.

Fenêtre de Blackman On est donc amené à fenêtrer le signal acquis en le multipliant par une fonction atténuant les effets de bord dus à l'acquisition effectuée. On choisit ici d'utiliser la fenêtre de Blackman dénie comme suit :

$$
w_b[n] = 0.42 - 0.5 \cos\left(2 \cdot \pi \cdot \frac{n}{N_{\text{pts}}}\right) + 0.08 \cos\left(4 \cdot \pi \cdot \frac{n}{N_{\text{pts}}}\right) \quad \text{pour} \quad 0 \le n < N_{\text{pts}}
$$

Du point de vue numérique, on analysera donc le signal

$$
x_w[n] = x[n] \cdot w_b[n]
$$

Après avoir complété le signal fenêtré par des zéros pour atteindre une puissance de 2 (figure [3.10a](#page-163-1)), on obtient les résultats présentés dans les figures  $3.10$  et  $3.11b$ 

.

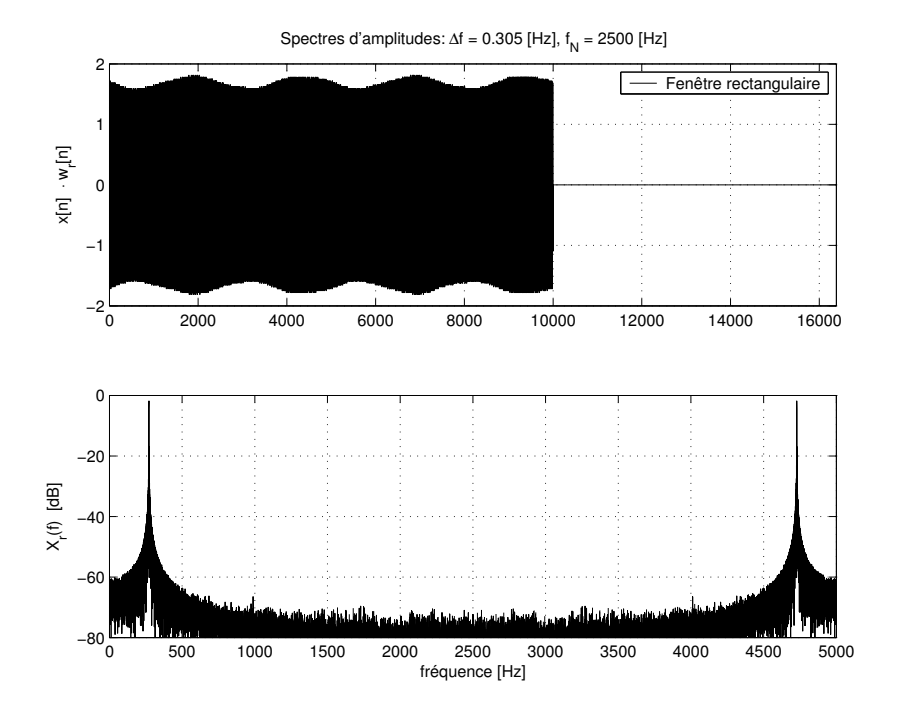

Fig. 3.9 Signal et spectre d'amplitudes, fenêtre rectangulaire.

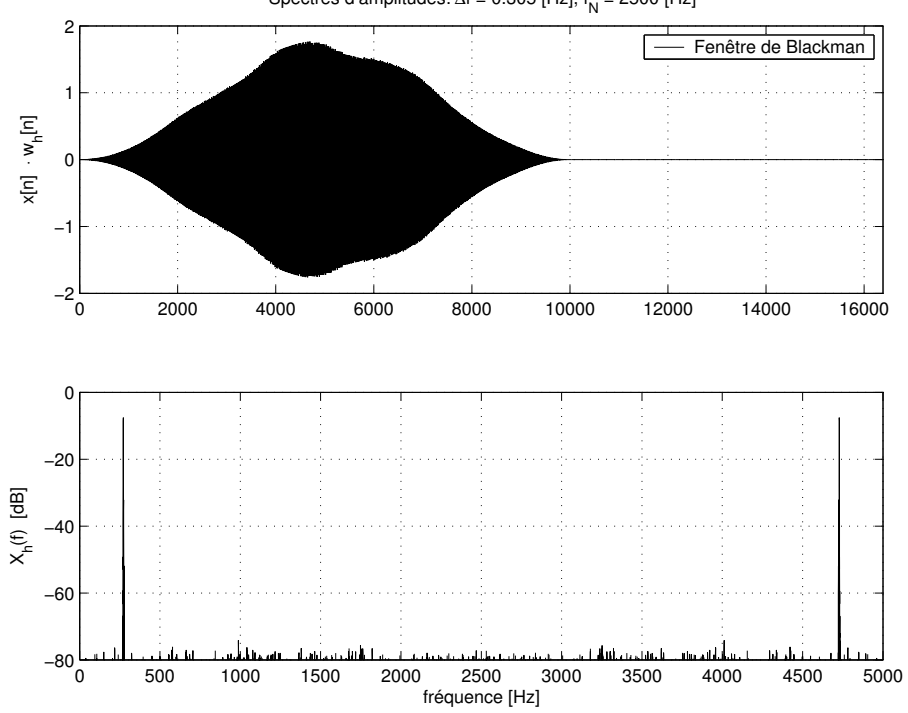

<span id="page-163-0"></span>Spectres d'amplitudes: ∆f = 0.305 [Hz], f<sub>N</sub> = 2500 [Hz]

<span id="page-163-1"></span>FIG. 3.10 - Signal et spectre d'amplitudes, fenêtre de Blackman.

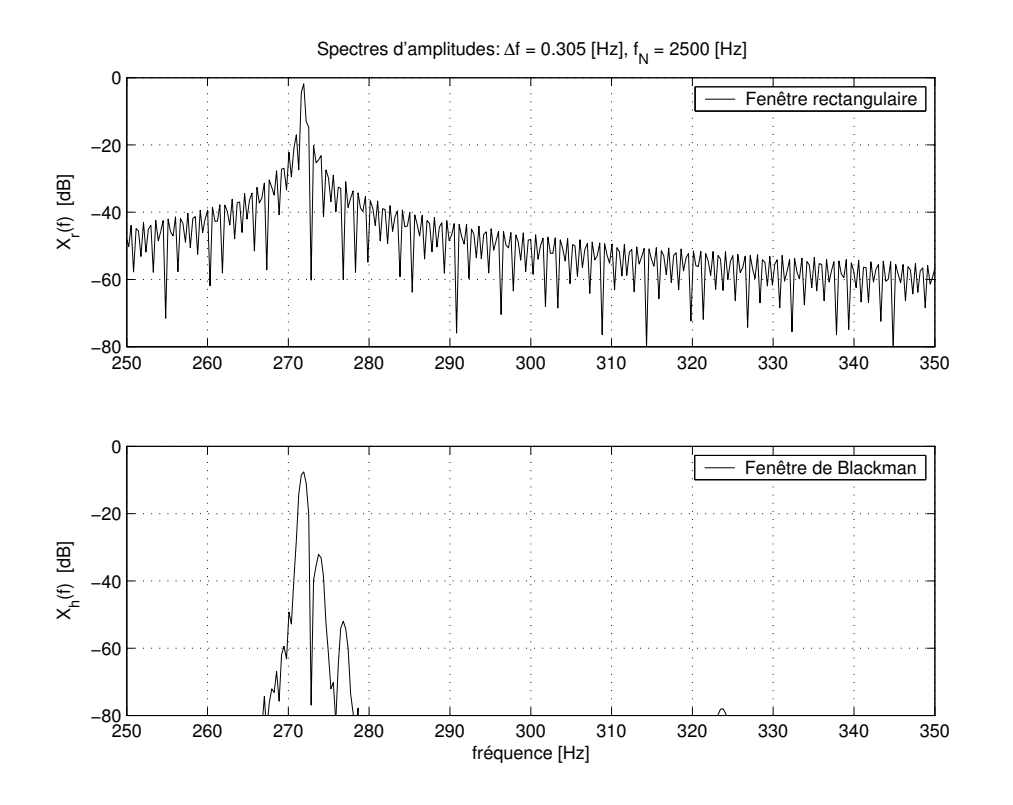

<span id="page-164-0"></span>FIG.  $3.11 -$  Agrandissement spectral.

**Zoom fréquentiel** Etant donné la haute définition spectrale, obtenue au prix d'un long enregistrement, les échelles globales ne permettent pas de voir le détail des raies attendues. Il faut donc zoomer sur la zone intéressante. On voit alors très nettement que la fenêtre rectangulaire (figure [3.11a](#page-164-0)) est totalement incapable de fournir les informations attendues alors qu'avec la fenêtre de Blackman (figure [3.11b](#page-164-0)), on retrouve bien la deuxième fréquence recherchée et on peut même apercevoir la présence d'une troisième composante spectrale d'amplitude encore plus faible, qui n'était absolument pas perceptible au niveau temporel.

La figure [3.11b](#page-164-0) permet de mesurer les fréquences des trois composantes spectrales du signal  $x(t)$  et les amplitudes relatives des raies spectrales bilatérales.

### 3.8.5 Estimation des amplitudes

Le spectre d'amplitudes de la figure [3.11b](#page-164-0) permet de mesurer les fréquences et amplitudes des raies spectrales bilatérales.

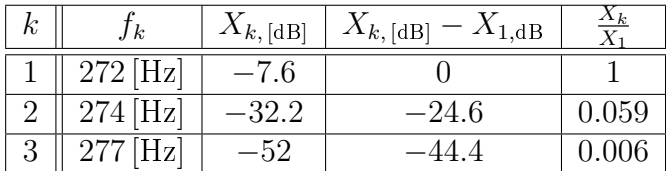

Il est important de noter que les amplitudes spectrales dépendent de la fenêtre choisie et que seules leurs valeurs relatives peuvent en être déduites

$$
\frac{X_k}{X_1}=10^{\frac{X_{k,\text{dB}}-X_{1,\text{dB}}}{20}}
$$

Pour obtenir la valeur réelle des amplitudes, on peut passer par l'égalité de Parseval :

$$
P_{AC} = \frac{1}{T} \int_0^T x_{AC}^2(t) \cdot dt = \sum_{k=1}^{\infty} \frac{A_k^2}{2} = \frac{A_1^2}{2} \left( 1 + \left( \frac{A_2}{A_1} \right)^2 + \left( \frac{A_3}{A_1} \right)^2 + \left( \frac{A_4}{A_1} \right)^2 + \dots \right)
$$

Ce qui donne dans notre cas

$$
P_{\text{AC}} = \frac{A_1^2}{2} \cdot \left(1 + 0.059^2 + 0.006^2\right) = 1.00352 \cdot \frac{A_1^2}{2}
$$

À partir du signal acquis, on calcule aisément sa puissance :

$$
P_{AC} = \frac{1}{N} \cdot \sum_{n=0}^{N-1} (x[n] - \mu_x)^2 = \text{Var}[x[n]] = 1.45
$$

On en déduit alors la valeur de  $A_1$  et celles des autres composantes :

$$
A_1 = \sqrt{\frac{2 \cdot P_{AC}}{1.00352}} = 1.70
$$

$$
A_2 = 0.059 \cdot A_1 = 0.1
$$

$$
A_3 = 0.006 \cdot A_1 = 0.01
$$

Remarque Une correction des amplitudes spectrales tenant compte de la fenêtre utilisée n'est possible que si le signal acquis possède exactement un nombre entier de périodes. Si cette condition est remplie, il suffit alors de diviser les amplitudes spectrales par la valeur moyenne de la fenêtre :  $A_k \rightarrow \frac{A_k}{\mu(w)}$ . Ce calcul doit être évité si l'on est pas sûr que la condition est remplie.

### 3.8.6 Calcul des signaux et des spectres

Le fichier créé pour générer le signal  $x(t)$ , calculer et tracer les spectres dans diérentes conditions est donné ci-dessous. Bien qu'il puisse paraître volumineux au premier abord (beaucoup de lignes sont consacrées au traçage uniquement), les parties essentielles de ce fichier sont simplement :

1. la conversion analogique- numérique  $\pm 2$  [V] avec  $N_{bits} \pm \frac{1}{2}$  $\frac{1}{2}$  LSB de non linéarité (on admet que celle-ci entraîne la perte d'un bit) :

- $-Ucan = 4; Nbits = 8;$
- $xn = Ucan * round((xn0/Ucan)*(2.(Nbits-1))/(2.(Nbits-1));$
- le fenêtrage :
- $wh = (blackman(length(xn)))';$
- $x_nx_n = xn.*wh$ ;
- l'ajout de zéros et le calcul du spectre :
- $-Nfft = 2.\text{ceil}(log2(length(xn)))$ ;
- $= x n w h = [x n w h, zeros(1, Nfft length(xn))]$ ;
- $-Xj \cdot fh = fft(xnwh)/length(xnwh);$

Initialisation Le programme débute par l'initialisation des paramètres et la création du signal vu sur l'écran de l'oscilloscope

Listing 3.3 – Initialisation des paramètres et création du signal

```
% analyse spectrale
  clear all; close all; format compact; clc;
\% parametres du signal
  ampl = 1.7; amp2 = 0.1; amp3 = 0.01;
  f1 = 271.828; f2 = f1+2; f3 = f1+5;% oscilloscope
  {\tt to \, sc}\ =\ 0\ .\ 0\ 3\ ;\quad \  \, \tt k \, osc \ =\ 2\,0\,0\,0\ ;dt = t \cos c / k \csc;
  \mathrm{t\,t}\ =\ 0: \mathrm{d\,t}:\mathrm{t\,o\,sc-dt}\ ;xt0 = ampl*sin(2*pi*tt*f1)+amp2*cos(2*pi*tt*f2)+amp3*sin(2*pi*tt*f3);
```
Acquisition numérique Il se poursuit avec l'acquisition et la conversion sur une durée plus longue

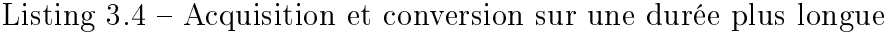

```
\% acquisition
  \text{tacq} = 2;
 Te = 0.2 e - 3;tn = 0: Te: tacq - Te;
  xn0 = ampl*sin(2*pi*tn*f1)+amp2*cos(2*pi*tn*f2)+amp3*sin(2*pi*tn*f3);% conversion +/- 2V avec Nbits et +/- 1/2LSB de non linearite
  Ucan = 4; Nbits = 8;
```

```
xn = Ucan*round(xn0/Ucan*2.^(Nbits -1)) / 2.^(Nbits -1);
```
Calcul des spectres Une fois les signaux acquis, on peut calculer leurs spectres et afficher des informations

Listing  $3.5$  – Calcul des spectres et affichage des informations

```
% calcul des spectres
    N f t = 2 \cdot \text{ceil} (\log 2 (\text{length} ( x_n ) ) )% fenetres rectangulaire et de Blackman
    wr = ones(size(xn));wh = (blackman (length(xn))) ';
    x<sub>1</sub> x<sub>1</sub> x<sub>2</sub> x<sub>1</sub> x<sub>3</sub> x<sub>4</sub> x<sub>5</sub>xnwh = xn . ∗wh;
% ajout de zeros
    x<sub>1</sub> x<sub>1</sub> x<sub>2</sub> x<sub>3</sub> y<sub>4</sub> = [x<sub>1</sub> x<sub>1</sub> x<sub>4</sub> y<sub>5</sub> z<sub>4</sub> y<sub>5</sub> z<sub>5</sub> z<sub>6</sub> z<sub>1</sub> y<sub>1</sub> y<sub>1</sub> z<sub>1</sub> z<sub>1</sub> z<sub>1</sub> z<sub>2</sub> z<sub>3</sub> z<sub>4</sub> z<sub>5</sub> z<sub>6</sub> z<sub>7</sub> z<sub>8</sub> z<sub>1</sub> z<xnewh = [xnewh, zeros(1, Nfft-length(xnwh))];
    % f f t
    Xj * fr = fft(xnwr)/length(xn);Xj * fh = fft(xnwh)/length(xn);% domaine spectral
   fmax = 1/Te;
    \begin{array}{ll} \displaystyle \mathrm{d}\,f \,\,=\,\,fmax\,/\,N\,f\,f\,t\,\,; \end{array}\text{f f} = 0 : df : f \text{max-d} f ;\% infos
    Nbits, tacq, Te, fmax, df
    Pac = var(xn)Npoints = round(tacq/Te), Nfft
```
Graphes On trace les signaux acquis

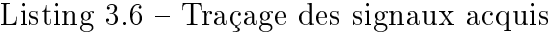

```
% graphes temporels
```
figure;

```
subplot(3,1,1);plot (tt ,xt0 ); grid ;axis ([0, to sc, -2, 2])t exte = [ 'Acquisition : \Box', num2str(round(tacq/Te)), '\Boxpoints, ' |;
   \mathtt{text} \ e \ = \ [\, \mathtt{text} \ e \ , \quad ' \ \lrcorner \ \mathtt{f\_e\_=}\ \cdot \ , \ \ \mathtt{num2str}\,(\, 1/\, \mathtt{Te}\, , 4\,) \ , \quad '\ \lrcorner \, [\, \mathtt{Hz}\,]\,;\ \cdot \ ] \, ;t ext e = [t ext e , ' c cAN: c c \pm ' , num2str( Ucan / 2, 2 ) , ' c [V] , c' ];
   t exte = [t exte, '\cup', num2str(Nbits,2), '\cupbits\cup\pm\cup1/2LSB,'];
   \textbf{title} ( texte );
   \mathbf{y} \mathbf{label} ('x(t)');
\textbf{subplot}(3,1,2)plot(tn, xn); grid;axis ([0, \text{tacq}, -2, 2])
   \mathbf{ylabel} ('x(t)');\textbf{subplot}(3,1,3); % \textit{zoom}plot(tn, xn, '.''); grid;axis ([0, \text{tosc}, -2, 2])\mathbf{ylabel} ('x[n]');\mathbf{xlabel} ('temps [sec]');
print −deps ansptemps . eps
```
ainsi que les spectres après fenêtrage

Listing 3.7 – Spectres après fenêtrage

```
% spectres
     figure; % fenetre rectangulaire
     subplot(2,1,1);plot (xnwr); grid;
          axis ([0, Nfft, -2, 2])
          t ext e = ['S \cdot \text{S} \cdot \text{S} \cdot \text{t ext e = [t ext e , ' \lrcorner f \_N = \lrcorner', num2str(\text{fmax}/2), ' \lrcorner [Hz]'];
          \textbf{title} ( texte );
          \mathbf{y} \mathbf{label} ( ' x [n] \mathbf{x} \cdot \mathbf{w} r [n] ' );
          legend ('Fenêtre_rectangulaire');
```

```
subplot(2,1,2);plot (ff, 20*log10 (abs(Xj * fr))); grid;axis ([0, fmax, -80, 0]);\mathbf{y} \mathbf{label} ('X\ r(f) \cup [dB]');
  \boldsymbol{\mathrm{xlabel}} ( 'fréquence [Hz]' );
print −deps anspwr . eps
figure; % fenetre de Blackman
subplot(2,1,1);plot (xnwh); grid;
  axis ([0, Nfft, -2, 2])t ext e = [ 'Spectres d''amplitudes : \Delta Delta f = \Delta', num2str(df, 3), '\Delta [Hz],'] ;
  t ext e = [t ext e , ' \cup f \setminus N = \cup', num2str(fmax/2), '\cup[Hz]'];
  \textbf{title} ( texte );
  \bold{ylabel('x[n],\cdot} \begin{equation} \begin{array}{c} \text{value of } \text{true} \end{array} \end{equation}legend ('Fenêtre_de_Blackman');
\textbf{subplot}(2,1,2);plot (ff, 20*log10 (abs(Xj * fh)))); grid;
  axis ([0, fmax, -80, 0]);\mathbf{y} \mathbf{label} ('X\backslash _h(f) \cup _{\sim} [dB ] ' );\boldsymbol{\mathrm{xlabel}} ('fréquence, [Hz]');
print −deps anspwh . eps
```
Zoom Les détails sont mis en évidence

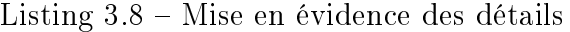

```
% zoom spectral
  fz1 = 250; fz2 = 350; \sqrt{\%} domaine interessant
  dbmax = 80;
  figure;
  subplot(2,1,1);plot (ff, 20*log10 (abs(Xj * fr)))); hold on;
    axis ([fz1, fz2,-dbmax,0]); grid;
    \textbf{title} ( texte );
```

```
\mathbf{y} \mathbf{label} ('X_r(f) \cup [dB]');legend ( 'Fenêtre_rectangulaire ');
\textbf{subplot}(2,1,2);plot(ff, 20 * log10 (abs(Xj * fh))));axis ([ fz1, fz2, -dbmax, 0 ]); grid;
  \mathbf{ylabel}('X\_{h(f)\cup\cup}[dB]');\boldsymbol{\mathrm{xlabel}}( 'fréquence. [Hz]');
  legend ( 'Fenêtre_de_Blackman' ) ;
print −deps anspzoom . eps
```
# 3.A Exercices

# 3.A.1 Exercice TFD 1

L'analyse spectrale, par la FFT, d'un signal  $x[n]$  constitué de N = 8 valeurs a fourni le spectre discret  $X_D[j \cdot k]$  partiellement donné dans le tableau ci-dessous.

- 1. Complétez le tableau sachant que  $f_e = 1$  [kHz].
- 2. Le signal temporel  $x_N[n]$  est-il continu, discret, périodique ?
- 3. Que vaut  $x_N [n = 0]$ ?
- 4. Quelle est l'expression de  $x_N[n]$ ?
- 5. Tracez  $x_N[n]$ .

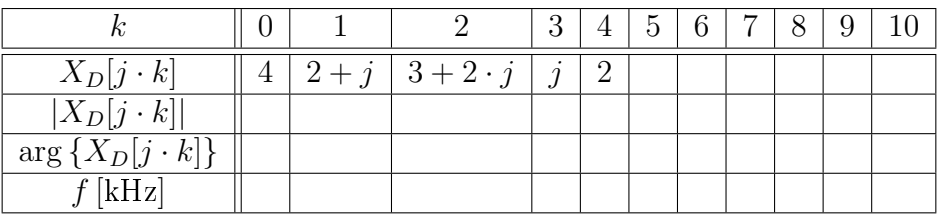

# 3.A.2 Exercice TFD 2

On souhaite calculer le spectre d'une impulsion rectangulaire de largeur  $\Delta t =$  $3 \text{ [ms]}$  et d'amplitude  $A = 5 \text{ [V]}$ . Pour ce faire, on acquiert 8 points à la fréquence  $f_e = 1$  [kHz].

- 1. Admettant que l'échantillonnage commence à l'apparition du flanc montant. dessinez  $x(t)$  et  $x[n]$ .
- 2. Que vaut la durée d'acquisition  $t_{\text{max}}$ ?
- 3. Discutez les valeurs choisies pour  $n = 0$  et  $n = 3$ .
- 4. Quel sera le domaine spectral analysé ? Que vaudra l'incrément de fréquence  $\Delta f$  ?
- 5. Calculez  $X_D[j \cdot k]$  pour  $k = 0$  et  $k = 2$ ; quel est le domaine de variation du compteur k des fréquences ?
- 6. Validez votre résultat en analysant la valeur de  $X_D[j \cdot k = 0]$ .

# 3.A.3 Exercice TFD 3

Considérant la suite de valeurs  $x[n]$ :

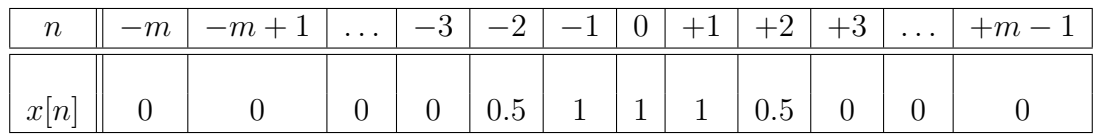

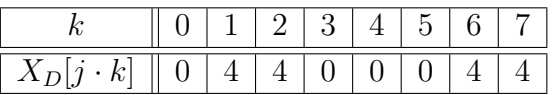

- 1. Esquissez  $x[n]$  et une fonction  $x(t)$  passant par ces points.
- 2. Calculez  $X_D[j \cdot k]$ ; sa valeur dépend-elle de la longueur  $N = 2 \cdot m$  de la suite ?
- 3. Qu'est ce qui change si on ajoute des zéros pour doubler le nombre d'échantillons ?

# 3.A.4 Exercice TFD 4

Considérant un signal  $x(t) = \cos(2 \cdot \pi \cdot 1000 \cdot t) + \cos(2 \cdot \pi \cdot 2000 \cdot t)$  échantillonné pendant une période à la fréquence  $f_e = 8 \cdot f_0$ :

- 1. Dessinez la suite de valeurs  $x[n]$ .
- 2. Justiez les résultats ci-dessous fournis par la la FFT puis précisez la relation existant avec ceux fournis par la décomposition en série de Fourier :
- 3. On échantillonne le signal  $x(t)$  sur 4 périodes ; que donnera la FFT?

### 3.A.5 Exercice TFD 5

On échantillonne avec une période d'échantillonnage  $T_e = 1$  [ms] une exponentielle décroissante

$$
x(t) = A \cdot e^{-\frac{t}{\tau}} \cdot \epsilon(t)
$$

où  $A = 5$  [V],  $\tau = 5$  [ms].

- 1. Que vaut la densité spectrale  $X(j \cdot f)$  du signal  $x(t)$ ?
- 2. Calculez la suite des valeurs  $x[n]$ ; exprimez la sous la forme  $x[n] = A \cdot r^n$ .
- 3. Calculez la TF  $X_e(j \cdot f)$  de la suite infiniment longue  $x[n]$ .
- 4. On ne prend en compte que les 16 premières valeurs de la suite  $x[n]$  et on annule les autres ; que vaut  $X_{e,N}(j \cdot f)$ .
- 5. Considérant la suite temporelle tronquée  $x_N[n]$  avec  $N = 16$ , on discrétise l'axe des fréquences. Que vaut l'incrément fréquentiel ? Calculez le spectre discret  $X_D[j \cdot k]$ .
- 6. Que valent, pour chacun des spectres ci-dessus  $X(j \cdot f)$ ,  $X_e(j \cdot f)$ ,  $X_{e,N}(j \cdot f)$ ,  $X_D[j \cdot k]$ , les composantes spectrales lorsque  $f = 0$  [Hz]?

## 3.A.6 Exercice AnSp 1

Lors de l'analyse spectrale d'un signal échantillonné  $x[n]$ , les paramètres N,  $T_e$ ,  $t_{\text{max}}$  et  $f_e$ ,  $\Delta f$  sont reliés entre eux; la donnée de deux d'entre eux suffit pour xer tous les paramètres de l'analyse. Rappelez ces relations puis complétez le tableau ci-dessous.

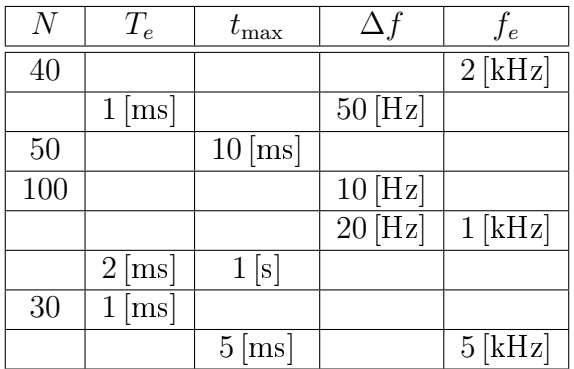

# 3.A.7 Exercice AnSp 2

On doit faire l'analyse spectrale numérique des signaux suivants

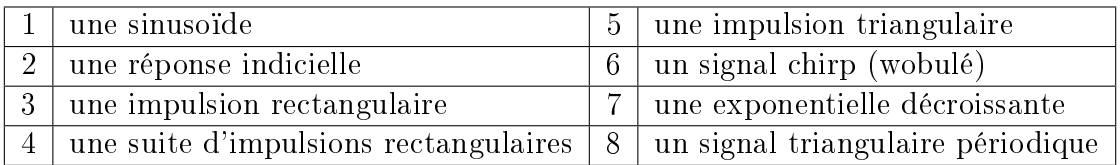

Pour chacun des signaux,

- 1. esquissez leur allure temporelle ;
- 2. choisissez-vous une fenêtre rectangulaire ou en cosinus ?
- 3. précisez les raisons de votre choix.

# 3.A.8 Exercice AnSp 3

On considère ici le signal

$$
x(t) = 3 + 4\cos(2\cdot\pi\cdot f_0\cdot t) + 2\sin(4\cdot\pi\cdot f_0\cdot t), \qquad f_0 = 100 \,\text{[Hz]}
$$

représenté à la figure [3.12](#page-174-0) dont on a enregistré deux périodes. Sachant qu'on souhaite obtenir numériquement son spectre  $X[j \cdot k]$ , on l'échantillonne avec une période  $T_e = 1$  [ms].

- 1. Dessinez les points échantillonnés  $x[n]$ . Quelle fenêtre faut-il utiliser avant l'analyse spectrale ?
- 2. Que valent N,  $t_{\text{max}}$ ,  $f_e$ ,  $\Delta f$ ?

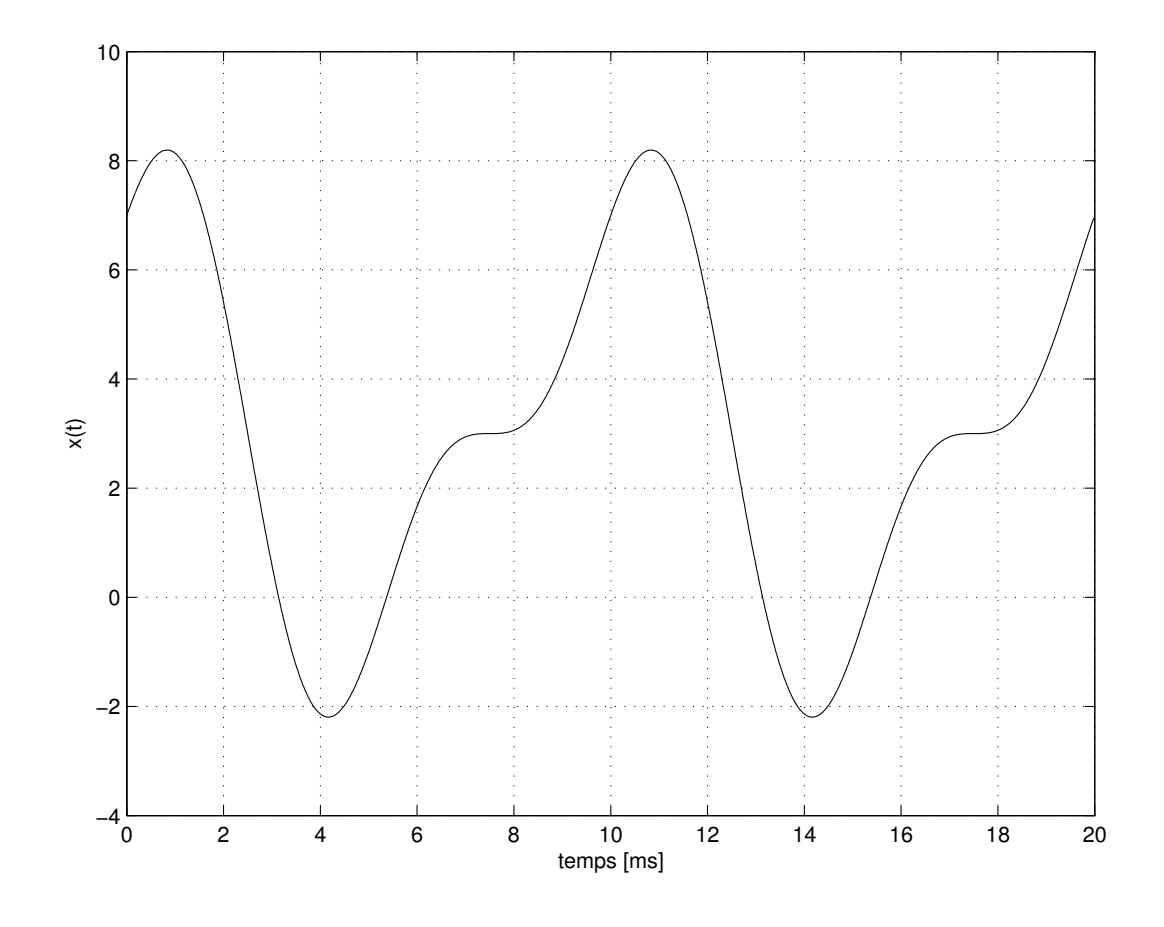

<span id="page-174-0"></span>FIG.  $3.12 - Ex$  AnSp 3.

- 3. Qelles raies spectrales seront présentes ? Quel sera le nombre de valeurs spectrales analysées ?
- 4. Donnez les fréquences, les amplitudes et les phases de chaque valeur spectrale  $X[j \cdot k], \quad k = 0, \ldots, N-1.$
- 5. Quel serait le résulat de l'analyse spectrale si l'on avait échantillonné six périodes au lieu de deux ?

# Bibliographie

- [CJ65] Tukey J.W. Cooley J.W. An algorithm for the machine calculation of complex fourier series. Mathematics of Computation, 19(1), april 1965.
- [Har78] Frederic J. Harris. On the use of windows for harmonic analysis with dft. Proceedings of IEEE, 66(1), january 1978.
- [Ran87] R.B. Randall. Frequency Analysis. Brüel-Kjaer, 1987.

# Deuxième partie

# Analyse des signaux et systèmes numériques
# Chapitre 4

# Echantillonnage des signaux analogiques

### 4.1 Introduction

La plupart des signaux que l'on doit traiter et analyser tels que la parole, les signaux biologiques, sismiques, radars, audio ou vidéo sont analogiques par nature. C'est-à-dire qu'ils sont fonction d'une variable continue, le temps, et qu'euxmêmes varient de manière continue. Ces signaux peuvent être traités analogiquement à l'aide de filtres par exemple. Les signaux d'entrée et de sortie sont alors analogiques (figure  $4.1$ ).

Souvent, pour des raisons de simplicité, de précision, de stockage de l'information, de flexibilité, etc, un traitement numérique équivalent est possible et préférable. On utilise alors des convertisseurs analogiques-numériques (CAN) et numériques-analogiques (CNA) pour relier au processeur numérique les signaux analogiques d'entrée et de sortie. Le schéma correspondant est donné à la figure [4.2.](#page-181-0)

Conceptuellement, on peut considérer la conversion A–N comme un processus faisant intervenir trois actions successives : l'échantillonnage à période fixe  $T_e$ , la quantification du signal et son codage. Pratiquement, ces opérations sont effectuées dans un même élément, le convertisseur A–N, qui reçoit le signal analogique et le convertit en un signal discret quantié.

De même pour la conversion NA, les opérations implicitement réalisées sont

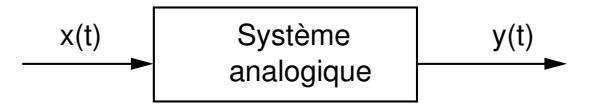

<span id="page-180-0"></span>FIG. 4.1 – Traitement analogique d'un signal  $x(t)$ .

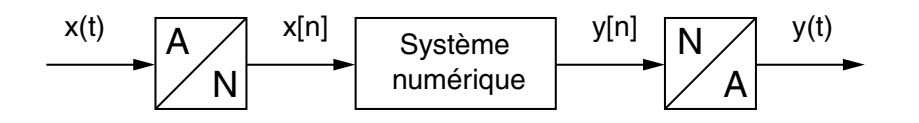

<span id="page-181-0"></span>FIG. 4.2 – Traitement numérique d'un signal analogique  $x(t)$ .

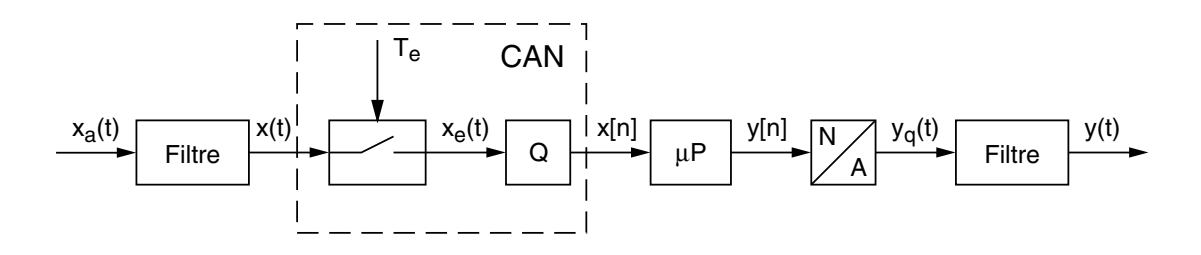

<span id="page-181-1"></span>Fig. 4.3 Détail d'une chaîne analogique-numérique-analogique.

la quantification et le maintien de la valeur numérique pendant une période d'échantillonnage. À ceci s'ajoute généralement un filtrage passe-bas des "escaliers" générés par le convertisseur N-A.

La figure [4.3](#page-181-1) présente les éléments qui interviennent lors du traitement numérique d'un signal analogique. On y trouve un filtre antirecouvrement (on verra plus loin sa raison d'être), un échantillonneur commandé par une horloge de période  $T_e$ , un quantificateur Q, un processeur numérique  $\mu$ P, un convertisseur N-A et un filtre de lissage.

### 4.2 Analyse temporelle

### 4.2.1 Types de signaux

De manière générale, les signaux peuvent être classés dans les catégories suivantes :

- 1. Signaux continus en temps et en amplitude :  $x(t)$ . On les appelle également signaux analogiques (figure [4.4a](#page-182-0)); ils proviennent généralement de processus physiques.
- 2. Signaux discrets en temps, continus en amplitude :  $x_e(t = n \cdot T_e)$ . Ce sont les signaux échantillonnés (figure [4.4b](#page-182-0)). Ils ne sont définis qu'à des instants déterminés multiples de la période d'échantillonnage  $T_e$ , mais leur amplitude peut varier de manière continue.
- 3. Signaux discrets en temps et en amplitude :  $x_q[n]$ . De tels signaux sont quantiés en amplitude ; ils ne peuvent prendre que des valeurs déterminées,

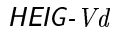

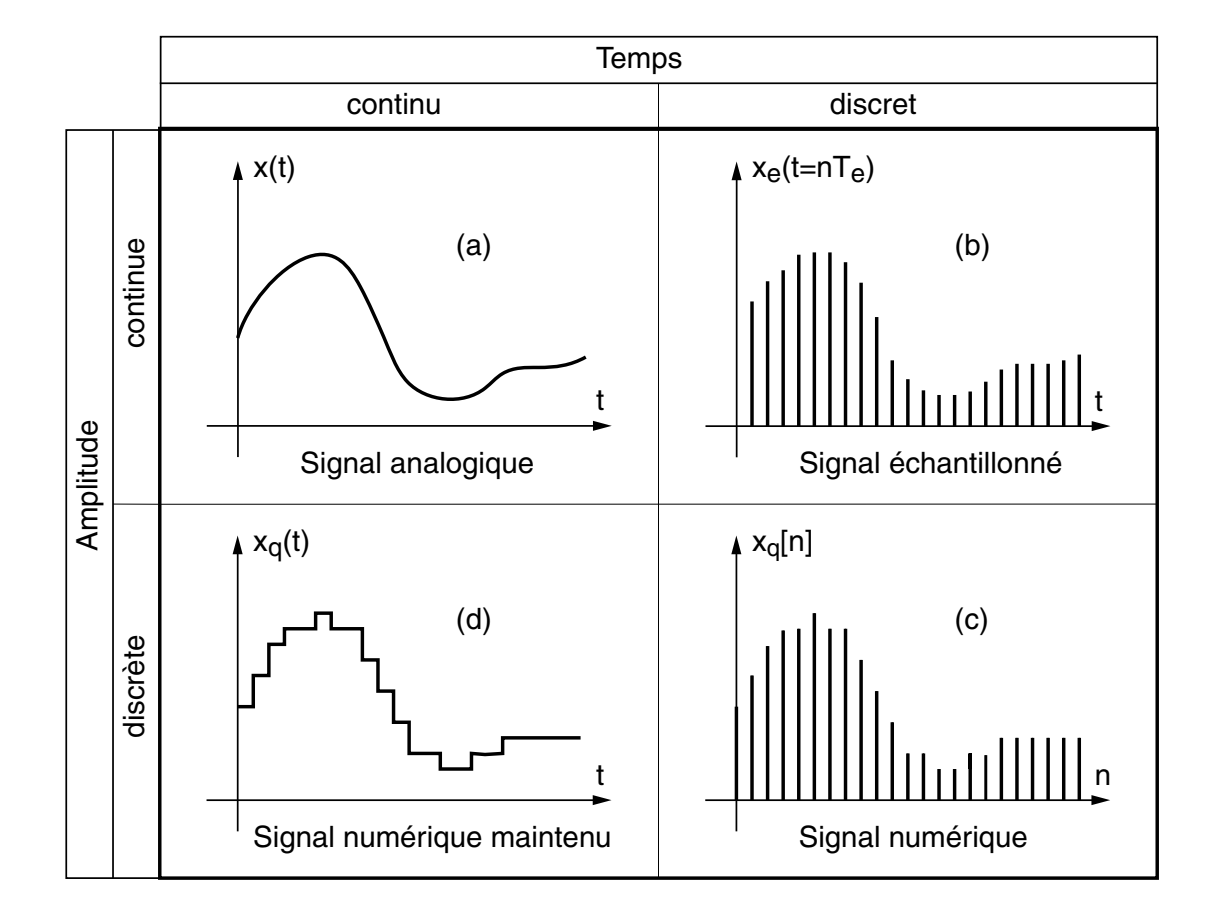

<span id="page-182-0"></span>FIG.  $4.4$  – Divers types de signaux.

généralement, multiples d'un pas de quantification. Ce sont les valeurs numériques fournies par les convertisseurs analogiques-numériques (CAN). Ils ne sont définis qu'aux instants d'échantillonnage et correspondent aux signaux numériques (figure  $4.4c$ ).

4. Signaux continus en temps, discrets en amplitude :  $x_q(t)$ . Ce sont des signaux quantiés similaires à ceux décrits en 3, dont la valeur est maintenue par un bloqueur d'ordre zéro entre 2 périodes d'échantillonnage  $(figure 4.4d)$  $(figure 4.4d)$  $(figure 4.4d)$ . Ces signaux correspondent à ceux fournis par les convertisseurs numériques-analogiques (CNA).

### 4.2.2 Quantification d'un signal : exemple

**Donnée** On considère un convertisseur A–N 8 bits travaillant entre 0 et  $5.12$  [V] avec un codage par arrondi et une période d'échantillonnage  $T_e = 0.5$  [ms]. Le signal d'entrée est une exponentielle amortie :

$$
x(t) = U_0 \cdot e^{-\frac{t}{\tau}} \cdot \epsilon(t) \qquad U_0 = 1 \,\text{[V]} \quad \tau = 1 \,\text{[ms]}
$$

#### Questions

- 1. Tracez la caractéristique du convertisseur et les graphes  $x(t)$  et  $x_q[n]$  (se référer à la figure [4.3](#page-181-1) pour la notation des signaux)
- 2. Quelles valeurs obtiendra-t-on pour  $x_e[n], x_q[n]$  et  $q[n]$ .

<span id="page-183-0"></span>Réponse Le codage sur 8 bits par arrondi transforme le domaine de conversion de la tension d'entrée  $0...5.12$  [V] en  $2^8 = 256$  valeurs numériques discrètes avec un pas de quantification de 20  $[mV]$  (figure [4.2.2a](#page-183-0)). L'échantillonnage et la quantification du signal sont représentés dans la figure [4.2.2b](#page-183-0). Le tableau suivant donne les diérentes valeurs demandées :

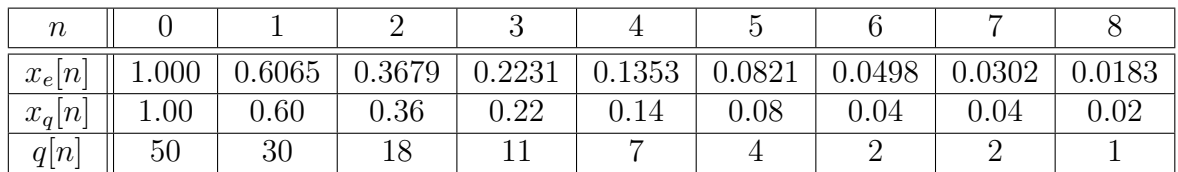

### 4.2.3 Échantillonnage des signaux analogiques

Le signal d'entrée  $x(t)$ , dont l'amplitude varie au cours du temps, est appliqué à un échantillonneur pour être transformé en une suite de valeurs régulièrement espacées. Cette suite de valeurs est représentative du signal d'entrée dans la mesure où la période d'échantillonnage est compatible avec la rapidité du signal.

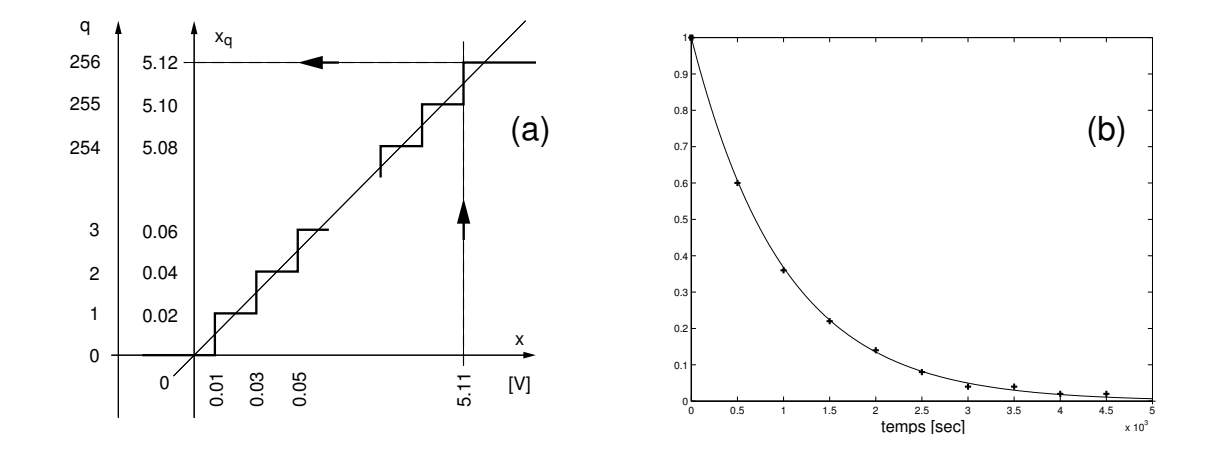

FIG.  $4.5$  – Quantification et échantillonnage.

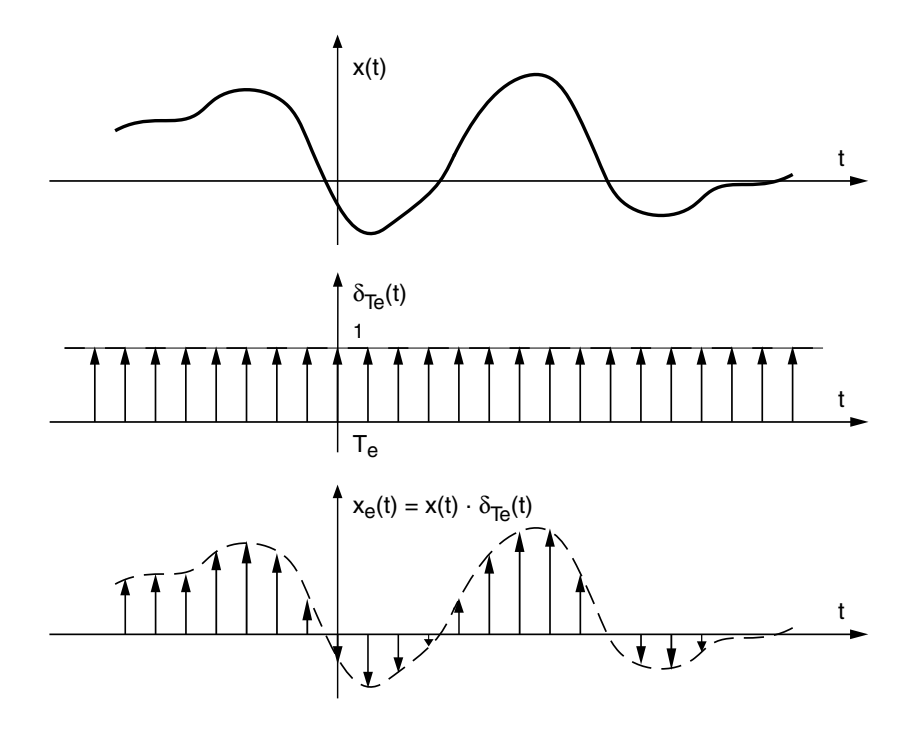

<span id="page-184-0"></span>Fig. 4.6 Échantillonnage d'un signal.

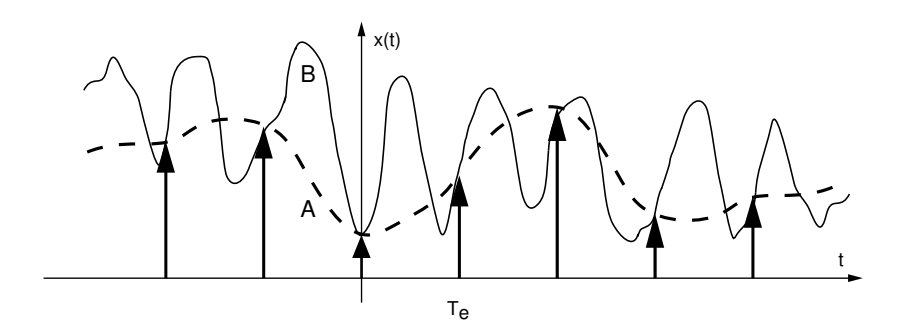

<span id="page-185-0"></span>Fig. 4.7 Ambiguïté due à l'échantillonnage.

Envisagé dans le domaine temporel (figure [4.6\)](#page-184-0), on peut considérer que le processus d'échantillonnage revient mathématiquement à multiplier le signal analogique  $x(t)$  par une suite d'impulsions de Dirac  $\delta_{T_{e}}(t)$  de période  $T_{e},$  appellée  $\it{peigne}$ de Dirac. Le signal échantillonné  $x_e(t)$  peut alors être représenté par l'expression :

$$
x_e(t) = x(t) \cdot \delta_{T_e}(t) \tag{4.1}
$$

La fonction ainsi obtenue est une suite d'impulsions de Dirac dont la surface est modulée par le signal x(t). Bien entendu, il s'agit là d'un modèle mathématique facilitant l'analyse de l'échantillonnage et qui, d'un point de vue pratique, donne heureusement des résultats pas trop différents de ce que l'on obtient avec un échantillonneur réel.

Si on veut respecter la forme du signal, il est important d'avoir des impulsions suffisamment proches les unes des autres. Dans le cas contraire, il n'est plus possible de voir les variations les plus rapides du signal à traiter. Ceci conduit à une ambiguïté, car rien n'exclut que les points échantillonnés du signal A puissent appartenir à un autre signal B contenant des fréquences plus élevées (figure [4.7\)](#page-185-0).

### 4.3 Analyse fréquentielle

Comme le choix de la période d'échantillonnage  $T_e$  dépend de la rapidité du signal, donc de son spectre, il est nécessaire d'analyser le comportement de l'échantillonneur également dans le domaine fréquentiel.

Nous venons de voir que l'échantillonnage d'un signal analogique est modélisé dans l'espace temps par la multiplication du signal  $x(t)$  par un peigne temporel de Dirac  $\delta_{T_e}(t)$ . Or, on sait qu'à une multiplication temporelle correspond, dans l'espace des fréquences, une convolution fréquentielle entre le spectre  $X(j \cdot f)$  du signal  $x(t)$  et celui du peigne de Dirac  $D(j \cdot f)$ :

$$
x_e(t) = x(t) \cdot \delta_{T_e}(t) \quad \Longleftrightarrow \quad X_e(j \cdot f) = X(j \cdot f) * D(j \cdot f) \tag{4.2}
$$

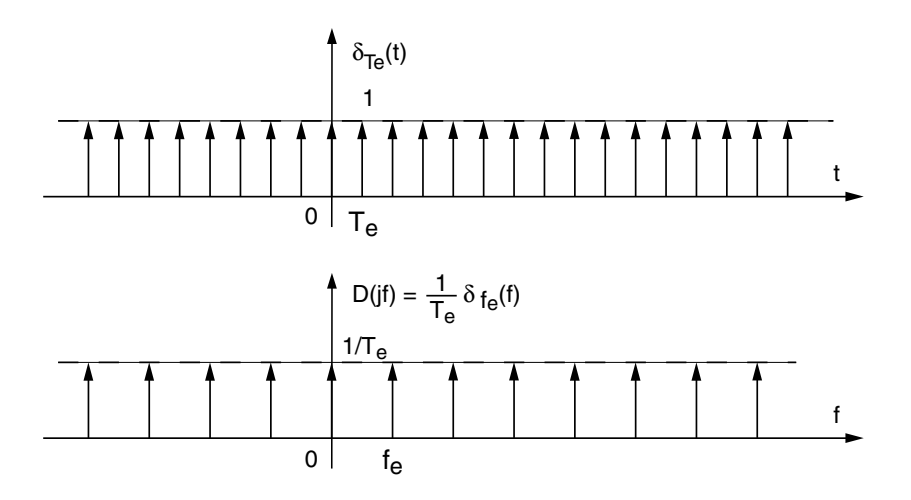

<span id="page-186-0"></span>Fig. 4.8 Peigne d'impulsions de Dirac et son spectre.

#### 4.3.1 Spectre d'un peigne de Dirac

 $Propri\acute{e}t\acute{e}$  : Le spectre d'un peigne temporel de Dirac  $\delta_{T_{e}}(t)$  de période  $T_{e}$  est un peigne fréquentiel de Dirac  $\delta_{f_e}(f)$  de période  $f_e = \frac{1}{T_e}$  $\frac{1}{T_e}$  et d'amplitude  $\frac{1}{T_e}$ .

Démonstration :

Comme la suite d'impulsions  $\delta_{T_e}(t)$  est un signal périodique, on peut la décrire par sa décomposition en série de Fourier :

$$
\delta_{T_e}(t) = \sum_{k=-\infty}^{+\infty} D(j \cdot k) \cdot e^{+j \cdot 2 \cdot \pi \cdot k \cdot f_e \cdot t} \qquad \text{avec} \qquad f_e = \frac{1}{T_e}
$$

où  $D(j\cdot k)$  représente les coefficients de Fourier de  $\delta_{T_e}(t)$  qui valent :

$$
D(j \cdot k) = \frac{1}{T_e} \cdot \int_{-\frac{T_e}{2}}^{+\frac{T_e}{2}} \delta(t) \cdot e^{-j \cdot 2 \cdot \pi \cdot k \cdot f_e \cdot t} \cdot dt = \frac{1}{T_e} \cdot \int_{0}^{0_{+}} \delta(t) \cdot 1 \cdot dt = \frac{1}{T_e}
$$

Ce qui, en terme de transformation de Fourier, s'écrit également

$$
D(j \cdot f) = \frac{1}{T_e} \cdot \delta_{f_e}(f) \tag{4.3}
$$

et donne un peigne fréquentiel de Dirac. Une représentation graphique en est donnée à la figure [4.8.](#page-186-0)

### 4.3.2 Spectre d'un signal échantillonné

On a vu ci-dessus que le spectre d'un signal échantillonné se calcule en effectuant la convolution entre les spectres  $X(j \cdot f)$  et  $D(j \cdot f)$  et que ce dernier

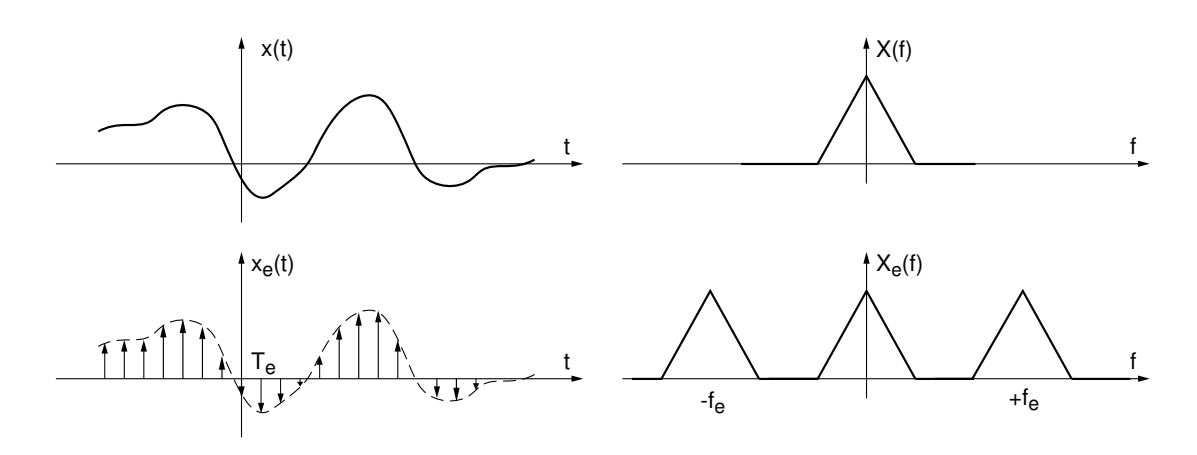

<span id="page-187-0"></span>Fig. 4.9 L'échantillonnage d'un signal analogique provoque la répétition de son spectre.

est un peigne de Dirac de période spectrale  $f_e$ . Comme la convolution entre une impulsion de Dirac et une fonction continue reproduit la valeur de la fonction à l'endroit où se situe l'impulsion de Dirac, on voit que le spectre de base  $X(j \cdot f)$ est répété en tous les multiples de la fréquence d'échantillonnage  $f_e$ . On a donc :

$$
X_e(j \cdot f) = X(j \cdot f) * D(j \cdot f) = \frac{1}{T_e} \cdot \sum_{m = -\infty}^{+\infty} X(j \cdot (f - m \cdot f_e))
$$
 (4.4)

Ce résultat très important montre que le spectre d'un signal échantillonné est la somme d'une répétition périodique du spectre du signal analogique  $X(j \cdot f)$  (figure [4.9\)](#page-187-0) et que la période de ce spectre est égale à la fréquence d'échantillonnage  $f_e$ .

**Échantillonnage d'une sinusoïde** Considérant un signal sinusoïdal  $x(t)$  de fréquence  $f_0 = 3$  [kHz] échantillonné à la fréquence  $f_e = 8$  [kHz], on obtient les points échantillonnés  $x(n \cdot T_e)$  représentés à la figure [4.10a](#page-188-0). Malgré le faible nombre de points obtenus (quatre points pour une période et demie), le signal  $x(t)$  est univoquement défini du point de vue de Fourier.

Le spectre original et sa répétition font apparaître des raies spectrales se trouvant aux fréquences  $\pm m \cdot f_e \pm f_0 = \pm 3, \pm 5, \pm 11, \pm 13, \pm 19, \ldots$  On en déduit que, dans la bande de base qui s'étend de 0 à  $\frac{f_e}{2} = 4$  [kHz], il n'y a qu'une seule raie spectrale située en  $f_0 = 3$  [kHz]. C'est la raie correspondant au signal original  $(figure 4.10b)$  $(figure 4.10b)$  $(figure 4.10b)$ .

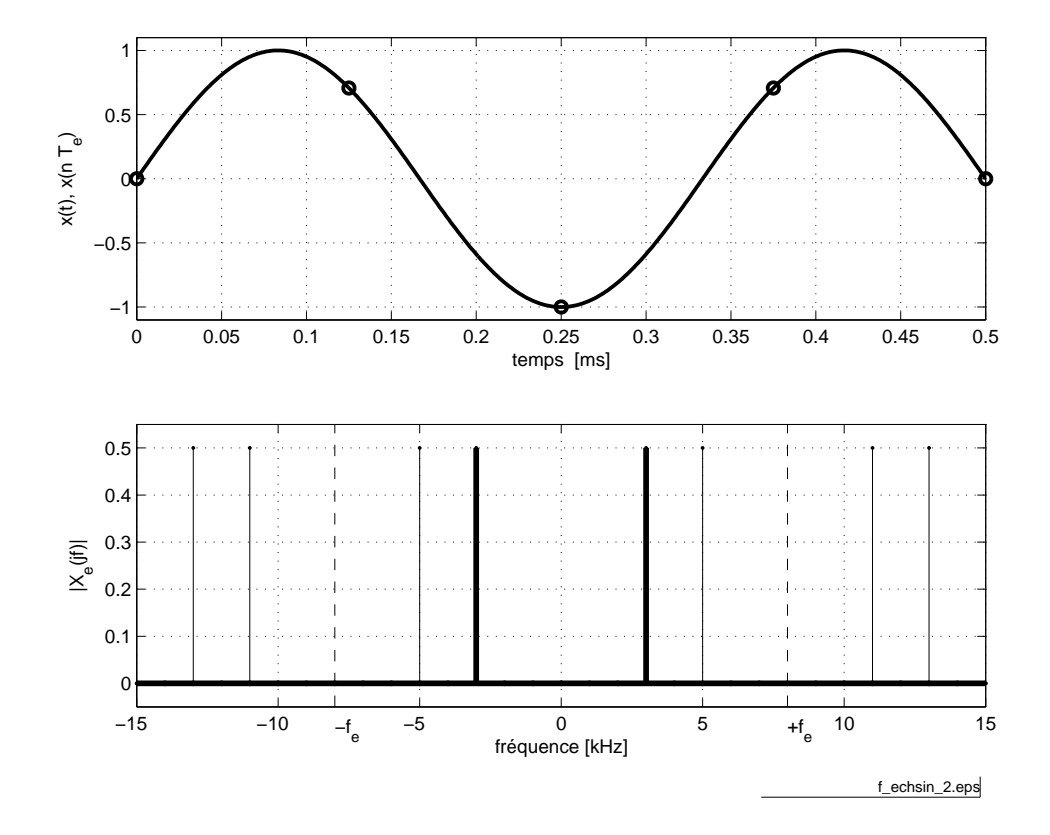

<span id="page-188-0"></span>FIG. 4.10 – Échantillonnage d'une sinusoïde  $(f_e > 2 \cdot f_0)$  ( $\frac{\text{fichier source}}{\text{fochier}}$  $\frac{\text{fichier source}}{\text{fochier}}$  $\frac{\text{fichier source}}{\text{fochier}}$ ).

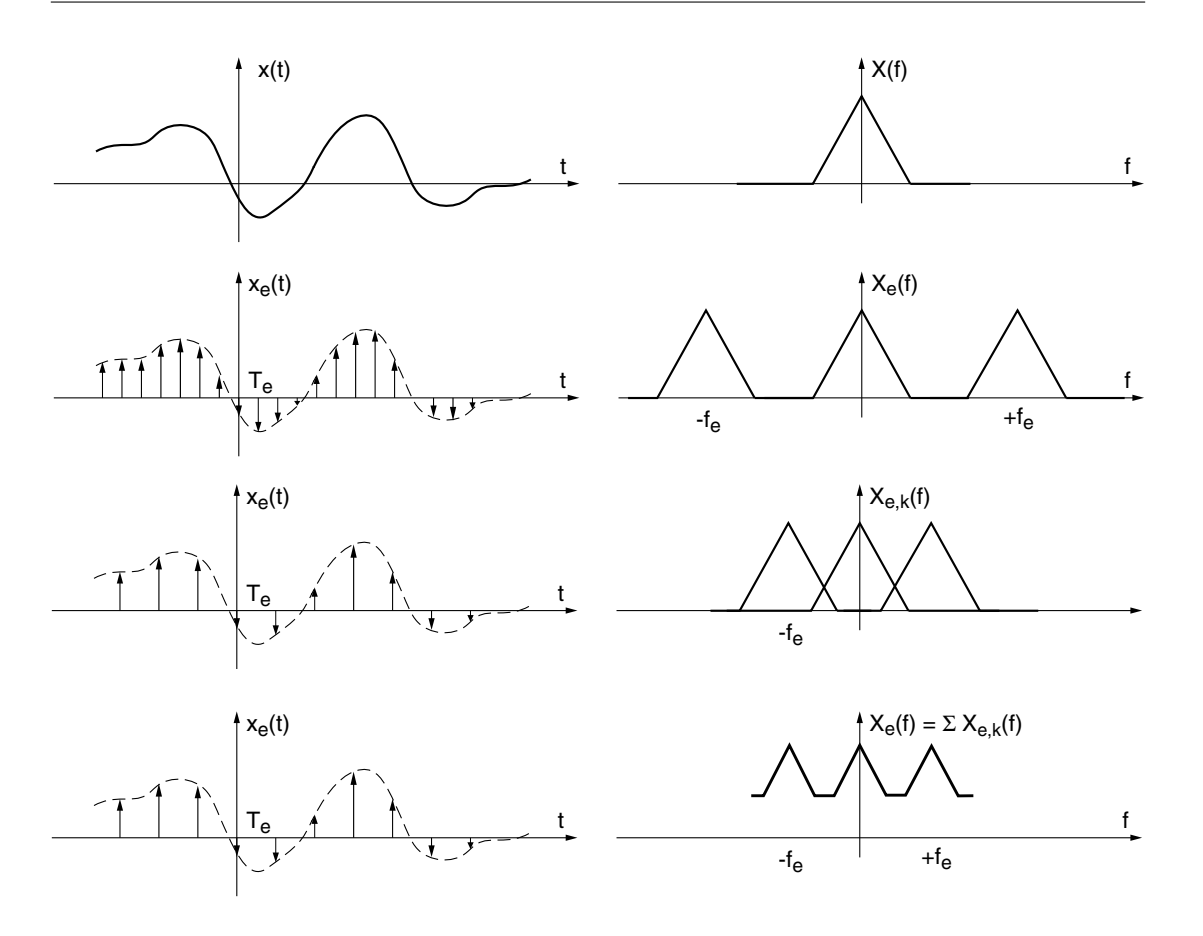

<span id="page-189-0"></span>FIG.  $4.11$  – Échantillonnage et recouvrement spectral.

### 4.4 Recouvrement spectral

À cause de la répétition du spectre de base autour des multiples de  $f_e$ , on imagine aisément que les spectres vont se superposer si la fréquence d'échantillon-nage devient trop petite. La figure [4.11](#page-189-0) illustre cette situation dans les domaines temporel et spectral. En réduisant la fréquence d'échantillonnage, on diminue la distance entre les spectres qui, pour finir, se recouvrent. Cette superposition correspond à la somme des spectres qui conduit à une déformation irrécupérable du spectre initial : il n'est plus possible de reconstituer le signal  $x(t)$  à partir du spectre ainsi obtenu.

Il est donc important de ne pas oublier que l'échantillonnage d'un signal n'est pas une opération aussi anodine qu'elle paraît. Si la période d'échantillonnage est trop petite, cela peut modier gravement le signal temporel perçu après échan-tillonnage. Comme le montre la figure [4.12,](#page-190-0) une sinusoïde de fréquence élevée peut être perçue comme un signal de fréquence beaucoup plus faible.

Le recouvrement spectral illustré par les figures [4.11](#page-189-0) et [4.13](#page-190-1) peut également être interprété comme un repliement du spectre autour de  $\frac{f_e}{2}$ . Cette fréquence

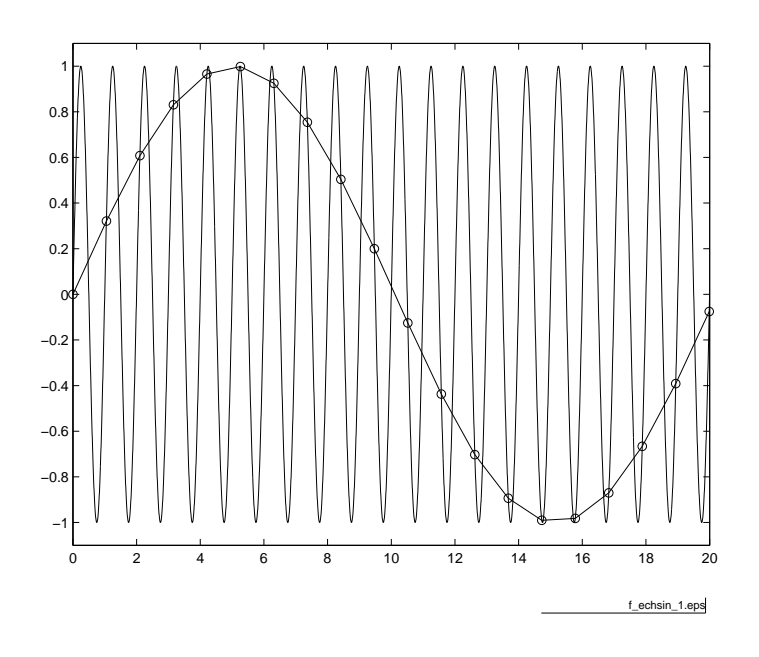

<span id="page-190-0"></span>FIG.  $4.12$  – Sinusoïde fortement sous-échantillonnée  $(\text{f.}$ [chier source](http://iai.heig-vd.ch/~mee//cours/cours_TS//chap_07/matlab///echsin.m)).

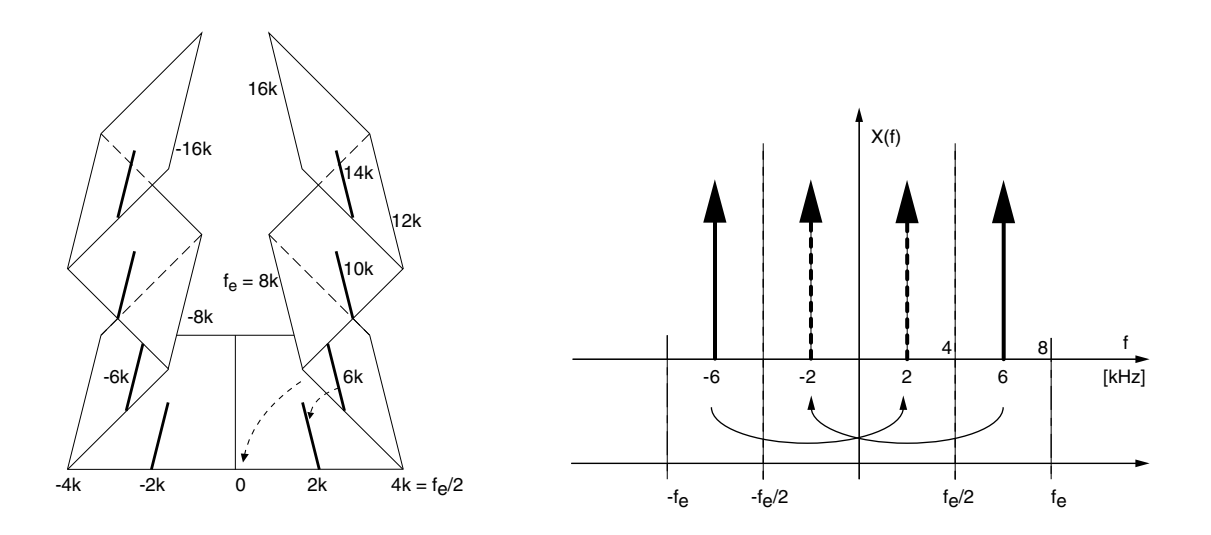

<span id="page-190-1"></span>FIG.  $4.13$  – Illustration du recouvrement spectral.

particulièrement importante  $f_N = \frac{f_e}{2}$  $\frac{t_e}{2}$  porte le nom de *fréquence de Nyquist* et elle délimite le domaine d'analyse compris entre  $\pm \frac{fe}{2}$  $\frac{te}{2}$ . Ainsi que le montre la figure [4.13,](#page-190-1) les valeurs obtenues par superposition des spectres peuvent appartenir aussi bien à une sinusoïde de 2 [kHz] qu'à celle de 6, 10 ou 14 [kHz]. Ce qui fait que si l'on n'y prend pas garde, la fréquence réelle 6 [kHz] est perçue comme un signal basse-fréquence de 2 [kHz]. Tout se passe comme si les signaux de fréquences 6, 10 ou 14 [kHz] étaient perçus comme un seul signal de fréquence 2 [kHz].

En analysant la figure [4.13,](#page-190-1) on voit que les raies spectrales apparentes dues à l'échantillonnage se situent en

$$
f_{app} = \pm m \cdot f_e \pm k \cdot f_0, \quad m \neq 0 \tag{4.5}
$$

et que, si la fréquence d'échantillonnage n'est pas assez élevée, elles peuvent se retrouver dans la bande de base  $-\frac{f_e}{2} < f < +\frac{f_e}{2}$  $\frac{t_e}{2}$  .

Un exemple de repliement spectral bien connu est le phénomène observé au cinéma lorsqu'un chariot équipé de roues à rayons se déplace. La scène filmée est échantillonnée par la caméra à raison de 24 images par secondes. Lorsque le chariot démarre et accélère, la fréquence du signal représenté par la rotation des rayons augmente et à un moment dépasse la fréquence de Nyquist (12 images par seconde). Dès cet instant, la vitesse de rotation semble diminuer, s'annuler et même devenir négative. L'information contenue dans l'image est faussée par le recouvrement spectral et ne correspond plus à la réalité. Il s'agit de l'effet stroboscopique bien connu.

#### 4.4.1 Quelques exemples

#### Sous-échantillonnage d'une sinusoïde

**Donnée** On considère un signal sinusoïdal  $x(t)$  de fréquence  $f_0 = 5$  [kHz] que l'on échantillonne avec une fréquence  $f_e = 8$  [kHz].

#### Questions

- 1. Dessinez la fonction  $x(t)$  et les points échantillonnés  $x(t = n \cdot T_e)$ .
- 2. Calculez la fréquence apparente  $f_{app}$  du signal  $x[n] = x(t = n \cdot T_e)$ .
- 3. Dessinez la sinusoïde basse-fréquence passant par les points échantillonnés.
- 4. Calculez et dessinez le spectre du signal échantillonné.

**Réponses :** Les courbes demandées sont calculées et dessinées (figure [4.14\)](#page-192-0) avec MATLAB à l'aide des commandes ci-dessous :

%paramè tres des s ig n a ux

 $f \circ = 5 e 3$ ;  $f e = 8 e 3$ ;

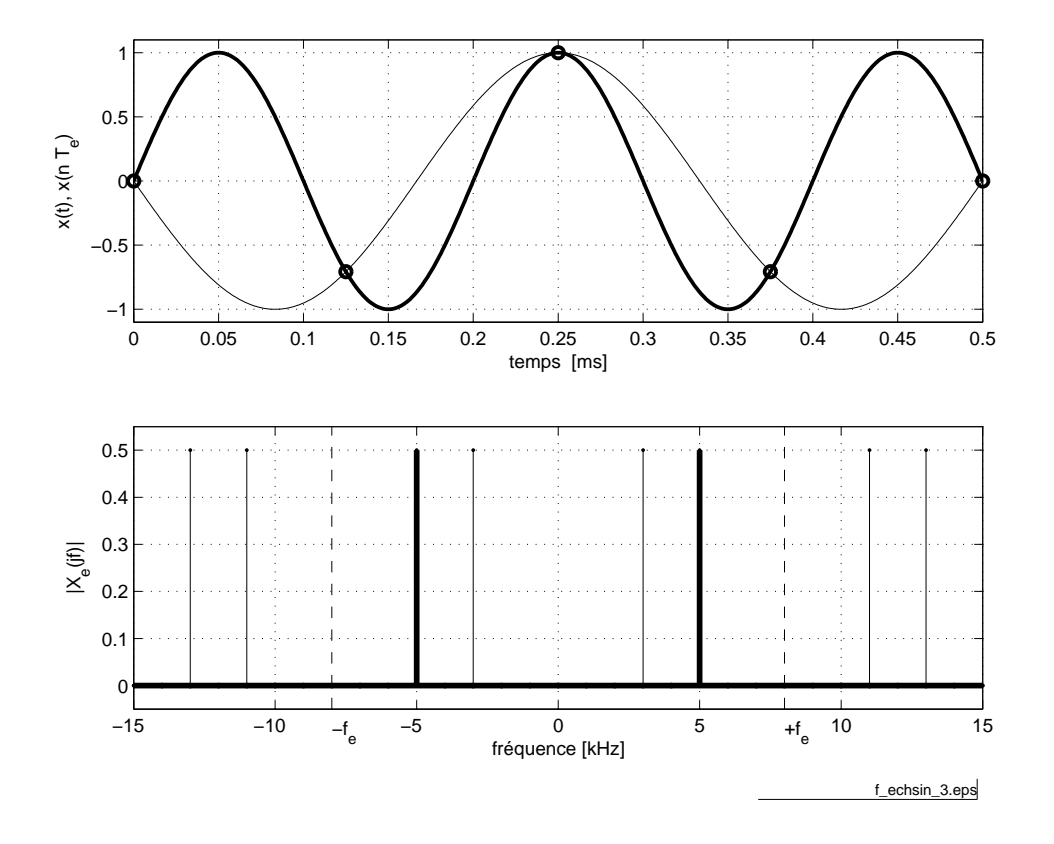

<span id="page-192-0"></span>FIG.  $4.14$  – Sous-échantillonnage d'une sinusoïde ( $f_{\text{fchier source}}$  $f_{\text{fchier source}}$  $f_{\text{fchier source}}$ ).

```
To = 1/fo ; Te = 1/fe ;% calcul de x(t)t\max = 5e-3; kmax = 500;
  dt = tmax/kmax;\mathrm{t\,t} = 0 : \mathrm{d\,t} : \mathrm{t\,max};
  xt = sin (2 * pi * tt / To);
```
La fréquence apparente vaut  $f_{app} = |f_0 - f_e| = 3 \,\mathrm{[kHz]}$ . Comme elle se situe en dessous de la fréquence de Nyquist  $f_N = \frac{f_e}{2} = 4$  [kHz], elle sera associée à la présence d'une oscillation de période 0.33 [ms] qui n'existe pas en réalité (figure [4.14\)](#page-192-0).

```
% signal apparent
 fapp = fo - fe;xta = sin (2 * pi * tt * fapp);\% é chantillonnage de x(t)
```

```
tn = 0: Te: tmax;
  xn = sin (2 * pi * tn/To);% traçage dans le domaine temporel
  \textbf{subplot}(2,1,1);h1 = plot (tt, xt); grid;set(h1, 'LineWidth', 2); hold on;plot(tn, xn, 'o', tt, xta, '–');\boldsymbol{\textbf{xlabel}} ('temps. [sec]');
```
Le spectre original et sa répétition font apparaître des raies se trouvant aux fréquences suivantes :

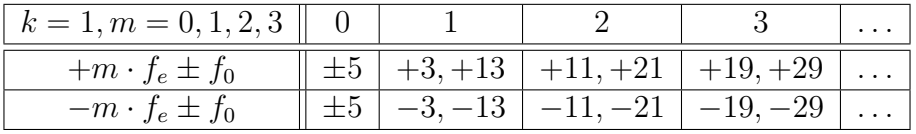

On en déduit l'information erronée que, dans la bande de base allant de 0 à  $\frac{f_e}{2}=4\,\rm [kHz],$  il n'y a qu'une raie spectrale : celle correspondant au signal apparent de fréquence  $f_{app} = 3$  [kHz] (figure [4.14\)](#page-192-0).

#### Échantillonnage d'un signal carré

Considérons un signal carré de période  $T_0 = 1$  [ms] dont on sait que son spectre est constitué de raies situées en tous les multiples impairs de la fondamentale  $f_0 = 1$  [kHz]. Ce signal est échantillonné à la fréquence  $f_e = 12.8$  [kHz].

Comme le rapport entre  $f_e = 12.8$  [kHz] et  $f_0 = 1$  [kHz] n'est pas entier, le recouvrement spectral fait apparaître de manière évidente des raies parasites en des fréquences inattendues (figure [4.15\)](#page-194-0). Ces raies apparentes se situent en

$$
f_{app} = \pm m \cdot f_e \pm k \cdot f_0
$$

En ne considérant que les premiers spectres latéraux  $(m = \pm 1)$ , on peut calculer les fréquences apparentes suivantes

$$
f_{app} = \pm 12.8 \pm (1, 3, 5, 7, 9, 11, 13, 15, \ldots)
$$

De manière plus détaillée, cela donne :

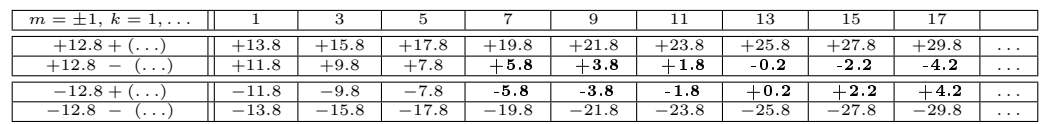

Les valeurs mises en gras correspondent aux fréquences apparentes que l'on retrouve dans la bande de base comprise entre 0 et  $f_N = \frac{f_e}{2} = 6.4$  [kHz].

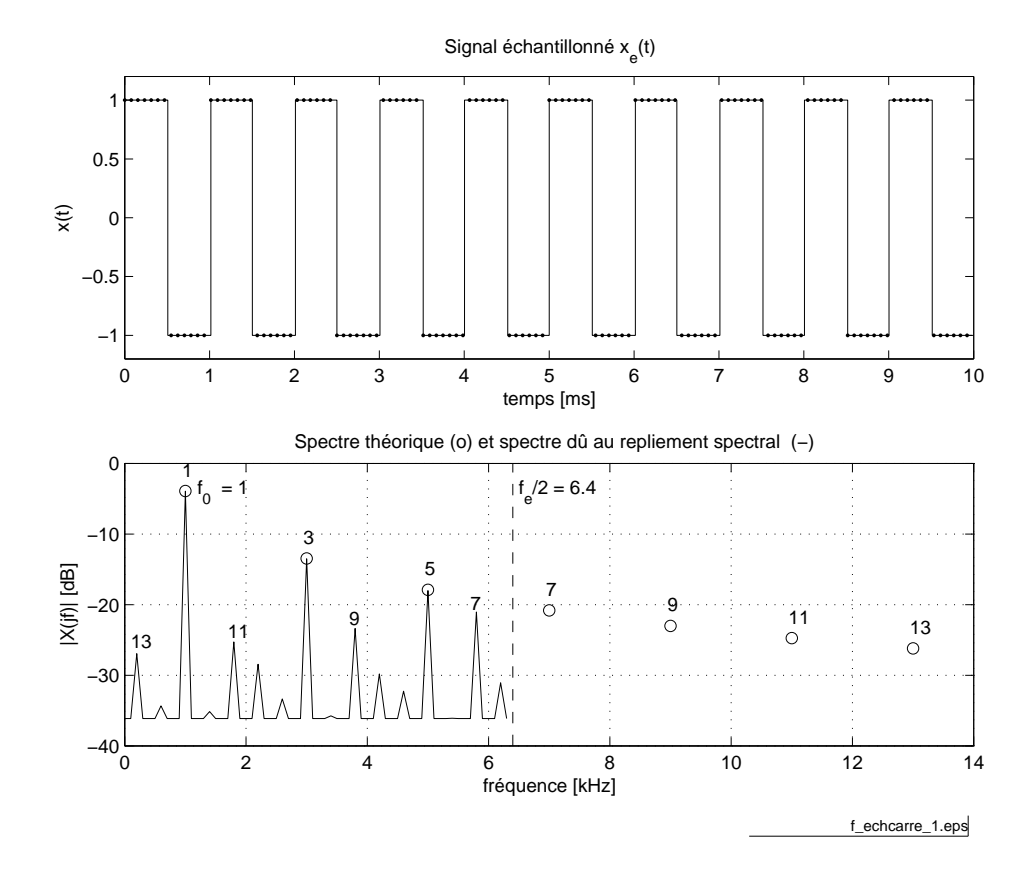

<span id="page-194-0"></span>FIG.  $4.15$  – Échantillonnage d'un signal carré ( $f_{\text{fchier source}}$  $f_{\text{fchier source}}$  $f_{\text{fchier source}}$ ).

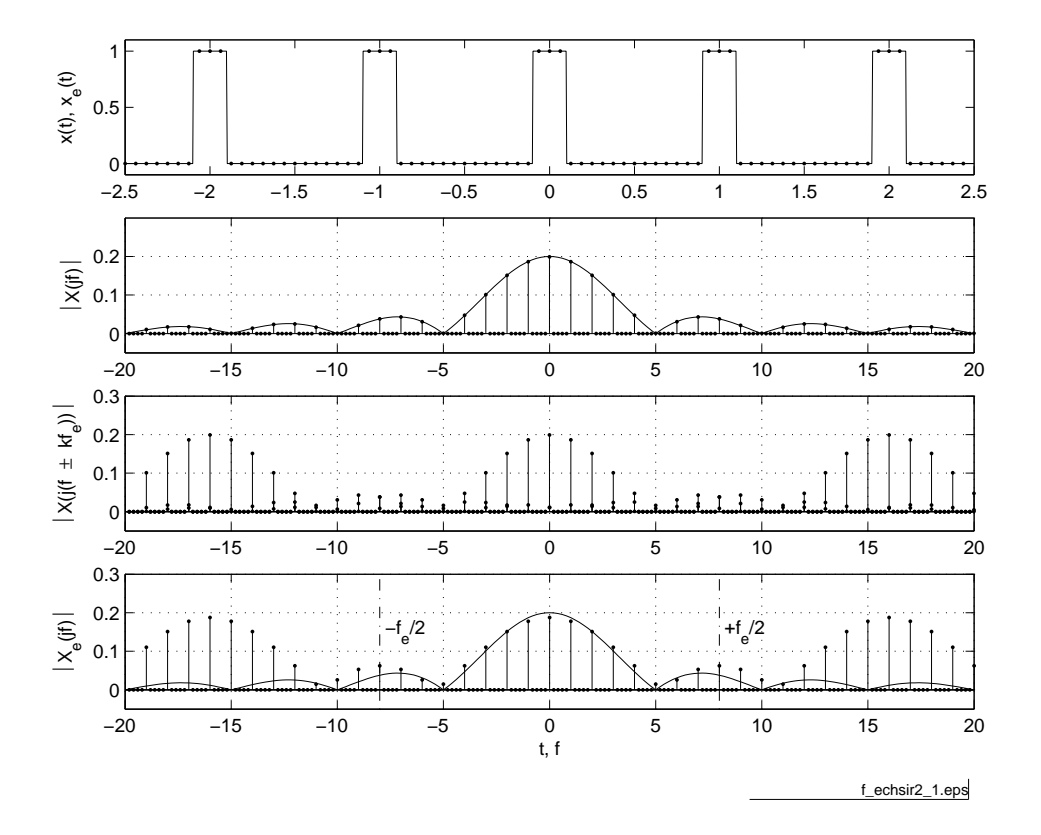

<span id="page-195-0"></span>FIG.  $4.16$  – Échantillonnage d'une SIR ( $f_{\text{fchier source}}$  $f_{\text{fchier source}}$  $f_{\text{fchier source}}$ ).

#### Échantillonnage d'une suite d'impulsions rectangulaires

Afin de mieux comprendre comment un spectre est modifié par le recouvrement spectral, on considère une SIR de période  $T_0 = 1$  [ms] et de largeur  $\Delta t = 0.2$  [ms]. Cette SIR est échantillonnée à la fréquence  $f_e = 16$  [kHz]

On sait que le spectre de la SIR est constitué de raies situées en des multiples de la fondamentale  $f_0 = 1$  [kHz] s'annulant pour tous les multiples de  $\frac{1}{\Delta t} = 5$ [kHz]. À cause de l'échantillonnage, ce spectre devient périodique  $f_e$ . Une illustration en est donnée dans la figure [4.16](#page-195-0) où l'on a représenté

- 1. le signal temporel  $x(t)$  et les valeurs échantillonnées  $x_e(n)$ ;
- 2. le spectre de base  $X(j \cdot f)$  et son enveloppe (sinus cardinal);
- 3. le spectre de base  $X(j \cdot f)$  et ses copies en  $f = \pm f_e$ ;
- 4. le spectre  $X_e(j \cdot f)$  du signal échantillonné qui provient de la somme des spectres précédents.

Comme le spectre du signal échantillonné est la somme de tous les spectres décalés en  $\pm m \cdot f_e$ , on voit que le spectre résultant est composé du spectre original auquel viennent s'ajouter les raies spectrales des spectres latéraux.

Dans cet exemple où nous avons choisi un rapport entier entre  $f_e$  et  $f_0$  égal à 16, les raies spectrales se superposent alors exactement. Si bien que l'on observe des raies situées à l'endroit où on les attend. Le risque est alors grand de ne pas voir que les amplitudes des raies spectrales sont faussées par le recouvrement spectral.

En particulier, si l'on considère la raie spectrale d'ordre 4, on voit que le résultat dû à l'échantillonnage sera la somme des composantes d'ordre +20, -12,  $(f_e \pm 4)$ , +36, -28,  $(2 \cdot f_e \pm 4)$ ... dues aux décalages spectraux  $\pm f_e$ ,  $\pm 2 \cdot f_e$ , etc. On voit donc que, de manière générale, le repliement spectral fait apparaître en la fréquence  $f_k = k \cdot f_0$  des composantes spectrales provenant de  $k \cdot f_0 \pm m \cdot f_e$ .

À titre informatif, voici le code MATLAB créé pour analyser l'échantillonnage de la SIR.

```
%création d'une période
T0 = 1; delta = 1/5; k0 = 256;
dt = T0/k0 ;t 0 = -T0 / 2: dt : T0/2 - dt ;xt0 = (t0 > (-delta) 2)) & (t0 < (+delta) 2));% création de Nper périodes
Nper = 5;
t t = -Nper*T0/2: dt : Nper*T0/2-dt;xt = [];
for k1 = 1:Nper, xt = [xt,xt0]; end;
% é chantillonnage tous les ndt points
ndt = 16; Te = ndt * dt;
tn = tt (1:ndt : length (tt));xn = xt(1:ndt:length(xt));\% spectre de xt (analogique)
duree = \max(\text{tt})-\min(\text{tt})+\text{dt};
{\rm fmax} = 1/dt; df = 1/duree;
f f = -fmax / 2: df : fmax / 2 - df;
X \text{ if } = \text{ fftshift} (\text{ fft } (x t)) / \text{ length} (x t) ;Xf = abs(Xjf);\% spectre théorique de xt (enveloppe)
X j f t h = d e l t a / T0 * sin c ( f f * d e l t a / T0 );% spectre de xn
```

```
fe = 1/Te; Nfft = length(xn);
dfe = fe/Nfft;f f e = -f e /2: d f e : f e /2-d f e ;
X e j f = f f t s h i f t (f f t (xn)) / N f f t;
% graphes
subplot(4,1,1);plot (tt , xt , tn , xn , ', ');
subplot(4,1,2);stem(ff, Xf, 'k,''); hold on;plot(ff,abs(Xjfth));subplot(4,1,3);stem(ff, Xf, 'k, '); hold on;stem (f - fe, Xf, 'b, ');stem (f + fe, Xf, 'r, ');subplot(4,1,4);stem(ffe,abs(Xejf), '.''); hold on;plot(ff, abs(Xjfth));
```
#### Échantillonnage d'une exponentielle décroissante

<span id="page-197-0"></span>**Donnée** Une exponentielle décroissante d'amplitude  $A = 10$  [V], de constante de temps  $\tau = 0.2 \,\mathrm{[ms]}$  est échantillonnée avec  $T_e = \frac{\tau}{2} = 0.1 \,\mathrm{[ms]}$ .

**Question** Calculez le contenu spectral du signal échantillonné pour  $f = 0$  [Hz] et  $f = f_c$  en se limitant à l'effet des 2 premiers spectres latéraux seulement.

Réponse Sachant que le signal

$$
x(t) = A \cdot e^{-\frac{t}{\tau}} \cdot \epsilon(t)
$$

possède le spectre suivant

$$
X(j \cdot f) = A \cdot \frac{\tau}{1 + j \cdot 2 \cdot \pi \cdot f \cdot \tau}
$$

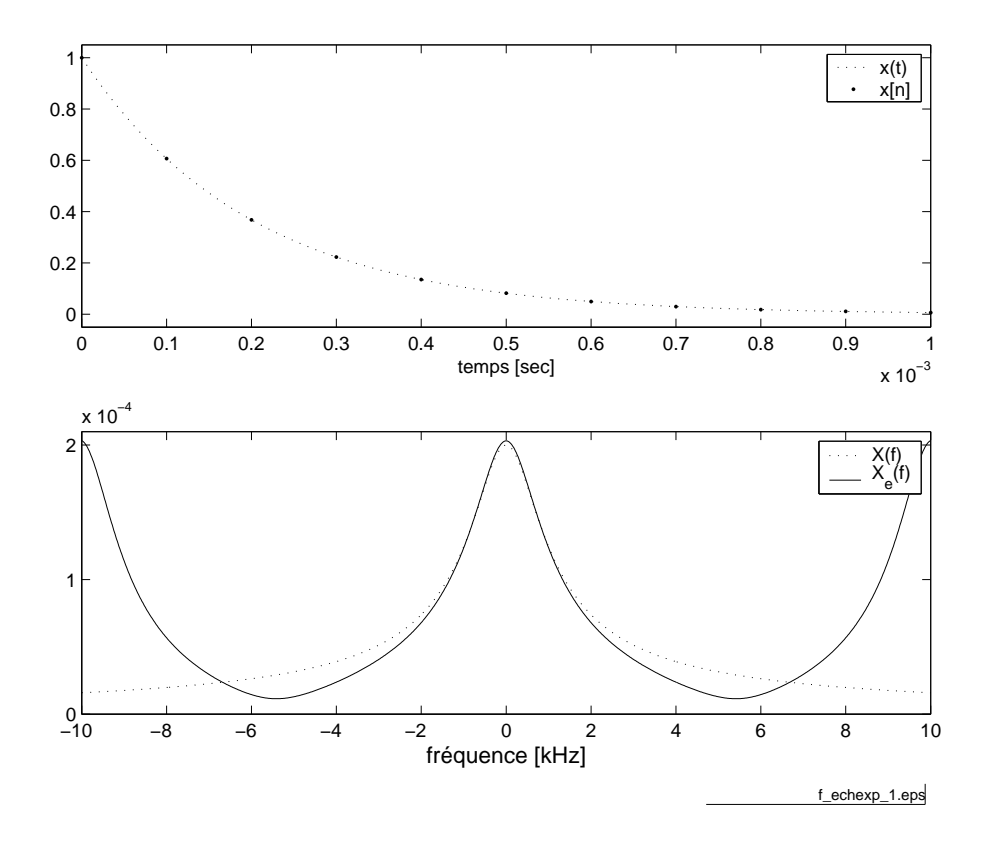

<span id="page-198-0"></span>FIG.  $4.17$  – Échantillonnage d'une exponentielle amortie et son spectre  $($  fi[chier source](http://iai.heig-vd.ch/~mee//cours/cours_TS//chap_07/matlab///echexp.m)).

le spectre du signal échantillonné  $\boldsymbol{x}_e(t)$  vaut :

$$
X_e(j \cdot f) = \frac{1}{T_e} \cdot \sum_{k=-\infty}^{+\infty} X(j \cdot (f - k \cdot f_e))
$$
  
= 
$$
\frac{1}{T_e} \cdot \sum_{k=-\infty}^{+\infty} \frac{A \cdot \tau}{1 + j \cdot 2 \cdot \pi \cdot (f - k \cdot f_e) \cdot \tau}
$$

La méthode la plus simple pour calculer  $X_e(j \cdot f)$  consiste à utiliser MAT-LAB. Dans le calcul qui suit, on notera que pour des raisons d'échelle, la période d'échantillonnage n'est pas prise en compte dans le calcul des spectres.

```
% parame tres
{\rm A} \ =\ 1\,0\,.\,0\,; \ \ \tan \ =\ 0\,.\,2\,e-3\,;f c = 1/(2 * pi * ta u);
Te = tau /2; f e = 1/Te;
% spectre original en f = 0 et f = fc:
```

```
f = [0, fc];Xf0 = A*tau . / (1 + j *2 * pi * f*tau)Xfm = abs (Xf0)>> Xfm = 0. 2 0 0 0 e−3 0. 1 4 1 4 e−3
% repetition spectrale
% spectre original
Xf0 = A*tau . / (1 + j *2*pi * f*tau)\% spectres dus à +/−fe
Xfp1 = A*tau . / (1 + j*2*pi * (f + fe)*tau);
Xfm1 = A*tau ./ (1 + j*2*pi * (f - fe)*tau);
% spectres dus à +/-2feXfp2 = A*tau . / (1 + j*2*pi * (f + 2*fe)*tau);
Xfm2 = A*tau. / (1 + j*2*p i * (f - 2*fe)*tau);
% spectre résultant
Xfe= Xf0 + Xfm1 + Xfp1 + Xfm2 + Xfp2
Xfem = abs (Xfe)>> Xfem = 0.2031e-3 0.1415e-3
% erreurs relatives
erreurs = (Xfem - abs(Xf0)). / abs(Xf0)>> erreurs = 0.0157 0.0008
```
Cet échantillonnage de l'exponentielle amortie avec  $T_e = \frac{7}{2}$  $\frac{\tau}{2}$  conduit donc aux erreurs relatives suivantes :

1.57% pour l'amplitude de la composante continue

 $-$  0.08% pour l'amplitude à la fréquence de coupure  $(f_c = 796\,\mathrm{[Hz]}).$ Une illustration de la somme de ces spectres est donnée à la figure [4.17.](#page-198-0)

### 4.5 Théorème de l'échantillonnage

Les exemples ci-dessus ont montré à l'évidence que les résultats fournis par l'analyse d'un signal échantillonné peuvent être gravement modiés si l'on n'y prend pas garde. En 1948, Shannon a montré que, pour éviter ces problèmes, il suffit de satisfaire l'inégalité suivante :

$$
f_e > 2 \cdot f_{\text{max}} \qquad \Longleftrightarrow \qquad T_e < \frac{T_{\text{min}}}{2} \tag{4.6}
$$

Ce théorème s'énonce également de la manière suivante :

#### Un signal  $x(t)$  peut être représenté de manière univoque par une suite de valeurs échantillonnées si la fréquence d'échantillonnage  $f_e$  est au moins 2 fois plus élevée que la plus grande des fréquences contenues dans le signal.

En pratique, on limite articiellement le spectre du signal à échantillonner à la bande passante utile  $(f_{\text{max}})$  et, afin de laisser un peu d'espace pour la bande de transition du filtre antirecouvrement, on choisira :

$$
f_e \approx (3...5) \cdot f_{\text{max}} \qquad \Longleftrightarrow \qquad T_e \approx \frac{T_{\text{min}}}{3...5} \tag{4.7}
$$

Plus de détails seront donnés dans la section [4.7.](#page-210-0)

#### <span id="page-200-0"></span>4.5.1 Filtre antirecouvrement

En général, les fréquences présentes dans un signal s'étendent sur un domaine plus étendu que ce qui est effectivement utile pour l'information à transmettre. Suivant la qualité attendue pour celui-ci, on limite plus ou moins le domaine fréquentiel sur lequel portera le traitement du signal.

Connaissant ce domaine d'intérêt, délimité par la fréquence  $f_{\text{max}}$ , on pourra éviter le recouvrement spectral en filtrant analogiquement le signal  $x(t)$ avant son échantillonnage. Comme il n'est pas possible, avec un filtre réel. de supprimer totalement les fréquences supérieures à  $f_{\text{max}}$ , on est amené à accepter l'effet d'un léger recouvrement spectral.

La figure [4.18](#page-201-0) illustre le recouvrement spectral que l'on obtient avec des filtres de Butterworth dont la réponse fréquentielle et le recouvrement spectral sont décrits par

$$
H(f) = \frac{1}{\sqrt{1 + \left(\frac{f}{f_c}\right)^{2m}}} \qquad H_{fe}(f) = H(f - f_e) = \frac{1}{\sqrt{1 + \left(\frac{f - f_e}{f_c}\right)^{2m}}} \tag{4.8}
$$

#### 4.5.2 Exemple

Considérons un signal  $x(t)$ , à spectre constant dans une large bande de fréquence que l'on atténue avec un filtre passe-bas avec un filtre de Butterworth d'ordre  $m = 6$  et de fréquence de coupure  $f_c = 1$  [kHz].

Dans ce qui suit, on souhaite estimer la valeur de la fréquence d'échantillonnage  $f_e$  nécessaire pour que l'effet du recouvrement spectral à la fréquence de coupure  $f_c$  soit inférieur à 1%.

Puisqu'en  $f=f_c,$  l'amplitude de la réponse fréquentielle du filtre de Butterworth vaut  $\frac{1}{\sqrt{2}}$  $\overline{\overline{2}}=0.707,$  l'amplitude due au recouvrement spectral en cet endroit devra être inférieure à 1% de 0.707; c'est-à-dire, 0.00707 =  $\frac{1}{141}$  (figure [4.19\)](#page-201-1).

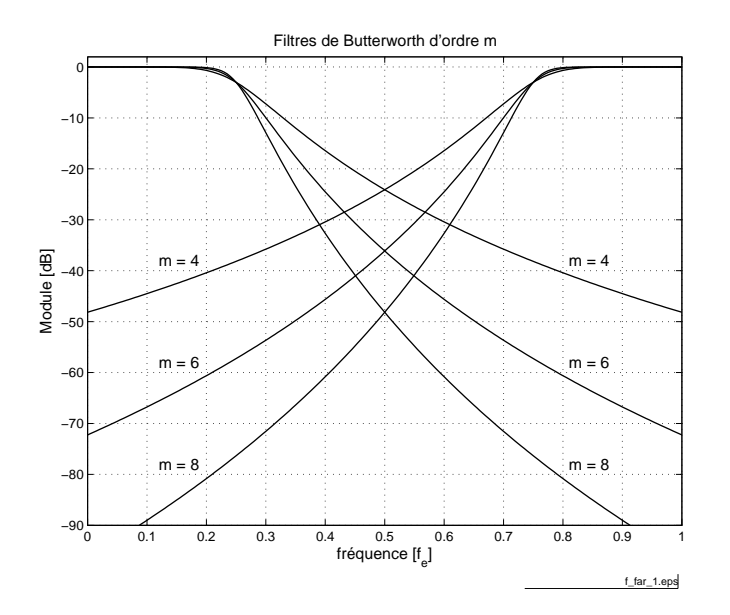

<span id="page-201-0"></span>FIG. 4.18 - Recouvrement spectral pour un filtre de Butterworth ( $f_e = 4$ .  $f_c)$  (<u>fi[chier source](http://iai.heig-vd.ch/~mee//cours/cours_TS//chap_07/matlab///far.m)</u>).

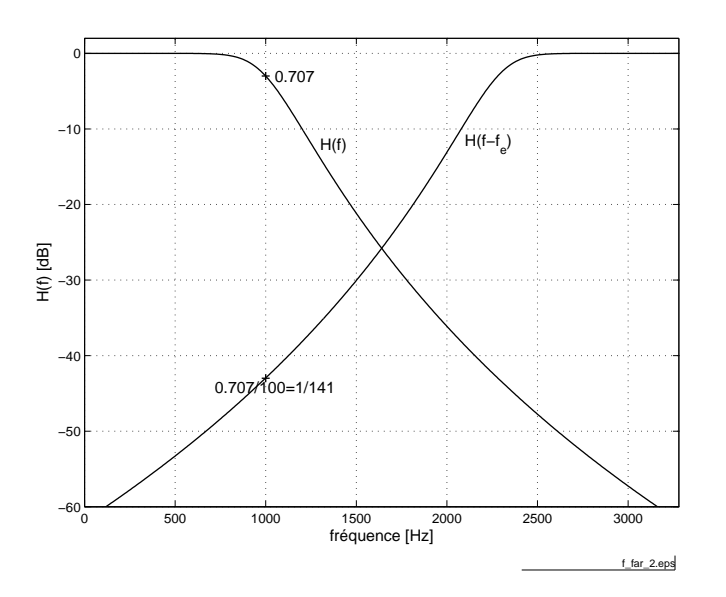

<span id="page-201-1"></span>FIG. 4.19 – Effet du filtre antirecouvrement d'ordre 6 avec  $f_e = 3.28 \cdot f_c \text{ (fochier source)}$  $f_e = 3.28 \cdot f_c \text{ (fochier source)}$  $f_e = 3.28 \cdot f_c \text{ (fochier source)}$ .

Ne considérant que le premier spectre latéral, l'effet du recouvrement est décrit par la réponse fréquentielle centrée en  $+f_e$ :

$$
H(f - f_e) = \frac{1}{\sqrt{1 + \left(\frac{f - f_e}{f_c}\right)^{12}}} = \frac{1}{141} \quad \text{large } f = f_c
$$

On a donc :

$$
1 + \left(\frac{f_c - f_e}{f_c}\right)^{12} = 1 + \left(\frac{f_e - f_c}{f_c}\right)^{12} = 141^2 = 2 \cdot 10^4
$$

De cette équation, on tire :

$$
f_e = \left(1 + \left(2 \cdot 10^4\right)^{\frac{1}{12}}\right) \cdot f_c
$$
  
= 3.28 \cdot f\_c  
= 3.28 [kHz]

Remarque Il est important de relever que ce résultat provient d'une estimation basée sur les modules des spectres alors que, pour être exact, il aurait fallu travailler avec les spectres complexes (voir l'exemple du paragraphe [4.4.1\)](#page-197-0).

### 4.6 Quantification d'un signal échantillonné

#### 4.6.1 Quantification uniforme

Le convertisseur A–N effectue la numérisation d'un signal analogique après échantillonnage et délivre des séquences numériques codées avec un pas de quantification  $Q$  dépendant du nombre de bits du convertisseur. Dans le cas d'une loi de quantification uniforme où les valeurs codées sont obtenues par arrondi dans le domaine de conversion  $\Delta_{CAN}$  du convertisseur, on a :

$$
Q = \frac{\Delta_{\text{CAN}}}{2^n} \tag{4.9}
$$

Considérant pour la suite que le CAN travaille avec n bits entre  $+U_{\text{max}}$  et  $-U_{\text{max}}$ (figure [4.20\)](#page-203-0), on a  $\Delta_{\rm CAN} = 2 \cdot U_{\rm max}$  et le pas de quantification vaut alors

$$
Q = \frac{\Delta_{\text{CAN}}}{2^n} = \frac{2 \cdot U_{\text{max}}}{2^n} = \frac{U_{\text{max}}}{2^{n-1}}
$$
(4.10)

Le pas de quantification Q rapporté au domaine de conversion  $\Delta_{\rm CAN}$  définit la résolution du convertisseur

$$
R_{\text{CAN}} = \frac{Q}{\Delta_{\text{CAN}}} = \frac{1}{2^n} = 1 \text{LSB}
$$
\n(4.11)

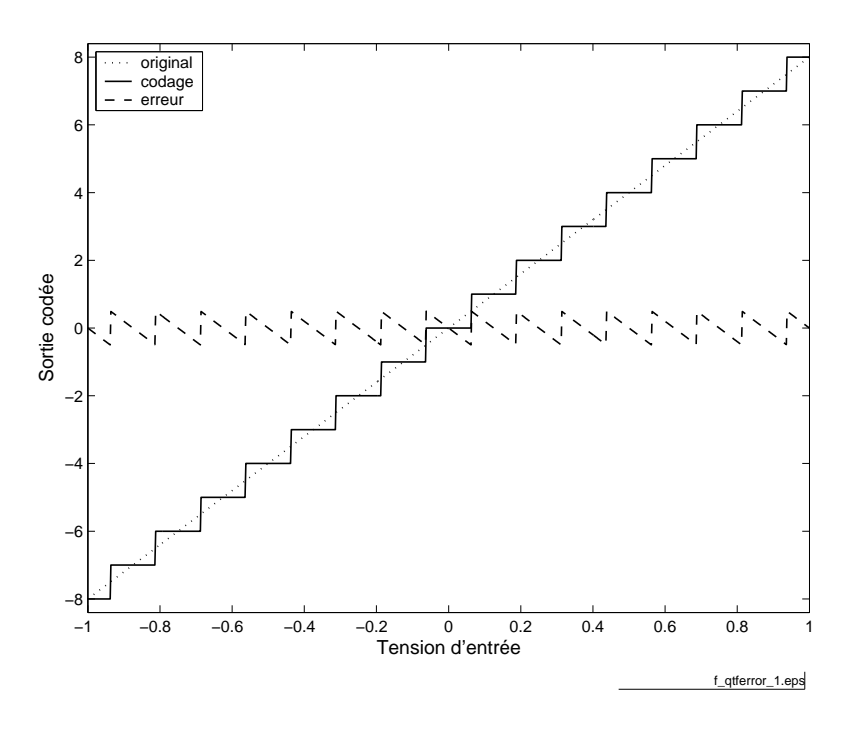

<span id="page-203-0"></span>FIG.  $4.20$  – Loi de quantification uniforme et signal d'erreur ( $f_{\text{fchier source}}$  $f_{\text{fchier source}}$  $f_{\text{fchier source}}$ ).

On dit, de manière équivalente, que la résolution est égale au poids du bit le plus faible du convertisseur.

Lorsque les valeurs codées sont obtenues par arrondi, l'erreur due au codage se répartit uniformément autour de la droite de conversion idéale et la caracté-ristique de codage est celle représentée à la figure [4.20.](#page-203-0) L'erreur maximum due à la quantification est alors :

$$
E_Q = \frac{Q}{2} = \frac{U_{\text{max}}}{2^n}
$$

Par exemple, si l'on considère un CAN 10 bits travaillant entre  $\pm 10$  [V], on aura

$$
\Delta_{\text{CAN}} = 20 \text{ [V]}
$$
  $Q = \frac{2 \cdot 10 \text{ [V]}}{2^{10}} \approx 20 \text{ [mV]}$   $E_Q \approx 10 \text{ [mV]}$   $R_{\text{CAN}} = \frac{1}{1024}$ 

Remarque Il est important de bien distinguer entre résolution et précision d'un convertisseur. Généralement, ces deux grandeurs sont du même ordre. On peut cependant très bien imaginer l'exemple d'un convertisseur 4 [bit] qui aura une résolution de  $\frac{1}{16} = 6.25\%$  alors que les 16 valeurs fournies par le convertisseur peuvent être précises à 0.1%.

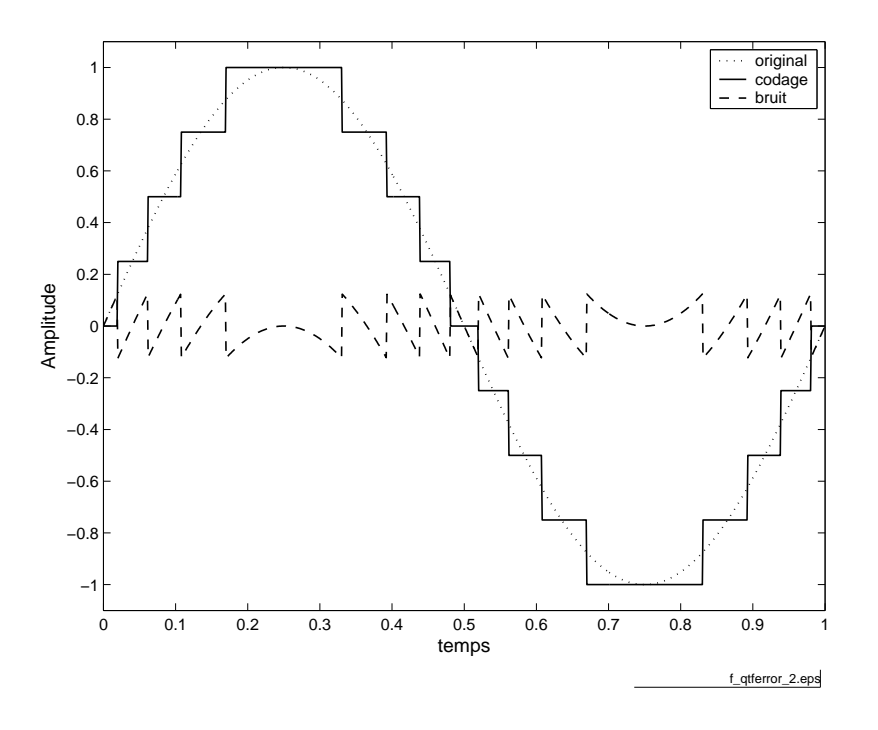

<span id="page-204-0"></span>FIG.  $4.21$  – Numérisation d'un signal analogique et bruit de quantification  $(i_{\text{chier source}})$  $(i_{\text{chier source}})$  $(i_{\text{chier source}})$ 

#### 4.6.2 Bruit de quantification

Nous venons de voir que l'opération de quantification remplace chaque valeur du signal  $x(t = n \cdot T_e)$  par une approximation. L'effet de cette approximation revient, mathématiquement, à superposer au signal d'origine  $x(t)$  un signal d'erreur  $e(t)$  que l'on appelle le bruit de quantification. L'amplitude maximum de ce signal d'erreur est  $E_Q = \frac{Q}{2}$  $\frac{Q}{2}$  (figure [4.21\)](#page-204-0). Sa puissance est une mesure de la dégradation que subit le signal.

Si le pas de quantification est beaucoup plus petit que l'amplitude du signal  $x(t)$ , on peut raisonnablement admettre que le signal d'erreur est constitué de segments de droite compris entre  $\pm \frac{Q}{2}$  $\frac{Q}{2}$  et de durée variable  $\Delta t$  (figure [4.21\)](#page-204-0). L'équation décrivant ce signal d'erreur élémentaire s'écrit alors

$$
e(t) = \frac{Q}{\Delta t} \cdot t \qquad -\frac{\Delta t}{2} \le t \le +\frac{\Delta t}{2}
$$

et sa puissance moyenne vaut :

$$
P_Q = \frac{1}{\Delta t} \cdot \int_{-\frac{\Delta t}{2}}^{+\frac{\Delta t}{2}} e^2(t) \cdot dt
$$
  
=  $\frac{1}{\Delta t} \cdot \int_{-\frac{\Delta t}{2}}^{+\frac{\Delta t}{2}} \left(\frac{Q}{\Delta t} \cdot t\right)^2 \cdot dt$   
=  $\frac{1}{\Delta t} \cdot \left(\frac{Q}{\Delta t}\right)^2 \cdot \frac{1}{3} \cdot 2 \cdot \left(\frac{\Delta t}{2}\right)^3$ 

Ce qui donne finalement le résultat bien connu pour une distribution statistique uniforme :

$$
P_Q = \frac{E_Q^2}{3} = \frac{Q^2}{12} \tag{4.12}
$$

La valeur ainsi obtenue est une estimation de la puissance du bruit de quantification suffisante pour la plupart des cas réels. Si l'on exprime cette puissance par rapport au nombre de bits du convertisseur, on obtient :

$$
P_Q = \frac{1}{12} \cdot \left(\frac{2 \cdot U_{\text{max}}}{2^n}\right)^2 = \left(\frac{U_{\text{max}}}{2^n \cdot \sqrt{3}}\right)^2
$$

La puissance du bruit de quantification  $P_Q$  permet de calculer la valeur efficace du bruit de quantification qui vaut :

$$
Q_{\text{eff}} = \sqrt{P_Q} = \frac{Q}{\sqrt{12}}\tag{4.13}
$$

Le spectre du signal d'erreur est plus difficile à évaluer. Mais dans la plupart des cas, les conditions sont remplies pour que la densité spectrale du bruit de quantification puisse être considérée constante.

#### 4.6.3 Rapport signal sur bruit

Lorsque qu'un signal est perturbé par du bruit, il est nécessaire de chiffrer l'importance de cette perturbation par rapport au signal. On introduit alors la notion de rapport signal sur bruit (SNR : Signal to Noise Ratio) défini comme le quotient entre la valeur efficace du signal  $X_{\text{eff}}$  et celle du bruit  $N_{\text{eff}}$ :

$$
SNR = \frac{X_{\text{eff}}}{N_{\text{eff}}} \tag{4.14}
$$

Dans notre cas, le bruit est dû à la quantification du signal. On a donc  $N_{\rm eff}=Q_{\rm eff}$ avec  $Q_{\text{eff}} = \frac{Q}{\sqrt{12}}$ . Le rapport signal sur bruit d'un convertisseur vaut alors :

$$
SNR = \frac{X_{\text{eff}}}{\frac{Q}{\sqrt{12}}} = 2^{n-1} \cdot \sqrt{12} \cdot \frac{X_{\text{eff}}}{U_{\text{max}}}
$$
(4.15)

Exprimé en [dB], ce rapport signal sur bruit vaut :

$$
SNR_{dB} = 20 \cdot \log(SNR)
$$
  
=  $(n - 1) \cdot 20 \cdot \log(2) + 10 \cdot \log(12) + 20 \cdot \log\left(\frac{X_{\text{eff}}}{U_{\text{max}}}\right)$ 

d'où :

$$
\text{SNR}_{\text{dB}} \approx 6 \cdot n + 4.8 \,\text{[dB]} + 20 \cdot \log \left( \frac{X_{\text{eff}}}{U_{\text{max}}} \right) \tag{4.16}
$$

On voit ainsi que le rapport signal sur bruit d'un convertisseur A-N dépend de son domaine de conversion et de la valeur efficace du signal.

#### Signal sinusoïdal

Dans le cas particulier où le signal analogique est une *sinusoïde d'amplitude* égale à la tension maximum  $U_{\text{max}}$  du convertisseur A-N, on a :

$$
X_{\text{eff}} = \frac{U_{\text{max}}}{\sqrt{2}} = \frac{1}{\sqrt{2}} \cdot 2^{n-1} \cdot Q
$$

Le rapport signal sur bruit maximum que l'on peut avoir après quantification vaut alors :

$$
SNR_{\text{max}} = \frac{X_{\text{eff}}}{Q_{\text{eff}}} = \frac{2^{n-1} \cdot \frac{Q}{\sqrt{2}}}{\frac{Q}{\sqrt{12}}} = \sqrt{6} \cdot 2^{n-1}
$$

Exprimé en [dB], ce rapport devient :

$$
SNR_{\text{max,dB}} = 20 \cdot \log(\text{SNR})
$$
  
=  $(n - 1) \cdot 20 \cdot \log(2) + 10 \cdot \log(6)$   
 $\approx 6 \cdot (n - 1) + 7.8 \text{ [dB]}$   
 $\approx 6 \cdot n + 1.8 \text{ [dB]} \quad \text{si} \quad A = U_{\text{max}}$ 

Il est important de se rappeler que ce résultat n'est valable que pour une sinusoïde dont l'amplitude couvre toute la plage du convertisseur A-N et qu'il représente le SNR maximum possible pour un convertisseur donné.

Ainsi, pour un convertisseur 8 [bit], le rapport signal sur bruit maximum vaut environ  $50 \text{ [dB]}$ . Ceci est suffisant pour la plupart des applications industrielles, mais pas du tout en haute-délité où l'on désire un rapport d'au moins 96 [dB]. Dans ce cas, 16 [bit] sont nécessaires avec un convertisseur d'excellente linéarité.

Dans le cas plus général où l'amplitude  $A$  du signal sinusoïdal est inférieure à  $U_{\text{max}}$ , on aura :

$$
\text{SNR}_{\text{dB}} \approx 6 \cdot n + 1.8 \,\text{[dB]} - 20 \cdot \log \left( \frac{U_{\text{max}}}{A} \right) \qquad A \le U_{\text{max}} \tag{4.17}
$$

#### Signal triangulaire

Dans le cas particulier où le signal analogique est un triangle d'amplitude égale à la tension maximum  $U_{\text{max}}$  du convertisseur A-N, on montre aisément (voir exercices) que le rapport signal sur bruit obtenu après quantication vaut au maximum :

$$
SNR_{\text{max,dB}} = 6 \cdot n \qquad \text{si } A = U_{\text{max}} \tag{4.18}
$$

Dans le cas plus général où l'amplitude A du signal sinusoïdal est inférieure à  $U_{\text{max}}$ , on aura :

$$
\text{SNR}_{\text{dB}} \approx 6 \cdot n - 20 \cdot \log \left( \frac{U_{\text{max}}}{A} \right) \qquad A \le U_{\text{max}} \tag{4.19}
$$

#### Signal à distribution gaussienne

Dans le cas où l'on peut admettre que la distribution statistique d'un signal quelconque est gaussienne, on montre que le risque de dépassement du domaine de conversion est inférieur à :

 $-5\%$  si  $X_{\text{eff}} \leq \frac{U_{\text{max}}}{2}$ 2

$$
- 0.3\% \text{ si } X_{\text{eff}} \leq \frac{U_{\text{max}}}{3}
$$

En considérant ce dernier cas (satisfaisant d'un point de vue pratique), on a :

$$
SNR_{\text{max dB}} = 6 \cdot n + 4.8 \,[\text{dB}] - 20 \cdot \log(3) = 6 \cdot n - 4.7 \,[\text{dB}] \qquad \text{si } X_{\text{eff}} = \frac{U_{\text{max}}}{3}
$$

Dans ce cas, plus général que celui du signal sinusoïdal, on voit que le rapport signal sur bruit ne dépassera pas 43 [dB] pour un convertisseur 8 [bit].

#### Non linéarité du convertisseur

Jusqu'à présent, on a considéré des convertisseurs A–N parfaits, exempts de toute erreur de linéarité ; cela signie que la relation sortie-entrée est décrite par une droite et que les pas de quantication se répartissent régulièrement le long de cette droite. Or dans la réalité, la relation sortie-entrée n'est jamais exactement linéaire. Une illustration en est donnée à la figure [4.22.](#page-208-0)

En général, la valeur absolue de la diérence entre la courbe réelle et la droite idéale ne dépasse pas un demi LSB. Dans ce cas, l'erreur de non linéarité est au maximum équivalente à la perte d'un bit de poids faible. On admet alors, de manière conservative, que le rapport signal sur bruit est réduit d'un facteur 2 ou de 6 [dB]. Le rapport signal sur bruit est alors corrigé de la manière suivante :

$$
SNR_{\text{NLdB}} \approx \text{SNR}_{\text{dB}} - 6 \,\text{[dB]} \tag{4.20}
$$

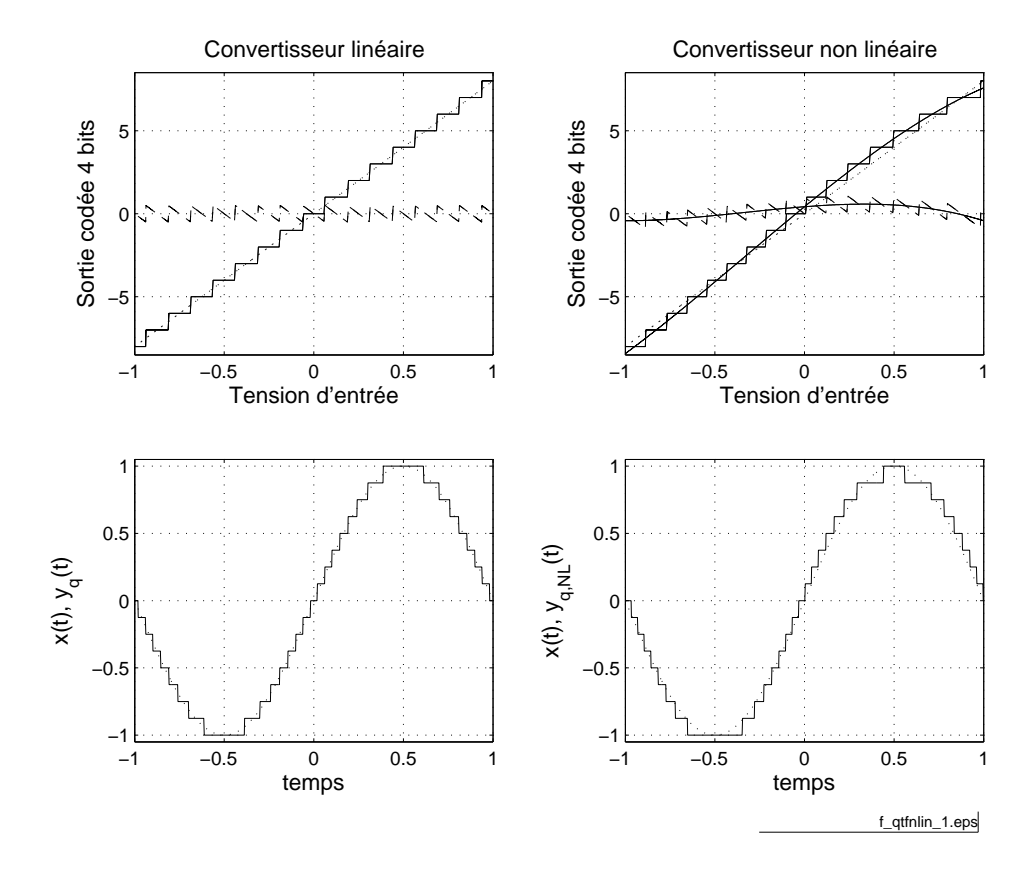

<span id="page-208-0"></span>FIG.  $4.22$  – Effet d'une non-linéarité ( $f_{\text{fchier source}}$  $f_{\text{fchier source}}$  $f_{\text{fchier source}}$ ).

| Signaux        |                   | $SNR_{\text{max}}$ [dB]   $SNR_{\text{max}}$ avec NL [dB] |
|----------------|-------------------|-----------------------------------------------------------|
| sinus          | $6 \cdot n + 1.8$ | $6 \cdot n - 4$                                           |
| triangle       | $6 \cdot n$       | $6 \cdot n - 6$                                           |
| bruit gaussien | $6 \cdot n - 4.7$ | $6 \cdot n - 11$                                          |

<span id="page-209-0"></span>TAB.  $4.1$  – Limite des convertisseurs A–N.

| Applications          | Dynamique    | Nombre de bits |  |
|-----------------------|--------------|----------------|--|
| Téléphonie            | $50$ [dB]    |                |  |
| Mesures industrielles | $70$ [dB]    |                |  |
| Audio numérique       | $96 \,[dB]$  |                |  |
| Multimètre numérique  | $> 100$ [dB] |                |  |

TAB.  $4.2$  – Quelques valeurs SNR typiques.

#### Conclusion

Les situations que l'on vient d'analyser peuvent se résumer dans le tableau [4.1.](#page-209-0) De celui-ci, on retiendra que de manière générale, une conversion A-N réelle peut difficilement fournir un rapport signal sur bruit supérieur à  $6 \cdot (n-1)$  [dB] même si la plage du convertisseur est utilisée dans sa totalité :

$$
\text{SNR} < 6 \cdot (n-1) \,\text{[dB]} \tag{4.21}
$$

#### Quelques de valeurs de SNR

Comme nous venons de le voir, le traitement numérique des signaux introduit des erreurs dont on peut estimer la valeur. Celles-ci ne seront acceptables que si elles ne dépassent pas des limites psycho-physiologiques généralement connues.

En téléphonie par exemple, il est important et suffisant que les locuteurs puissent se reconnaître au son de leurs voix. Comme les fréquences fondamentales présentes dans les voix humaines dépassent rarement 1 [kHz], on admet qu'une bande passante de  $4 \times z$  suffisante pour laisser passer les harmoniques nécessaires. Cette bande passante permet de fixer la fréquence d'échantillonnage utilisée en téléphonie numérique à 8 [kHz]. De plus, de manière à ce que la voix numérisée ne soit pas trop "granulaire", une dynamique de 50 [dB] est demandée : des convertisseurs 8 [bit] sont généralement acceptés.

En audio de haute qualité, les limites que l'on souhaite atteindre sont fixées par les capacités de l'oreille humaine ; la dynamique et la bande passante demandées sont donc bien plus élevées qu'en téléphonie. Ainsi, pour reproduire la qualité sonore d'une salle de concert, on exige une bande passante de 20 [kHz] et une

dynamique de plus de 80 [dB] car cela correspond au rapport entre le volume sonore d'un grand orchestre et le bruit de fond d'une salle silencieuse.

## <span id="page-210-0"></span>4.7 Choix d'un filtre et de la fréquence d'échantillonnage

Nous venons de voir que, lors d'une conversion A–N, deux effets négatifs apparaissent :

- 1. le recouvrement spectral causé par l'impossibilité d'avoir un filtre idéal;
- 2. la limitation du rapport signal sur bruit due à la résolution du convertisseur.

Généralement le nombre de bits et la bande passante nécessaires sont fixés par l'application ; il reste donc à trouver la fréquence d'échantillonnage  $f_e$  et l'ordre  $n$  du filtre antirecouvrement. Le critère le plus fréquemment admis pour trouver ces deux valeurs est le suivant :

#### L'effet du recouvrement doit être inférieur à la résolution liée à la quantification et à la non linéarité du convertisseur CAN.

Admettant que l'on utilise un filtre passe-bas de Butterworth d'ordre  $m$  et de fréquence de coupure  $f_c$ , on aura, à l'extrémité de la bande passante  $(f = f_c)$ , une atténuation du recouvrement spectral valant (voir section [4.5.1\)](#page-200-0)

$$
H(f - f_e)|_{f = f_c} = \frac{1}{\sqrt{1 + \left(\frac{f_c - f_e}{f_c}\right)^{2 \cdot m}}}
$$

On a vu que la résolution d'un convertisseur A-N à  $n$  [bit] possédant une nonlinéarité de  $\pm \frac{1}{2}$  $\frac{1}{2}$  LSB vaut pratiquement

$$
R \approx \frac{1}{2^{n-1}}
$$

Admettant qu'à la fréquence de coupure le recouvrement spectral doit être inférieur à la résolution du convertisseur, il vient

$$
\sqrt{1+\left(\frac{f_c-f_e}{f_c}\right)^{2\cdot m}} > 2^{n-1}
$$

| Ordre $m$ | Nombre de bits $n$ |     |     |      |      |  |
|-----------|--------------------|-----|-----|------|------|--|
| du filtre | 8                  | 10  | 12  | 14   | 16   |  |
| 2         | 13                 | 24  | 47  | 92   | 182  |  |
|           | 4.4                | 5.8 | 7.7 | 10.6 | 14.5 |  |
| 5         | 3.7                | 4.5 | 5.6 | 7.1  | 9.0  |  |
| 6         | 3.3                | 3.9 | 4.6 | 5.5  | 6.7  |  |
| 7         | 3.0                | 3.5 | 4.0 | 4.7  | 5.5  |  |
| 8         | 2.9                | 3.2 | 3.6 | 4.1  | 4.7  |  |

<span id="page-211-0"></span>TAB. 4.3 – Rapport  $\frac{f_e}{f_c}$  en fonction de l'ordre du filtre (Butterworth) et du convertisseur analogique numérique (*n* bits  $\pm \frac{1}{2}$  $\frac{1}{2}$  LSB)

d'où :

$$
1 + \left(\frac{f_c - f_e}{f_c}\right)^{2 \cdot m} > (2^{n-1})^2
$$

$$
\left(\frac{f_c - f_e}{f_c}\right)^{2 \cdot m} > (2^{n-1})^2
$$

$$
\left(\frac{f_c - f_e}{f_c}\right)^m > 2^{n-1}
$$

Ce qui donne finalement :

$$
f_e > f_c \cdot \left(1 + \left(2^{n-1}\right)^{\frac{1}{m}}\right) \tag{4.22}
$$

Le tableau [4.3](#page-211-0) donne le rapport  $\frac{f_e}{f_c}$  pour différents filtres de Butterworth et convertisseurs A–N entachés d'une non linéarité de  $\pm \frac{1}{2}$  $\frac{1}{2}$  LSB. On notera que si l'on souhaite utiliser un filtre d'ordre 2 seulement avec un convertisseur 8 bits, il faut choisir une fréquence d'échantillonnage 13 fois supérieure à la fréquence de coupure. Alors que, si l'on adopte un filtre d'ordre 8, une fréquence d'échantillonnage 3 à 5 fois supérieure à la fréquence de coupure suffit suivant le nombre de bits du CAN.

C'est pourquoi, admettant que l'échantillonneur est précédé d'un filtre antirecouvrement d'ordre 8, on propose généralement une fréquence d'échantillonnage telle que

$$
f_e \approx (3...5) \cdot f_{\text{max}} \tag{4.23}
$$

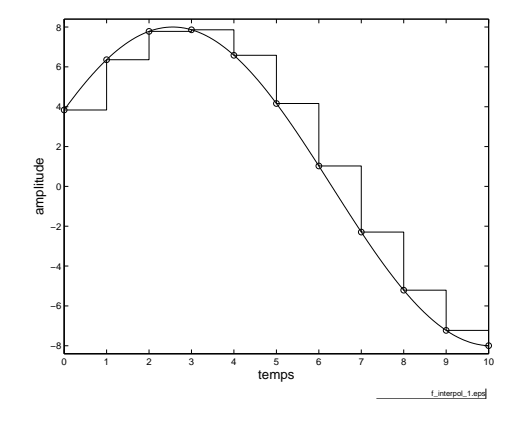

FIG. 4.23 - Interpolation d'ordre zéro réalisée par un convertisseur N-A  $(\text{fichier source}).$  $(\text{fichier source}).$  $(\text{fichier source}).$ 

## 4.8 Reconstruction du signal

### 4.8.1 Convertisseur N-A

Le convertisseur N-A convertit un signal numérique en un signal analogique. Son but est de fournir un signal continu entre chaque échantillon. Cette opération consiste à réaliser une interpolation continue entre les valeurs numériques fournies par le processeur à chaque période d'échantillonnage. On peut imaginer diérents interpolateurs allant du simple au compliqué :

- l'interpolateur d'ordre 0 qui maintient constante la valeur numérique fournie ;
- l'interpolateur d'ordre 1 qui relie linéairement deux valeurs numériques successives ;
- l'interpolateur d'ordre 2 qui relie paraboliquement trois valeurs numériques successives ;
- l'interpolateur idéal qui remplace chaque valeur numérique par un sinus cardinal.

L'interpolateur le plus simple est celui d'ordre zéro et c'est également celui qui est réalisé par un convertisseur numérique-analogique classique. Il est souvent désigné sous le nom de bloqueur d'ordre zéro.

### 4.8.2 Interpolateur idéal

Dans l'énoncé du théorème d'échantillonnage, Shannon a également donné son corollaire qui précise qu'un signal  $x(t)$  peut être reconstruit à partir des valeurs

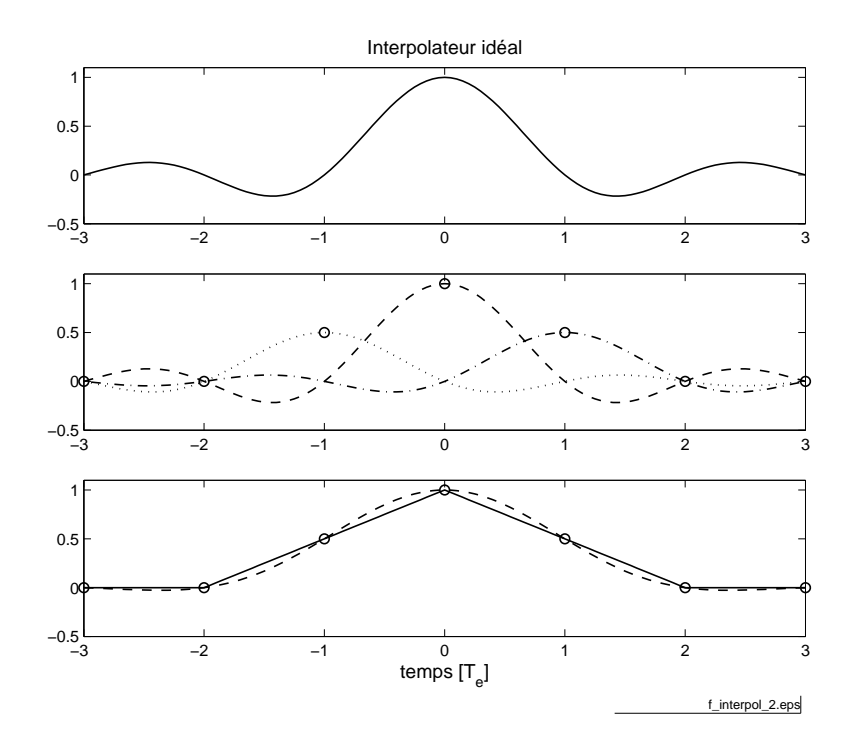

<span id="page-213-0"></span>Fig. 4.24 Reconstruction d'un signal triangulaire à l'aide d'un interpolateur  $idéal$  ( $f_{fchier source}$  $f_{fchier source}$  $f_{fchier source}$ ).

échantillonnées en utilisant la fonction d'interpolation suivante :

$$
g(t) = \frac{\sin\left(\pi \cdot f_e \cdot t\right)}{\pi \cdot f_e \cdot t} \tag{4.24}
$$

Cela signifie que le signal peut être reconstruit avec une somme de sinus cardinaux temporels centrés sur les instants d'échantillonnage  $t = n \cdot T_e$  et d'amplitudes égales aux valeurs échantillonnées  $x[n]$ :

$$
x_a(t) = \sum_{n = -\infty}^{+\infty} x[n] \cdot \frac{\sin(\pi \cdot f_e \cdot (t - n \cdot T_e))}{\pi \cdot f_e \cdot (t - n \cdot T_e)}
$$
(4.25)

Une illustration de cette interpolation est donnée à la figure [4.24.](#page-213-0) On notera que cette interpolation idéale n'est pratiquement réalisable qu'en temps diéré et de manière approchée seulement.

Une comparaison entre les résultats fournis par l'interpolateur d'ordre zéro et l'interpolateur idéal peut être faite en observant les reconstructions illustrées à la figure [4.25.](#page-214-0) Comme le signal original possède une discontinuité, cela conduit à un effet de Gibbs assez prononcé. Dans le cas d'un signal sans discontinuité échantillonné assez rapidement, la reconstruction est presque parfaite.

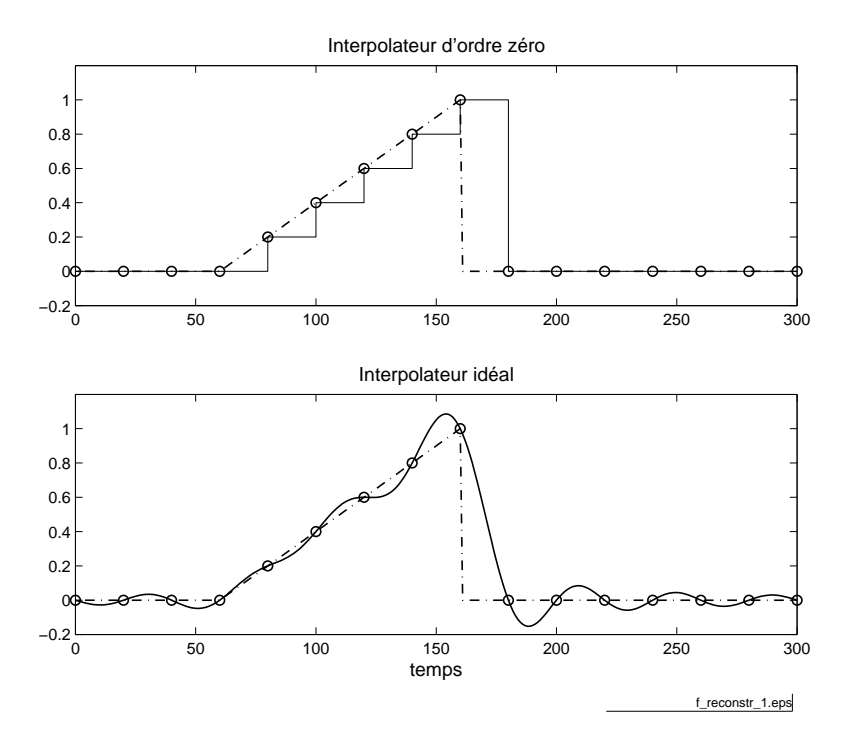

<span id="page-214-0"></span>FIG.  $4.25$  – Échantillonnage et reconstruction d'une rampe ( $f_{\text{fchier source}}$  $f_{\text{fchier source}}$  $f_{\text{fchier source}}$ ).

#### 4.8.3 Réponses impulsionnelle et fréquentielle d'un CNA

Le bloqueur d'ordre zéro fournit un signal analogique en escalier dont chaque niveau est égal à la valeur du signal numérique. Fondamentalement, cela signifie que le signal  $x[n]$  est remplacé par une suite d'impulsions rectangulaires d'amplitude variable.

À cette opération de maintien de la valeur  $x[n]$  correspond un opérateur linéaire dont la réponse impulsionnelle  $h(t)$  est une impulsion d'amplitude 1 et de durée  $T_e$  (figure [4.26\)](#page-215-0):

$$
h(t) = \begin{cases} 1 & \text{si} \quad 0 \le t < T_e \\ 0 & \text{sinon} \end{cases}
$$
 (4.26)

La réponse en fréquence d'un tel opérateur est la transformée de Fourier  $H(j \cdot f)$  de sa réponse impulsionnelle  $h(t)$ :

$$
H(j \cdot f) = T_e \cdot \frac{\sin \left(\pi \cdot f \cdot T_e\right)}{\pi \cdot f \cdot T_e} \cdot e^{-j \cdot \pi \cdot f \cdot T_e}
$$
\n(4.27)

Sa représentation bien connue est rappelée à la figure [4.27.](#page-215-1) Pour comparaison, on y a superposé en traitillé la réponse fréquentielle d'un interpolateur idéal. On notera que le CNA agit comme un filtre passe-bas entre 0 et  $\frac{f_e}{2}$  et qu'il sera bon d'en tenir compte lors de la reconstruction du signal analogique.

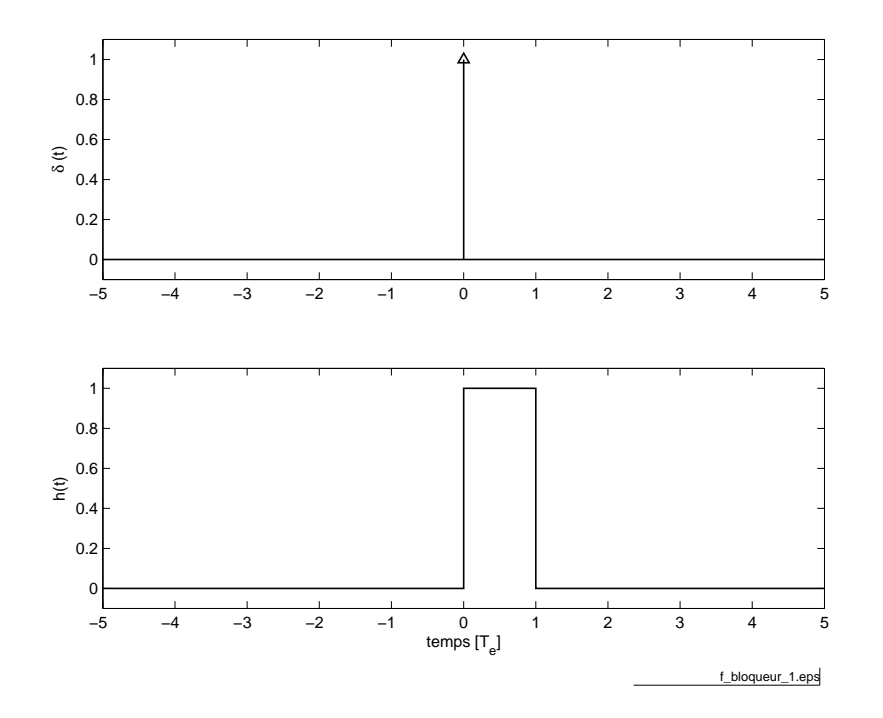

FIG. 4.26 - Réponse impulsionnelle d'un bloqueur d'ordre zéro (fi[chier source](http://iai.heig-vd.ch/~mee//cours/cours_TS//chap_07/matlab///bloqueur)).

<span id="page-215-0"></span>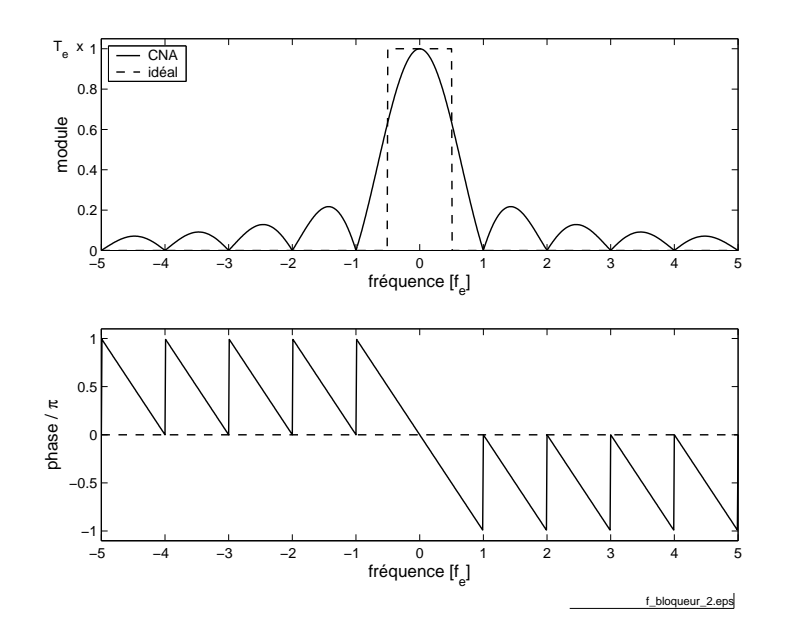

<span id="page-215-1"></span>FIG.  $4.27$  – Réponse fréquentielle d'un interpolateur d'ordre zéro  $\frac{f_{\text{fchier source}}}{f_{\text{fochier source}}}$  $\frac{f_{\text{fchier source}}}{f_{\text{fochier source}}}$  $\frac{f_{\text{fchier source}}}{f_{\text{fochier source}}}$ .
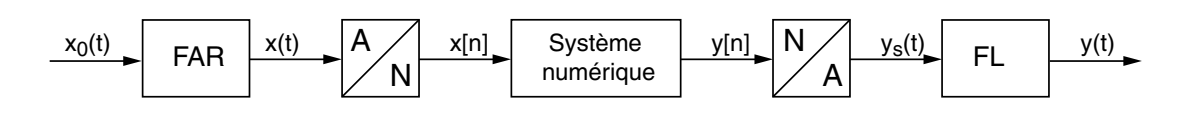

<span id="page-216-0"></span>Fig. 4.28 Chaîne de traitement des signaux.

### 4.8.4 Filtre de reconstruction ou de lissage

On peut se rapprocher d'un signal analogique plus habituel en éliminant les escaliers du signal  $x<sub>s</sub>(t)$  créé par le CNA. Pour cela, on fait suivre le convertisseur d'un filtre passe-bas, dit de reconstruction ou de lissage. La bande passante de celui-ci doit être suffisante pour laisser passer l'information contenue dans la bande de base du signal numérique. Comme celui-ci s'étend de 0 à  $\frac{f_e}{2}$ , les filtres antirecouvrement et de reconstruction sont généralement les mêmes.

## 4.9 Analyse qualitative d'une chaîne  $A-N-N-A$

Une illustration des différents points étudiés dans ce chapitre est donnée dans les figures qui suivent. On y décrit à l'aide de graphiques les effets du filtre antirecouvrement (FAR), de l'interpolateur d'ordre zéro (CNA) et celui du filtre de lissage (FL). Les signaux rencontrés correspondent à ceux du schéma fonctionnel de la figure [4.28.](#page-216-0)

### 4.9.1 Echantillonnage sans filtre antirecouvrement

La figure [4.29](#page-217-0) montre le signal  $x_0(t)$  échantillonné sans filtrage préalable et son spectre. On y voit en particulier combien le spectre d'amplitude  $X_e(f)$  résultant s'éloigne du spectre original  $X_0(f)$ .

### 4.9.2 Echantillonnage avec filtre antirecouvrement

La figure [4.30](#page-217-1) montre le signal  $x(t)$  échantillonné avec un filtre antirepliement et son spectre. On y voit en particulier que le spectre d'amplitude  $X_e(f)$  résultant est très proche, entre 0 et  $f_c$ , du spectre original  $X_0(f)$ .

### 4.9.3 Effet du convertisseur  $N-A$

La figure [4.31](#page-218-0) montre le signal échantillonné et son spectre ainsi que celui du bloqueur d'ordre 0 qui n'est autre que le premier lobe de la fonction sinus cardinal. Il est bien clair que ce spectre, qui est aussi la réponse fréquentielle du bloqueur, va modifier le spectre du signal  $y[n]$  appliqué au CNA.

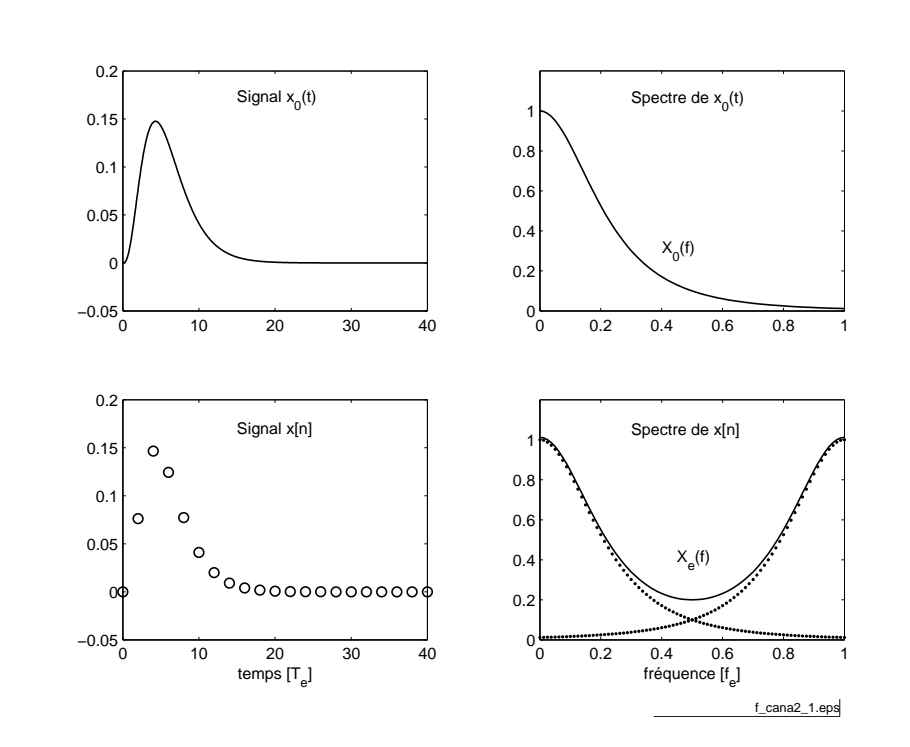

FIG.  $4.29$  – Échantillonnage sans filtre antirecouvrement ( $f_{\text{fchier source}}$  $f_{\text{fchier source}}$  $f_{\text{fchier source}}$ ).

<span id="page-217-0"></span>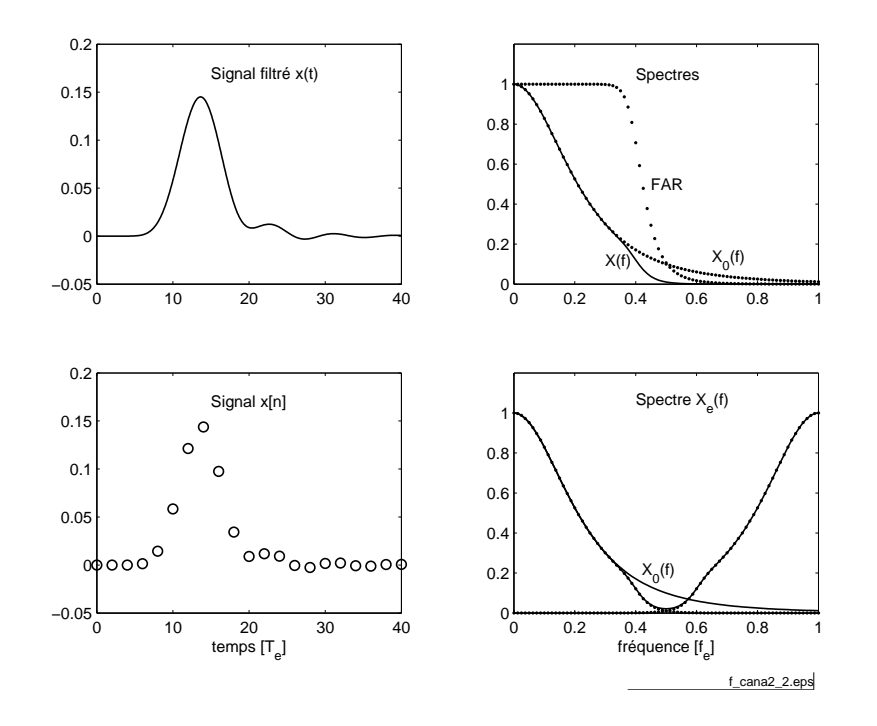

<span id="page-217-1"></span>FIG.  $4.30$  – Échantillonnage avec filtre antirecouvrement ( $f_{\text{fchier source}}$  $f_{\text{fchier source}}$  $f_{\text{fchier source}}$ ).

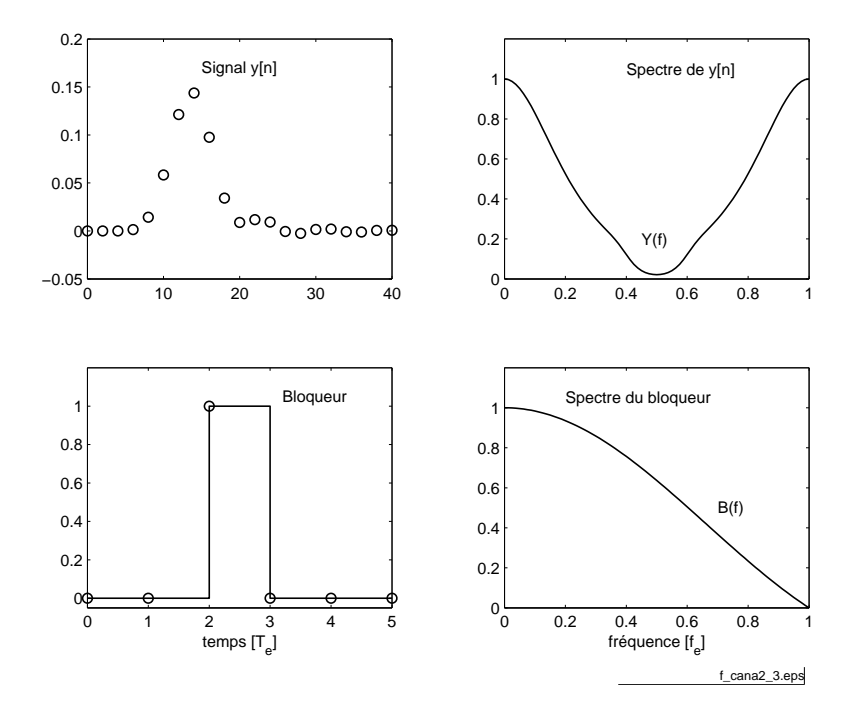

<span id="page-218-0"></span>FIG.  $4.31$  – Signal numérique et bloqueur d'ordre 0 ( $f_{\text{fichier source}}$  $f_{\text{fichier source}}$  $f_{\text{fichier source}}$ ).

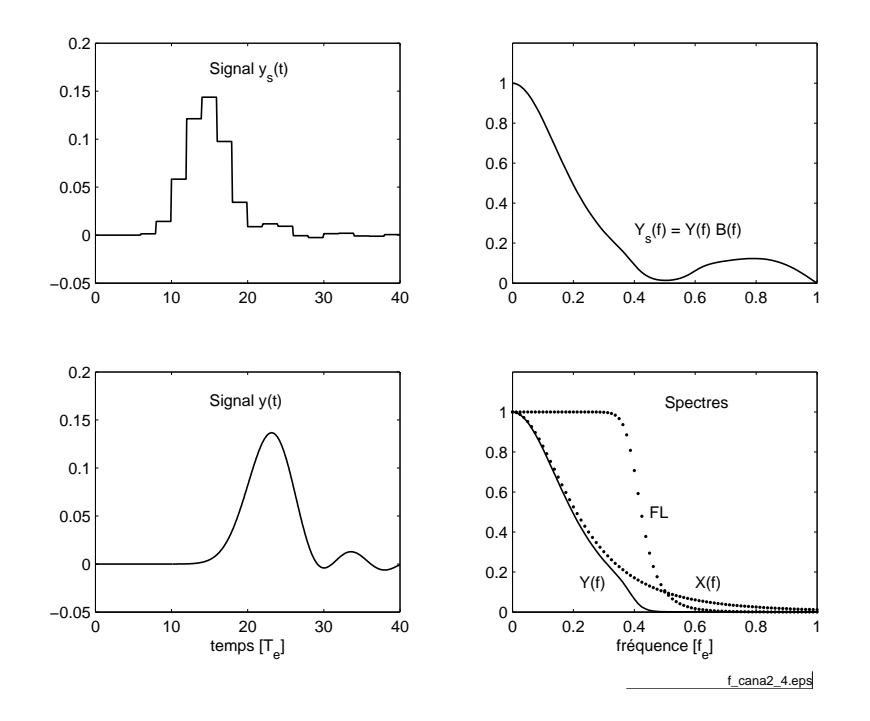

<span id="page-218-1"></span>FIG.  $4.32$  – Reconstruction sans et avec filtre de lissage ( $f_{\text{fchier source}}$  $f_{\text{fchier source}}$  $f_{\text{fchier source}}$ ).

### 4.9.4 Reconstruction du signal analogique

La figure [4.32](#page-218-1) montre le signal en escalier et son spectre  $Y_s(f) = Y(f) \cdot B(f)$ qui provient du produit entre le spectre de  $y[n]$  et la réponse fréquentielle du bloqueur.

Afin d'éliminer les escaliers de  $y_s(t)$ , on fait suivre le CNA d'un filtre passebas identique au filtre antirepliement puisque les fréquences supérieures à  $\frac{f_e}{2}$  ne contiennent aucune information intéressante.

### 4.9.5 Correcteur d'amplitude

Il est fréquent de compléter ce filtre passe-bas par un correcteur d'amplitude accentuant les fréquences élevées. Ce correcteur, de réponse fréquentielle  $\frac{1}{B(f)}$  pour  $f$  compris entre  $0$  et  $\frac{f_e}{2}$ , est construit de manière à compenser le comportement passe-bas du bloqueur. On obtient alors une réponse fréquentielle  $Y(f) \approx X(f)$ proche de celle du signal original.

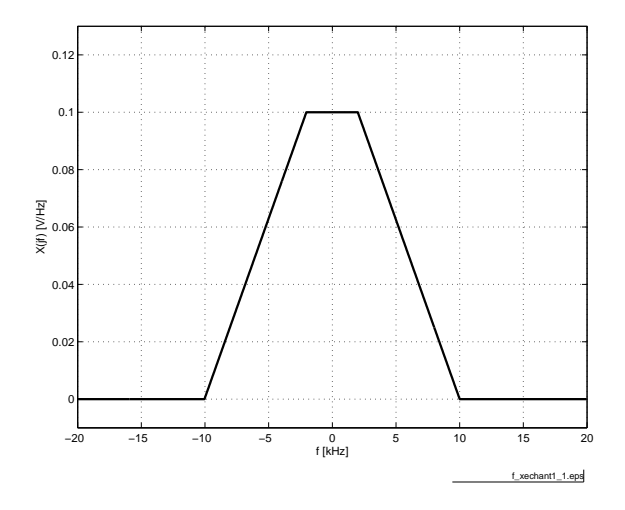

<span id="page-220-0"></span>FIG.  $4.33$  – Exercice 1 (fi[chier source](http://iai.heig-vd.ch/~mee//cours/cours_TS//chap_07/matlab///xechant1.m)).

### 4.A Exercices

### 4.A.1 Exercice ECH 1

Considérant un signal dont le spectre est représenté à la figure [4.33,](#page-220-0) déterminez la fréquence d'échantillonnage minimum pour qu'il n'y ait pas de recouvrement spectral. Admettant  $f_e = 16$  [kHz],

- 1. dessinez le spectre du signal échantillonné pour f compris entre  $\pm 16$  [kHz];
- 2. que faut-il faire pour éviter le recouvrement spectral ?
- 3. dessinez le nouveau spectre ; quel en est l'avantage ?

### 4.A.2 Exercice ECH 2

On échantillonne un signal  $x_a(t) = \cos(2 \cdot \pi \cdot 1000 \cdot t);$ 

1. esquissez $x_a(t)$ sur 3 périodes  $T$  au moins puis échantillonnez  $x_a(t)$  avec

(a) 
$$
T_e = \frac{T}{4}
$$
;  
\n(b)  $T_e = \frac{T}{2}$ ;  
\n(c)  $T_e = 3 \cdot \frac{T}{4}$ ;

- 2. esquissez  $X_a(j \cdot f)$ ;
- 3. esquissez les 3 spectres  $X_e(j \cdot f)$  correspondant aux 3 échantillonnages; analysez et commentez.

#### 4.A.3 Exercice ECH 3

On considère une SIR d'amplitude  $A = 10$  [V], de période  $T_0 = 1$  [ms] et de largeur  $\Delta t = \frac{T_0}{4}$  $\frac{T_0}{4}$  que l'on échantillonne avec  $T_e = \frac{T_0}{20}$ ;

- 1. esquissez  $x(t)$  et  $x_e(t)$ ;
- 2. esquissez  $X(j \cdot f)$  et  $X_e(j \cdot f)$ ;
- 3. que valent  $X(j \cdot f)$  et  $X_e(j \cdot f)$  pour  $f = 3$  [kHz]?  $Rép. : X_e(+j \cdot 3) = X(+j \cdot 3) + X(-j \cdot 17) + X(+j \cdot 23)$

### 4.A.4 Exercice ECH 4

Soit un signal en dents de scie d'amplitude  $A = 5$ [V], de période  $T_0 = 1$ [ms] que l'on échantillonne avec la fréquence  $f_e = 8$ [kHz];

- 1. esquissez  $x(t)$  et  $x_e(t)$ ;
- 2. sachant que  $X(j \cdot k) = (-1)^{k+1} \cdot \frac{A}{i \cdot k}$  $\frac{A}{j \cdot k \cdot \pi}$ , esquissez  $X(j \cdot f)$  et  $X_e(j \cdot f)$ ;
- 3. que valent  $X(j \cdot f)$  et  $X_e(j \cdot f)$  pour  $f = 1$  [kHz]?

#### 4.A.5 Exercice ECH 5

Considérant le signal analogique

$$
x_a(t) = 2\cdot\cos(100\cdot\pi\cdot t) + 5\cdot\sin\left(250\cdot\pi\cdot t + \frac{\pi}{6}\right) - 4\cdot\cos(380\cdot\pi\cdot t) + 16\cdot\sin\left(600\cdot\pi\cdot t + \frac{\pi}{4}\right)
$$

- 1. quelle valeur minimum faut-il choisir pour  $f_e$  si l'on veut respecter le théorème d'échantillonnage ?
- 2. soit  $f_e = 3 \cdot f_{e \text{ min}}$ , esquissez les spectres d'amplitudes et de phases du signal  $x_e(t)$ .

#### 4.A.6 Exercice ECH 6

Un signal analogique

$$
x_a(t) = \cos(2 \cdot \pi \cdot 240 \cdot t) + 3 \cdot \cos\left(2 \cdot \pi \cdot 540 \cdot t + \frac{\pi}{6}\right)
$$

est échantillonné à raison de 600 échantillons par seconde.

- 1. que vaut la fréquence de Nyquist  $f_N = \frac{f_e}{2}$  $\frac{t_e}{2}$  ?
- 2. si elles existent, que valent les fréquences repliées  $f_r$ ?
- 3. si  $x[n]$  est restitué à l'aide d'un convertisseur NA suivi d'un filtre passe-bas idéal tel que  $f_c = \frac{f_e}{2}$  $\frac{d_e}{2}$ , que vaut le signal reconstruit  $y_a(t)$  ?

### 4.A.7 Exercice ECH 7

Considérant qu'un signal est échantillonné à 40 [kHz] et numérisé avec 16 bits, quelle est la durée d'enregistrement que l'on peut stocker dans 1 Moct ?

### 4.A.8 Exercice ECH 8

Un filtre numérique est constitué des éléments suivants :

- un convertisseur AN à 12 bits avec un temps de conversion de  $5 \mu s$ ,
- un processeur DSP de 16 bits avec un cycle d'horloge de 50 [ns],
- un convertisseur NA à 12 bits avec un temps d'établissement de  $0.5 \mu s$ .

Calculez la bande passante maximum que peut traiter ce filtre sachant que pour chaque valeur échantillonnée le DSP calcule le signal de sortie avec l'équation suivante :

$$
y[n] = \sum_{m=0}^{19} h[m] \cdot x[n-m]
$$

en effectuant une multiplication et une addition en un seul cycle d'horloge.

### 4.A.9 Exercice ECH 9

Un signal sinusoïdal d'amplitude 6 [V] est numérisé à l'aide d'un convertisseur 16 bits. Sachant que celui-ci travaille entre ±10 [V] et qu'il est entâché d'une non-linéarité de  $\pm\frac{1}{2}$  $\frac{1}{2}$  LSB, calculez :

- 1. sa résolution et son pas de quantification;
- 2. les valeurs efficaces du signal et du bruit de quantification;
- 3. le rapport signal sur bruit du signal numérisé.

### 4.A.10 Exercice ECH 10

On échantillonne un signal sinusoïdal d'amplitude 5 [V] avec un CAN  $\frac{16\,[\text{bit}]}{\pm 10\,[\text{V}]}$  entâché d'une de non-linéarité de  $\pm \frac{1}{2}$  $\frac{1}{2}$  LSB. Est-il possible de garantir un SNR d'au moins  $90 \, |dB|$ ?

### 4.A.11 Exercice ECH 11

On échantillonne un signal analogique

$$
x(t) = 4 \cdot \cos(2 \cdot \pi \cdot 300 \cdot t) + 2 \cdot \cos(2 \cdot \pi \cdot 900 \cdot t) \text{ [V]}
$$

avec un convertisseur AN 16 bits travaillant entre + et −5 [V] qui possède une non linéarité de  $\pm \frac{1}{2}$  $\frac{1}{2}$  LSB. Les valeurs numériques du CAN sont transmises à travers une ligne dont le débit est de 10<sup>4</sup>  $\lceil \frac{\mathrm{oct}}{\mathrm{s}}\rceil$  $\frac{\text{ct}}{\text{s}}$ . On demande :

- 1. y a-t-il repliement spectral ?
- 2. que valent la résolution et le pas de quantification du convertisseur?
- 3. que vaut la puissance du signal  $x(t)$ ? quelle est sa valeur efficace?
- 4. que vaut le rapport signal sur bruit de conversion AN ?

### 4.A.12 Exercice ECH 12

On utilise un filtre analogique passe-bas de Butterworth d'ordre 6 et de fréquence de coupure  $4 \times I$  comme filtre antirepliement. Considérant que le signal échantillonné est perturbé par une composante spectrale d'amplitude  $A = 5$  [V] et de fréquence  $f_0 = 8$  [kHz], on demande :

- 1. quelle fréquence d'échantillonnage chosissez-vous pour que le repliement de la perturbation se fasse en  $f \geq f_c$ ?
- 2. quelle sera l'amplitude  $A_r$  du signal replié en  $f = f_c$ ?

### 4.A.13 Exercice ECH 13

On utilise un filtre analogique passe-bas de Butterworth d'ordre 3 (sa fréquence de coupure  $f_c$  est fixée par l'application) comme filtre antirepliement en amont d'un convertisseur AN 12 bits avec  $\pm \frac{1}{2}$  $\frac{1}{2}$  LSB de non linéarité.

- 1. quelle est la résolution du convertisseur comprenant la quantification et la non-linéarité ;
- 2. esquissez la réponse fréquentielle du filtre et celle causée par le repliement spectral ;
- 3. calculez la fréquence d'échantillonnage nécessaire pour que l'affaiblissement du repliement spectral en  $f = f_c$  soit inférieur à la résolution du convertisseur.

 $Rép. : f_e = 13.7 \cdot f_c$ 

### 4.A.14 Exercice ECH 14

Un signal  $x(t)$  sinusoïdal d'amplitude  $A = 10$  [V] de fréquence  $f = 1$  [kHz] est échantillonné très rapidement (à 1 [MHz], par exemple) à l'aide d'un convertisseur analogique-numérique 4 [bit] travaillant entre + et  $-10$  [V].

- 1. esquissez les signaux  $x(t)$ ,  $x_e[n]$ ,  $x_q(t)$ ;
- 2. esquissez l'erreur de quantification  $e(t)$ ;
- 3. quelle est la valeur efficace de ce bruit de quantification?
- 4. que vaut le SNR ?

### 4.A.15 Exercice ECH 15

On remplace le signal sinusoïdal de l'exercice précédent par un signal triangulaire de mêmes amplitude et fréquence. Qu'est ce qui change ?

### 4.A.16 Exercice ECH 16

On dit qu'un signal ne peut pas avoir simultanément une durée temporelle finie et une bande passante fréquentielle finie. Jusitifiez cette affirmation au travers de quelques exemples bien connus. Du point de vue de l'échantillonnage, qu'est-ce que cela implique ?

### 4.A.17 Exercice ECH 17

Considérant une exponentielle décroissante  $x(t) = e^{-a \cdot t} \cdot \varepsilon(t)$  que l'on échantillonne avec une fréquence  $f_e$ , montrez que le spectre du signal échantillonné vaut :

$$
X_e(j \cdot f) = \frac{1}{a+j \cdot 2 \cdot \pi \cdot f} + \sum_{k=1}^{+\infty} \frac{2 \cdot (a+j \cdot 2 \cdot \pi \cdot f)}{(a+j \cdot 2 \cdot \pi \cdot f)^2 + (2 \cdot \pi \cdot k \cdot f_e)^2}
$$

### 4.A.18 Exercice ECH 18

Considérant un signal carré à valeur moyenne nulle de période  $T_0 = 1$  [ms] et d'amplitude  $A = 1$  [V] que l'on échantillonne à la fréquence  $f_e = 9.8$  [kHz], on demande :

- 1. Quelles sont les fréquences et amplitudes des raies spectrales du signal analogique ? Esquissez le spectre d'amplitudes.
- 2. Quelle est la largeur de la bande de base ? Quelles sont les composantes spectrales réelles présentes dans la bande de base ?
- 3. Quelles sont les fréquences apparentes d'ordre  $n \in [0, \ldots, 15]$  présentes dans la bande de base ?
- 4. Quelles sont les amplitudes de chacune de ces raies ?
- 5. Les résultats de l'analyse spectrale sont donnés dans la figure [4.34](#page-225-0); associez les numéros des composantes spectrales théoriques aux raies spectrales obtenues après échantillonnage.

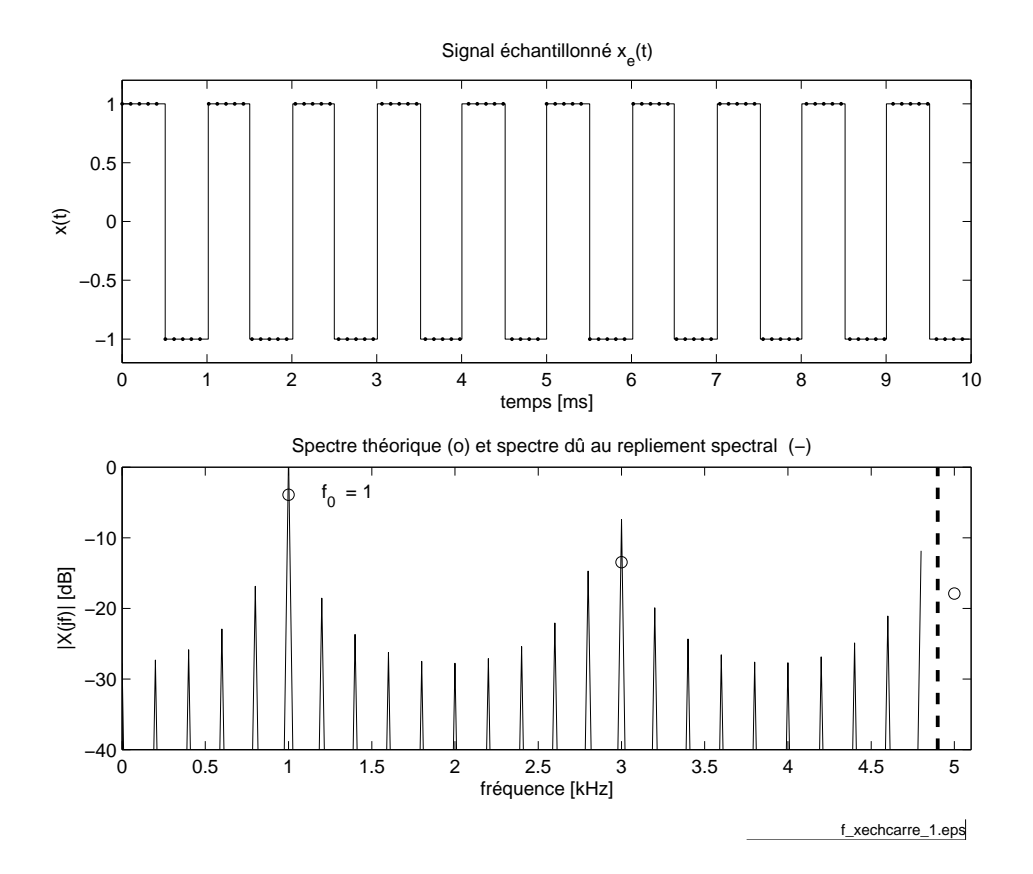

<span id="page-225-0"></span>Fig. 4.34 Echantillonnage et repliement spectral pour un signal carré  $(\underline{\mbox{fiber source}})$ .

# Chapitre 5

# Signaux et systèmes numériques

### 5.1 Signaux numériques

Les signaux numériques sont mathématiquement représentés par des séquences de nombres notées  $x[n]$  pour  $-\infty < n < +\infty$ . Dans le cas où la séquence provient de l'échantillonnage périodique d'un signal continu  $x(t)$ , on aura :

$$
x[n] = x(n \cdot T_e)
$$

Les signaux discrets sont souvent représentés graphiquement (figure [5.1\)](#page-227-0). Bien que l'abscisse soit dessinée de manière continue, il est important de noter que la séquence  $x[n]$  n'est définie que pour n entier. Pour n non entier,  $x[n]$  est simplement non définie.

### 5.1.1 Quelques signaux fondamentaux

Parmi l'infinité de séquences que l'on peut imaginer, il y en a quelques unes qui sont fondamentales pour l'analyse des signaux et des systèmes. Ce sont :

1. L'impulsion unité dénie par :

$$
\Delta[n] = \begin{cases} 1 & \text{si} \quad n = 0 \\ 0 & \text{si} \quad n \neq 0 \end{cases}
$$
 (5.1)

Un aspect important de cette séquence est qu'elle peut servir à dénir n'importe quelle autre séquence. En effet, toute séquence (telle que celle de la gure [5.1\)](#page-227-0) peut être considérée comme une somme d'impulsions décalées  $\Delta[n-k]$  et d'amplitude x[k]. La suite x[n] peut donc être décrite par l'expression suivante :

$$
x[n] = \sum_{k=-\infty}^{+\infty} x[k] \cdot \Delta[n-k]
$$
 (5.2)

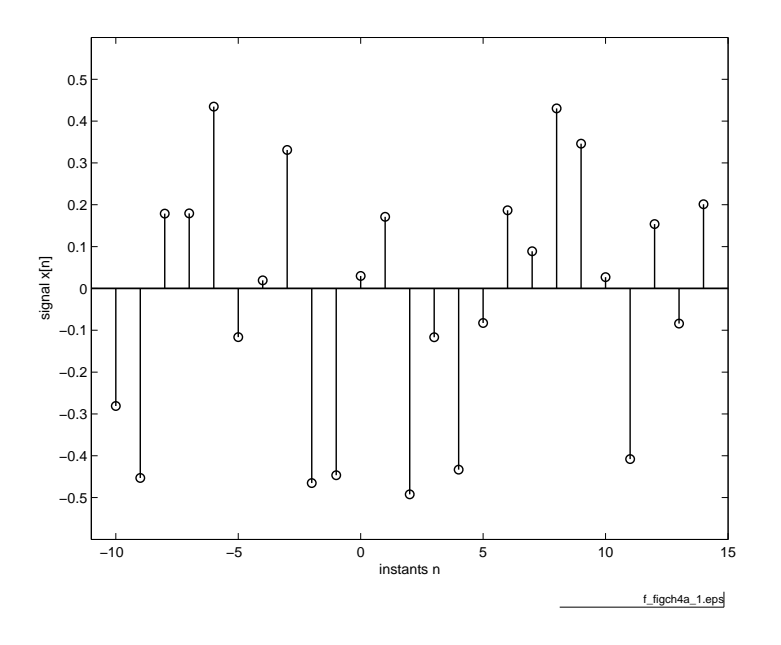

<span id="page-227-0"></span>FIG.  $5.1$  – Graphe d'un signal numérique  $(\text{f}_\text{fchier source})$  $(\text{f}_\text{fchier source})$  $(\text{f}_\text{fchier source})$ .

2. Le *saut unité* défini par :

$$
\epsilon[n] = \begin{cases} 1 & \text{si} \quad n \ge 0 \\ 0 & \text{si} \quad n < 0 \end{cases} \tag{5.3}
$$

De manière équivalente, on a :

$$
\epsilon[n] = \sum_{k=0}^{+\infty} \Delta[n-k] \tag{5.4}
$$

Inversément, l'impulsion unité peut être décrite par la différence de deux sauts unités :

$$
\Delta[n] = \epsilon[n] - \epsilon[n-1] \tag{5.5}
$$

3. L'exponentielle numérique décrite par :

$$
x[n] = R^n \cdot \epsilon[n] \tag{5.6}
$$

Dans le cas où  $0 < R < 1$ , on obtient une exponentielle décroissante alors que pour  $|R| > 1$ , l'amplitude de la séquence ne cesse d'augmenter avec n.

4. La sinusoïde décrite par :

$$
x[n] = \cos(n \cdot \Omega_0 + \varphi) \tag{5.7}
$$

avec  $\Omega_0 = 2 \cdot \pi \cdot f_0 \cdot T_e$ .

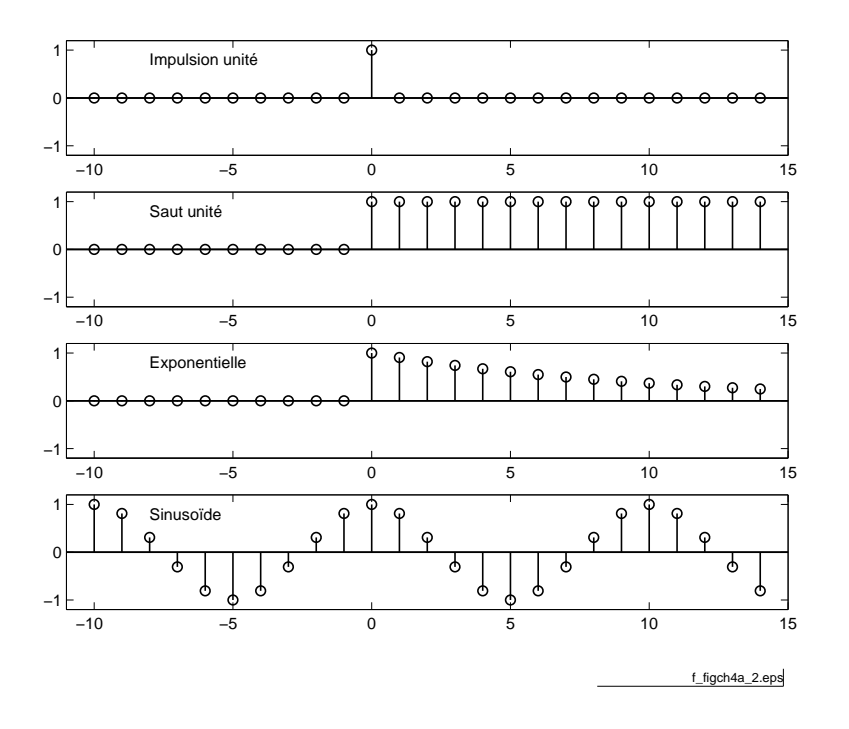

FIG.  $5.2$  – Quelques signaux fondamentaux ( $f_{\text{fchier source}}$  $f_{\text{fchier source}}$  $f_{\text{fchier source}}$ ).

5. La suite complexe généralement décrite par une exponentielle numérique dont l'argument est complexe :

$$
x[n] = (a+j \cdot b)^n \cdot \epsilon[n]
$$

En remplaçant l'argument  $a + j \cdot b$  par sa représentation polaire

$$
a + j \cdot b = \sqrt{a^2 + b^2} \cdot \angle \arctan\left(\frac{b}{a}\right) = R \cdot e^{j \cdot \Omega_0}
$$

on obtient

$$
x[n] = R^n \cdot e^{j \cdot n \cdot \Omega_0} \cdot \epsilon[n] \tag{5.8}
$$

Grâce à la relation d'Euler, on voit que cette séquence est une oscillation à valeurs complexes dont l'amplitude varie exponentiellement avec le temps n. L'enveloppe sera croissante si  $R > 1$  et décroissante si  $R < 1$ .

6. Le *phaseur* de pulsation  $\Omega_0$ :

$$
x[n] = e^{j \cdot n \cdot \Omega_0} \tag{5.9}
$$

Les séquences exponentielle, sinusoïdale et complexe décrites ci-dessus sont particulièrement importantes dans l'analyse des systèmes linéaires.

On notera que pour les signaux discrets, la pulsation normalisée  $\Omega_0$  se mesure en radians par échantillon et non pas en radians par seconde comme pour la pulsation  $\omega_0$  des signaux continus.

#### 5.1.2 Périodicité des signaux numériques

Du point de vue de la périodicité, il existe une différence importante entre signaux continus et discrets. Dans le cas de ces derniers, la périodicité existe si :

$$
x[n] = x[n+N]
$$

où  $N$  est un entier représentant la période de la séquence. Ce qui, pour une sinusoïde discrète, s'écrit :

$$
x[n] = A \cdot \cos(n \cdot \Omega_0 + \varphi) = A \cdot \cos(n \cdot \Omega_0 + N \cdot \Omega_0 + \varphi)
$$

Comme la sinusoïde est périodique de période  $2 \cdot \pi$ , on doit avoir

$$
N \cdot \Omega_0 = k \cdot 2 \cdot \pi \tag{5.10}
$$

Or ceci n'est possible que si  $\frac{\Omega_0}{\pi}$  est rationnel.

Considérons comme exemple le cas où  $\Omega_0 = 1$ . On a alors  $N = 2 \cdot \pi \cdot k$ ; ce qui n'est pas possible car N et k sont des entiers et que  $\pi$  est irrationnel. Par contre, si  $\Omega_0 = \frac{3 \cdot \pi}{11}$ , on a alors :

$$
N \cdot \Omega_0 = N \cdot \frac{3 \cdot \pi}{11} = k \cdot 2 \cdot \pi \implies N = \frac{22}{3} \cdot k
$$

et la plus petite valeur de N satisfaisant cette équation est 22 lorsque k vaut 3. Ces 2 valeurs signient qu'il faut 22 échantillons pour retrouver la valeur de départ (1 période numérique) et que cette période numérique contient 3 périodes du signal analogique échantillonné.

On voit donc que les séquences sinusoïdales ne sont pas nécessairement périodiques et, suivant la valeur de  $\Omega_0$ , elles peuvent même ne pas être périodiques du tout.

On doit encore rappeler le fait que l'interprétation des hautes et basses fréquences est différente pour les signaux discrets ou continus. En effet, pour une sinusoïde analogique, l'oscillation sera d'autant plus rapide que la pulsation  $\omega_0$ est élevée. Dans le cas du signal discret  $x[n] = A \cdot \cos(n \cdot \Omega_0 + \varphi)$ , l'oscillation sera d'autant plus rapide que  $\Omega_0$  se rapproche de  $\pi$  et elle deviendra plus lente si  $\Omega_0$  varie de π à 2 · π. Cette deuxième partie correspond au phénomène de repliement spectral. En fait, à cause de la périodicité des spectres des signaux discrets, ce qui se passe autour de  $\Omega = 2 \cdot \pi$  est indistingable de ce qui se passe autour de  $\Omega = 0.$ 

### 5.2 Systèmes numériques

Un système numérique est une fonction ou un algorithme prédéfini qui opère sur un signal numérique (appelé l'entrée ou l'excitation) et qui produit un autre signal numérique nommé la sortie ou la réponse du système.

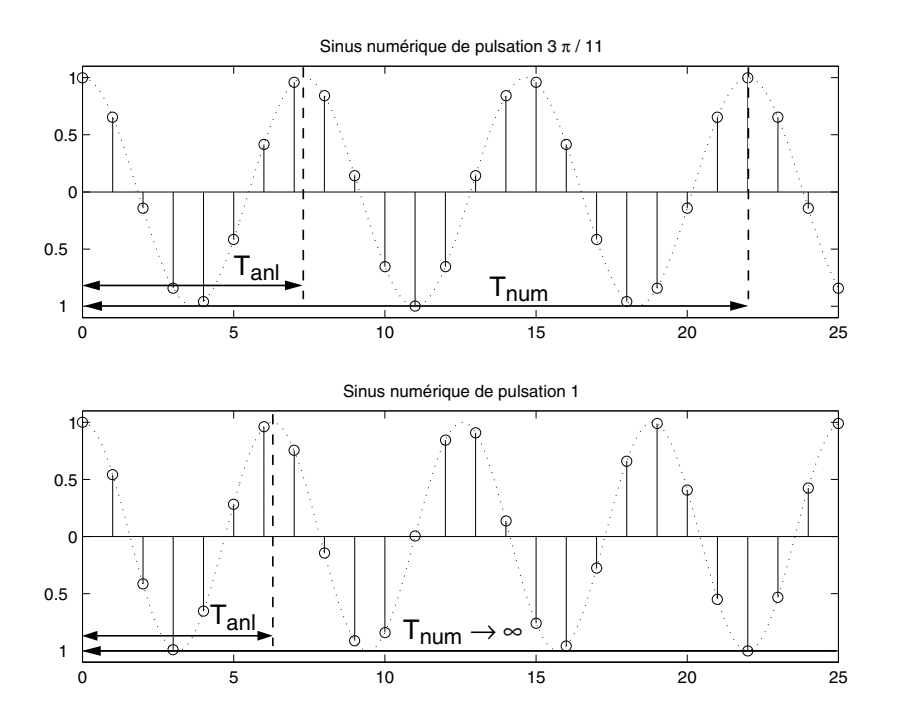

FIG.  $5.3$  – Périodes numérique et analogique ( $f_{\text{fchier source}}$  $f_{\text{fchier source}}$  $f_{\text{fchier source}}$ ).

Un tel système est déni mathématiquement comme un opérateur ou une transformation qui modifie une séquence d'entrée  $x[n]$  en une séquence de sortie  $y[n]$ . On peut représenter cette transformation par un opérateur T tel que  $y[n] =$  $T\{x[n]\}$  et en donner l'équation ou son schéma fonctionnel (section [5.2.2\)](#page-233-0).

### 5.2.1 Exemples de système numériques

#### Quelques systèmes simples

Considérons des systèmes simples décrits par les équations du tableau [5.1.](#page-230-0) A chacun de ces systèmes, on applique à l'instant  $n = 0$  (repéré par le symbole  $\uparrow$ )

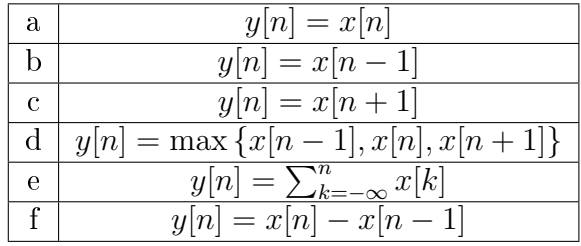

<span id="page-230-0"></span>Tab. 5.1 Équations décrivant des systèmes numériques.

le signal :

$$
x[n] = \{ {}_10, 1, 2, 3, 4, 5, 0, 0, 0, 0, \ldots \}
$$

Les réponses de chacun des systèmes sont alors les suivantes :

1. L'équation (a) représente le système identité qui restitue simplement le signal qu'on lui applique :

 $y[n] = \{ \ldots, 0, 0, 0, 0, 1, 2, 3, 4, 5, 0, 0, 0, 0, \ldots \}$ 

2. L'équation (b) représente un décalage arrière d'un pas :

 $y[n] = \{ \ldots, 0, 0, 0, 0, 1, 2, 3, 4, 5, 0, 0, 0, \ldots \}$ 

3. Dans le cas (c), le signal est avancé d'un pas :

$$
y[n] = \{ \ldots, 0, 0, \uparrow 1, 2, 3, 4, 5, 0, 0, 0, 0, 0, \ldots \}
$$

4. La sortie du système (d) fournit à chaque instant la valeur maximum du signal considéré aux instants présent  $(n)$ , précédent  $(n-1)$  et suivant  $(n+1)$ :

 $y[n] = \{ \ldots 0, 0, \ldots 1, 2, 3, 4, 5, 5, 5, 0, 0, 0 \ldots \}$ 

5. Le système (e) représente un accumulateur qui fait la somme des valeurs qui apparaissent au cours du temps :

$$
y[n] = \{ \ldots, 0, 0, \uparrow, 0, 1, 3, 6, 10, 15, 15, 15, 15, 15 \ldots \}
$$

6. Le système  $(f)$  effectue la différence entre la valeur actuelle et la précédente; ce qui, numériquement, correspond à la dérivation analogique :

$$
y[n] = \{ \ldots, 0, 0, \uparrow, 0, 1, 1, 1, 1, 1, -5, 0, 0 \ldots \}
$$

#### Moyenneur glissant

Un moyenneur glissant d'ordre 5 est défini par l'équation :

$$
y[n] = \frac{1}{5} \cdot (x[n-2] + x[n-1] + x[n] + x[n+1] + x[n+2]) \tag{5.11}
$$

Ce système fournit à chaque instant n la valeur moyenne des 5 échantillons  $x[n]$ entourant et correspondant à la position  $n$ . Un tel opérateur est fréquemment utilisé pour atténuer des fluctuations et mettre ainsi en évidence une tendance à moyen terme. Une illustration en est donnée par la figure [5.5](#page-232-0) représentant l'enregistrement d'une température.

On notera que ce moyenneur centré sur l'instant  $n$  est un système non causal; c'est-à-dire que pour pouvoir l'utiliser, il est nécessaire d'avoir préalablement à sa disposition les valeurs à traiter. Si l'on désirait effectuer ce traitement en temps réel (système causal), on ne pourrait calculer la moyenne glissante que sur les 5 points les plus récents :

$$
y[n] = \frac{1}{5} \cdot (x[n] + x[n-1] + x[n-2] + x[n-3] + x[n-4]) \tag{5.12}
$$

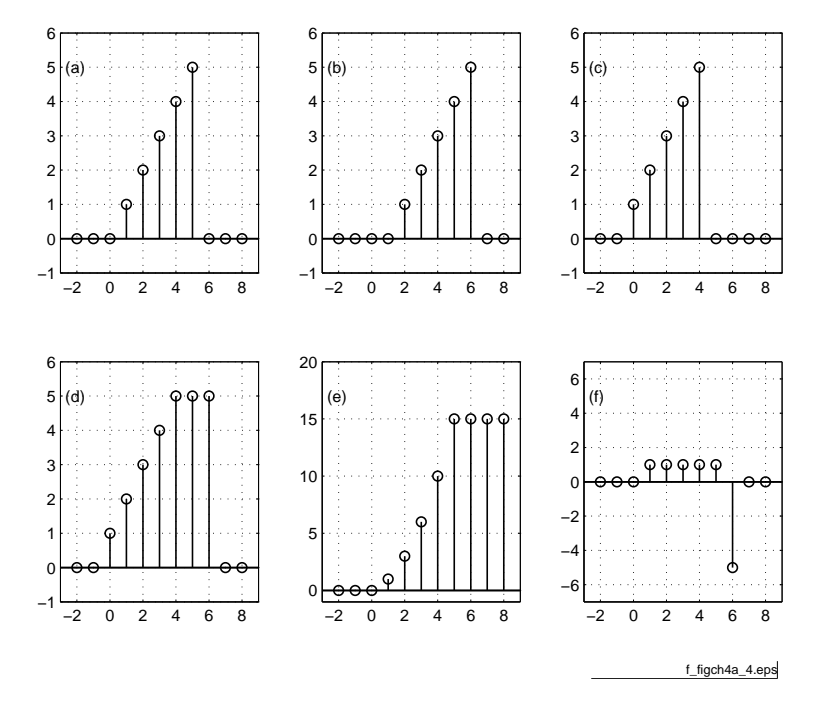

FIG.  $5.4$  – Réponses des systèmes considérés ( $f_{\text{fchier source}}$  $f_{\text{fchier source}}$  $f_{\text{fchier source}}$ ).

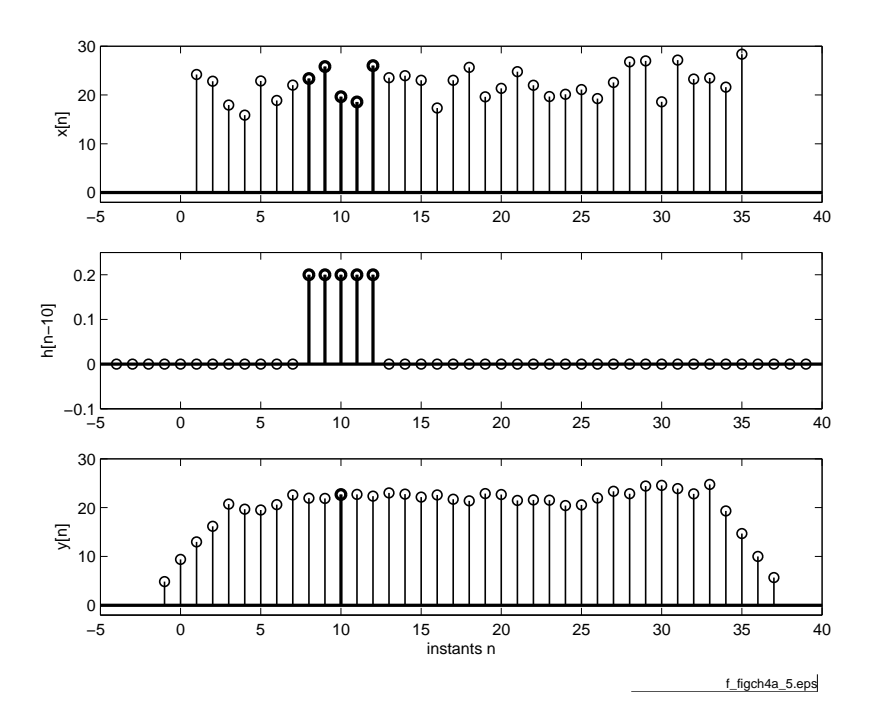

<span id="page-232-0"></span>FIG.  $5.5$  – Lissage de l'évolution d'une température  $(\frac{f_{\text{fchier source}}}{f_{\text{fochier source}}})$  $(\frac{f_{\text{fchier source}}}{f_{\text{fochier source}}})$  $(\frac{f_{\text{fchier source}}}{f_{\text{fochier source}}})$ .

#### <span id="page-233-0"></span>5.2.2 Schéma fonctionnel d'un système numérique.

Un système numérique peut être décrit, comme on l'a vu, par la donnée d'une équation liant le signal de sortie au signal d'entrée. On peut également, et c'est fréquemment le cas, représenter ces systèmes à l'aide de diagrammes fonctionnels.

Ceux-ci illustrent alors graphiquement les opérations effectuées sur le signal d'entrée ainsi que les connexions les reliant. Les plus fréquentes sont l'addition de 2 valeurs (⊕), la multiplication de 2 signaux entre eux (⊗), la multiplication d'un signal par un coefficient  $(\rightarrow)$ , le décalage avant  $(z)$  et le décalage arrière  $(z^{-1})$ .

Deux illustrations de schémas fonctionnels sont présentées dans la figure [5.6.](#page-234-0) Ces deux schémas correspondent aux équations suivantes :

$$
y[n] = 0.5 \cdot ((x_1[n] + x_1[n-1]) \cdot x_2[n]) - 0.25 \cdot y[n-1]
$$

$$
y[n] = b_0 \cdot x[n] + b_1 \cdot x[n-1] + b_2 \cdot x[n-2] - a_1 \cdot y[n-1] - a_2 \cdot y[n-2]
$$

#### 5.2.3 Propriétés des systèmes

Suivant leurs propriétés, on peut classer les systèmes de la façon suivante :

1. Système statique

Un système statique ou sans mémoire est un système dont la sortie  $y[n]$  ne dépend que du signal d'entrée à l'instant n. Par exemple :

$$
y[n] = a \cdot x[n] + n \cdot x[n]^2
$$

2. Système dynamique

Inversément, un système tenant compte de ce qui s'est passé ou se passera est dit dynamique ou avec mémoire :

$$
y[n] = \frac{1}{3} \cdot (x[n-1] + x[n] + x[n+1])
$$

3. Système linéaire

Un système linéaire satisfait au principe de superposition :

$$
y[n] = T \{a \cdot x_1[n] + b \cdot x_2[n]\}
$$
  
=  $a \cdot T \{x_1[n]\} + b \cdot T \{x_2[n]\}$   
=  $y_1[n] + y_2[n]$ 

#### 4. Système temporellement invariant

Un système invariant dans le temps est un système pour lequel un décalage temporel sur le signal d'entrée conduit à un signal de sortie simplement décalé de la même valeur :

$$
\begin{aligned}\n\text{si} \quad T \{x[n]\} &= y[n] \\
\text{alors} \quad T \{x[n+d]\} &= y[n+d]\n\end{aligned}
$$

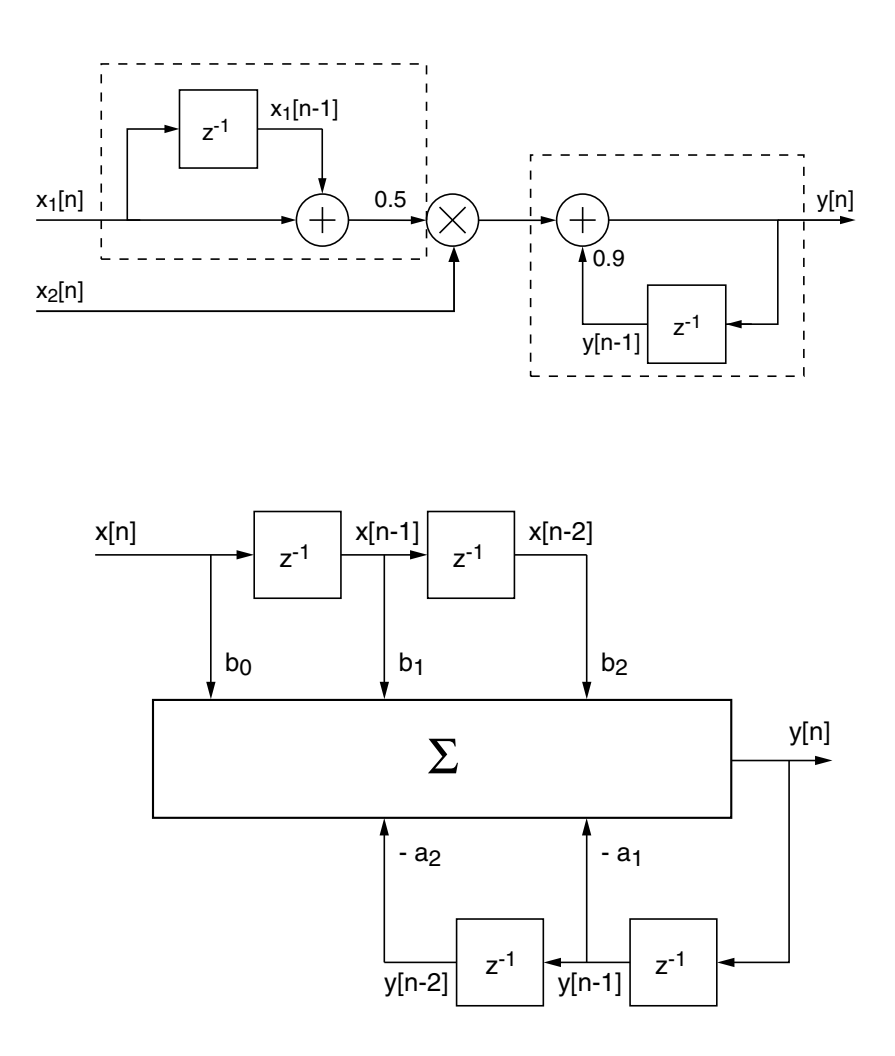

<span id="page-234-0"></span>Fig. 5.6 Deux exemples de schémas fonctionnels.

De manière équivalente, un système est dit temporellement invariant lorsqu'on peut croiser les opérations de décalage et de transformation sans modifier le signal de sortie. On a alors :

$$
y_{D,T}[n] = y_{T,D}[n]
$$

5. Système causal

Un système est causal si la séquence de sortie ne dépend que des valeurs actuelle ou passées de la séquence d'entrée.

6. Système stable

Un système est stable si, quelle que soit la séquence d'amplitude finie appliquée à l'entrée, sa sortie ne devient pas infiniment grande.

On notera que les propriétés mentionnées ci-dessus sont des propriétés liées aux systèmes et sont indépendantes des séquences appliquées à ceux-ci.

#### Remarque importante

Il est important de ne pas oublier que la grande liberté offerte lors de la réalisation des systèmes numériques peut parfois conduire à des pièges. Ainsi en est-il de la succession des opérations effectuées sur un signal. En effet, on a pris l'habitude avec les systèmes analogiques d'effectuer des opérations dans l'ordre qui nous convient sachant que le résultat est théoriquement indépendant de l'ordre des opérations de filtrage. Ceci était possible parce que les systèmes analogiques réels sont pratiquement tous linéaires et temporellement invariants par nature.

Or, avec les systèmes numériques, les opérations que l'on peut souhaiter faire ne sont limitées que par notre imagination et certaines d'entre elles conduisent à des résultats qui dépendent de la succession des opérations effectuées. Il est donc très important de vérifier si les opérations avec lesquelles on agit sur un signal sont temporellement invariantes ou non.

#### Quelques exemples

L'accumulateur Un accumulateur défini par la relation :

$$
y[n] = \sum_{k=-\infty}^{n} x[k] \tag{5.13}
$$

correspond à l'opération analogique d'intégration. C'est un système linéaire. On notera que si on lui applique une impulsion unité  $\Delta[n]$ , sa sortie sera un saut unité  $\epsilon[n]$ . Si on lui applique un saut unité, sa sortie ne cessera d'augmenter linéairement avec n et tendra vers l'infini. L'accumulateur n'est donc pas un système stable.

Différences avant et arrière La différence entre 2 valeurs successives est l'équivalent de la dérivation analogique. On peut effectuer la différence avant définie par la relation :

$$
y[n] = x[n+1] - x[n] \tag{5.14}
$$

Elle n'est évidemment pas causale ; ce qui est par contre le cas pour la diérence arrière :

$$
y[n] = x[n] - x[n-1] \tag{5.15}
$$

Opérateur quadratique Afin d'illustrer ce qu'est un système invariant temporellement, considérons l'opérateur quadratique :

$$
y[n] = x^2[n] \tag{5.16}
$$

Si l'on effectue d'abord l'élévation au carré puis le décalage temporel, on obtient :

$$
x[n] \longrightarrow x^2[n] \longrightarrow x^2[n-d] = y_{T,D}[n]
$$

Dans le cas où l'on effectue le décalage puis la contraction, on obtient :

$$
x[n] \longrightarrow x[n-d] \longrightarrow x^2[n-d] = y_{D,T}[n]
$$

Comme les deux résultats sont identiques, le système est temporellement invariant.

Sous-échantillonnage Cette opération très fréquente en traitement numérique des signaux n'est pas invariante temporellement. Pour le voir, considérons une situation où l'on ne prend qu'un échantillon sur deux :

$$
y[n] = x[2 \cdot n] \tag{5.17}
$$

Si l'on effectue d'abord la contraction puis le décalage temporel, on obtient :

$$
x[n] \longrightarrow x[2\cdot n] \longrightarrow x[2\cdot n-d] = y_{T,D}[n]
$$

Dans le cas où l'on effectue le décalage puis la contraction, on obtient :

$$
x[n] \longrightarrow x[n-d] \longrightarrow x[2\cdot (n-d)] = y_{D,T}[n]
$$

Comme le résultat dépend de l'ordre des opérations, le système n'est pas temporellement invariant.

Le tableau [5.2](#page-237-0) rassemble les propriétés de quelques opérations fréquemment effectuées en traitement numérique des signaux et mentionne si les opérations sont linéaires (L), invariantes temporellement (I), causales (C), stables (S) et si elles nécessitent une mémoire (M). Quelques opérations sont laissées à l'analyse du lecteur.

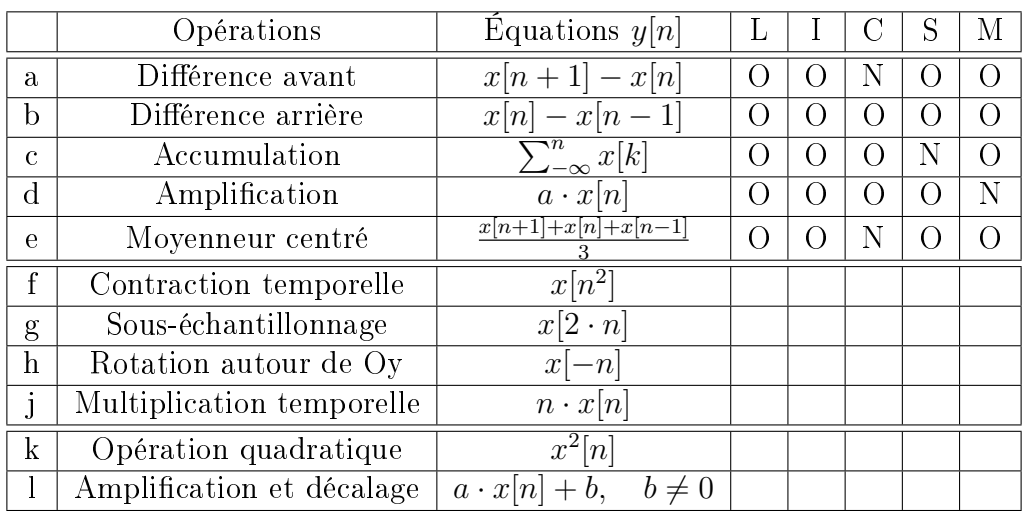

<span id="page-237-0"></span>Tab. 5.2 Propriétés de quelques transformations.

#### 5.2.4 Interconnexions des systèmes

Comme pour les systèmes analogiques, les systèmes numériques peuvent être interconnectés pour former des systèmes plus complexes. Pour ce faire, on a deux possibilités : les connecter en cascade ou en parallèle (figure [5.7\)](#page-238-0). Lors d'une connexion en cascade, on a les relations suivantes :

$$
y_1[n] = H_1 \{x[n]\} y[n] = H_2 \{y_1[n]\} \} \Rightarrow y[n] = H_2 \{H_1 \{x[n]\}\}
$$

Lors d'une connexion en parallèle, on a les relations suivantes :

$$
y[n] = y_1[n] + y_2[n] \Rightarrow y[n] = H_1 \{x[n]\} + H_2 \{x[n]\}
$$

Et c'est seulement dans le cas où les systèmes sont linéaires et temporellement invariants que l'on pourra écrire comme on a l'habitude de le faire avec les systèmes continus :

$$
y[n] = (H_1 + H_2) \cdot \{x[n]\} = H_1 \cdot \{x[n]\} + H_2 \cdot \{x[n]\}
$$
  

$$
y[n] = (H_1 \cdot H_2) \cdot \{x[n]\} = (H_2 \cdot H_1) \cdot \{x[n]\}
$$

#### 5.2.5 Conclusions

Comme nous venons de le voir, les systèmes linéaires et temporellement invariants (systèmes LTI) constituent une classe importante des systèmes et c'est seulement sur ceux-ci que l'on peut appliquer les notions de réponse impulsionnelle, de produit de convolution et de fonction de transfert.

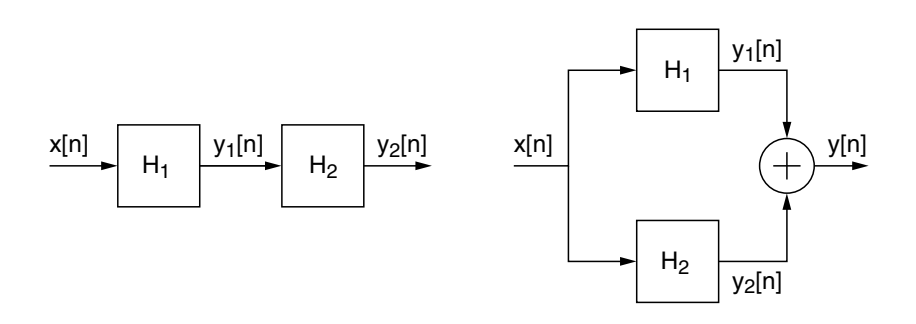

<span id="page-238-0"></span>Fig. 5.7 Interconnexions de 2 systèmes en cascade ou en parallèle.

## 5.3 Réponse impulsionnelle et produit de convolution

Parmi l'ensemble des réponses temporelles d'un système, il en est une qui permet de calculer toutes les autres : c'est la réponse impulsionnelle que l'on obtient en appliquant au système LTI une impulsion unité  $\Delta[n]$ . Cette réponse particulière est désignée par h[n] :

$$
h[n] = T\left\{\Delta[n]\right\} \tag{5.18}
$$

On a vu au début de ce chapitre qu'un signal quelconque  $x[n]$  peut être considéré comme une suite d'impulsions d'amplitude variable :

$$
x[n] = \sum_{k=-\infty}^{+\infty} x[k] \cdot \Delta[n-k]
$$
 (5.19)

Puisque les systèmes que nous examinerons dès à présent sont linéaires et temporellement invariants, la réponse de ceux-ci au signal  $x[n]$  sera constituée d'une somme de réponses dues à chaque impulsion  $x[k] \cdot \Delta[n-k]$ :

$$
y_k[n] = T\{x[k] \cdot \Delta[n-k]\} = x[k] \cdot h[n-k]
$$
 (5.20)

Ce qui, en tenant compte de l'ensemble des impulsions, conduit à :

$$
y[n] = T\{x[n]\} = \sum_{k=-\infty}^{+\infty} y_k[n] = \sum_{k=-\infty}^{+\infty} x[k] \cdot h[n-k]
$$
 (5.21)

Cette relation importante porte le nom de produit de convolution numérique.

Les opérations que nous venons d'effectuer peuvent être réunies et résumées

dans la suite de relations suivantes :

$$
\Delta[n] \longrightarrow h[n]
$$
  
\n
$$
\Delta[n-k] \longrightarrow h[n-k]
$$
  
\n
$$
x[k] \cdot \Delta[n-k] \longrightarrow x[k] \cdot h[n-k]
$$
  
\n
$$
\sum x[k] \cdot \Delta[n-k] \longrightarrow \sum x[k] \cdot h[n-k]
$$
  
\n
$$
x[n] \longrightarrow y[n]
$$

Un simple changement de variable permet de montrer que le produit de convolution est commutatif :

$$
y[n] = \sum_{k=-\infty}^{+\infty} x[k] \cdot h[n-k] = \sum_{k=-\infty}^{+\infty} h[k] \cdot x[n-k]
$$
 (5.22)

Ce résultat s'écrit symboliquement sous la forme :

$$
y[n] = x[n] * h[n] = h[n] * x[n]
$$
\n(5.23)

L'intérêt du produit de convolution réside dans le fait qu'un système LTI est totalement caractérisé par sa réponse impulsionnelle  $h[n]$  et que le calcul de la réponse à un signal quelconque peut alors se faire en restant dans le domaine temporel. On notera que le produit de convolution est le résultat direct de la linéarité et de l'invariance temporelle ; il ne peut donc être appliqué qu'aux systèmes LTI.

#### 5.3.1 Systèmes causaux

#### Systèmes à réponse impulsionnelle infinie

Dans le cas où le système considéré est causal, sa réponse impulsionnelle  $h[n]$ ne peut pas précéder l'instant de l'application du signal  $x[n]$  au système; elle est donc nulle si  $n < 0$ . Considérant que l'on applique le signal  $x[n]$  à l'instant  $n = 0$ . on a donc :

$$
y[n] = \sum_{k=0}^{+n} x[k] \cdot h[n-k] = \sum_{k=0}^{+n} h[k] \cdot x[n-k]
$$
 (5.24)

#### Systèmes à réponse impulsionnelle finie

De plus, dans le cas très fréquent de systèmes causaux à réponse impulsionnelle de durée finie (systèmes RIF), la réponse impulsionnelle est nulle pour  $n < 0$  et pour  $n \geq N$ . Alors, la réponse impulsionnelle est de longueur N et la réponse du système à un signal quelconque  $x[n]$  se calcule avec :

$$
y[n] = \sum_{k=0}^{N-1} h[k] \cdot x[n-k]
$$
 (5.25)

#### $240$  [MEE](http://iai.heig-vd.ch/~mee//iai/competences_iai/latex/competences_iai_MEE.pdf) \cours TS.tex\25 juillet 2006

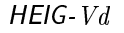

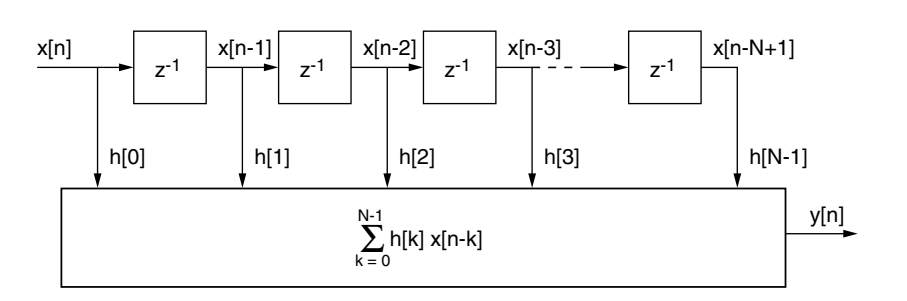

<span id="page-240-0"></span>Fig. 5.8 Représentation du produit de convolution.

Le schéma fonctionnel correspondant à cette équation est représenté à la figure [5.8](#page-240-0) (on notera l'usage de l'opérateur  $z^{-1}$  qui effectue un décalage arrière).

Il est important de bien comprendre les opérations sousjacentes à l'équation de convolution

$$
y[n] = \sum_{k=0}^{N-1} h[k] \cdot x[n-k]
$$

On y voit que l'on doit tout d'abord "retourner" le signal d'entrée  $x[k]$  (ici, un saut unité) autour de l'ordonnée afin d'obtenir  $x[-k]$  (figure [5.9\)](#page-241-0). Puis, à chaque instant n on devra :

- 1. décaler  $x[-k]$  en *n* pour obtenir  $x[n-k]$ ;
- 2. effectuer sa multiplication avec  $h[k]$  pour obtenir  $h[k] \cdot x[n-k]$ ;
- 3. sommer la suite de valeurs ainsi obtenues.

La figure [5.9](#page-241-0) illustre la situation pour  $n = 10$  et l'on voit que la somme des valeurs successives vaut :

$$
\sum_{k=0}^{10} h[k] \cdot x[n-k] = 1 + 0.9 + 0.9^2 + \ldots + 0.9^{10} = 6.86 = y[10]
$$

### 5.3.2 Réalisation d'un produit convolution

Considérant la figure [5.8,](#page-240-0) on voit que pour calculer un produit de convolution il faut avoir à sa disposition les suites de valeurs  $h[k]$  et  $x[n - k]$ . Cela nécessite donc deux espaces-mémoire de longueur N. Dans le premier (généralement une EPROM), on stockera les valeurs de la réponse impulsionnelle  $h[k]$  avec  $0 \leq$  $k \leq N-1$  caractérisant le système que l'on souhaite réaliser. Dans le deuxième, qui sera constamment mis à jour (généralement une RAM), on gardera les N dernières valeurs du signal d'entrée  $x[n]$  (figure [5.10\)](#page-242-0).

Comme exemple illustratif, imaginons que l'on souhaite réaliser un équivalent numérique d'un filtre passe-bas analogique dont la réponse impulsionnelle  $h(t)$  et

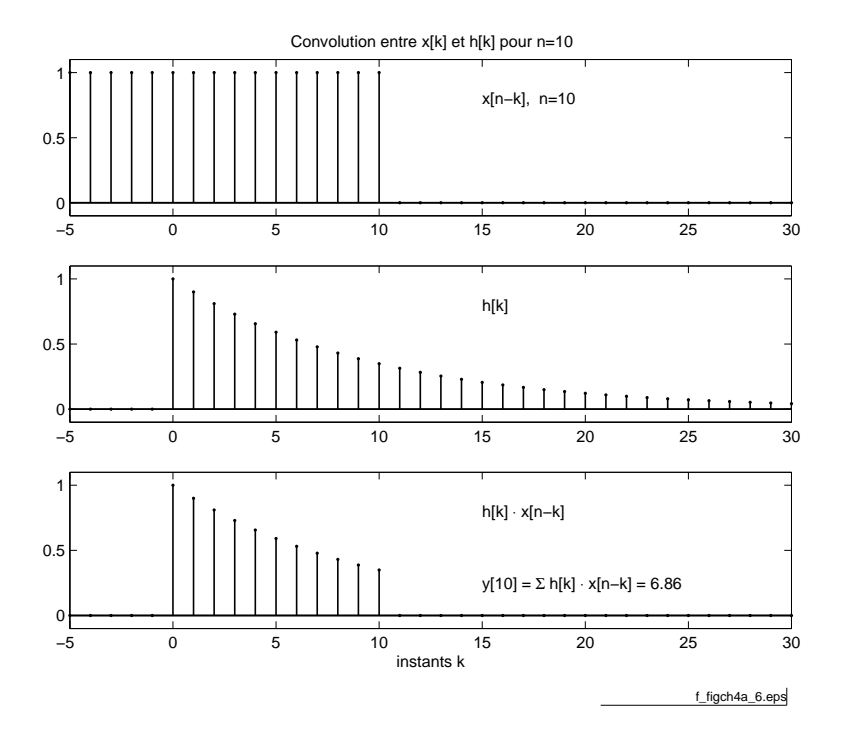

<span id="page-241-0"></span>FIG.  $5.9$  – Illustration du calcul d'un produit de convolution ( $f_{\text{fchier source}}$  $f_{\text{fchier source}}$  $f_{\text{fchier source}}$ ).

la sortie  $y(t)$  sont décrites par :

$$
h(t) = \frac{1}{\tau} \cdot e^{-\frac{t}{\tau}} \quad \text{pour} \quad t \ge 0
$$

$$
y(t) = \int_0^\infty h(\theta) \cdot x(t - \theta) \cdot d\theta
$$

dont l'équivalent numérique s'écrit :

$$
y[n] = \sum_{k=0}^{\infty} T_e \cdot h[k] \cdot x[n-k]
$$

On notera que dans cette expression, la période d'échantillonnage  $T_e$  multiplie la réponse impulsionnelle  $h[k]$  dont les unités sont l'inverse du temps. De manière à normaliser la réponse impulsionnelle numérique par rapport à  $T_e$ , on la définit comme suit :

$$
h[n] = T_e \cdot h(t = n \cdot T_e) \tag{5.26}
$$

Ce qui dans notre cas particulier devient :

$$
h[n] = T_e \cdot \frac{1}{\tau} \cdot e^{-\frac{n \cdot T_e}{\tau}} = \frac{T_e}{\tau} \cdot \left(e^{-\frac{T_e}{\tau}}\right)^n
$$

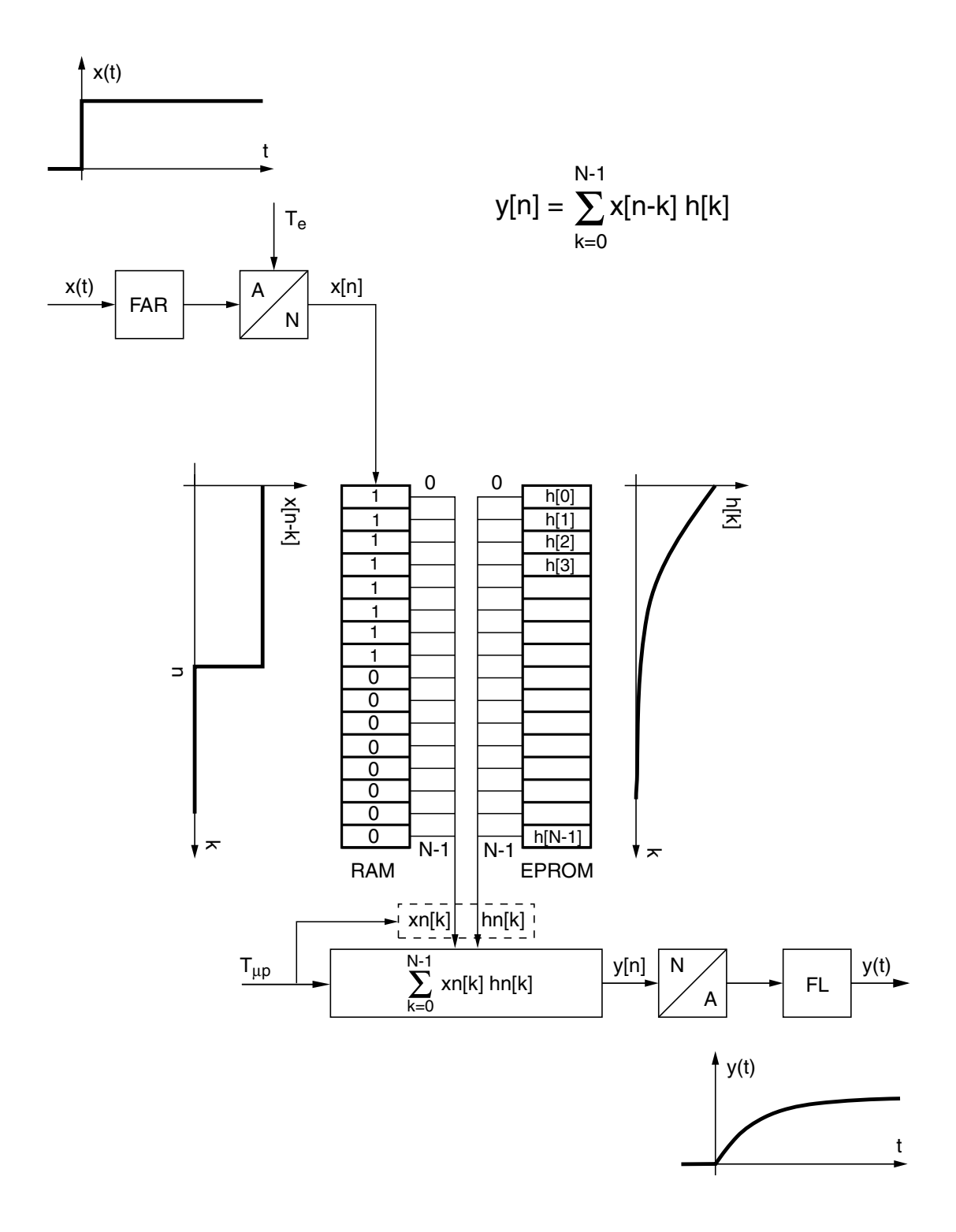

<span id="page-242-0"></span>Fig. 5.10 Schéma technologique d'une convolution numérique.

En posant :

$$
R = e^{-\frac{T_e}{\tau}}
$$

la réponse impulsionnelle du filtre numérique passe-bas d'ordre 1 s'écrit donc :

$$
h[n] = \frac{T_e}{\tau} \cdot R^n \quad \text{pour} \quad n \ge 0 \tag{5.27}
$$

En limitant la longueur de la réponse impulsionnelle aux N premières valeurs, la réponse à un signal quelconque se calcule alors comme suit :

$$
y[n] = \sum_{k=0}^{N-1} h(k) \cdot x[n-k]
$$

$$
y[n] = \sum_{k=0}^{N-1} \frac{T_e}{\tau} \cdot R^k \cdot x[n-k]
$$

Une traduction algorithmique du produit de convolution pourrait être la suivante :

```
\hspace{0.1 cm}/\ast \hspace{0.1 cm} in \hspace{0.1 cm} it \hspace{0.1 cm} is \hspace{0.1 cm} a \hspace{0.1 cm} t \hspace{0.1 cm} i \hspace{0.1 cm} on \hspace{0.3 cm} des \hspace{0.3 cm} {\it variables} \hspace{0.1 cm} s \hspace{0.1 cm} }tau = 1e-3Te = 1e-4R = exp(-Te/tau)N = 100\sqrt{\ast in itialisation} des tableaux */
for k = 0:N-1xn(k) = 0hn (k) = (Te/tau) *R^kend
/* calculate et envoi du signal de sortie yn*/r e p e a t
     Analog Input ( x0 )
     \hspace{0.1em}/* \hspace{0.1em}i \hspace{0.1em}n \hspace{0.1em}i \hspace{0.1em}t \hspace{0.1em}a \hspace{0.1em}l \hspace{0.1em}i \hspace{0.1em}o \hspace{0.1em}n \hspace{0.1em} \hspace{0.1em}et \hspace{0.1em} \hspace{0.1em}c \hspace{0.1em}a \hspace{0.1em}l \hspace{0.1em}c \hspace{0.1em}u \hspace{0.1em}l \hspace{0.1em}d \hspace{0.1em}e \hspace{0.1em}l \hsyn := x0 * h n [0];for k := 1 : N-1do yn := yn + xn [k] * hn [k]
     end
     AnalogOutput ( yn )
     \sqrt{\ast\,mise} à jour du tableau xn[k]\ast/
```

```
for k := N-1:-1:1do xn [k] := xn [k-1]end
  x n [0] := x0until stop
```
### 5.4 Équations aux différences

De manière générale, un système numérique linéaire peut être décrit par une équation aux différences et celle-ci est implantée sans difficulté dans un processeur spécialisé pour le traitement de signaux (Digital Signal Processor  $=$  DSP) afin de réaliser en temps réel la fonction souhaitée.

Cependant, avant d'implanter dans un DSP un système numérique sous la forme d'un algorithme, il est nécessaire d'analyser et comprendre le comportement de celui-ci. Pour ce faire, on doit pouvoir :

- représenter le système considéré par une équation aux diérences ;
- calculer les solutions de cette équation ;
- prévoir la stabilité du système numérique ;
- décrire ce système avec une fonction de transfert.

#### 5.4.1 Systèmes décrits par des équations récursives

Dans la section précédente, nous avons analysé les systèmes linéaires et temporellement invariants (LTI). Ces systèmes étaient représentés par leur réponse impulsionnelle  $h[n]$  et l'obtention de la réponse  $y[n]$  à un signal d'entrée quelconque faisait appel au produit de convolution. Dans le calcul de celui-ci n'intervient que le signal d'entrée  $x[n]$  et  $h[n]$  (équation non récursive). Cette manière de faire nécessite, pour chaque instant n, le calcul complet de  $y[n]$  sans utiliser des résultats précédemment calculés :

$$
y[n] = \sum_{k=0}^{N-1} h[k] \cdot x[n-k]
$$

Dans les quelques exemples qui suivent, on montre qu'il est généralement assez facile de trouver une équation utilisant des résultats obtenus préalablement. Le système est alors décrit, de manière équivalente, par une équation récursive.

#### Quelques exemples

Accumulateur Un accumulateur causal est représenté par l'équation :

$$
y[n] = \sum_{k=0}^{n} x[k] \tag{5.28}
$$

On voit immédiatement que ce résultat peut être récrit sous la forme :

$$
y[n] = \sum_{k=0}^{n} x[k]
$$
  
= 
$$
\sum_{k=0}^{n-1} x[k] + x[n]
$$

donc :

$$
y[n] = y[n-1] + x[n] \tag{5.29}
$$

Cette dernière équation n'est autre que la forme récursive de l'accumulateur.

Filtre passe-bas On a vu plus haut que la réponse d'un filtre passe-bas d'ordre 1 pouvait être décrite par :

$$
y[n] = \sum_{k=0}^{N-1} \frac{T_e}{\tau} \cdot R^k \cdot x[n-k]
$$
 (5.30)

Ce résultat peut également s'écrire comme suit :

$$
y[n] = \sum_{k=0}^{N-1} \frac{T_e}{\tau} \cdot R^k \cdot x[n-k] = \frac{T_e}{\tau} \cdot \sum_{k=0}^{N-1} R^k \cdot x[n-k]
$$
  
=  $\frac{T_e}{\tau} \cdot \{R^0 \cdot x[n] + R^1 \cdot x[n-1] + R^2 \cdot x[n-2] + \dots\}$   
=  $\frac{T_e}{\tau} \cdot x[n] + R \cdot \frac{T_e}{\tau} \cdot \{R^0 \cdot x[n-1] + R^1 \cdot x[n-2] + R^2 \cdot x[n-3] + \dots\}$ 

Ce qui donne finalement la forme récursive suivante :

$$
y[n] = \frac{T_e}{\tau} \cdot x[n] + R \cdot y[n-1] \tag{5.31}
$$

On voit ainsi que le calcul de la réponse  $y[n]$ , qui dans l'approche non récursive demande pour chaque instant  $n$  le calcul de  $N$  multiplications et additions, peut être remplacé par une équation récursive ne demandant qu'une multiplication et une addition.

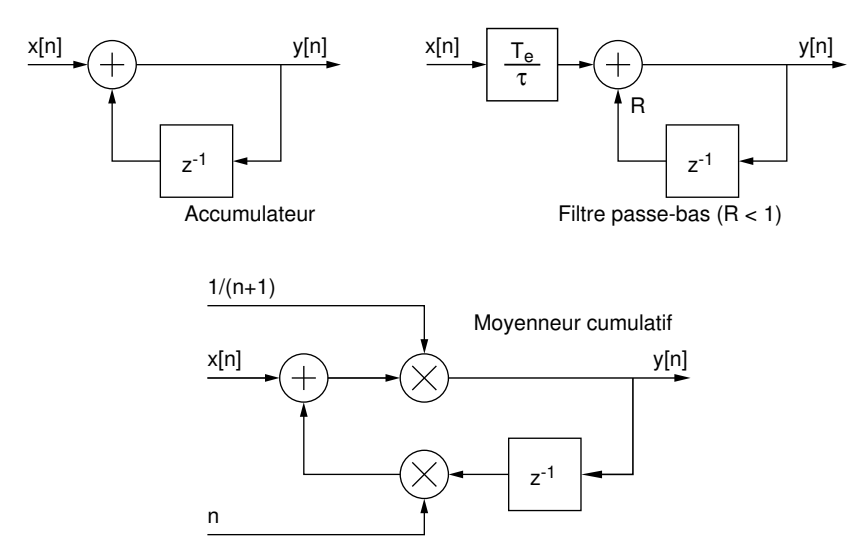

<span id="page-246-0"></span>FIG.  $5.11$  – Schémas fonctionnels : (a) d'un accumulateur, (b) d'un filtre passebas, (c) d'un moyenneur cumulatif.

Moyenne cumulée Considérons le calcul d'une moyenne que l'on souhaite évaluer à l'apparition de chaque nouvel échantillon :

$$
y[n] = \frac{1}{n+1} \cdot \sum_{k=0}^{n} x[k] \tag{5.32}
$$

En multipliant les 2 membres de l'équation par  $n + 1$ , on obtient :

$$
(n+1) \cdot y[n] = \sum_{k=0}^{n} x[k] = x[n] + \sum_{k=0}^{n-1} x[k]
$$

Ce qui peut également s'écrire sous la forme :

$$
y[n] = \frac{1}{n+1} \left( x[n] + n \cdot \frac{1}{n} \cdot \sum_{k=0}^{n-1} x[k] \right)
$$

pour donner finalement

$$
y[n] = \frac{1}{n+1} (x[n] + n \cdot y[n-1])
$$
\n(5.33)

Les schémas fonctionnels correspondant à chacun de ces 3 systèmes sont illustrés par la figure [5.11.](#page-246-0)

Conclusion Ces quelques exemples ont montré que bien des opérations linéaires peuvent être ramenées à des équations récursives et qu'alors le nombre d'opérations à effectuer est fortement réduit.

#### 5.4.2 Résolution d'une équation récursive

À titre introductif, considérons l'équation linéaire suivante :

$$
y[n] - 0.9 \cdot y[n-1] + 0.2 \cdot y[n-2] = x[n] = 0.8^n
$$

dont on recherchera la solution pour  $n \geq 0$  en tenant compte des deux conditions initiales :  $y[-1] = 0, y[0] = 0.$ 

La démarche à suivre pour résoudre cette équation aux différences est la même que celle utilisée pour résoudre les équations différentielles à coefficients constants. C'est-à-dire qu'il faut :

- 1. rechercher la solution générale  $y_h[n]$  de l'équation homogène;
- 2. rechercher une solution particulière  $y_p[n]$  de l'équation non-homogène;
- 3. en déduire la solution générale  $y[n] = y_h[n] + y_p[n]$ ;
- 4. calculer les coefficients indéterminés en tenant compte des conditions initiales.

#### Solution de l'équation homogène

On sait que la solution générale d'une équation différentielle à coefficients constants est une somme d'exponentielles de la forme  $e^{p\cdot t}$ . Il en va de même pour une équation aux différences à coefficients constants; mais dans ce cas, l'exponentielle numérique sera de la forme  $\lambda^n$ . On recherchera donc une solution générale de l'équation homogène en posant :

$$
y_h[n] = C \cdot \lambda^n
$$

où  $\lambda$  est une constante, complexe ou non, et C une constante réelle.

En portant cette solution dans l'équation homogène, on obtient :

$$
C \cdot \lambda^n - 0.9 \cdot C \cdot \lambda^{n-1} + 0.2 \cdot C \cdot \lambda^{n-2} = 0
$$

En mettant en évidence le terme commun  $C \cdot \lambda^{n-2}$ , on obtient une équation quadratique en  $\lambda$  qui est l'équation caractéristique de l'équation aux différences :

$$
\lambda^2 - 0.9 \cdot \lambda + 0.2 = 0
$$

dont les racines sont :

$$
\lambda_1 = +0.4 \qquad \lambda_2 = +0.5
$$

La solution générale de l'équation homogène s'écrit alors :

$$
y_h[n] = C_1 \cdot \lambda_1^n + C_2 \cdot \lambda_2^n
$$
  
= C\_1 \cdot 0.4<sup>n</sup> + C\_2 \cdot 0.5<sup>n</sup>

#### Solution particulière

La solution particulière de l'équation aux différences est du même type que la fonction du second membre de l'équation ; dans notre cas, on posera :

$$
y_p[n] = C_3 \cdot \lambda_3^n \quad \text{avec} \quad \lambda_3 = 0.8
$$

En portant cette solution dans l'équation aux diérences, il vient :

$$
C_3 \cdot \lambda_3^n \left( 1 - 0.9 \cdot \lambda_3^{-1} + 0.2 \cdot \lambda_3^{-2} \right) = \lambda_3^n
$$

Après simplification par  $\lambda^n$ , on en tire le coefficient  $C_3$ :

$$
C_3 = \frac{1}{1 - 0.9 \cdot 0.8^{-1} + 0.2 \cdot 0.8^{-2}} = \frac{16}{3}
$$

La solution particulière vaut donc :

$$
y_p[n] = \frac{16}{3} \cdot 0.8^n
$$

#### Solution générale

La solution générale

$$
y[n] = y_h[n] + y_p[n]
$$

de l'équation aux différences complète s'écrit donc :

$$
y[n] = C_1 \cdot 0.4^n + C_2 \cdot 0.5^n + \frac{16}{3} \cdot 0.8^n
$$

Les coefficients  $C_1$  et  $C_2$  se calculent en tenant compte des conditions initiales. Celles-ci nous permettent d'écrire deux équations algébriques :

$$
y[-1] = 0
$$
  
= C<sub>1</sub> · 0.4<sup>-1</sup> + C<sub>2</sub> · 0.5<sup>-1</sup> +  $\frac{16}{3}$  · 0.8<sup>-1</sup>  
= 2.5 · C<sub>1</sub> + 2.0 · C<sub>2</sub> +  $\frac{20}{3}$   

$$
y[0] = 0
$$
  
= C<sub>1</sub> · 0.4<sup>0</sup> + C<sub>2</sub> · 0.5<sup>0</sup> +  $\frac{16}{3}$  · 0.8<sup>0</sup>  
= C<sub>1</sub> + C<sub>2</sub> +  $\frac{16}{3}$ 

dont les solutions sont :

$$
C_1 = +\frac{24}{3} \qquad C_2 = -\frac{40}{3}
$$

La solution générale de l'équation aux différences pour  $n \geq 0$  est donc :

$$
y[n] = \frac{1}{3} \left( +24 \cdot 0.4^{n} - 40 \cdot 0.5^{n} + 16 \cdot 0.8^{n} \right)
$$

#### 5.4.3 Généralisation

On peut généraliser ce que nous venons de voir en considérant l'équation d'ordre N :

$$
y[n] + a_1 \cdot y[n-1] + \ldots + a_N \cdot y[n-N] = b_0 \cdot x[n] + b_1 \cdot x[n-1] + \ldots + b_M \cdot x[n-M]
$$
 (5.34)

dont on cherchera la solution en tenant compte des N conditions initiales.

#### Solution de l'équation homogène

La solution d'une équation aux différences linéaire et à coefficients constants est du type :

$$
y_h[n] = C \cdot \lambda^n \tag{5.35}
$$

En portant cette solution dans l'équation aux diérences, on obtient une équation caractéristique dont les racines déterminent la forme de la solution générale. Celleci dépend des trois cas suivants.

#### Racines réelles et distinctes

Chaque terme  $\lambda_i^n$  avec  $i = 1, 2, ..., M$  est une solution de l'équation aux diérences homogène. La solution générale est une combinaison linéaire de tous ces termes :

$$
y_n[n] = C_1 \cdot \lambda_1^n + C_2 \cdot \lambda_2^n + \ldots + C_M \cdot \lambda_M^n \tag{5.36}
$$

Les coefficients  $C_i$  sont des constantes fixées par les conditions initiales.

#### Racines complexes conjuguées

Soit  $\lambda_{1,2} = a \pm j \cdot b$ , deux racines complexes de l'équation caractéristique. Alors, la solution  $y_h[n]$  est une combinaison linéaire de chaque racine élevée à la puissance n :

$$
y_h[n] = C_1 \cdot (a+j \cdot b)^n + C_2 \cdot (a-j \cdot b)^n
$$

On peut également écrire les racines sous forme polaire :

$$
a \pm j \cdot b = R \cdot e^{\pm j \cdot \Omega}
$$

avec :

$$
R = \sqrt{a^2 + b^2} \qquad \Omega = \arctan\left(\frac{b}{a}\right)
$$

On a donc

$$
(a \pm j \cdot b)^n = (R \cdot e^{\pm j \cdot \Omega})^n = R^n \cdot (\cos(n \cdot \Omega) \pm j \cdot \sin(n \cdot \Omega))
$$

Comme les coefficients de l'équation aux différences sont réels, la solution l'est également. Cela signie que les termes imaginaires se simplieront et que l'on obtiendra finalement :

$$
y_h[n] = A_1 \cdot R^n \cdot \cos(n \cdot \Omega) + A_2 \cdot R^n \cdot \sin(n \cdot \Omega)
$$
  
=  $\sqrt{A_1^2 + A_2^2} \cdot R^n \cdot \cos\left(n \cdot \Omega + \text{atan}\left(\frac{-A_2}{A_1}\right)\right)$ 

Le résultat général est alors le suivant :

$$
y[n] = A \cdot R^n \cdot \cos(n \cdot \Omega + \alpha) \tag{5.37}
$$

Les conditions initiales permettront de calculer les valeurs de  $A_1$  et  $A_2$  ou celles de  $A$  et  $\alpha$ .

#### Racines multiples

Si la racine est de multiplicité m telle que  $\lambda_1 = \lambda_2 = \ldots = \lambda_m$ , on pose :

$$
y_h[n] = (C_1 + C_2 \cdot n + \ldots + C_m \cdot n^{m-1}) \cdot \lambda_1^n \tag{5.38}
$$

Ici également, les coefficients  $C_1$  à  $C_m$  seront fixés par les conditions initiales.

#### Solution particulière

La solution particulière  $y_p[n]$  a la même forme que le second membre de l'équation aux différences  $x[n]$ . Comme exemple, on rappelle les cas particuliers suivants :

$$
x[n] = A \Rightarrow y_p[n] = C
$$
  
\n
$$
x[n] = A \cdot \lambda^n \Rightarrow y_p[n] = C \cdot \lambda^n
$$
  
\n
$$
x[n] = A \cdot \cos(n \cdot \Omega + \alpha) \Rightarrow y_p[n] = C \cdot \cos(n \cdot \Omega + \varphi)
$$

### 5.4.4 Stabilité des systèmes numériques

Nous venons de voir que la dynamique de la réponse d'un système dépend directement des racines de son équation caractéristique. Comme la réponse du système est décrite par des exponentielles  $\lambda^n$ , il suffit que le module de la racine λ soit inférieur à l'unité pour que cette réponse tende vers zéro au fur et à mesure que  $n$  augmente.

Comme on le verra plus loin, les racines de l'équation caractéristique ne sont autres que les pôles de la fonction de transfert représentant le système. On parlera donc indiéremment de pôles du système ou de racines de l'équation caractéristique.

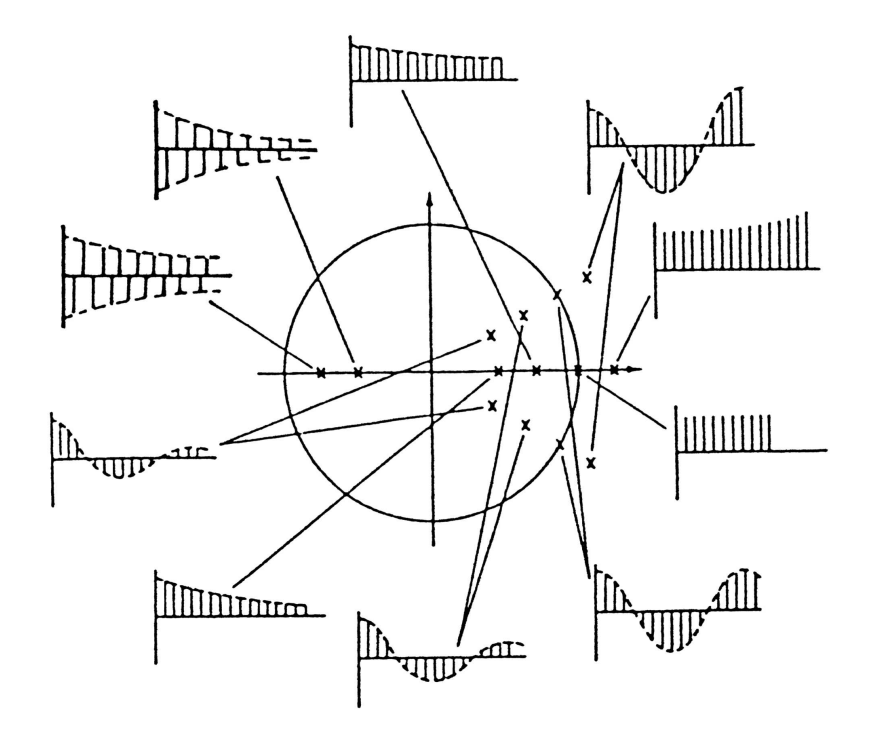

<span id="page-251-0"></span>Fig. 5.12 Pôles et réponses impulsionnelles d'un système numérique.

Conclusion Un système numérique est stable si toutes les racines de son équa-tion caractéristique sont à l'intérieur du cercle de rayon unité (figure [5.12\)](#page-251-0), alors qu'un système analogique n'est stable que si ses pôles sont à partie réelle négative.

#### 5.4.5 Instants caractéristiques

On connaît l'importance des paramètres dynamiques d'un système pour évaluer son comportement temporel. Dans le cas des systèmes analogiques, on sait que, si les pôles  $p_{1,2}$  sont complexes conjugués à partie réelle négative, la solution homogène  $y_h(t)$  est une fonction sinusoïdale amortie telle que :

$$
y_h(t) = C \cdot e^{-\frac{t}{\tau}} \cdot \cos\left(2 \cdot \pi \cdot \frac{t}{T} + \alpha\right)
$$

avec  $\tau$  et T représentant la constante de temps et la période d'oscillation de l'évolution temporelle du signal. On montre aisément que ces deux temps caractéristiques valent respectivement :

$$
\tau = \left| \frac{1}{\Re \cdot \{p_{1,2}\}} \right| \qquad T = \frac{2 \cdot \pi}{\omega} = \frac{2 \cdot \pi}{|\Im \cdot \{p_{1,2}\}|}
$$

Dans le cas des systèmes numériques, il est également intéressant d'évaluer des instants caractéristiques  $K_c$  et  $K_p$  correspondant à la constante de temps  $\tau$  et à la
période d'oscillation T. Il est important de noter ici que  $K_c$  et  $K_p$  sont des valeurs sans unité, multiples de la période d'échantillonnage  $T_e$  du signal considéré.

Ces instants caractéristiques sont définis de la même manière que les paramètres continus  $\tau$  et  $T$ :

1. L'instant  $K_c$  est celui pour lequel l'amplitude  $R<sup>n</sup>$  a diminué ou augmenté d'une valeur égale à  $e$ . On a donc  $R^{K_c} = e^{\pm 1}$ . En prenant le logarithme naturel de cette égalité, on obtient :

$$
K_c = \pm \frac{1}{\ln(R)} = \frac{1}{|\ln(R)|}
$$
\n(5.39)

2. La période  $K_p$  d'une oscillation est telle que  $K_p \cdot \Omega = 2 \cdot \pi$ . On en tire donc :

$$
K_p = \frac{2 \cdot \pi}{\Omega} \tag{5.40}
$$

Comme la durée du régime transitoire est égale à environ cinq fois la constante de temps, on a :

$$
K_{tr} = 5 \cdot K_c = \frac{5}{|\ln(R)|} \tag{5.41}
$$

et le nombre d'oscillations visibles pendant cette durée vaudra :

$$
N_{osc} = \frac{K_{tr}}{K_p} = \frac{5 \cdot \Omega}{2 \cdot \pi \cdot |\ln(R)|} \simeq \frac{\Omega}{|\ln(R)|}
$$
(5.42)

# 5.5 Transformation en z

La transformation en  $z$  fait pour les systèmes numériques ce que la transformation de Laplace fait pour les systèmes continus. En particulier, elle permet la représentation des systèmes numériques linéaires à l'aide d'une fonction de transfert  $H(z)$  dont les pôles sont les racines de l'équation caractéristique.

#### 5.5.1 Dénition

La transformation en z s'applique à une suite de nombres  $x[n]$  au travers de la définition suivante :

$$
X(z) = Z \cdot \{x[n]\} = \sum_{n=0}^{+\infty} x[n] \cdot z^{-n}
$$
 (5.43)

On peut montrer que cette dénition découle de la transformation de Laplace d'un signal analogique  $x(t)$ :

$$
X(s) = \int_0^{+\infty} x(t) \cdot e^{-s \cdot t} \cdot dt
$$

En effet, considérant que  $x[n]$  est la représentation échantillonnée de  $x(t)$ , on peut remplacer l'intégrale par une somme. Il vient alors :

$$
X(s) = \sum_{n=0}^{+\infty} x(n \cdot T_e) \cdot e^{-s \cdot n \cdot T_e} \cdot T_e = \sum_{n=0}^{+\infty} x(n \cdot T_e) \cdot (e^{s \cdot T_e})^{-n} \cdot T_e
$$

En définissant la variable z par

$$
z = e^{+sT_e} \tag{5.44}
$$

et en attribuant à la période d'échantillonnage  $T_e$  la valeur unitaire, on obtient :

$$
X(z) = \sum_{n=0}^{+\infty} x[n] \cdot z^{-n}
$$

Ce résultat sert de définition à la transformation en  $z$ . On notera que la définition de la variable z correspond à celle de l'opérateur de décalage avant égal à une période d'échantillonnage  $T_e$ .

# 5.5.2 Calcul de quelques transformées

#### Impulsion unité

L'impulsion unité est définie par :

$$
\Delta[n] = \begin{cases} 1 & \text{si } n = 0 \\ 0 & \text{si } n \neq 0 \end{cases}
$$

En appliquant la définition de la transformation en  $z$ , on obtient :

$$
D(z) = Z \cdot {\{\Delta[n]\}} = \sum_{n=0}^{0} 1 \cdot z^{-n} = 1
$$
 (5.45)

#### Saut unité

Le saut unité est défini par :

$$
\epsilon[n] = \begin{cases} 1 & \text{si} \quad n \ge 0 \\ 0 & \text{si} \quad n < 0 \end{cases}
$$

En appliquant la définition de la transformation en  $z$ , on obtient :

$$
E(z) = Z \cdot \{\epsilon[n]\} = \sum_{n=0}^{+\infty} z^{-n}
$$

Cette somme est celle d'une suite géométrique  $(z^{-1})^n$  qui est finie si  $|z^{-1}| < 1$ . Dans ce cas, la somme de la suite géométrique vaut :

$$
E(z) = \frac{1}{1 - z^{-1}} = \frac{z}{z - 1} \quad \text{si} \quad |z^{-1}| < 1 \tag{5.46}
$$

| $x n $ $n \geq 0$                       | X(z)                                                                                                    |  |
|-----------------------------------------|----------------------------------------------------------------------------------------------------|--|
| $\Delta[n]$                             |                                                                                                    |  |
| $\epsilon[n]$                           | $\frac{z}{z-1}$                                                                                                 |  |
| $\, n$                                  | $\overline{(z-1)^2}$                                                                                            |  |
| $\alpha^n$                              | $\boldsymbol{z}$<br>$z-\alpha$                                                                                  |  |
| $\cos(n \cdot \Omega_0)$                | $\sqrt{z^2-\cos(\Omega_0)}\cdot z$<br>$\sqrt{z^2-2\cdot\cos(\Omega_0)\cdot z+1}$                                |  |
| $\sin(n \cdot \Omega_0)$                | $\sin(\Omega_0) \cdot z$<br>$\overline{z^2-2\cdot\cos}(\Omega_0)\cdot z+1$                                      |  |
| $\alpha^n \cdot \cos(n \cdot \Omega_0)$ | $\overline{z^2-\alpha \cdot \cos}(\Omega_0) \cdot z$<br>$z^2-2\cdot\alpha\cdot\cos(\Omega_0)\cdot z+\alpha^2$   |  |
| $\alpha^n \cdot \sin(n \cdot \Omega_0)$ | $\overline{\alpha \cdot \sin(\Omega_0)} \cdot z$<br>$\sqrt{z^2-2\cdot\alpha\cdot\cos(\Omega_0)\cdot}z+\alpha^2$ |  |

TAB.  $5.3$  – Quelques transformées en z.

#### Exponentielle

Celle-ci est dénie par

$$
y[n] = \alpha^n \cdot \epsilon[n]
$$

Alors :

$$
Y(z) = Z \cdot \{\alpha^n \cdot \epsilon[n]\} = \sum_{n=0}^{+\infty} \alpha^n \cdot z^{-n} = \sum_{n=0}^{+\infty} (\alpha \cdot z^{-1})^n
$$

Cette somme est celle d'une suite géométrique de raison  $(\alpha \cdot z^{-1})$  qui est finie si  $|\alpha \cdot z^{-1}| < 1$ . Dans ce cas, la somme de la suite géométrique vaut :

$$
Y(z) = \frac{1}{1 - \alpha \cdot z^{-1}} = \frac{z}{z - \alpha} \quad \text{si} \quad |\alpha \cdot z^{-1}| < 1 \tag{5.47}
$$

# 5.5.3 Quelques propriétés de la transformation en z

La transformation en z possède des propriétés similaires à celles de la transformation de Laplace. Seules quelques unes sont rappelées ci-après sans démonstration.

1. linéarité :

$$
Z \cdot \{a \cdot x[n] + b \cdot y[n]\} = a \cdot X(z) + b \cdot Y(z) \tag{5.48}
$$

2. décalage temporel :

$$
Z \cdot \{x[n+d]\} = z^{+d} \cdot X(z) \tag{5.49}
$$

3. amortissement :

$$
Z \cdot \{\alpha^n \cdot x[n]\} = X\left(\frac{z}{\alpha}\right) \tag{5.50}
$$

- - 4. valeur initiale :

$$
x[0] = X(z)|_{z \to \infty} \tag{5.51}
$$

5. valeur finale :

$$
x[\infty] = (z - 1) \cdot X(z)|_{z=1}
$$
\n(5.52)

# 5.5.4 Équation aux différences et fonction de transfert

Nous avons vu qu'un système pouvait être décrit par une équation aux diérences d'ordre N :

$$
y[n] + \sum_{k=1}^{N} a_k \cdot y[n-k] = \sum_{k=0}^{M} b_k \cdot x[n-k]
$$
 (5.53)

On notera au passage que l'ordre  $M$  de la partie non-homogène de l'équation n'est pas nécessairement égal à celui de la partie homogène.

Dans le cas particulier des systèmes d'ordre 2, on a donc

$$
y[n] + a_1 \cdot y[n-1] + a_2 \cdot y[n-2] = b_0 \cdot x[n] + b_1 \cdot x[n-1] + b_2 \cdot x[n-2]
$$
 (5.54)

Utilisant la propriété de linéarité, la transformation en z de l'équation aux diérences se calcule aisément et donne :

$$
Y(z) + a_1 \cdot z^{-1} \cdot Y(z) + a_2 \cdot z^{-2} \cdot Y(z) = b_0 \cdot X(z) + b_1 \cdot z^{-1} \cdot X(z) + b_2 \cdot z^{-2} \cdot X(z)
$$

En mettant en évidence  $Y(z)$  et  $Y(z)$ , il vient :

$$
Y(z) \cdot (1 + a_1 \cdot z^{-1} + a_2 \cdot z^{-2}) = X(z) \cdot (b_0 + b_1 \cdot z^{-1} + b_2 \cdot z^{-2})
$$

Comme le rapport des grandeurs de sortie  $Y(z)$  et d'entrée  $X(z)$  définit la fonction de transfert  $H(z)$ , on obtient :

<span id="page-255-0"></span>
$$
H(z) = \frac{Y(z)}{X(z)} = \frac{b_0 + b_1 \cdot z^{-1} + b_2 \cdot z^{-2}}{1 + a_1 \cdot z^{-1} + a_2 \cdot z^{-2}}
$$
(5.55)

En multipliant numérateur et dénominateur par  $z^2$ , cette fonction de transfert peut encore s'écrire sous la forme équivalente :

<span id="page-255-1"></span>
$$
H(z) = \frac{Y(z)}{X(z)} = \frac{b_0 \cdot z^2 + b_1 \cdot z + b_2}{z^2 + a_1 \cdot z + a_2}
$$
(5.56)

On remarque alors que le dénominateur de  $H(z)$  n'est autre que l'équation caractéristique de l'équation aux différences représentant le système :

$$
\lambda^2 + a_1 \cdot \lambda + a_2 = 0 \tag{5.57}
$$

La recherche des pôles de  $H(z)$  est donc équivalente à la recherche des racines de l'équation caractéristique.

On notera que la forme de  $H(z)$  en  $z^{-1}$  est dite de *réalisation* (équ. [\(5.55\)](#page-255-0)) alors que celle en z est dite analytique (équ. [\(5.56\)](#page-255-1)) .

# 5.6 Réponse fréquentielle des systèmes LTI

#### 5.6.1 Fonction de transfert et réponse fréquentielle

On a vu plus haut que la variable z correspond à l'opérateur d'avance

$$
z = e^{s \cdot T_e} \quad \text{avec} \quad s = \sigma + j \cdot \omega \tag{5.58}
$$

Comme dans le cas d'une réponse fréquentielle on travaille en régime sinusoïdal permanent, la variable de Laplace vaut simplement  $s = j\omega$  et la variable z devient alors

$$
z = e^{j \cdot \omega \cdot T_e} = e^{j \cdot \Omega} \quad \text{avec} \quad \Omega = \omega \cdot T_e = 2 \cdot \pi \cdot \frac{f}{f_e} \tag{5.59}
$$

La variable  $\Omega = 2 \cdot \pi \cdot \frac{f}{f}$  $\frac{f}{f_e}$  est la pulsation normalisée comprise entre  $+\pi$  et  $-\pi$ ; elle représente les fréquences comprises entre  $+\frac{f_e}{2}$  $\frac{f_e}{2}$  et  $-\frac{f_e}{2}$  $\frac{t_e}{2}$ . On voit donc que pour calculer une réponse fréquentielle, il suffit de remplacer la variable  $z$  par la valeur se situant sur le cercle de rayon unité et d'argument  $\Omega = 2 \cdot \pi \cdot \frac{f}{f}$  $\frac{f}{f_e}$  .

Ainsi, la fonction de transfert

$$
H(z) = \frac{Y(z)}{X(z)} = \frac{b_0 \cdot z^2 + b_1 \cdot z + b_2}{z^2 + a_1 \cdot z + a_2}
$$
(5.60)

devient elle

$$
H(j \cdot \Omega) = \frac{b_0 \cdot e^{+j \cdot 2 \cdot \Omega} + b_1 \cdot e^{+j \cdot \Omega} + b_2}{e^{+j \cdot 2 \cdot \Omega} + a_1 \cdot e^{j \cdot \Omega} + a_2}
$$
(5.61)

Dans le cas où la fonction de transfert est décrite avec l'opérateur de retard  $z^{-1}$ 

$$
H(z) = \frac{Y(z)}{X(z)} = \frac{b_0 + b_1 \cdot z^{-1} + b_2 \cdot z^{-2}}{1 + a_1 \cdot z^{-1} + a_2 \cdot z^{-2}}
$$
(5.62)

on a bien évidemment

$$
H(j \cdot \Omega) = \frac{b_0 + b_1 \cdot e^{-j \cdot \Omega} + b_2 \cdot e^{-j \cdot 2 \cdot \Omega}}{1 + a_1 \cdot e^{-j \cdot \Omega} + a_2 \cdot e^{-j \cdot 2 \cdot \Omega}}
$$
(5.63)

Les réponses fréquentielles pour  $f=0$  et  $f=\frac{f_e}{2}$  $\frac{t_e}{2}$  se calculent aisément car on a

$$
f = 0 \Leftrightarrow \Omega = 0 \Leftrightarrow z = +1
$$
  
 $f = \frac{f_e}{2} \Leftrightarrow \Omega = \pi \Leftrightarrow z = -1$ 

d'où

$$
H(j \cdot f)|_{f=0} = H(z)|_{z=+1}
$$
\n(5.64)

$$
H(j \cdot f)|_{f = \frac{f_e}{2}} = H(z)|_{z = -1}
$$
\n(5.65)

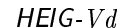

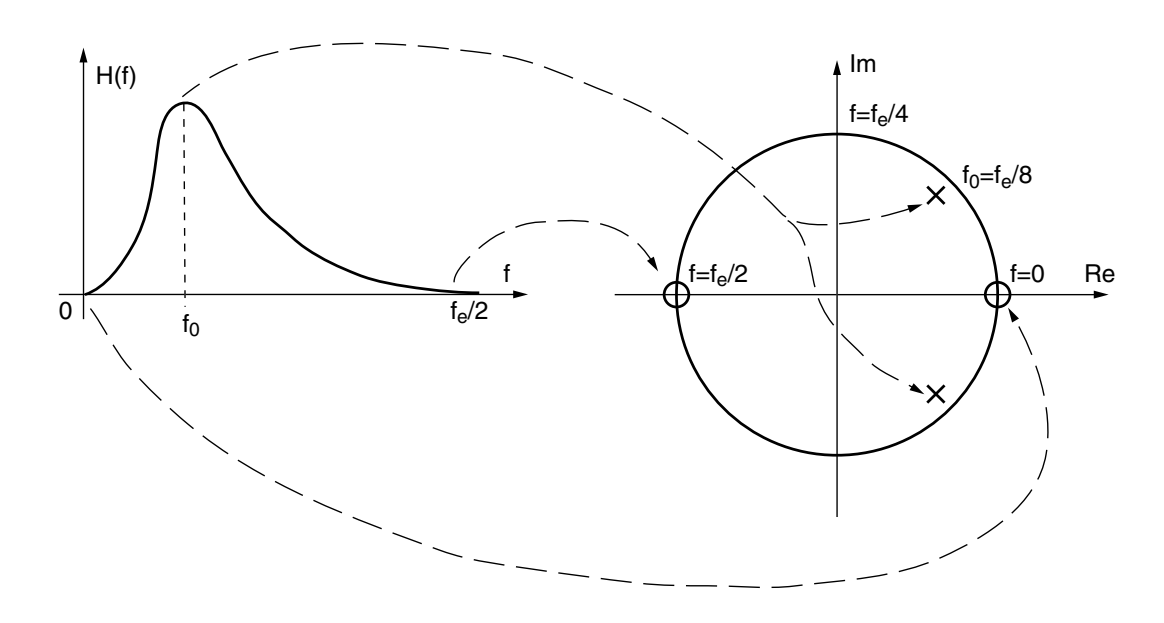

<span id="page-257-0"></span>FIG. 5.13 – Réponse fréquentielle, pôles et zéros d'un filtre passe-bande.

## 5.6.2 Pôles, zéros et réponse fréquentielle

Toute fonction de transfert peut être décrite à l'aide des pôles et zéros qui sont les racines des dénominateur et numérateur :

$$
H(z) = \frac{Y(z)}{X(z)} = \frac{b_0 \cdot z^2 + b_1 \cdot z + b_2}{z^2 + a_1 \cdot z + a_2} = A \cdot \frac{(z - z_1) \cdot (z - z_2)}{(z - p_1) \cdot (z - p_2)}
$$
(5.66)

Considérant que les zéros annulent la fonction de transfert, on voit que la réponse fréquentielle s'aaiblira lorsque la fréquence s'approchera des zéros et, à l'inverse, elle passera par un maximum lorsque la fréquence se situera aux environs des pôles. Une illustration de la réponse fréquentielle et de la conguration pôles-zéros d'un filtre passe-bande est donnée à la figure [5.13.](#page-257-0) Une bonne interprétation de la signication des pôles et zéros permet ainsi d'évaluer une réponse fréquentielle.

#### Évaluation d'une réponse fréquentielle

Considérons comme exemple un filtre passe-bande décrit par une fonction de transfert d'ordre 2

$$
H(z) = \frac{Y(z)}{X(z)} = A \cdot \frac{(z - z_1) \cdot (z - z_2)}{(z - p_1) \cdot (z - p_2)}
$$

avec

$$
z = e^{+j \cdot 2 \cdot \pi \cdot \frac{f}{f_e}} = \begin{cases} +1 & \text{si} \quad f = 0 \text{ [Hz]}\\ -1 & \text{si} \quad f = \frac{f_e}{2} \end{cases}
$$
(5.67)

Ce filtre passe-bande est caractérisé par les points suivants.

1. Il ne doit pas laisser passer la fréquence nulle qui se situe en  $z = +1$  dans le plan complexe ; on doit donc avoir un zéro en cet endroit, d'où

 $z_1 = +1$ 

2. Il doit bloquer les signaux de fréquence  $\frac{f_e}{2}$  qui se situe en  $z = -1$ ; on a donc

$$
z_2=-1
$$

3. Il doit laisser passer la fréquence centrale  $f_0$  qui correspond à deux pôles situés en

$$
p_{1,2} = R \cdot e^{\pm j \cdot \Omega_0} \tag{5.68}
$$

avec  $R < 1$  pour que le filtre soit stable et une pulsation normalisée

$$
\Omega_0 = 2 \cdot \pi \cdot \frac{f_0}{f_e}
$$

La fonction de transfert sera donc décrite par

$$
H(z) = A \cdot \frac{(z-1) \cdot (z+1)}{(z-R \cdot e^{+j\cdot\Omega_0}) \cdot (z-R \cdot e^{-j\cdot\Omega_0})}
$$

$$
= A \cdot \frac{z^2 - 1}{z^2 - 2 \cdot R \cdot \cos(\Omega_0) \cdot z + R^2}
$$

ou, de manière équivalente, par

$$
H(z) = \frac{Y(z)}{X(z)} = A \cdot \frac{1 - z^{-2}}{1 - 2 \cdot R \cdot \cos(\Omega_0) \cdot z^{-1} + R^2 \cdot z^{-2}}
$$
(5.69)

La réponse fréquentielle vaut donc

$$
H(j \cdot \Omega) = A \cdot \frac{1 - e^{-j \cdot 2 \cdot \Omega}}{1 - 2 \cdot R \cdot \cos(\Omega_0) \cdot e^{-j \cdot \Omega} + R^2 \cdot e^{-j \cdot 2 \cdot \Omega}}
$$
(5.70)

Dans le cas particulier où  $f = f_0$ , on peut montrer que le dénominateur vaut

$$
D(j \cdot \Omega_0) = (1 - R) \cdot (1 - R \cdot e^{-j \cdot 2 \cdot \Omega_0}) \tag{5.71}
$$

donc

$$
H(j \cdot \Omega_0) = \frac{A}{1 - R} \cdot \frac{1 - e^{-j \cdot 2 \cdot \Omega_0}}{1 - R \cdot e^{-j \cdot 2 \cdot \Omega_0}}
$$
  
= 
$$
\frac{A}{1 - R} \cdot \frac{1 - \cos(2 \cdot \Omega_0) + j \cdot \sin(2 \cdot \Omega_0)}{1 - R \cdot \cos(2 \cdot \Omega_0) + j \cdot R \cdot \sin(2 \cdot \Omega_0)}
$$

Comme application numérique, considérons la situation lorsque

$$
f_0 = \frac{f_e}{8} \longleftrightarrow \Omega_0 = \frac{\pi}{4}, \qquad R = 0.9, \qquad A = 1 - R = 0.1
$$

Pour un filtre passe-bande, on a bien évidemment

$$
H(f = 0) = 0, \qquad H\left(f = \frac{f_e}{2}\right) = 0
$$

De plus, sachant que  $\cos(2 \cdot \Omega_0) = \cos(\frac{\pi}{2})$  $\left(\frac{\pi}{2}\right) = 0 \text{ et } \sin \left(2 \cdot \Omega_0\right) = \sin \left(\frac{\pi}{2}\right)$  $\frac{\pi}{2}$  = 1, on obtient

$$
H(j \cdot f_0) = \frac{A}{1 - R} \cdot \frac{1 + j}{1 + j \cdot R} = \frac{1 + j}{1 + j \cdot 0.9} = 1.05 \cdot \angle + 0.053 \text{ [rad]}
$$

# 5.6.3 TFD et réponse fréquentielle

On a vu dans le chapitre consacré à la TFD que les transformations de Fourier directe et inverse d'une suite de valeurs numériques sont dénies par :

$$
X(j \cdot \Omega) = \sum_{n = -\infty}^{\infty} x[n] \cdot e^{-j \cdot n \cdot \Omega}
$$
 (5.72)

$$
x[n] = \frac{1}{2 \cdot \pi} \cdot \int_{-\pi}^{+\pi} X(j \cdot \Omega) \cdot e^{+j \cdot n \cdot \Omega} \cdot d\Omega \tag{5.73}
$$

À partir de là, il est possible de calculer la réponse fréquentielle  $H(j \cdot \Omega)$  en transformant de Fourier soit la réponse impulsionnelle  $h[n]$ , soit l'équation aux diérences. Comme illustration, appliquons ces deux approches à un système d'ordre 1.

#### Système décrit par une réponse impulsionnelle

Transformant de Fourier la réponse impulsionnelle  $h[n]$  d'un système numérique d'ordre 1,

$$
h[n] = A \cdot R^n \cdot \epsilon[n] \qquad 0 < R < 1
$$

on obtient la réponse fréquentielle  $H(j \cdot \Omega)$  suivante

$$
H(j \cdot \Omega) = \sum_{n=-\infty}^{\infty} h[n] \cdot e^{-j \cdot n \cdot \Omega}
$$

$$
= \sum_{n=0}^{\infty} A \cdot R^n \cdot e^{-j \cdot n \cdot \Omega}
$$

$$
= \sum_{n=0}^{\infty} A \cdot (R \cdot e^{-j \cdot \Omega})^n
$$

L'observation de ce résultat nous montre que l'on a affaire à une suite géométrique. Se souvenant que la somme d'une suite géométrique infinie de raison  $r$ vaut :

$$
\sum_{n=0}^{\infty} r^n = \frac{1}{1-r} \quad \text{si} \quad |r| < 1 \tag{5.74}
$$

$$
H(j \cdot \Omega) = A \cdot \frac{1}{1 - R \cdot e^{-j \cdot \Omega}} \quad \text{si} \quad |R| < 1 \tag{5.75}
$$

#### Système décrit par une équation aux différences

On a vu qu'un système numérique d'ordre 1 peut également être décrit par une équation récursive :

$$
y[n] = A \cdot x[n] + R \cdot y[n-1]
$$

Les propriétés de linéarité et de décalage de la transformation de Fourier permettent d'écrire immédiatement

$$
Y(j \cdot \Omega) = A \cdot X(j \cdot \Omega) + R \cdot e^{-j \cdot \Omega} \cdot Y(j \cdot \Omega)
$$

En regroupant les termes communs, puis en effectuant leur rapport, on obtient la fonction de transfert du système ou sa réponse fréquentielle :

$$
H(j \cdot \Omega) = \frac{Y(j \cdot \Omega)}{X(j \cdot \Omega)} = \frac{A}{1 - R \cdot e^{-j \cdot \Omega}}
$$

Comme on pouvait s'y attendre, les deux expressions de la réponse fréquentielle sont identiques ; elles ne dépendent pas de la méthode de calcul utilisée.

# 5.7 Calcul et traçage de quelques réponses fréquentielles

Afin d'illustrer le calcul et le traçage de quelques réponses fréquentielles, considérons quelques exemples de systèmes numériques décrits soit par leur réponse impulsionnelle, soit par leur équation récursive.

#### 5.7.1 Moyenneur non causal

Un moyenneur non causal d'ordre 5 est décrit par l'équation aux différences suivante :

$$
y[n] = \frac{1}{5} \cdot (x[n-2] + x[n-1] + x[n] + x[n+1] + x[n+2]) \tag{5.76}
$$

et sa réponse impulsionnelle est :

$$
h[n] = \begin{cases} \frac{1}{5} & \text{si} \quad -2 \le n \le 2\\ 0 & \text{sinon} \end{cases} \tag{5.77}
$$

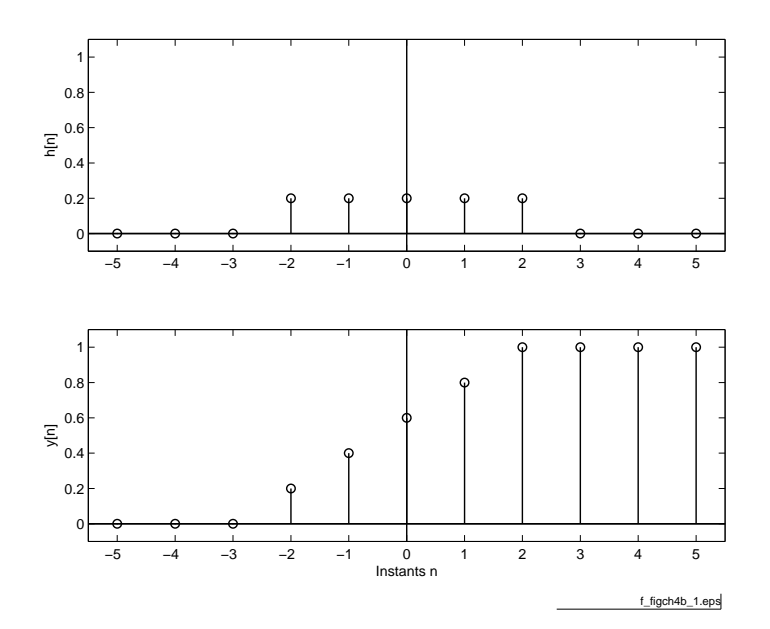

<span id="page-261-0"></span>Fig. 5.14 Réponses impulsionnelle et indicielle d'un moyenneur non causal d'ordre  $5$  ( $f_{\text{fchier source}}$  $f_{\text{fchier source}}$  $f_{\text{fchier source}}$ ).

Les réponses impulsionnelle et indicielle de ce filtre sont illustrées à la figure [5.14.](#page-261-0)

Utilisant la transformation de Fourier, on calcule aisément la fonction de transfert de ce filtre :

$$
H(j \cdot \Omega) = \sum_{n=-\infty}^{\infty} h[n] \cdot e^{-j \cdot n \cdot \Omega}
$$

$$
= \sum_{n=-2}^{+2} \frac{1}{5} \cdot e^{-j \cdot n \cdot \Omega}
$$

d'où :

$$
H(j \cdot \Omega) = \frac{1}{5} \cdot (1 \cdot + 2\cos(\Omega) + 2\cos(2 \cdot \Omega))
$$
\n(5.78)

On constate que la réponse fréquentielle ainsi obtenue est réelle ; ceci n'est pas surprenant si on se souvient que la réponse impulsionnelle  $h[n]$  considérée est paire. Le traçage de la réponse fréquentielle de ce moyenneur (figure [5.15\)](#page-262-0) montre qu'il agit comme un ltre passe-bas et qu'il annule même la sortie pour certaines pulsations.

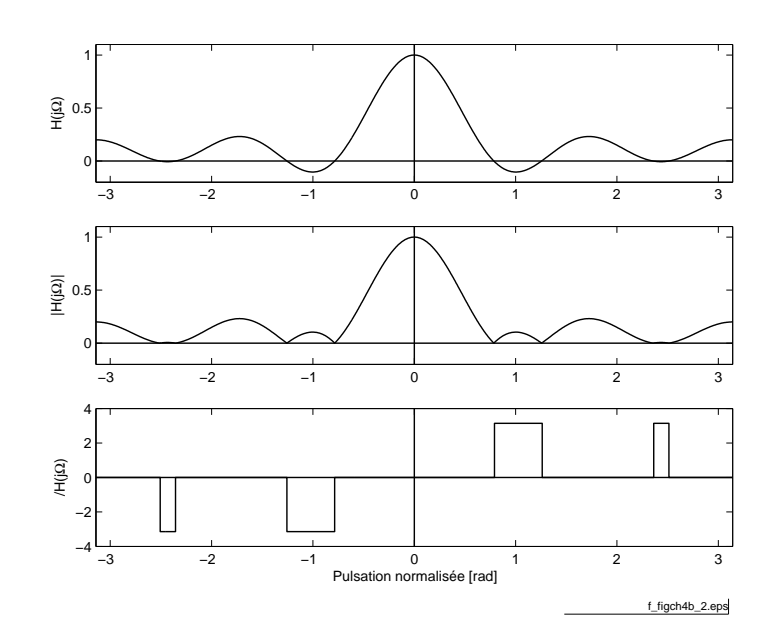

<span id="page-262-0"></span>Fig. 5.15 Réponse fréquentielle d'un moyenneur non causal d'ordre 5  $(\text{fichier source}).$  $(\text{fichier source}).$  $(\text{fichier source}).$ 

# 5.7.2 Moyenneur causal

Un moyenneur causal d'ordre 5 est décrit par l'équation aux différences suivantes :

$$
y[n] = \frac{1}{5} \cdot (x[n] + x[n-1] + x[n-2] + x[n-3] + x[n-4]) \tag{5.79}
$$

et sa réponse impulsionnelle est :

$$
h[n] = \begin{cases} \frac{1}{5} & \text{si} \quad 0 \le n \le 4\\ 0 & \text{sinon} \end{cases} \tag{5.80}
$$

Les réponses impulsionnelle et indicielle de ce filtre sont illustrées à la figure [5.14](#page-261-0) et on constate que, par rapport au moyenneur non causal, ces réponses temporelles sont simplement retardées de deux échantillons.

Utilisant la transformation de Fourier, on calcule aisément la fonction de transfert de ce filtre :

$$
H(j \cdot \Omega) = \sum_{n=-\infty}^{\infty} h[n] \cdot e^{-j \cdot n \cdot \Omega}
$$

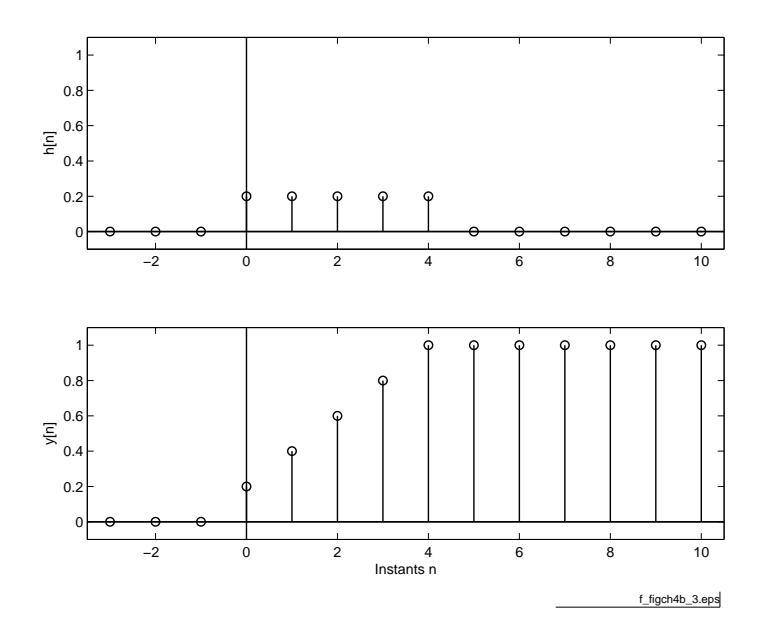

Fig. 5.16 Réponses impulsionnelle et indicielle d'un moyenneur causal d'ordre  $5$  (fi[chier source](http://iai.heig-vd.ch/~mee//cours/cours_TS//chap_08/matlab///figch4b.m)).

$$
H(j \cdot \Omega) = \sum_{n=0}^{+4} \frac{1}{5} \cdot e^{-j \cdot n \cdot \Omega}
$$
  
=  $\frac{1}{5} \cdot (1 + e^{-j \cdot \Omega} + e^{-j \cdot 2 \cdot \Omega} + e^{-j \cdot 3 \cdot \Omega} + e^{-j \cdot 4 \cdot \Omega})$   
=  $\frac{e^{-j \cdot 2 \cdot \Omega}}{5} \cdot (e^{+j \cdot 2 \cdot \Omega} + e^{+j \cdot \Omega} + 1 + e^{-j \cdot \Omega} + e^{-j \cdot 2 \cdot \Omega})$   

$$
H(j \cdot \Omega) = \frac{e^{-j \cdot 2 \cdot \Omega}}{5} \cdot (1 + 2 \cdot \cos(\Omega) + 2 \cdot \cos(2 \cdot \Omega))
$$
(5.81)

On constate ainsi que, à un phaseur près, la réponse fréquentielle obtenue est la même que précédemment ; ce qui n'est pas surprenant puisque le moyenneur causal n'est qu'une version translatée du moyenneur non causal. Les modules des deux réponses fréquentielles sont donc les mêmes ; seules les phases diffèrent  $(figure 5.17)$  $(figure 5.17)$ .

# 5.7.3 Filtre passe-bas d'ordre 1

On a vu plus haut que la réponse impulsionnelle d'un filtre passe-bas numérique d'ordre 1 était décrite par :

$$
h[n] = A \cdot R^n \cdot \epsilon[n] \quad R < 1
$$

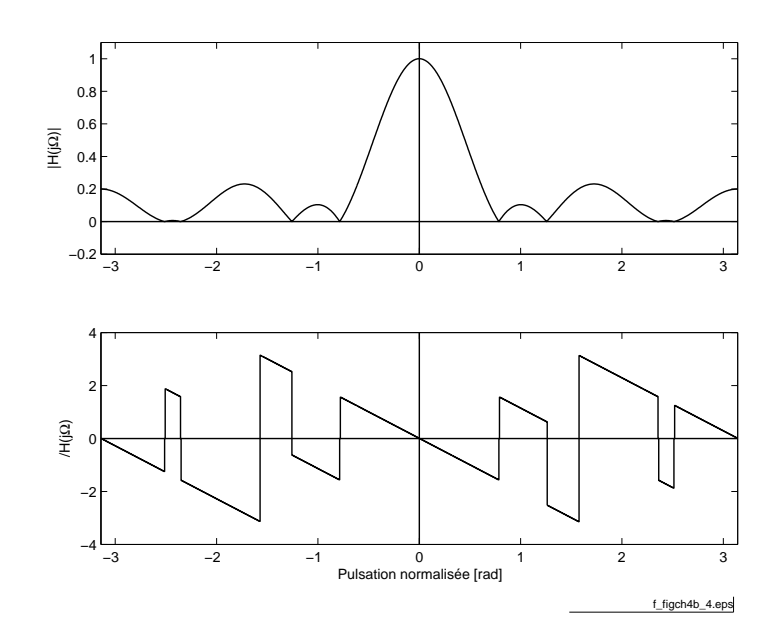

<span id="page-264-0"></span>FIG.  $5.17$  – Réponse fréquentielle d'un moyenneur causal d'ordre  $5$  ( $f_{\text{fchier source}}$  $f_{\text{fchier source}}$  $f_{\text{fchier source}}$ ).

et que sa réponse fréquentielle valait :

$$
H(j \cdot \Omega) = \frac{A}{1 - R \cdot e^{-j \cdot \Omega}}\tag{5.82}
$$

De manière à avoir un gain unité pour  $\Omega = 0$ , on choisit

$$
A = 1 - R \tag{5.83}
$$

Cette fonction à valeur complexe peut encore être décrite par :

$$
H(j \cdot \Omega) = \frac{A}{1 - R \cdot \cos(\Omega) + j \cdot R \cdot \sin(\Omega)}\tag{5.84}
$$

Ce qui permet de calculer le module et la phase de la réponse fréquentielle :

$$
|H(j \cdot \Omega)| = \frac{A}{\sqrt{(1 - R \cdot \cos(\Omega))^2 + (R \cdot \sin(\Omega))^2}}
$$
(5.85)

$$
\angle H(j \cdot \Omega) = -\arctan\left(\frac{R \cdot \sin(\Omega)}{1 - R \cdot \cos(\Omega)}\right)
$$
(5.86)

Les réponses temporelles et fréquentielles sont présentées dans les figures [5.18](#page-265-0) et [5.19.](#page-265-1)

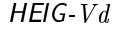

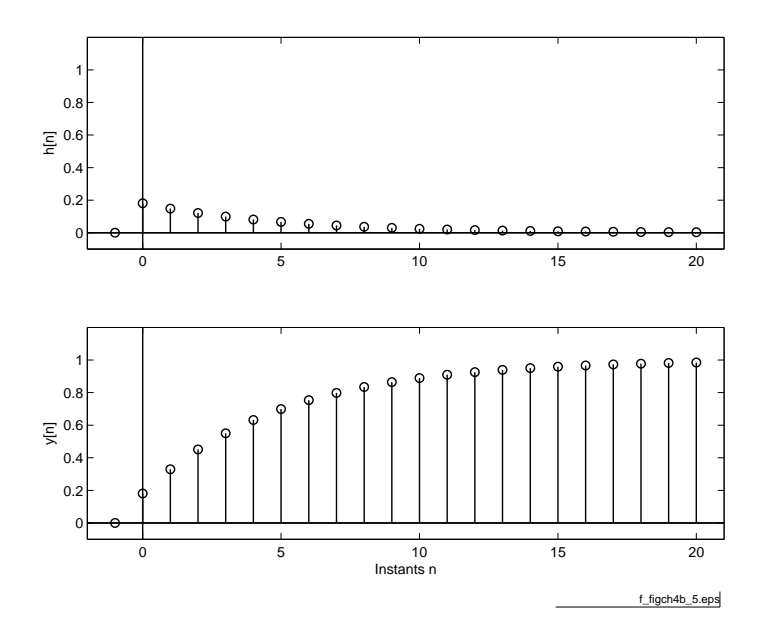

<span id="page-265-0"></span>FIG. 5.18 - Réponses impulsionnelle et indicielle d'un filtre passe-bas d'ordre 1  $(\underline{\text{fiber source}})$ .

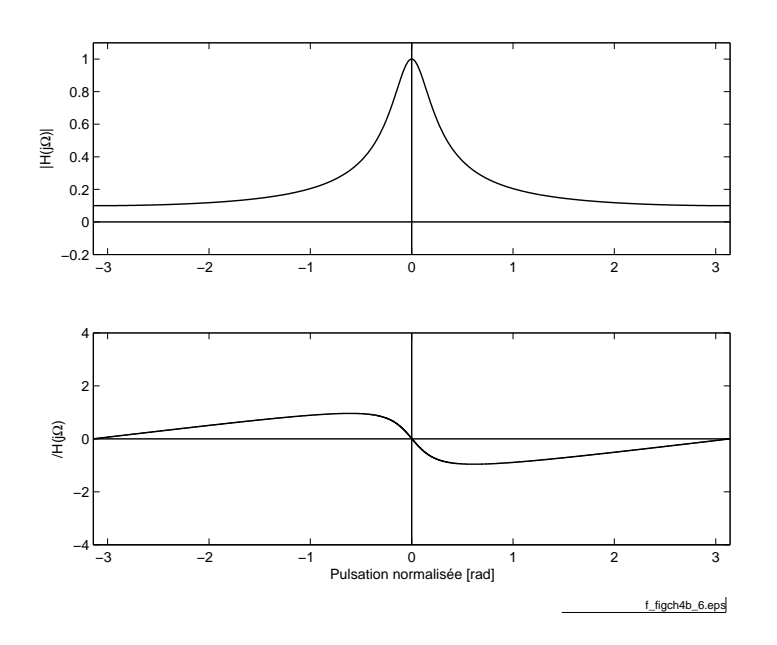

<span id="page-265-1"></span>FIG.  $5.19$  – Réponse fréquentielle d'un filtre passe-bas d'ordre 1 ( $\frac{f_{\text{fchier source}}}{f_{\text{fochier source}}}$  $\frac{f_{\text{fchier source}}}{f_{\text{fochier source}}}$  $\frac{f_{\text{fchier source}}}{f_{\text{fochier source}}}$ ).

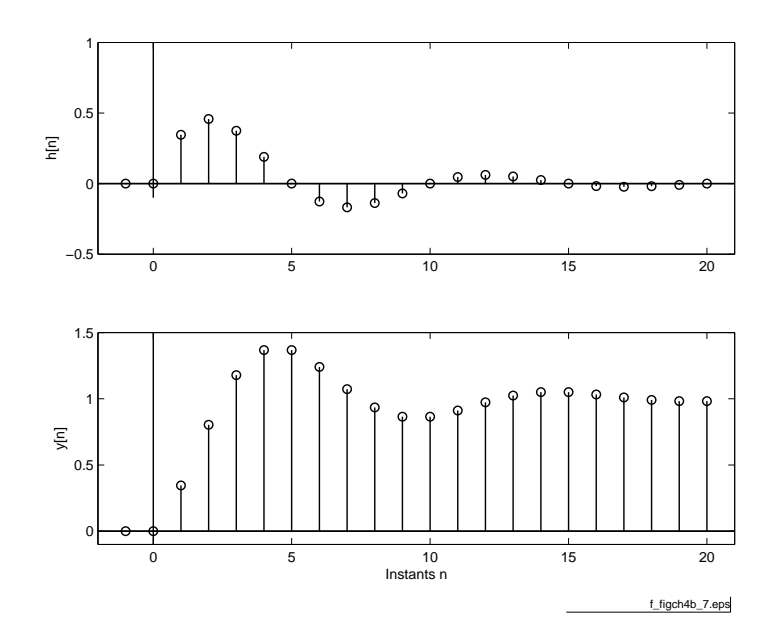

<span id="page-266-0"></span>FIG. 5.20 - Réponses impulsionnelle et indicielle d'un filtre passe-bas d'ordre 2  $(\text{fichier source}).$  $(\text{fichier source}).$  $(\text{fichier source}).$ 

# 5.7.4 Filtre passe-bas d'ordre 2

Prenons, comme nouvel exemple, un filtre passe-bas numérique d'ordre deux décrit par sa réponse impulsionnelle

$$
h[n] = A \cdot R^n \cdot \sin(n \cdot \Omega_0) \cdot \epsilon[n] \qquad R < 1 \tag{5.87}
$$

Les réponses impulsionnelle et indicielle de ce filtre sont représentées dans la figure  $5.20$ .

Avant de calculer la transformée de Fourier de  $h[n]$ , il vaut la peine d'utiliser les relations d'Euler et d'écrire  $h[n]$  sous la forme :

$$
h[n] = \frac{A}{2 \cdot j} \cdot R^n \cdot \left(e^{+j \cdot n \cdot \Omega_0} - e^{-j \cdot n \cdot \Omega_0}\right) \cdot \epsilon[n]
$$

En redistribuant le facteur commun  $R^n$ , il vient alors :

$$
h[n] = \frac{A}{2 \cdot j} \cdot ((R \cdot e^{+j \cdot \Omega_0})^n - (R \cdot e^{+j \cdot \Omega_0})^n) \cdot \epsilon[n]
$$

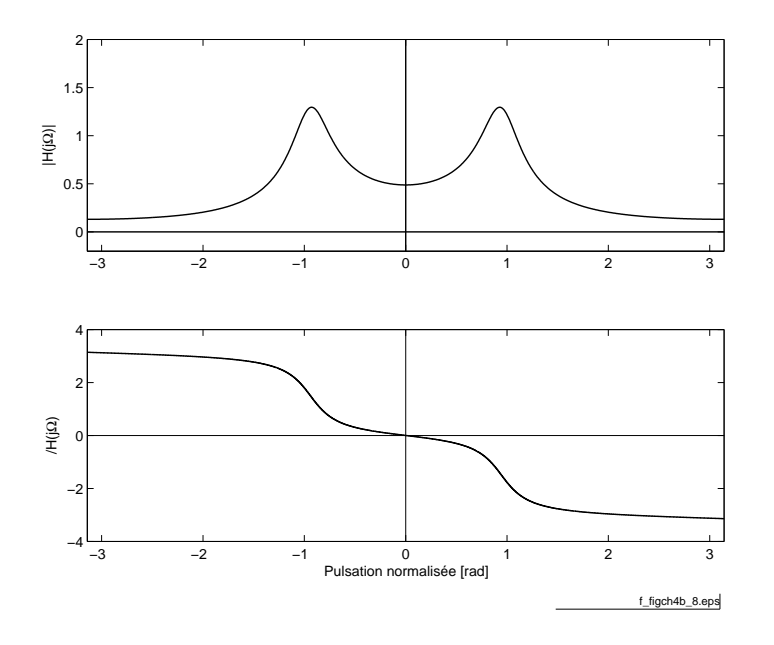

FIG.  $5.21$  – Réponse fréquentielle d'un filtre passe-bas d'ordre 2 ( $f_{\text{fchier source}}$  $f_{\text{fchier source}}$  $f_{\text{fchier source}}$ ).

Appliquant la dénition de la transformation de Fourier, on a :

$$
H(j \cdot \Omega) = \sum_{n=-\infty}^{\infty} h[n] \cdot e^{-j \cdot n \cdot \Omega}
$$
  
= 
$$
\sum_{n=0}^{\infty} \frac{A}{2 \cdot j} \cdot ((R \cdot e^{+j \cdot \Omega_0})^n - (R \cdot e^{+j \cdot \Omega_0})^n) \cdot e^{-j \cdot n \cdot \Omega}
$$
  
= 
$$
\sum_{n=0}^{\infty} \frac{A}{2 \cdot j} \cdot ((R \cdot e^{+j \cdot (\Omega_0 - \Omega)})^n - (R \cdot e^{-j \cdot (\Omega_0 + \Omega)})^n)
$$

L'observation de ce résultat montre que l'on a affaire à la différence de deux suites géométriques. Se souvenant que la somme d'une suite géométrique infinie de raison  $r$  vaut :

$$
\sum_{n=0}^{\infty} r^n = \frac{1}{1-r} \quad \text{si} \quad |r| < 1
$$

on peut calculer aisément  $H(j \cdot \Omega)$ :

$$
H(j \cdot \Omega) = \frac{A}{2 \cdot j} \cdot \left( \frac{1}{1 - R \cdot e^{+j \cdot (\Omega_0 - \Omega)}} - \frac{1}{1 - R \cdot e^{-j \cdot (\Omega_0 + \Omega)}} \right)
$$

Réduisant ces 2 fractions à un même dénominateur commun, il vient finalement :

$$
H(j \cdot \Omega) = A \cdot \frac{R \cdot \sin(\Omega_0) \cdot e^{-j \cdot \Omega}}{1 - 2 \cdot R \cdot \cos(\Omega_0) \cdot e^{-j \cdot \Omega} + R^2 \cdot e^{-j \cdot 2 \cdot \Omega}}
$$
(5.88)

De manière à avoir un gain unité pour  $\Omega = 0$ , on choisit

$$
A = \frac{1 - 2 \cdot R \cdot \cos(\Omega_0) + R^2}{R \cdot \sin(\Omega_0)}
$$
(5.89)

Il est également possible de retrouver cette réponse fréquentielle à partir de la donnée des pôles du ltre. Cette approche, très simple, est laissée comme exercice.

# 5.8 Analyse et réalisation d'un filtre

Considérons un filtre décrit par la fonction de transfert suivante :

$$
H(z) = \frac{Y(z)}{X(z)} = 0.21 \cdot \frac{z^{-1}}{1 - 1.6 \cdot z^{-1} + 0.81 \cdot z^{-2}}
$$

pour lequel on évaluera son comportement temporel et fréquentiel.

## 5.8.1 Calcul de la réponse temporelle du filtre

Nous avons vu que le comportement dynamique d'un filtre numérique est déterminé par les instants caractéristiques  $K_c$  et  $K_p$  et que leurs valeurs se calcule à partir des pôles de la fonction de transfert  $H(z)$ .

#### Pôles et réponse temporelle

En multipliant numérateur et dénominateur de  $H(z)$  par  $z^2$ , on obtient la forme canonique nécessaire pour l'analyse :

$$
H(z) = \frac{Y(z)}{X(z)} = 0.21 \cdot \frac{z}{z^2 - 1.6 \cdot z + 0.81}
$$

On calcule aisément les pôles de cette fonction de transfert qui valent :

$$
p_{1,2} = \frac{1}{2} \cdot \left( 1.6 \pm \sqrt{1.6^2 - 4 \cdot 0.81} \right)
$$
  
= 0.8 ± j · 0.412  
= 0.9 ·  $e^{\pm j \cdot 0.476}$ 

Comme ces pôles sont complexes et de module inférieur à 1, on en déduit que la réponse transitoire, c'est-à-dire la solution homogène de l'équation aux diérences, comportera une oscillation amortie du type :

$$
y_h[n] = C \cdot R^n \cdot \cos(n \cdot \Omega + \alpha)
$$

ce qui, en tenant compte des valeurs numériques, donne :

$$
y_h[n] = C \cdot 0.9^n \cdot \cos(0.476 \cdot n + \alpha)
$$

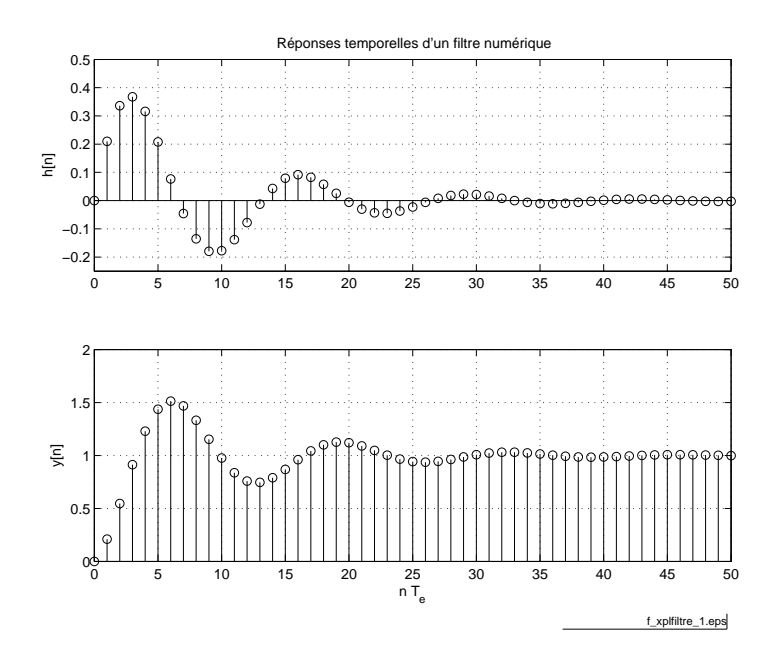

<span id="page-269-0"></span>FIG.  $5.22$  – Réponses impulsionnelle et indicielle du filtre  $(f_{\text{fchier source}})$  $(f_{\text{fchier source}})$  $(f_{\text{fchier source}})$ .

#### Instants caractéristiques

La réponse étant oscillante, il faut chercher la constante de temps  $K_c$  et la période d'oscillation  $K_p$ :

$$
K_c = \frac{1}{|\ln(0.9)|} = 9.5
$$
  $K_p = \frac{2 \cdot \pi}{0.476} = 13.2$ 

On aura donc une durée du régime transitoire valant

$$
K_{tr} \approx 5 \cdot K_c = 47.5
$$
 instants

et un nombre d'oscillations visibles d'environ

$$
N_{osc} \approx \frac{K_{tr}}{K_p} \approx 3.6
$$
 oscillations

#### Évaluation de la réponse indicielle

À un saut unité dont l'image est

$$
X(z) = \frac{1}{1 - z^{-1}} = \frac{z}{z - 1}
$$

correspond la réponse indicielle suivante

$$
Y(z) = X(z) \cdot H(z) = \frac{z}{z - 1} \cdot \frac{0.21 \cdot z}{z^2 - 1.6 \cdot z + 0.81}
$$

Dans cette réponse, on retrouve naturellement les deux pôles  $(p_{1,2}=0.9\!\cdot\! e^{\pm j\cdot 0.476})$ dus au filtre, plus un pôle ( $p_3 = +1$ ) dû au saut unité appliqué à l'entrée. L'évolution temporelle sera donc celle décrite précédemment, à laquelle on doit ajouter un terme constant A correspondant au pôle  $p_3$ :

$$
y[n] = A + C \cdot 0.9^n \cdot \cos(0.476 \cdot n + \alpha)
$$

Ces informations peuvent être complétées par les valeurs initiale et finale que l'on calcule en utilisant le théorème des valeurs limites :

$$
y[0] = Y(z)|_{z \to \infty} = 0
$$
  

$$
y[\infty] = (z - 1) \cdot Y(z)|_{z=1} = \frac{0.21}{1 - 1.6 + 0.81} = 1
$$

La figure [5.22](#page-269-0) illustre les réponses impulsionnelle et indicielle de ce filtre. On remarquera que toutes les valeurs calculées ci-dessus sont confirmées par ces graphes.

## 5.8.2 Calcul de la réponse fréquentielle

Partant de la fonction de transfert du filtre

$$
H(z) = \frac{Y(z)}{X(z)} = \frac{0.21 \cdot z^{-1}}{1 - 1.6 \cdot z^{-1} + 0.81 \cdot z^{-2}}
$$

on obtient l'expression de la réponse fréquentielle en remplaçant la variable  $z^{-1}$ par le phaseur  $e^{-j\cdot\Omega}$  ; il vient alors :

$$
H(j \cdot \Omega) = \frac{0.21 \cdot e^{-j \cdot \Omega}}{1 - 1.6 \cdot e^{-j \cdot \Omega} + 0.81 \cdot e^{-j \cdot 2 \cdot \Omega}}
$$

#### Réponse fréquentielle en BF et HF

On a vu plus haut que

$$
H(j \cdot f)|_{f=0} = H(z)|_{z=+1} \qquad H(j \cdot f)|_{f=\frac{f_e}{2}} = H(z)|_{z=-1} \tag{5.90}
$$

Ce qui, dans notre cas, devient

$$
H(j \cdot 0) = \frac{0.21 \cdot z^{-1}}{1 - 1.6 \cdot z^{-1} + 0.81 \cdot z^{-2}} \bigg|_{z=+1} = \frac{0.21}{1 - 1.6 + 0.81} = +1 = 1/0
$$
  

$$
H\left(j \cdot \frac{f_e}{2}\right) = \frac{0.21 \cdot z^{-1}}{1 - 1.6 \cdot z^{-1} + 0.81 \cdot z^{-2}} \bigg|_{z=-1} = \frac{-0.21}{1 + 1.6 + 0.81} = -0.06 = 0.06 \angle \pi
$$

#### Traçage de la réponse fréquentielle

Le calcul et le traçage de cette réponse fréquentielle se fait avantageusement avec l'aide de MATLAB. Dans ce cas, il faut décrire la fonction de transfert avec l'opérateur d'avance z

$$
H(z) = \frac{Y(z)}{X(z)} = \frac{0.21 \cdot z}{z^2 - 1.6 \cdot z + 0.81}
$$

Le calcul et traçage se fait ensuite avec les commandes suivantes :

```
% donnees :
  \mathrm{num} \ = \ [ \, 0 \ , \quad 0 \ .2 \ 1 \ , \quad 0 \, ] \; ;den = \begin{bmatrix} 1 \\ -1.6 \\ 0.81 \end{bmatrix};
% reponse frequentielle
  fe = 1; Npoints = 500;
  [Hjf, ff] = freq z(num, den, Npoints, fe);% traceagefigure;
  \textbf{subject} (2, 1, 1);plot (ff, 20 * log10 (abs(Hjf))); grid on;title ('Réponse_fréquentielle_d''un_filt re_numérique');
     \mathbf{y}label( '|H(jf)|');
     axis ([0, 0.5, -30, +10]);\textbf{subplot}(2,1,2);plot (ff, angle(Hjf) * 180/pi); grid on;\mathbf{ylabel('/H(jf)')}\boldsymbol{\mathrm{xlabel}}('f/f\_{e}');
```
La figure [5.23](#page-272-0) présente le module et la phase de la réponse fréquentielle du filtre. On y retrouve bien les deux valeurs particulières

$$
H(0) = 1/0
$$

$$
H\left(\frac{f_e}{2}\right) = 0.06 \angle \pi = -24 \,\text{[dB]} \angle \pi
$$

# 5.8.3 Comment réaliser ce filtre?

Une fois le comportement du filtre analysé et vérifié, il reste à le réaliser à l'aide des convertisseurs AN et NA et des filtres d'antirepliement (FAR) et de lissage

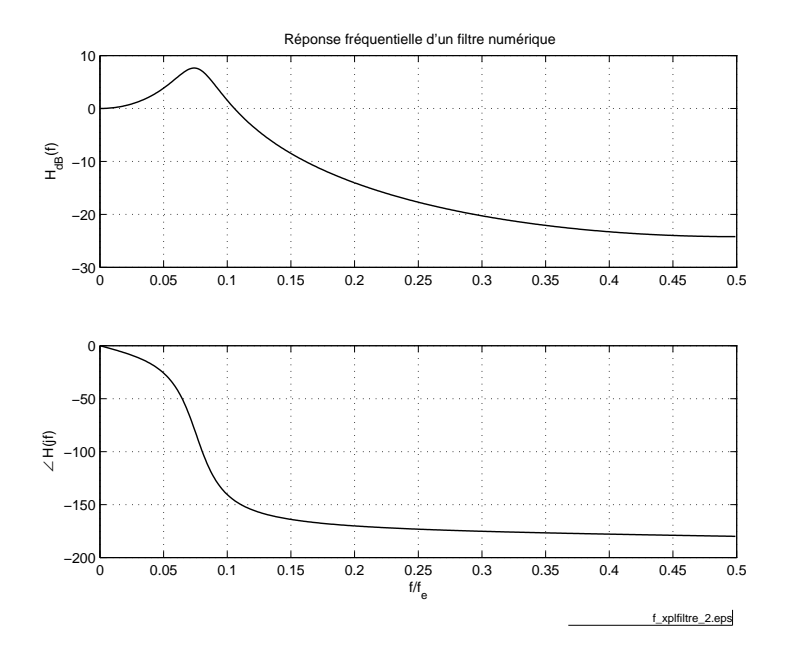

<span id="page-272-0"></span>FIG.  $5.23$  – Réponse fréquentielle du filtre ( $f_{\text{fchier source}}$  $f_{\text{fchier source}}$  $f_{\text{fchier source}}$ ).

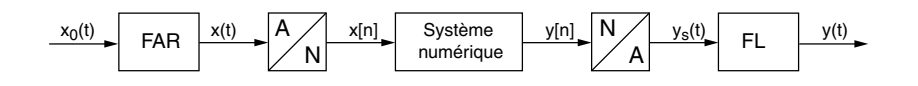

<span id="page-272-1"></span>FIG. 5.24 - Schéma bloc d'un filtre numérique.

(FL) (figure [5.24\)](#page-272-1) entourant le processeur numérique dans lequel on implantera l'équation aux différences correspondant au filtre désiré.

L'équation aux différences du filtre est déduite directement de la fonction de transfert

$$
H(z) = \frac{Y(z)}{X(z)} = \frac{0.21 \cdot z^{-1}}{1 - 1.6 \cdot z^{-1} + 0.81 \cdot z^{-2}}
$$

En effet, les produits croisés de cette équation donnent :

$$
Y(z) - 1.6 \cdot z^{-1} \cdot Y(z) + 0.81 \cdot z^{-2} \cdot Y(z) = 0.21 \cdot z^{-1} \cdot X(z)
$$

Ce qui, par transformation inverse, correspond à l'équation

$$
y[n] - 1.6 \cdot y[n-1] + 0.81 \cdot y[n-2] = 0.21 \cdot x[n-1]
$$

Algorithmiquement, cette équation s'écrit plutôt sous la forme suivante

$$
y[n] = 0.21 \cdot x[n-1] + 1.6 \cdot y[n-1] - 0.81 \cdot y[n-2]
$$

C'est cette équation aux diérences qui sera implantée dans le processeur et exécutée à chaque nouvel instant d'échantillonnage  $T_e$ . Le code réalisant ce filtre pourrait s'écrire comme suit :

```
\% initalisation des constantes
b0 = 0.0; b1 = +0.21; b2 = 0.0;
a1 = -1.6; a2 = +0.81;
\% initalisation des variables
xn1 = 0.0; xn2 = 0.0; % values are in the image.yn1 = 0.0; yn2 = 0.0; % valueurs anciennes de y[n]\% operation de filtrage (xn0, yn0: valeurs actuelles)
r e p e a t
  AnalogInput (xn0);
  yn0 = b0 * xn0 + b1 * xn1 + b2 * xn2 - a1 * yn1 - a2 * yn2;AnalogOutput (yn0);
  % mise a jour des 2 piles xn et yn
  yn2 = yn1; yn1 = yn0;
  xn2 = xn1; xn1 = xn0;until stop;
```
# 5.9 Classification des systèmes numériques

Au travers des sections précédentes, nous avons vu diérentes formes (équations aux diérences, fonctions de transfert, schémas fonctionnels) permettant de représenter des systèmes numériques. Les divers exemples ont permis de montrer que la réponse d'un système peut se calculer en prenant en compte le signal d'entrée seulement ou les signaux d'entrée et de sortie simultanément.

De ces deux possibilités découle une classification des systèmes qu'il est important de connaître. Ces deux classes de représentations des systèmes linéaires sont souvent désignées avec des acronymes anglo-saxons qui sera utilisée par la suite.

## 5.9.1 Systèmes non récursifs (dits RIF, FIR ou MA)

La réponse  $y[n]$  d'un système causal non récursif d'ordre  $N$  se calcule uniquement à partir du signal d'entrée  $x[n]$ . Son équation aux différences est rappelée ci-dessous et sa représentation fonctionnelle est donnée à la figure [5.25a](#page-276-0).

$$
y[n] = \sum_{k=0}^{N} b_k \cdot x[n-k] = b_0 \cdot x[n] + b_1 \cdot x[n-1] + b_2 \cdot x[n-2] + \ldots + b_N \cdot x[n-N]
$$
 (5.91)

Un tel système est manifestement non récursif et sa réponse impulsionnelle  $(h[k] = b_k)$  de longueur N est finie. On peut également remarquer que ce système effectue une pondération des valeurs du signal d'entrée ; cette pondération peut être interprétée comme une moyenne glissante.

Ces systèmes sont désignés avec l'acronyme RIF (Réponse Impulsionnelle Finie) ou FIR (Finite Impulse Response) ou MA (Moving Average) et leurs fonctions de transfert s'écrivent

$$
H(z) = \frac{Y(z)}{X(z)} = b_0 + b_1 \cdot z^{-1} + b_2 \cdot z^{-2} + \ldots + b_N \cdot z^{-N}
$$
 (5.92)

De par leur structure, les systèmes FIR ou MA sont toujours stables, mais ils demandent passablement de temps de calcul car la longueur de la réponse impulsionnelle d'un tel système est généralement très élevée  $(N > 100)$ .

## 5.9.2 Systèmes récursifs (dits RII, IIR ou ARMA)

La réponse  $y|n|$  d'un système causal récursif d'ordre  $N$  se calcule à partir du signal d'entrée  $x[n]$  et des valeurs précédentes  $y[n-k]$  de la sortie. Son équation aux diérences est rappelée ci-dessous et sa représentation fonctionnelle est donnée à la figure [5.25b](#page-276-0).

$$
y[n] = \sum_{k=0}^{M} b_k \cdot x[n-k] - \sum_{k=1}^{N} a_k \cdot y[n-k]
$$
 (5.93)

| Caractéristiques              | Filtres RIF ou MA | Filtres RII ou ARMA |
|-------------------------------|-------------------|---------------------|
| sélectivité                   | faible            | élevée              |
| ordre                         | élevé             | faible              |
| nombre d'opérations           | élevé             | faible              |
| mémoire nécessaire            | élevée            | faible              |
| phase linéaire                | facile            | difficile           |
| temps de propagation constant | facile            | difficile           |
| stabilité                     | absolue           | limitée             |
| nombre de bits nécessaires    | raisonnable       | élevé               |
| précision des coefficients    | raisonnable       | élevée              |
| cycles limites                | aucun             | présents            |
| filtres adaptatifs            | possibles         | difficiles          |

<span id="page-275-0"></span>TAB.  $5.4$  – Caractéristiques des filtres numériques.

De tels systèmes sont manifestement récursifs et leurs réponses impulsionnelles sont infiniment longues. On peut également remarquer que ces système effectuent une moyenne glissante pondérée du signal d'entrée et que la sortie dépend des valeurs précédemment calculées. Ils sont donc désignés avec l'acronyme  $RII$  (Réponse Impulsionnelle Infinie) ou  $IIR$  (Infinite Impulse Response) ou ARMA (Auto Regressive and Moving Average). Leurs fonctions de transfert s'écrivent

$$
H(z) = \frac{Y(z)}{X(z)} = \frac{b_0 + b_1 \cdot z^{-1} + b_2 \cdot z^{-2} + \dots + b_M \cdot z^{-M}}{1 + a_1 \cdot z^{-1} + a_2 \cdot z^{-2} + \dots + a_N \cdot z^{-N}}
$$
(5.94)

Généralement, l'ordre d'un système IIR est peu élevé  $(N = 1...10)$  et il est réalisé en plaçant en série des cellules biquadratiques (systèmes ARMA d'ordre 2). Il est donc très efficace en temps de calcul mais, de par sa structure récursive, il peut devenir instable.

# 5.9.3 Caractéristiques des filtres RIF et RII

Une comparaison des qualités et défauts des filtres RIF et RII est présentée dans le tableau [5.4.](#page-275-0)

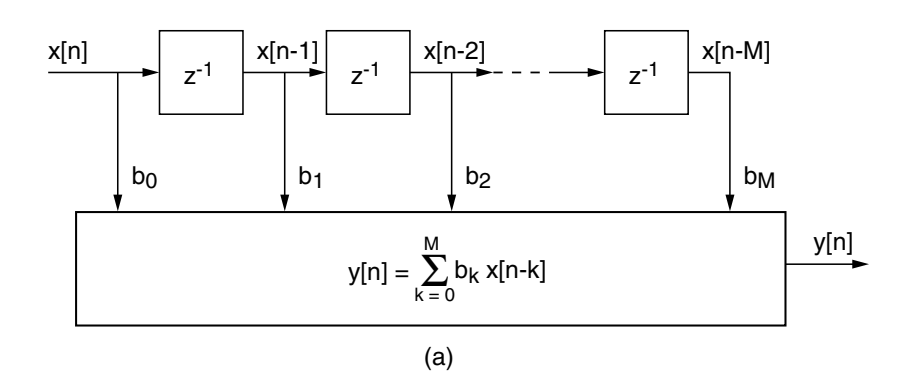

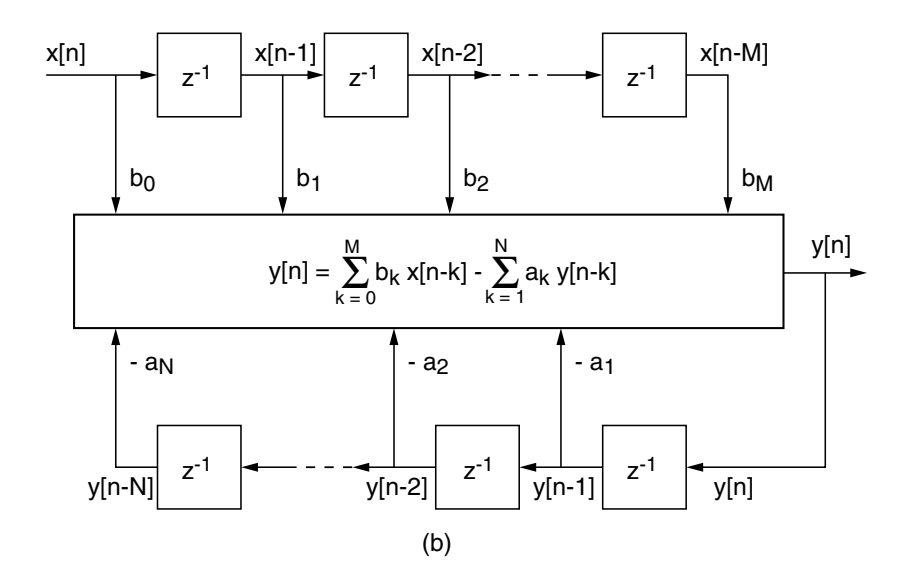

<span id="page-276-0"></span>FIG. 5.25 - Schémas fonctionnels des filtres MA et ARMA.

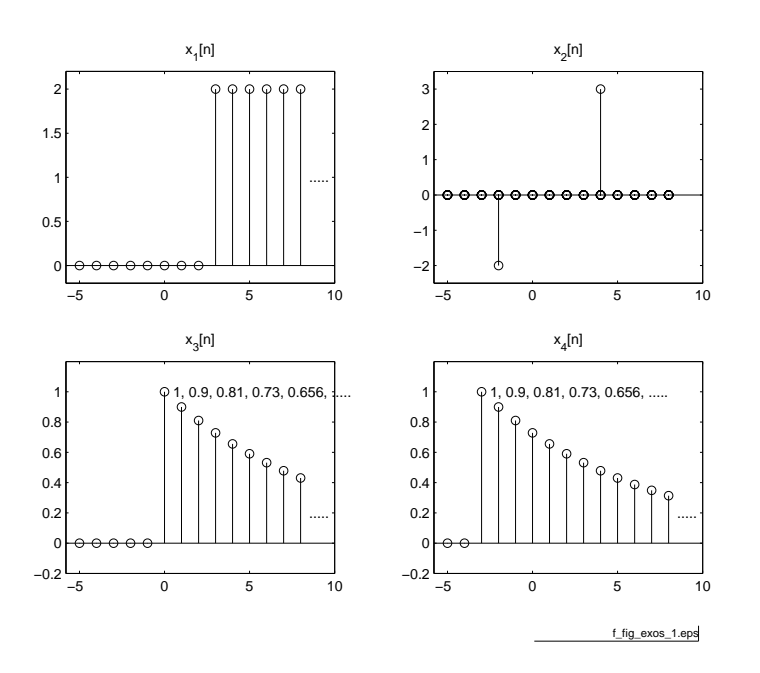

<span id="page-278-0"></span>Fig. 5.26 Ex. SNB 3.

# 5.A Exercices

# 5.A.1 Exercice SNB1

Esquissez les signaux suivants

$$
x_1[n] = -\epsilon[n-2]
$$
  
\n
$$
x_2[n] = +\epsilon[n+1] + \Delta[n]
$$
  
\n
$$
x_3[n] = 2\epsilon[n+2] - \epsilon[3-n]
$$
  
\n
$$
x_4[n] = 0.9^n \cdot \epsilon[n]
$$
  
\n
$$
x_5[n] = \sin(\pi \cdot \frac{n}{6})
$$
  
\n
$$
x_6[n] = \sin(\pi \cdot \frac{n}{8}) \cdot \epsilon[n]
$$

# 5.A.2 Exercice SNB2

Esquissez le signal  $x[n] = \{..., 0, 0, -1, 0, 1, 2, 3, 0, 0, 0,...\}$  puis faites de même avec les signaux suivants

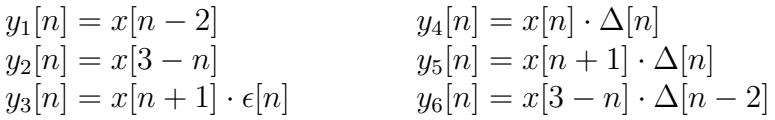

# 5.A.3 Exercice SNB3

Trouvez les expressions mathématiques décrivant les signaux de la figure [5.26.](#page-278-0)

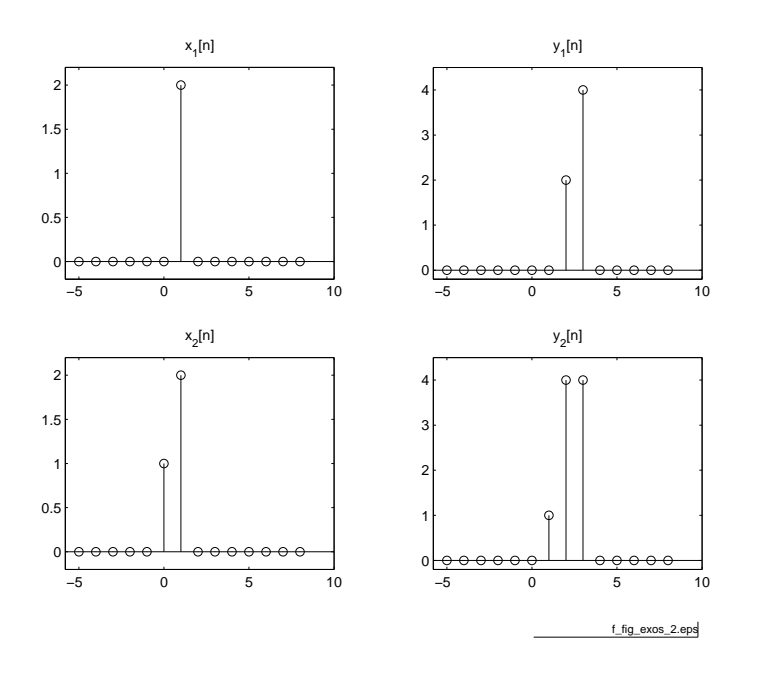

<span id="page-279-0"></span>Fig. 5.27 Ex. SNC 1

# 5.A.4 Exercice SNB4

Considérant les fonctions oscillantes ci-dessous, donnez pour chacune d'entre-elles la pulsation normalisée  $\Omega_0$ , la période numérique N et le nombre de périodes analogiques par période numérique.

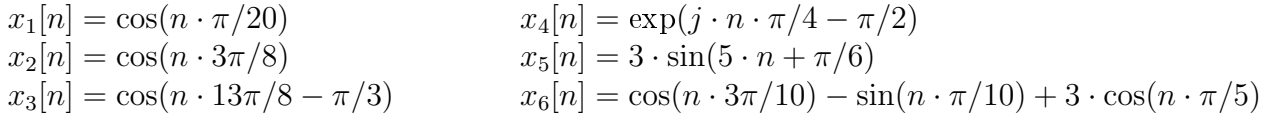

# 5.A.5 Exercice SNC1

On considère un système temporellement invariant auquel on applique successivement les signaux d'entrée  $x_1[n], x_2[n]$  (figure [5.27\)](#page-279-0). A ces signaux distincts correspondent les suites  $y_1[n], y_2[n]$ .

- 1. Quelle est la réponse impulsionnelle du système ?
- 2. Déterminez si le système est linéaire ou non.
- 3. Donnez son équation aux diérences et dessinez son schéma fonctionnel.

# 5.A.6 Exercice SNC2

On considère un système LTI causal décrit par sa réponse impulsionnelle

$$
h[n] = \{4, 3, 2, 1, 0, 0, 0, \dots\} \quad n \ge 0
$$

et les signaux d'entrée suivants

$$
x_1[n] = \Delta[n-1] \qquad x_3[n] = \epsilon[n] - \epsilon[n-5] x_2[n] = +2\Delta[n] - \Delta[n-1] \qquad x_4[n] = \epsilon[n+5]
$$

Esquissez ces signaux  $x_k[n]$  et les réponses respectives  $y_k[n]$  après les avoir calculées avec le produit de convolution.

# 5.A.7 Exercice SNC3

Etant donné la réponse impulsionnelle causale  $h[n \geq 0] = \{1, 1, 1, 1, -2, -2, 0, 0, \cdots\}$ d'un système LTI, dessinez cette réponse puis calculez et esquissez sa réponse à  $x[n] = \epsilon[n-4].$ 

# 5.A.8 Exercice SNC4

Utilisez le produit de convolution pour calculer la réponse indicielle d'un système causal et LTI décrit par sa réponse impulsionnelle  $h[n] = 0.8^n \cdot \epsilon[n]$ .

# 5.A.9 Exercice SNC5

On considère un système décrit par l'équation aux différences suivantes

$$
y[n] = 2 \cdot x[n-1] + \frac{3}{4} \cdot y[n-1] - \frac{1}{8} \cdot y[n-2]
$$

Dessinez son schéma fonctionnel et calculez sa réponse impulsionnelle sachant que les CI sont nulles.

# 5.A.10 Exercice SNC 6

Trouvez la réponse impulsionnelle  $h[n]$  d'un système causal LTI qui a répondu avec le signal  $y[n]$  au signal appliqué  $x[n]$  (figure SNC 6).

Remarque : Ce calcul, qui porte le nom d'opération de déconvolution, se fait de manière récursive directement à partir de la dénition du produit de convolution.

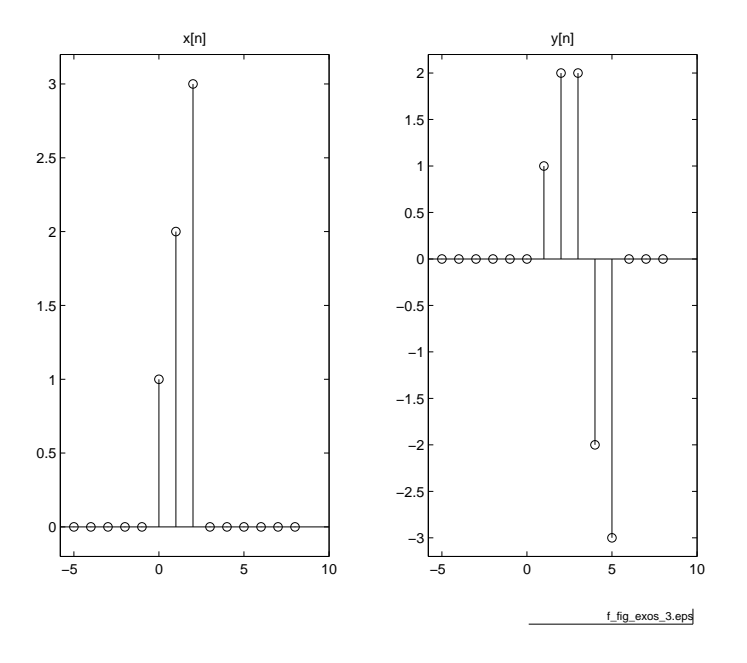

FIG.  $5.28$  – Ex. SNC 6

# 5.A.11 Exercice SNT 1

Considérant les systèmes numériques suivants

$$
y_1[n] = x[n] + x[n-4] + x[n-8]
$$
  
\n
$$
y_2[n] = \sum_{k=0}^{6} x[n-k]
$$
  
\n
$$
y_3[n] = n \cdot \sum_{k=0}^{6} x[n-k]
$$
  
\n
$$
y_4[n] = x[n] + y[n-1] - 0.5y[n-2] \text{ avec } y[-2] = y[-1] = 0
$$

dessinez leur schéma fonctionnel ainsi que leurs réponses impulsionnelle et indicielle.

# 5.A.12 Exercice SNT 2

Considérant le schéma fonctionnel d'un filtre numérique (figure SNT 2),

- 1. Ecrivez sa réponse impulsionnelle et son équation aux différences.
- 2. Dessinez les réponses impulsionnelle et indicielle.
- 3. Ce filtre est-il récursif ? Quelle est son action ?

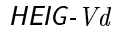

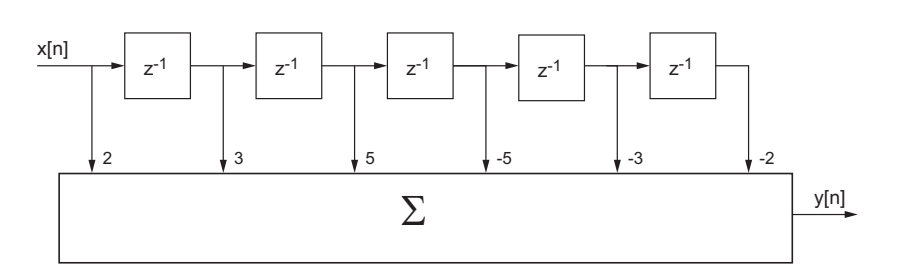

FIG.  $5.29$  – Ex. SNT 2

# 5.A.13 Exercice SNT 3

Ecrivez l'équation aux diérences d'un moyenneur causal d'ordre 5 et dessinez sa réponse y[n] au signal  $x[n] = \epsilon[n] - \epsilon[n-10]$ .

# 5.A.14 Exercice SNT 4

On souhaite réaliser l'équivalent numérique d'un filtre analogique passe-bas d'ordre 1. Pour cela :

1. Considérez l'équation différentielle du filtre analogique

$$
R \cdot C \cdot \frac{dy(t)}{dt} + y(t) = x(t)
$$

et remplacez la dérivée par une différentielle finie pour obtenir l'équation aux différences du filtre numérique.

- 2. Utilisez vos résultats et calculez les coefficients du filtre numérique dont la fréquence de coupure se situe aux environs de 1kHz alors que le signal d'entrée est échantillonné à  $f_e = 10 \text{ [kHz]}$ .
- 3. Calculez les premiers points de sa réponse indicielle et comparez à celle du filtre analogique.
- 4. Que valent en particulier y[0] et y[∞] ? Comparez à y(0) et y(∞). Justifiez les différences.

# 5.A.15 Exercice SNT 5

On considère deux filtres numériques décrits par

$$
y[n] = x[n] + 1.2y[n-1] - 0.4y[n-2]
$$

$$
y[n] = x[n] - x[n-1] + 1.2y[n-1] - 0.4y[n-2]
$$

Que valent y[0] et y[∞] si  $x[n] = \epsilon[n]$ ? Quelle est la fonction de chaque filtre?

# 5.A.16 Exercice SNF 1

Considérant un moyenneur pondéré qui accorde plus d'importance aux valeurs récentes

$$
y[n] = \frac{1}{6} \cdot (3 \cdot x[n] + 2 \cdot x[n-1] + x[n-2])
$$

- 1. Dessinez son schéma ainsi que ses réponses impulsionnelles et indicielle.
- 2. Calculez sa réponse fréquentielle  $H(j \cdot \Omega)$ .
- 3. Que valent  $|H(j \cdot \Omega)|$  et  $\angle H(j \cdot \Omega)$  si  $f = 0, f = \frac{fe}{4}$  $\frac{f_e}{4}$ ,  $f = \frac{f_e}{2}$  $\frac{t_e}{2}$  ?
- 4. Esquissez  $|H(j \cdot \Omega)|$  et  $\angle H(j \cdot \Omega)$  pour  $-\pi < \Omega < +\pi$ .

## 5.A.17 Exercice SNF 2

Un filtre passe-bas d'ordre 1 est décrit par

$$
y[n] = x[n-1] + 0.9 \cdot y[n-1]
$$

- 1. Dessinez son schéma fonctionnel.
- 2. Calculez sa réponse fréquentielle  $H(j \cdot \Omega)$ .
- 3. Que valent  $|H(j \cdot \Omega)|$  et  $\angle H(j \cdot \Omega)$  si  $f = 0, f = \frac{fe}{4}$  $\frac{f_e}{4},\,f=\frac{f_e}{2}$  $\frac{t_e}{2}$  ?
- 4. Esquissez  $|H(j\Omega)|$  et  $\angle H(j\Omega)$  pour  $-\pi < \Omega < +\pi$ .

## 5.A.18 Exercice SNF 3

Considérant un filtre d'ordre 2 décrit par

$$
y[n] = R \cdot \sin(\Omega_0) \cdot x[n-1] + 2R \cdot \cos(\Omega_0) \cdot y[n-1] - R^2 \cdot y[n-2]
$$

et sachant que  $R = 0.8$ ,  $\Omega_0 = \pi/4$ , on demande :

- 1. Calculez sa réponse fréquentielle  $H(j\Omega)$ .
- 2. Que valent  $|H(j\Omega)|$  et  $\angle H(j\Omega)$  si  $f = 0$ ,  $f_e/4$ ,  $f_e/2$ ?
- 3. Esquissez  $|H(j\Omega)|$  et  $\angle H(j\Omega)$  pour  $-\pi < \Omega < +\pi$ . Quel type de filtre est ainsi réalisé ?

## 5.A.19 Exercice SNF 4

Un filtre numérique biquadratique est décrit par l'équation aux différences suivante

$$
y[n] = a_0 \cdot x[n] + a_1 \cdot x[n-1] + a_2 \cdot x[n-2] - b_1 \cdot y[n-1] - b_2 \cdot y[n-2]
$$

1. Dessinez son schéma fonctionnel.

- 2. Calculez sa réponse fréquentielle  $H(j\Omega)$ .
- 3. Que valent  $|H(j\Omega)|$  et  $\angle H(j\Omega)$  si  $f = 0$ ,  $f_e/4$ ,  $f_e/2$  ?
- 4. Quelles conditions faut-il satisfaire pour que le filtre soit :
	- (a) un filtre passe-bas de gain unité ?
	- (b) un filtre passe-haut de gain unité?

# 5.A.20 Exercice SNF 5

On applique un signal sinusoïdal permanent  $x(t) = 5 \cdot \sin(2\pi \cdot 1)$  à un filtre numérique décrit par  $y[n] = 0.1 \cdot x[n] + 0.9 \cdot y[n-1]$ . Sachant que  $f_e = 10 \text{ kHz}$ , que vaut le signal analogique  $y(t)$  obtenu après conversion N-A?

# 5.A.21 Exercice SNF 6

Considérant un moyenneur non causal centré d'ordre 5 :

- 1. Ecrivez son équation aux diérences et dessinez son schéma fonctionnel.
- 2. Calculez sa rponse fréquentielle  $H(j\Omega)$  et écrivez-la à l'aide de fonctions en cosinus seulement.
- 3. Que valent  $H(0)$  et  $H(\pi)$ ? Y a-t-il des pulsations pour lesquelles  $H(j\Omega)$ s'annule ?

# 5.A.22 Exercice SNRT 1

Considérant six systèmes numériques linéaires décrits par leurs équations aux différences :

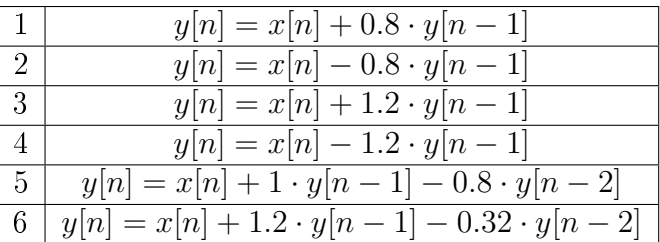

- 1. Calculez et dessinez leurs racines dans le plan complexe ; où se situent-elles par rapport au cercle unité ?
- 2. Calculez les instants caractéristiques  $K_c$ ,  $K_p$  et  $N_{osc}$  pour chaque cas.
- 3. Donnez l'expression générale de leur réponse transitoire et esquissez leur réponse indicielle.

## 5.A.23 Exercice SNRT 2

Calculez la réponse indicielle d'un système numérique décrit par

$$
y[n] = x[n] + 1.6 \cdot y[n-1] - 0.75 \cdot y[n-2] \quad \text{avec} \quad y[0] = y[-1] = 0
$$

## 5.A.24 Exercice SNTZ 1

Calculez la transformée en z de la suite suivante

$$
y[n] = \{10, 8, 6, 4, 2, 0, 0, \dots\}, \quad n \ge 0
$$

## 5.A.25 Exercice SNTZ 2

Considérant un filtre numérique décrit par

$$
y[n] = x[n] + 1.7 \cdot y[n-1] - 0.72 \cdot y[n-2]
$$

- 1. Calculez sa fonction de transfert  $H(z)$  et sa réponse fréquentielle  $H(j\Omega)$ . Puis :
	- (a) que vaut  $H(j\Omega)$  si  $f=0, f_e/4, f_e/2$ ?
	- (b) esquissez  $|H(j\Omega)|$ .
- 2. Admettant  $x[n] = \epsilon[n],$ 
	- (a) calculez  $K_c$ ,  $K_p$  et  $N_{osc}$ ;
	- (b) esquissez  $y[n]$ .

## 5.A.26 Exercice SNTZ 3

Répondez aux questions de l'exercice précédent pour

$$
y[n] = x[n] + 1.2 \cdot y[n-1] - 0.75 \cdot y[n-2]
$$

## 5.A.27 Exercice SNTZ 4

Considérant la réponse indicielle d'un système décrit par

$$
H(z) = \frac{z - 1}{z^2 - 1.6 \cdot z + 0.81}
$$

calculez la durée du régime transitoire et le nombre d'oscillations visibles ainsi que les valeurs y[0] et y[∞]. Esquissez y[n].

# 5.A.28 Exercice SNTZ 5

Quelle est la fonction de transfert  $H(z)$  d'un filtre dont la réponse impulsionnelle est décrite par

$$
h[n] = e^{-\frac{n \cdot T_e}{\tau}} \cdot \sin(n \cdot 2\pi \cdot f_0 \cdot T_e) \cdot \epsilon(n)
$$

lorsque  $T_e = 1$  [ms],  $\tau = 10$  [ms],  $f_0 = 100$  [Hz] ? Rép. :

$$
h[n] = R^n \cdot \sin(n \cdot \Omega_0) \quad \Rightarrow \quad H(z) = \frac{0.53 \cdot z}{z^2 - 1.46 \cdot z + 0.82}
$$